Environmental Protection Development November 1992 Agency Washington, DC 20460

United States **Office of Research and EPA/600/R-92/223** 

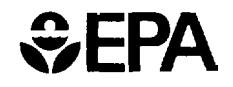

# **3DFEMWATER/ 3DLEWASTE: Numerical Codes for Delineating Wellhead Protection Areas in Agricultural Regions Based on the Assimilative Capacity Criterion**

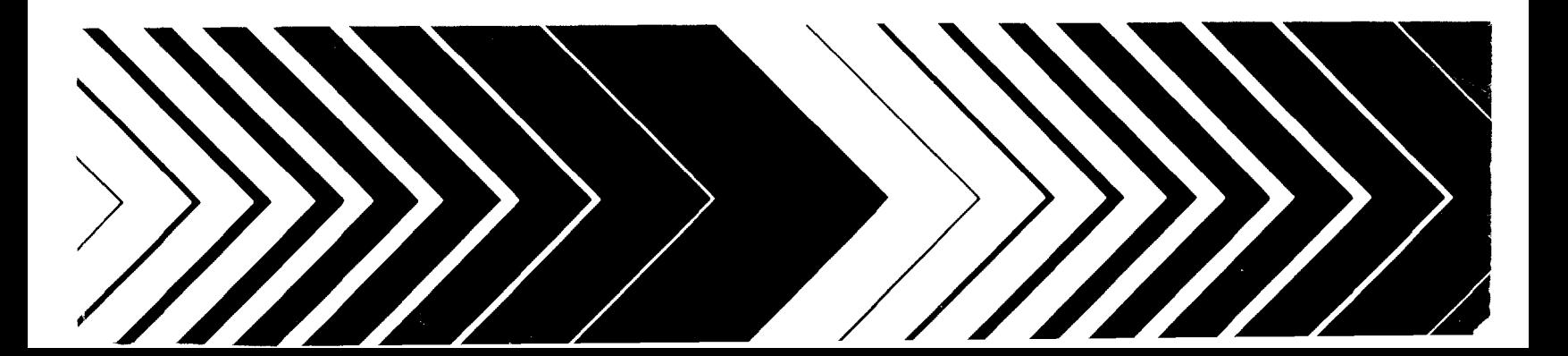

# **3DFEMWATER/3DLEWASTE: NUMERICAL CODES FOR DELINEATING WELLHEAD PROTECTION AREAS IN AGRICULTURAL REGIONS BASED ON THE ASSIMILATIVE CAPACITY CRITERION**

by

G.T. (George) Yeh, Susan Sharp-Hansen,<sup>2</sup> Barry Lester,<sup>3</sup>Robert Strobl, and Jeffrey Scarbrough<sup>4</sup>

> The Pennsylvania State University<sup>1</sup> University Park, PA 16802

> > AQUA TERRA Consultants<sup>2</sup> Mountain View, CA 94043

> > > GeoTrans, Inc.<sup>3</sup> Sterling, VA 22170

> > > AScI Corporation<sup>4</sup> Athens, GA 30613

> > > > *Project Officer*

Robert Carsel Environmental Research Laboratory U.S. Environmental Protection Agency Athens, GA 30613

ENVIRONMENTAL RESEARCH LABORATORY OFFICE OF RESEARCH AND DEVELOPMENT U.S. ENVIRONMENTAL PROTECTION AGENCY ATHENS, GEORGIA 30613

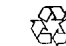

@ Printed on Recycled Paper

#### **DISCLAIMER**

<span id="page-2-0"></span>The work presented in this document has been funded by the United States Environmental Protection Agency. It has been subject to the Agency's peer and administrative review, and has been approved as an EPA document. Mention of trade names or commercial products does not constitute endorsement or recommendation for use by the U.S. Environmental Protection Agency.

#### **FOREWORD**

<span id="page-3-0"></span>As environmental controls become more costly to implement and the penalties of judgment errors become more severe, environmental quality management requires more efficient analytical tools based on greater knowledge of the environmental phenomena to be managed. As part of this Laboratory's research on the occurrence, movement, transformation, impact, and control of environmental contaminants, the Assessment Branch is developing management or engineering tools that can be used by States to protect public drinking water wells from possible contamination.

The 1986 Amendments to the Safe Drinking Water Act require each State to develop and submit to the U.S. EPA a wellhead protection program. As part of the program, States must establish procedures for delineating wellhead protection areas around each water well or well field which supplies a public water system. In order to delineate wellhead protection areas in agricultural regions using the assimilative capacity criterion, the 3DFEMWATER/3DLEWASTE model has been developed. These finite element numerical codes simulate 1) flow and transport in three-dimensional variablysaturated porous media under transient conditions, 2) multiple distributed and point sources/sinks, and 3) processes which retard the transport of contaminants.

> Rosemarie C. Russo, Ph.D. Director Environmental Research Laboratory Athens, Georgia

# **ABSTRACT**

<span id="page-4-0"></span>The 1986 Amendments to the Safe Drinking Water Act require each State to develop and submit to the U.S. EPA a wellhead protection program. As part of the program, States must establish procedures for delineating wellhead protection areas around each water well or well field which supplies a public water system. Of the five criteria that have been suggested by the U.S. EPA for delineating wellhead protection areas, the assimilative capacity criterion is potentially the most accurate. It takes into account the reduction in concentration of contaminants being transported toward a well caused by chemical and environmental processes at the land surface and in the vadose and saturated zones.

Nationwide, agricultural areas are located in many diverse hydrogeologic environments. Recharge and pumping rates can vary widely within an area because of irrigation practices and/or climate. In addition, contamination scenarios must consider multiple point and nonpoint source loadings of pesticides which vary both spatially and temporally. In order to delineate wellhead protection areas in agricultural regions using the assimilative capacity criterion, the use of a numerical model is needed that accounts for 1) flow and transport in three-dimensional variably-saturated porous media under transient conditions, 2) multiple distributed and point sources/sinks, and 3) processes which retard the transport of contaminants.

This document describes two related numerical codes, 3DFEMWATER and 3DLEWASTE, which can be used to delineate wellhead protection areas in agricultural regions using the assimilative capacity criterion. 3DFEMWATER (Three-dimensional Finite Element Model of Water Flow Through Saturated-Unsaturated Media) simulates subsurface flows, whereas 3DLEWASTE (Hybrid Three-Dimensional Lagrangian-Eulerian Finite Element Model of Waste Transport Through Saturated-Unsaturated Media) Models contaminant transport. Both codes treat heterogeneous and anisotropic media consisting of as many geologic formations as desired, consider both distributed and point sources/sinks that are spatially and temporally dependent, and accept four types of boundary conditions (i.e., Dirichlet (fixed-head or concentration), specified-flux, Neumann (specified-pressure-head gradient or specifieddispersive flux), and variable). The variable boundary condition in 3DFEMWATER simulates evaporation/infiltration/seepage at the soil-air interface and, in 3DLEWASTE, simulates mass infiltration into or advection out of the system. 3DLEWASTE contains options to model adsorption using a linear, Freundlich, or Langmuir isotherm, plus dispersion, and first-order decay.

This report was submitted in partial fulfillment of Work Assignment Number 1, Contract Number 68-CO-0019 by AQUA TERRA Consultants, under the sponsorship of the U.S. Environmental Protection Agency. This report covers the period May 1991 to July 1992, and work was completed as of August 1992.

# **TABLE OF CONTENTS**

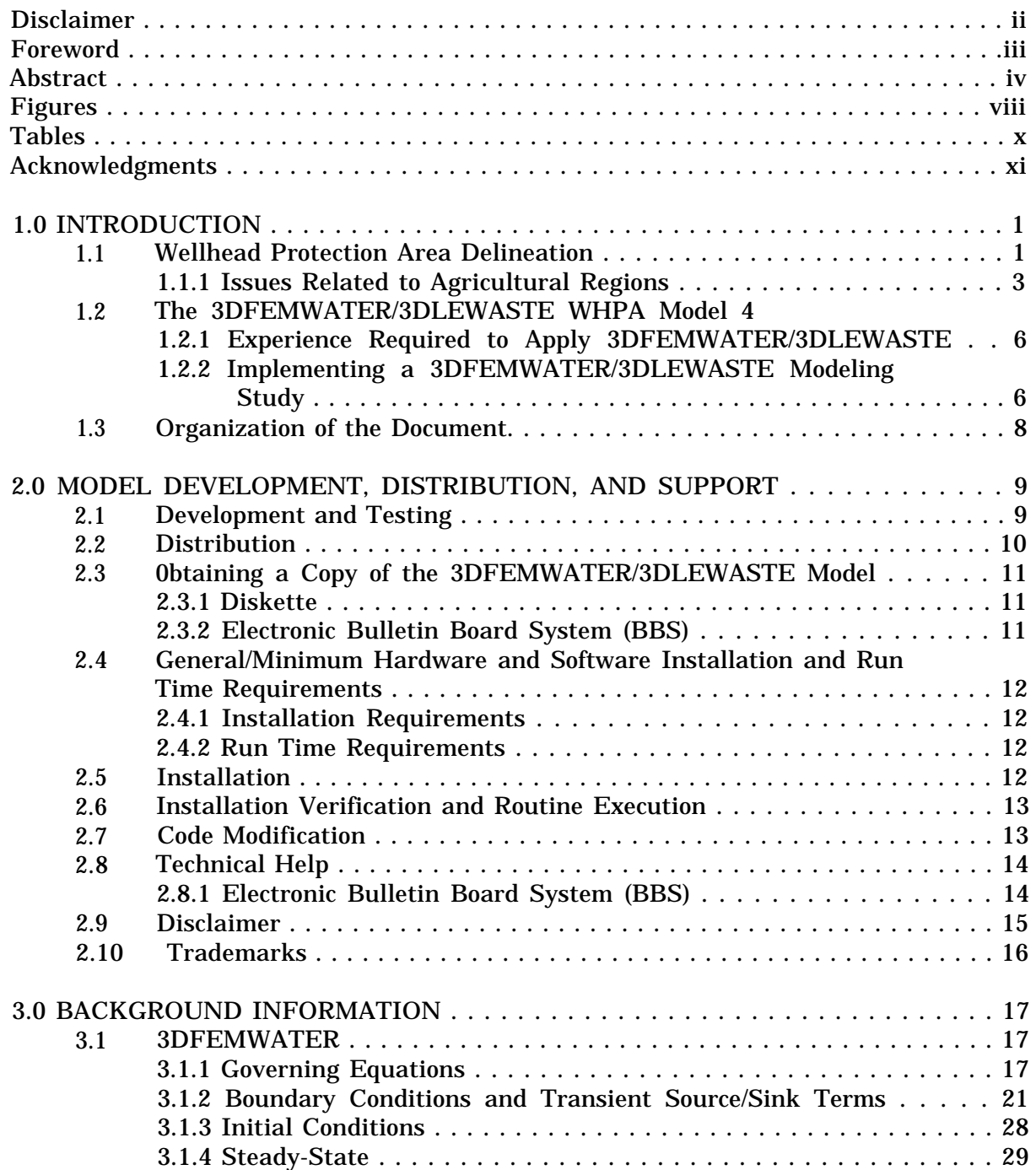

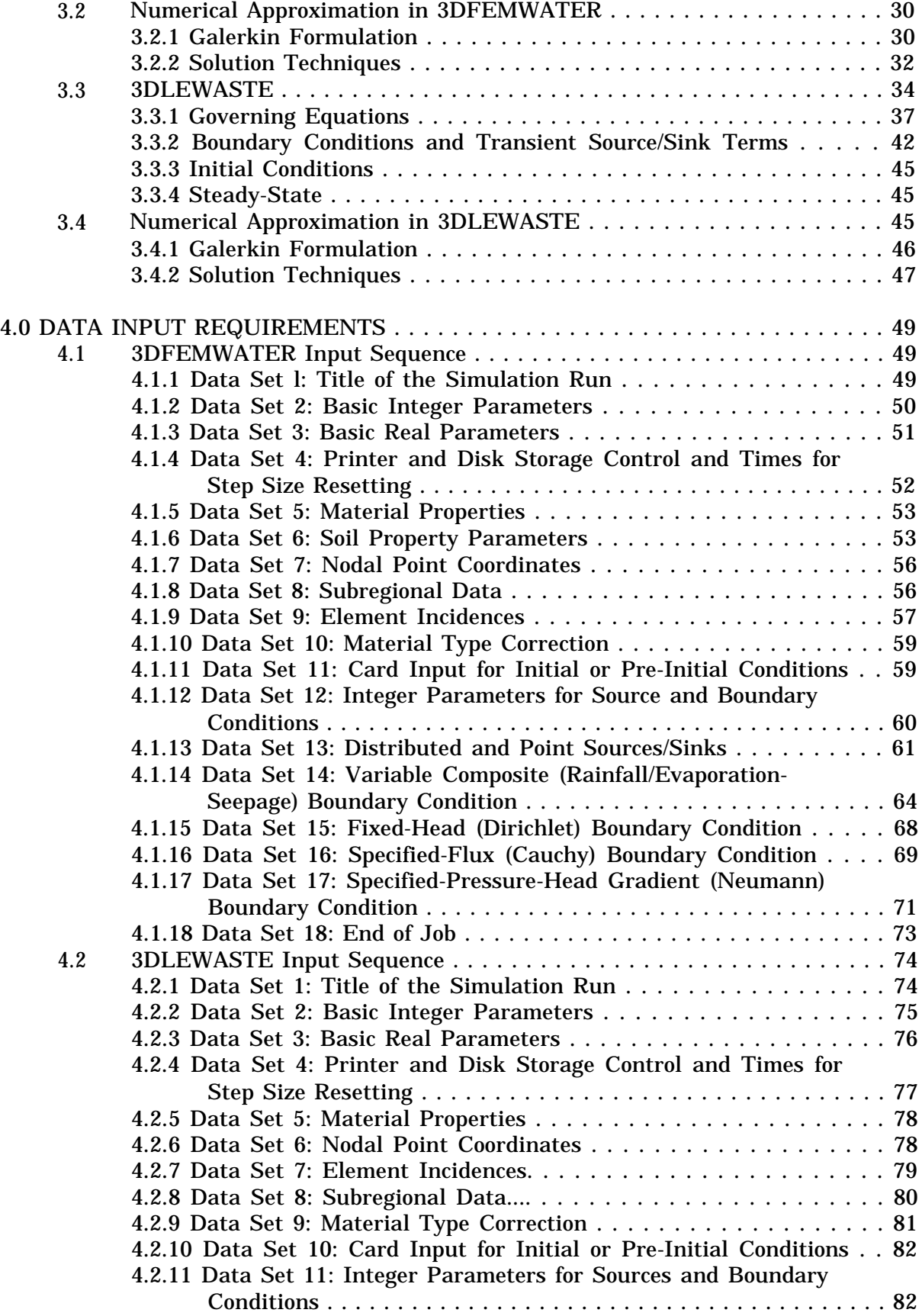

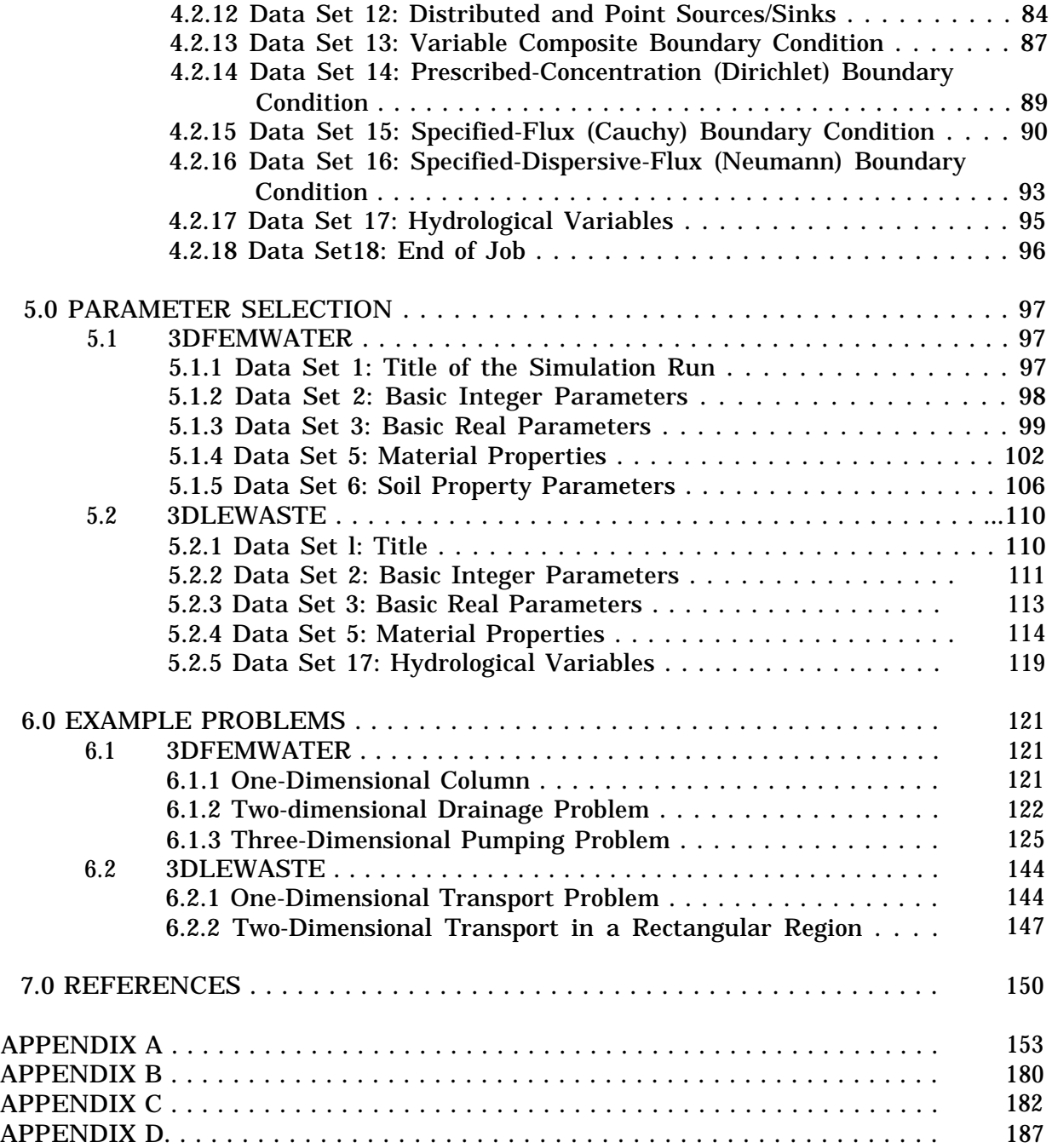

# **FIGURES**

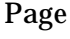

<span id="page-8-0"></span>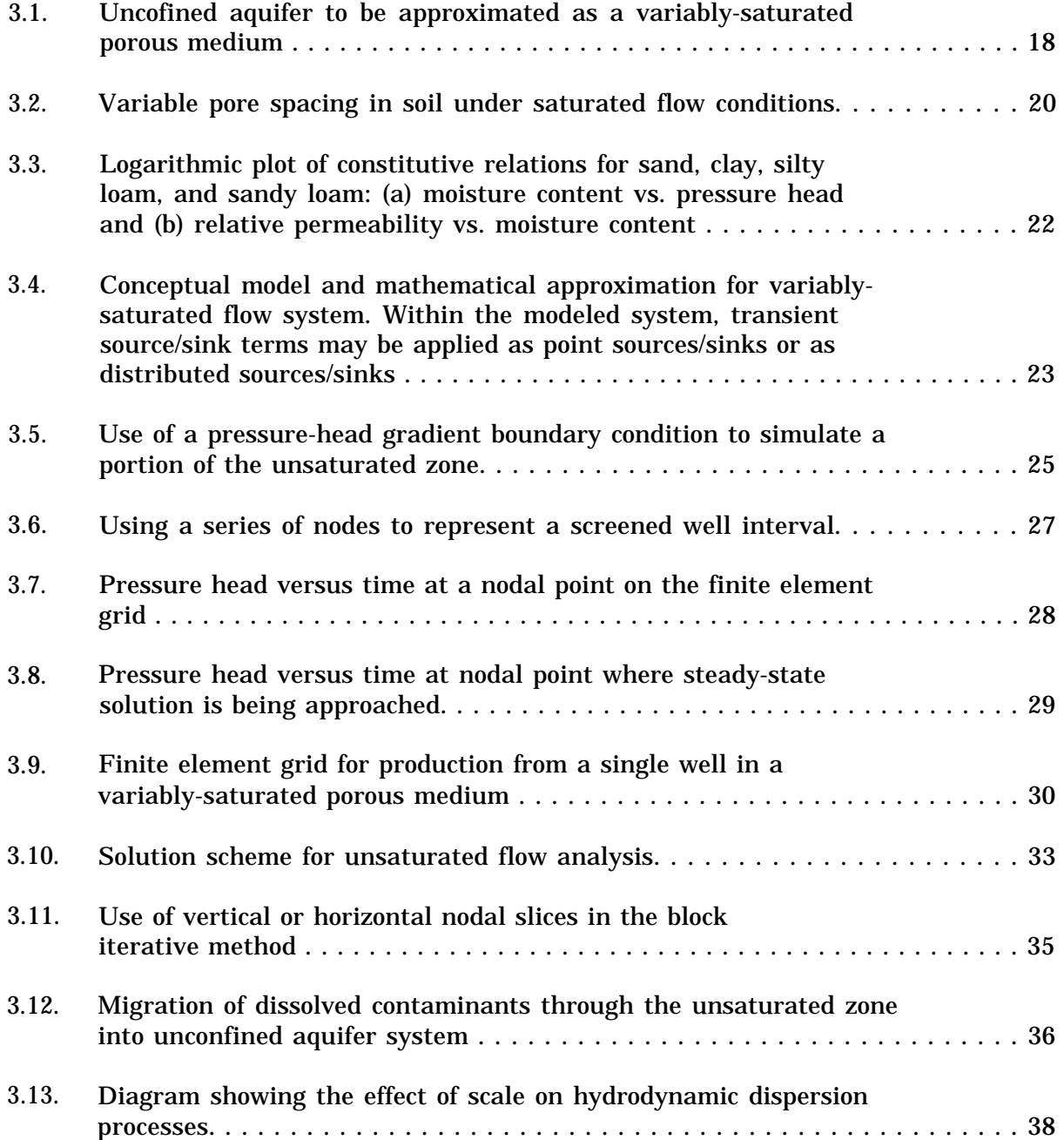

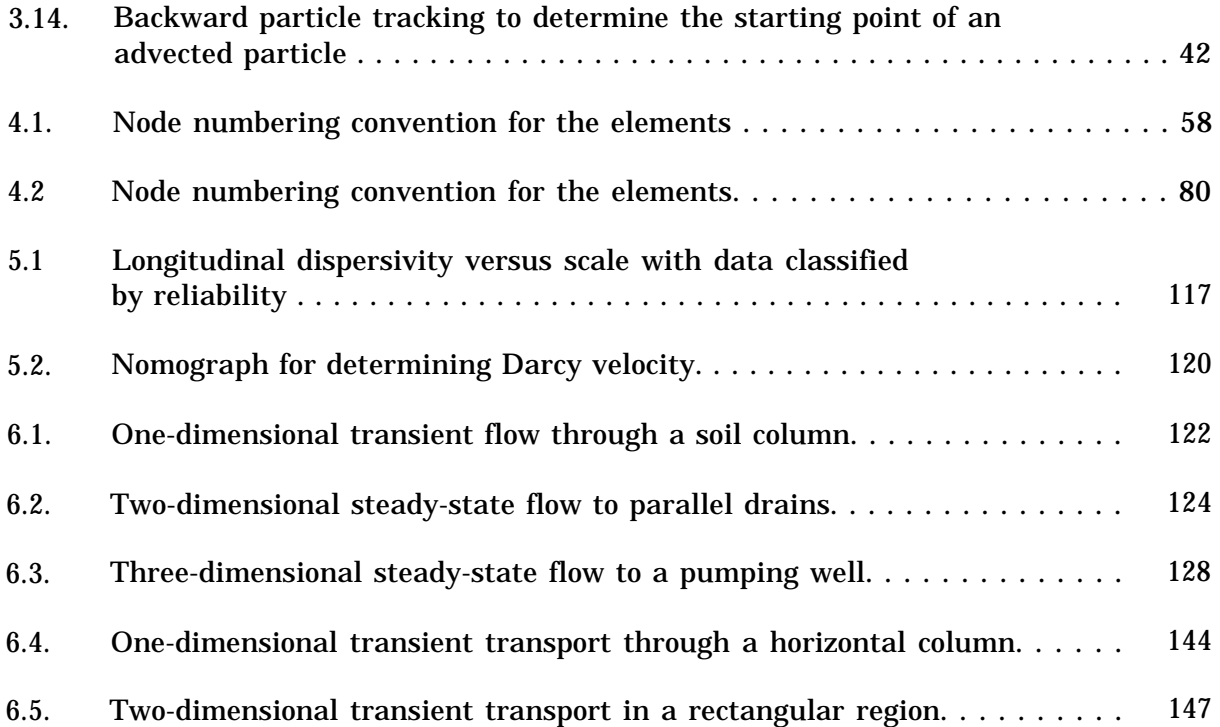

# **TABLES**

Page

<span id="page-10-0"></span>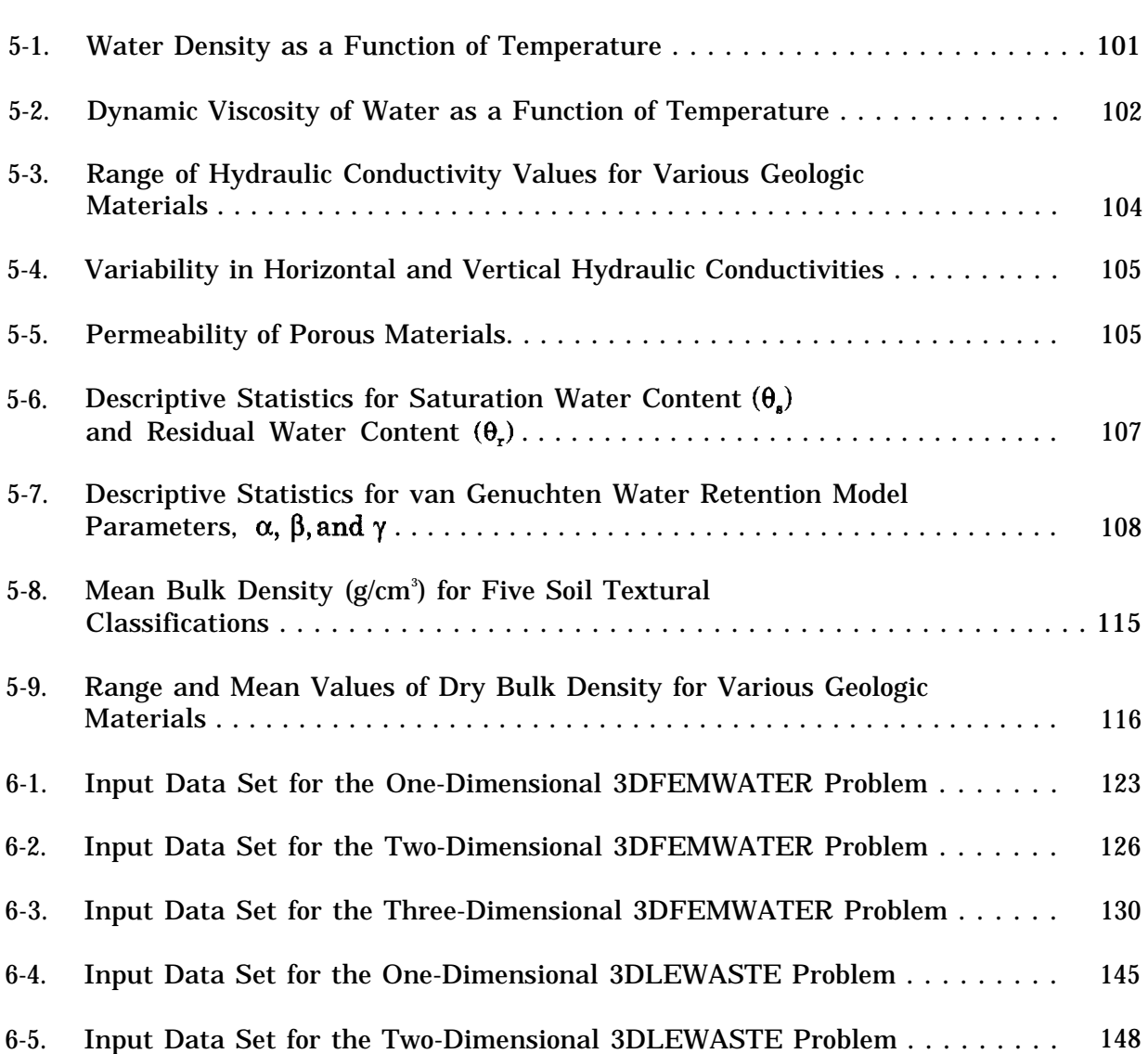

#### **ACKNOWLEDGEMENTS**

<span id="page-11-0"></span>This document was prepared under Work Assignment No. 1 of Contract No. 68-CO-0019 by AQUA TERRA Consultants for the U.S. Environmental Protection Agency Office of Research and Development. Robert Carsel of the Environmental Research Laboratory in Athens, Georgia was the Technical Project Monitor and the Project Officer. We thank him for his continuous technical and management support throughout the course of this project.

The 3DFEMWATER/3DLEWASTE code was developed by G.T. (George) Yeh of The Pennsylvania State University. Robert Strobl, also at The Pennsylvania State University, upgraded the code to meet U.S. Environmental Protection Agency coding conventions. John Kittle at AQUA TERRA Consultants reviewed the code and suggested modifications.

The original documentation of the 3DFEMWATER/3DLEWASTE code was prepared by G.T. Yeh. That documentation was substantially expanded and rewritten during the course of this project. At AQUA TERRA Consultants, Susan Sharp-Hansen was responsible for rewriting the documentation. She was assisted by Barry Lester of GeoTrans, Inc., who wrote Section 2 and part of the introduction; by Robert Strobl, who prepared some of the tables in the appendices; and by Jeff Scarborough of AScI Corporation, who applied the code to the example problems. John Imhoff, the Project Manager, supplied administrative guidance and he, Anthony Donigian, and John Kittle reviewed the document. Technical reviewers also included David Ward and Jeff Benegar of GeoTrans, Inc. Word processing was performed by Dorothy Inahara.

# **SECTION 1**

# INTRODUCTION

<span id="page-12-0"></span>This document describes two related numerical codes, 3DFEMWATER and 3DLEWASTE. Together these codes can model flow and transport in three-dimensional variably-saturated porous media under transient conditions, with multiple distributed and point sources/sinks, and considering processes which retard the transport of contaminants (i.e., dispersion, decay and adsorption). Thus, they can be used to apply the assimilative capacity criterion to the development of wellhead protection areas. Background information about wellhead protection area delineation criteria and methods is provided in Section 1.1. The features and implementation of the 3DFEMWATER/3DLEWASTE codes are discussed in Section 1.2 and the contents of this document are summarized in Section 1.3.

It is important to note that the version of 3DFEMWATER/3DLEWASTE documented in this user's manual has **substantial CPU time requirements.** A faster version of the model is currently being developed.

# 1.1 WELLHEAD PROTECTION AREA DELINATION

The 1986 Amendments to the Safe Drinking Water Act require each State to develop and submit to the U.S. EPA a wellhead protection program. As part of the program, States must establish procedures for delineating wellhead protection areas around each water well or well field which supplies a public water system. A wellhead protection area (WHPA) is defined as the surface and subsurface area surrounding a water well or well field through which contaminants are likely to be transported and reach the well or wellfield. Within the WHPA, contaminant sources need to be assessed and managed to prevent pollution of public drinking water supplies. Existing WHP programs are generally aimed at one of the following overall protection goals:

- Provide a remedial action zone to protect wells from unexpected contaminant releases.
- Provide an attenuation zone to bring concentrations of specific contaminants to desired levels at the time they reach the wellhead.
- Provide a well-field management zone in all or part of a well's present or future recharge area.

Five criteria have been suggested by the U.S. EPA (U.S. EPA, 1987) for delineating wellhead protection areas that will adequately protect public water supplies. The criteria are:

Distance, which considers a radial distance from the pumping well.  $\bullet$ 

- **Drawdown,** which considers an area within which an aquifer's potentiometric surface has been lowered by pumping.
- **Time of travel,** which considers the time required for a contaminant to move through the subsurface to a well (often only considering advection).
- **Flow system boundaries,** which consider the geographic or hydrologic features that control groundwater flow.
- **Assimilative capacity,** which considers environmental factors which reduce the concentration of contaminants transported to a well.

One or more of the criteria may be used. The most technically demanding, but also potentially the most accurate, is the assimilative capacity criterion. The assimilative capacity criterion takes into account the reduction in concentration of contaminants being transported toward a well caused by chemical and environmental processes at the land surface and in the vadose and saturated zones.

The U.S. EPA has described six methods for applying the criteria to the delineation of WHPAs. Listed in order of difficulty, the methods are:

- **Arbitrary fixed radius,** which involves drawing a circle around a well. The radius of the circle can be based on professional judgment or an established distance criterion.
- **Calculated fixed radius,** in which the radius of a circle around the well is determined from an equation that considers the volume of water pumped from a well over a specified time.
- $\bullet$ **Simplified variable shapes,** which makes use of "standardized forms" representing various hydrogeologic and pumping conditions. The set of standardized forms are initially prepared using an analytical model. Subsequent application involves selecting the most appropriate shape for a given well.
- **Analytical methods,** which involve the application of analytical groundwater flow and transport models.
- **Hydrogeologic mapping,** which makes use of geologic, geophysical, and dye tracing techniques to map a WHPA.
- **Numerical models,** which involve the application of numerical models of flow and solute transport in the subsurface.

Application of the first three methods is suitable for only a very limited number of sites, such as extensive, homogeneous, single aquifers with a relatively flat potentiometric surface. While analytical methods are usually more technically accurate than the first three methods, their application is still restricted to relatively simple hydrogeologic environments. Hydrogeologic mapping may be the only reasonable method under some hydrogeologic conditions, such as karst or fractured aquifers. However, it will also be

<span id="page-14-0"></span>necessary for some hydrogeologic mapping to be performed for application of either analytical or numerical models.

Numerical models provide the greatest flexibility and accuracy in representing complex environments and can be applied to nearly all types of hydrogeologic settings. The models can also be used to predict the dynamic aspects of the WHPA, such as changes in the size of the WHPA resulting from natural or man-made effects. Disadvantages for this method include costs that are high relative to other methods and the need for considerable technical expertise in hydrogeology and modeling. The cost may be warranted in areas where a high degree of accuracy is desired, however. Also, due to limitations on model grid spacing and density, numerical models are sometimes less suitable than analytical methods for assessing drawdowns close to pumping wells.

The more rigorous the method used for WHPA delineation, the smaller the WHPA can be without risking underprotection and the associated potential for water quality degradation. When a smaller WHPA can be defined without generating unacceptable risk, land use restrictions can be kept to a minimum along with the potential economic hardships associated with such land use restrictions. The choice of WHPA delineation methodology becomes a decision based on generating an acceptable margin of safety, while balancing the economic hardships to affected parties with the technical and economic feasibility of minimizing the WHPA.

#### 1.1.1 Issues Related to Agricultural Regions

Nationwide, agricultural areas are located in many diverse hydrogeologic environments (e.g., multiple aquifer systems, fractured and/or karst systems, and systems with wide variations in depth to the water table). In addition, recharge can vary widely because of irrigation practices and/or climate. Also, domestic and irrigation wells, which pump at different and varying rates, are commonly located throughout agricultural regions. Therefore, the ability to model transient flow conditions (i.e., transient recharge, a fluctuating water table, and transient pumping from a variety of points in x,y,z space) for a wide variety of hydrogeologic conditions is important.

Contamination scenarios in agricultural regions must consider multiple point and nonpoint source loadings that vary both spatially and temporally. For example, spills, leaks, or the direct introduction of chemicals into well casings can result in point sources of contamination, whereas chemical application to fields can result in nonpoint sources of contamination.

Pesticide loadings to the subsurface are affected by both surface processes and agricultural management practices. Examples include runoff, erosion, chemical volatilization, evapotranspiration, tillage practices, and the method, amount, and timing of pesticide application. Most of these processes require detailed modeling of the surface environment or zone and are not addressed in models of subsurface flow and transport. Therefore, it is suggested that text or matrix ranking or the separate application of an existing model be used to estimate recharge and solute loading from the surface zone to the subsurface (e.g., PRZM-2, see Mullins et al., 1992).

The contaminants of concern in agricultural regions are predominantly organic pesticides and nitrates. Pesticides are typically present in the subsurface in dilute

concentrations. Because interest in agricultural areas is likely to focus on dilute organic pesticides, issues such as the transport of metals, the interactions of complex mixtures, or immiscible flow are not addressed by this model. Also, because of the complexity of the processes associated with the transport of nitrates, nitrate contamination can not be adequately modeled using this version of 3DFEMWATER/3DLEWASTE.

# 1.2 THE 3DFEMWATER/3DLEWASTE WHPA MODEL

3DFEMWATER (Three-dimensional Finite Element Model of Water Flow Through Saturated-Unsaturated Media) can be used to investigate subsurface flows as a standalone model, or it can be used to provide the hydrologic flow variables required by 3DLEWASTE. The special features of 3DFEMWATER are its flexibility and versatility in modeling a wide range of real-world problems. The model is designed to:

- Treat heterogeneous and anisotropic media consisting of as many geologic formations as desired.
- Consider both distributed and point sources/sinks that are spatially and temporally dependent.
- Accept prescribed initial conditions or obtain them by simulating a steadystate version of the system under consideration.
- Deal with a transient head variation over a freed-head (Dirichlet) boundary.
- Handle time-dependent fluxes due to a varying pressure gradient along a specified-pressure-head gradient (Neumann) boundary.
- Treat time-dependent total fluxes distributed over a specified-flux (Cauchy) boundary.
- Automatically determine variable boundary conditions of evaporation, infiltration, or seepage at the soil-air interface.
- Include the off-diagonal hydraulic conductivity components in the modified Richard's equation in order to deal with cases when the coordinate system does not coincide with the principal directions of the hydraulic conductivity tensor.
- Provide three options (exact, under-, and over-relaxation) for estimating the nonlinear matrix.
- Include two options (successive subregion block iterations and successive point iterations) for solving the linearized matrix equations.
- Automatically reset the time-step size when boundary conditions or sources/sinks change abruptly.

3DLEWASTE (Hybrid Three-Dimensional Lagrangian-Eulerian Finite Element Model of Waste Transport Through Saturated-Unsaturated Media) uses a hybrid Lagrangian-Eulerian approach. In comparison to conventional finite element (including both

Galerkin and upstream finite element) or finite difference (including both central and upstream finite difference) models, 3DLEWASTE offers several advantages. First, it completely eliminates numerical oscillation due to advection terms. Second, it can be applied to mesh Peclet numbers ranging from zero to infinity. (Conventional finite element or finite difference models typically impose severe restrictions on the mesh Peclet number.) Third, it can use very large time-step sizes to greatly reduce numerical dispersion. In fact, the larger the time step, the better is the solution with respect to advective transport. The time-step size is only limited by the accuracy requirement with respect to diffusive/dispersive transport, which is normally not a very severe restriction. Finally, the hybrid Lagrangian-Eulerian finite element approach is always superior to, and will never be worse than, its corresponding upstream finite element method.

The 3DLEWASTE model is designed to:

- Treat heterogeneous and anisotropic media.
- Consider spatial and temporal distribution, as well as point sources/sinks.
- Accept prescribed initial conditions or obtain them by simulating a steadystate version of the system under consideration.
- $\bullet$  . Deal with transient concentrations distributed over prescribed concentration (Dirichlet) boundaries.
- Handle time-dependent fluxes over variable boundaries.
- Deal with time-dependent total fluxes over specified-flux (Cauchy) boundaries.  $\bullet$
- Handle time-dependent fluxes over specified dispersive-flux (Neumann) boundaries.
- $\bullet$ Include the off-diagonal dispersion coefficient tensor components in the governing equation for dealing with cases when the coordinate system does not coincide with the principal directions of the dispersion coefficient tensor.
- Provide two options of treating the mass matrix--consistent and lumping.  $\bullet$
- Provide three options (exact, under- and over-relaxation) for estimating the nonlinear matrix.
- $\bullet$ Include a block iteration method to solve the linearized matrix equations to eliminate the excessive storage demands of a direct band matrix solution.
- $\bullet$  . Automatically reset the time-step size when boundary conditions or sources/sinks change abruptly.
- $\bullet$  . Simulate first-order contaminant decay.
- $\bullet$ Include three adsorption models--a linear isotherm and a nonlinear Freundlich or Langmuir isotherm.

# <span id="page-17-0"></span>1.2.1 Experience Required to Apply 3DFEMWATER/3DLEWASTE

The complexity and sophistication of the 3DFEMWATER/3DLEWASTE numerical codes limits the number of people who can successfully use the codes to apply the assimilative capacity criterion in wellhead protection area delineation. The user community is expected to be State personnel, as well as personnel at the U.S. EPA headquarters and regional offices, who are experienced numerical modelers with a strong background in hydrogeology.

# 1.2.2 Implementing a 3DFEMWATER/3DLEWASTE Modeling Study

Implementation of a 3DFEMWATER/3DLEWASTE modeling study represents a highly rigorous evaluation of a wellhead site. The study is generally aimed at delineating the WHPA with a high degree of certainty. The project team can take into consideration the specific nature of present and future wellfields, the physical and chemical nature of potential contaminant sources, the effect of human activities, as well as the complexity of the groundwater flow system through which the contaminants travel.

Although 3DFEMWATER/3DLEWASTE studies can provide flexibility in defining the hydrogeologic environment and contaminant sources, they are limited by the quantity and quality of physical and chemical data available to define the system. When seeking to define the zone of contribution in a WHPA using a 3DFEMWATER/3DLEWASTE analysis, there is a law of diminishing returns. The economic benefits gained from being able to minimize land use restrictions must be weighed against the costs of generating the necessary data and applying the model.

Wellfield geometry and the spatial distribution of wells within a field can strongly affect subsurface flow at regional and local scales. Using the 3DFEMWATER/3DLEWASTE model, an investigator can consider the influence of a wellfield on the regional flow system. On the local scale, the effects of partial penetration associated with well screening intervals can also be considered. Localized flow patterns, which result from perturbations to the flow field and the heterogeneous nature of the geologic medium, influence the movement of dissolved contaminants and determine 1) the amount of time required for a dissolved species to reach the wellfield and 2) the degree of attenuation of the species as it approaches the field.

The 3DFEMWATER/3DLEWASTE model also allows the user to examine the influence of temporal changes in well production on contaminant mobility. The influence of seasonal variations in well production and other periodic variations (i.e., drought conditions, unseasonably warm summers, etc.), can strongly affect the potential for a contaminant to reach a wellfield at unacceptable levels or in an unacceptable amount of time. The temporal variations in well production can be considered in conjunction with associated temporal changes in recharge and evapotranspiration rates.

As implied above, the 3DFEMWATER/3DLEWASTE model is not limited to discretization of the flow field into regularly shaped prismatic blocks (i.e. triangular and rectangular prisms). Therefore, consideration of the heterogeneous nature of a modeled system is mainly limited by either the availability of data or the computational power of the computer utilized. There is a practical limitation on the degree of heterogeneity which can be simulated, based on the conflict between the grid block-size restrictions

needed to circumvent convergence problems and the number of blocks that a computer can handle in a time-efficient manner. Within these restrictions, it is the model user's goal to maximize the extent to which the influence of soil and rock-type heterogeneities affect the flow system.

In nature, heterogeneities generate a strong control on the local pathways that the dissolved chemicals will follow. The tendency for water to flow through low resistance (high conductivity) pathways provides a short-circuiting effect that can accelerate the movement of chemicals to a wellfield. In contrast, occurrences of high resistance (low conductivity) media between the source and the screened intervals of wells can inhibit the contaminant from reaching the water supply or attenuate the contaminant to safe concentration levels before it reaches the water supply. The uncertainty associated with a WHPA analysis is directly related to the presence of heterogeneity in the aquifer properties. As the degree of heterogeneity decreases, the possibility of underestimating or overestimating the chemical migration is reduced. On the other hand, the potential for contamination is most uncertain when using bulk properties or using *ad hoc* variances in the values of effective porosity, dispersivity and hydraulic conductivity.

Since the flow portion of 3DFEMWATER/3DLEWASTE simulates variably-saturated conditions, a more accurate model of water storage in unconfined or partially confined systems can be generated. The user can consider draining (and filling) of pore spaces above the water table, which can damp the effect of time-variant changes in well production, recharge and evapotranspiration on the flow system. Rigorous representation of the unsaturated zone also permits examination of the influence of variable saturation on the mobility of contaminants. Vertical infiltration through the unsaturated zone and the associated lateral spreading of contaminants, due to the occurrence of sediment lenses of various grain sizes, can be considered. Explicit simulation of the unsaturated zone also allows for direct consideration of the contaminant storage capacity of the unsaturated zone. This more accurately depicts the role of the unsaturated zone as a source of contaminant infiltration into the saturated zone. The availability of different adsorption models (linear, Freundlich and Langmuir) allows the user to choose a contaminant storage capacity appropriate for the waste being modeled.

The 3DFEMWATER/3DLEWASTE model includes a relatively rigorous representation of contaminant sources by using a variety of time-dependent boundary conditions. Contaminant sources may be represented not only as point sources or sources of simple geometry, as assumed in analytical solutions, but also as sources of variable geometry. Where applicable, contaminants already present in the subsurface water and solid matrix at the start of a modeling study can also be simulated. The use of infiltration or recharge options available in the 3DFEMWATER/3DLEWASTE model provides a good method of simulating contaminant sources such as spatially- and temporally-variant pesticide or fertilizer applications to agricultural areas.

The interaction of the regional flow field and local wellfield perturbations can be handled in two ways using 3DFEMWATER/3DLEWASTE. The localized flow field may be implemented as a freely discretized portion of the larger system where the boundary conditions are generally associated with the regional flow field. The problem can also be broken up into two problems of different scales, where the regional flow system is modeled for flow only and the local system is modeled for flow and transport with the boundary conditions generated from the regional flow model. The degree of interaction

<span id="page-19-0"></span>between the two models is dictated by the degree of accuracy desired, and the placement of local system boundaries.

# 1.3 ORGANIZATION OF THE DOCUMENT

This documentation contains the information needed to understand and apply the 3DFEMWATER/3DLEWASTE codes to wellhead protection area delineation problems. Section 2 contains information on model distribution and support. In Section 3, background related to the model equations, features, and numerical approximation techniques is presented. Section 4 is a guide to the construction of input data sets for the code. Assistance in explaining and estimating some of the input parameters is provided in Section 5. Five simple example problems, including the corresponding input data files, are given in Section 6. The appendices contain more detailed information about the numerical codes, including descriptions of the subroutines, and listings of the maximum control parameters and program variables.

# **SECTION 2**

# MODEL DEVELOPMENT, DISTRIBUTION, AND SUPPORT

<span id="page-20-0"></span>NOTE: Refer to the READ.ME file for the latest supplemental information, changes, and/or additions to the 3DFEMWATER/3DLEWASTE model documentation. A copy of the READ.ME file is included on each distribution diskette set or it can be downloaded from the Center for Exposure Assessment Modeling (CEAM) electronic bulletin board system (BBS). It can be installed on a hard disk using the INSTALL (diskette) or INSTALPZ (BBS) program. It is an ASCII (non-binary) text file that can be displayed on the monitor screen by using the DOS TYPE command (e.g., TYPE READ. ME) or printed using the DOS PRINT command (e.g., PRINT READ.ME).

The READ.ME file contains a section entitled File Name and Content that provides a brief functional description of each 3DFEMWATER/3DLEWASTE file by name or file name extension type. Other sections in this document contain further information about:

- System development tools used to build the microcomputer release of the  $\bullet$ 3DFEMWATER/3DLEWASTE model.
- $\bullet$  . Recommended hardware and software configuration for execution of the model and all support programs.
- Program execution.
- Minimum file configuration.
- Sample run times.
- Program modification.
- Technical support.

# 2.1 DEVELOPMENT AND TESTING

The 3DFEMWATER/3DLEWASTE model was developed and tested on a Digital Equipment Corporation (DEC) VAX6310 running under version 5.4-2 of the VMS operating system (OS) and version 5.5-98 of VAX VMS FORTRAN- 77, and an Advanced Logic Research (ALR) 486/25 microcomputer running under version 4.00 of IBM PC DOS and version 2.51 of Salford FORTRAN (FTN77/486). The following FORTRAN tools were also used to perform static evaluations of the 3DFEMWATER/3DLEWASTE FORTRAN code on an IBM PS/2 Model 80-071 running under version 3.3 of IBM PC! DOS, MICRO EXPRESS (ME) 486/25 and 486/33 systems running under version 5.00 of Microsoft (MS) DOS, and a Sun SPARCstation 1+GX running version 4.1.1 of UNIX/SunOS:

- <span id="page-21-0"></span>Ryan-McFarland FORTRAN versions 2.45, 3.10.01 (RMFORT).
- Microsoft FORTRAN version 5.00 (MSFORT).
- Lahey FORTRAN versions 5.01, 4.02 (F77L, F77L-EM/32).
- Waterloo FORTRAN version 8.5E (WATCOM FORTRAN-77/386).
- Sun FORTRAN version 1.4.
- Silicon Valley FORTRAN version 2.81 (SVS FORTRAN-77/386).

In addition to the VAX and ALR systems, 3DFEMWATER/3DLEWASTE has also been successfully executed on a PRIME 50 Series minicomputer running under PRIMOS, the Sun SPARCstation, and the IBM PS/2 Model 80-071.

# 2.2 DISTRIBUTION

The 3DFEMWATER/3DLEWASTE model and all support files and programs are available on diskette from the Center for Exposure Assessment Modeling, located at the U.S. EPA Athens Environmental Research Laboratory, Athens, Georgia, at no charge. The CEAM has an exchange diskette policy. It is preferred that diskettes be received before sending a copy of the model system (refer to Section 2.3, Obtaining a Copy of the 3DFEMWATER/3DLEWASTE Model).

Included in a distribution diskette set are:

- 3DFEMWATER/3DLEWASTE general execution and user support guide (READ. ME) file.
- Interactive installation program (refer to Section 2.5).
- Test input and output files for installation verification.
- Executable task image file for the 3DFEMWATER/3DLEWASTE model.
- FORTRAN source code files.
- Command and/or "make" files to compile, link, and run the task image file (\*. EXE).

A FORTRAN compiler and link editor are NOT required to execute any portion of the model. If the user wishes to modify the model, it will be up to the user to supply and/or obtain:

- An appropriate text editor that saves files in ASCII (non-binary) text format.
- FORTRAN development tools to recompile and link edit any portion of the model.

<span id="page-22-0"></span>CEAM cannot support, maintain, and/or be responsible for modifications that change the function of the executable task image, MAKE, or DOS command files supplied with this model package.

The microcomputer release of the 3DFEMWATER/3DLEWASTE model is a full implementation of the VAX/VMS version. The microcomputer implementation of this model performs the same function as the U.S. EPA mainframe/minicomputer version.

2.3 OBTAINING A COPY OF THE 3DFEMWATER/3DLEWASTE MODEL

NOTE: The following abbreviations are used below to represent different quantities of computer memory:

> $1 k = 1 kilobvte = 1.024 bytes$ 1 m = 1 megabyte = 1 "meg" =  $1,048,576$  bytes  $\mathbf{1} \mathbf{b} = \mathbf{1} \mathbf{b} \mathbf{y} \mathbf{t} \mathbf{e}$

#### 2.3.1 Diskette

To obtain a copy of the 3DFEMWATER/3DLEWASTE distribution model package on diskette, send:

The appropriate number of double-sided, double-density (DS/DD 360kb) 5.25 inch, or double-sided, high-density (DS/HD 1.44mb) 3.5 inch error-free diskettes.

NOTE: To obtain the correct number of diskettes, contact CEAM at 706/546-3549.

A cover letter, with a complete return address requesting the 3DFEMWATER/3DLEWASTE model to:

Model Distribution Coordinator (ATTN: Catherine E. Green, CSC) Center for Exposure Assessment Modeling Environmental Research Laboratory U.S. Environmental Protection Agency Athens, GA 30613-0801

Program and/or user documentation, or instructions on how to order documentation, will accompany each response.

#### 2.3.2 Electronic Bulletin Board System (BBS)

To download a copy of the 3DFEMWATER/3DLEWASTE model, or to check the status of the latest release of this model or any other CEAM software product, call the CEAM BBS 24 hours a day, 7 days a week. To access the BBS, a computer with a modem and communication software are needed. The phone number for the BBS is 706/546-3402. Communication parameters for the BBS are:

- <span id="page-23-0"></span>300/1200/2400/9600 baud rate.
- 8 data bits.
- No parity.
- 1 stop bit.

In order to access the BBS at 9600 baud, a USRobotics Courier HST modem must be used.

# 2.4 GENERAL/MINIMUM HARDWARE AND SOFTWARE INSTALLATION AND RUN TIME REQUIREMENTS

NOTE: Refer to the READ.ME file for the latest supplemental and more complete information, changes, and/or additions concerning specific hardware and software installation and run time requirements.

# 2.4.1 Installation Requirements

- 3.5 inch, 1.44mb diskette drive, or 5.25 inch, 360kb diskette drive.
- Hard disk drive.
- Approximately 8mb free hard disk storage,

# 2.4.2 Run Time Requirements

- 386 or 486 compatible microcomputer.
- MS or PC DOS version 3.30 or higher.
- 640k base memory.

Extended memory and hard disk storage requirements will vary with the size of the problem being simulated. Requirements for problems similar to those found in Section 6 are:

- 2mb of extended (XMS) memory.
- 4mb free hard disk storage.

Refer to READ.ME file for suggested modification of the CONFIG.SYS and/or AUTOEXEC.BAT DOS system configuration and start-up files.

# 2.5 INSTALLATION

To install the 3DFEMWATER/3DLEWASTE model and/or related support files on a hard disk, insert the first distribution diskette in a compatible diskette drive (refer to Section 2.4). Then type:

# A:\INSTALL or B:\INSTALL

<span id="page-24-0"></span>at the DOS system prompt and press the <Enter> key. Then follow instructions and respond to prompts presented on the monitor screen by the interactive installation program. Complete installation instructions are also printed on each external diskette label. The 3DFEMWATER/3DLEWASTE distribution diskette sets implement software product installation standards to insure the most error-free, maintainable, and useracceptable distribution of CEAM products. It has a "unique menu option, command, fullscreen (interactive), diagnostic, error-recovery, help, and selective installation capabilities using state-of-the-art human-factors engineering practices and principles.

NOTE: The contents of the distribution diskettes can be copied to another set of "backup" diskettes using the DOS DISKCOPY command. Refer to the DOS Reference Manual for command application and use. The "backup" diskettes must be the same size and storage density as the original, source diskettes.

# 2.6 INSTALLATION VERIFICATION AND ROUTINE EXECUTION

Refer to the following sections in the READ.ME file for complete instructions concerning installation verification and routine execution of the 3DFEMWATER/3DLEWASTE model:

- File name and content.
- Routine execution.
- Run time and performance.
- Minimum file configuration.

# 2.7 CODE MODIFICATION

Included in the diskette set are:

- An executable task image file for the 3DFEMWATER/3DLEWASTE model.
- FORTRAN source code files.
- Command and/or "make" files to compile, link, and run the task image file (\*.EXE).

If the user wishes to modify the model or any other program, it will be up to the user to supply and/or obtain:

- An appropriate text editor that saves files in ASCII (non-binary) text format.
- FORTRAN development tools to recompile and link edit any portion of the model.

<span id="page-25-0"></span>CEAM cannot support, maintain, and/or be responsible for modifications that change the function of any executable task image (\*. EXE), DOS batch command (\*. BAT), and/or "make" utility file(s) supplied with this model package.

# 2.8 TECHNICAL HELP

For questions and/or information concerning:

- Installation and/or testing of the 3DFEMWATER/3DLEWASTE model and/or support programs or files, call 706/546-3590, 3548 for assistance.
- 3DFEMWATER/3DLEWASTE model and/or program content, application, and/or theory, call 706/546-3 171 for assistance.
- Use of the CEAM electronic bulletin board system (BBS), contact the BBS  $\bullet$ system operator (SYSOP) at 706/546-3548.
- CEAM software and distribution Quality Assurance and Control, call 706/546- 3634.
- Other environmental software and documentation distributed through CEAM, contact the Model Distribution Coordinator at 706/546-3549.
- Other support available through CEAM, contact Mr. Robert B. Ambrose, Jr., CEAM Manager:
	- **-** By mail at the following address:

Center for Exposure Assessment Modeling (CEAM) Environmental Research Laboratory U.S. Environmental Protection Agency Athens, Georgia 30613-0801

By telephone at 706/546-3130.

By fax at 706/546-2018.

Through the CEAM BBS message menu and commands. The CEAM BBS communication parameters and telephone number are listed above.

# 2.8.1 Electronic Bulletin Board System (BBS)

To help technical staff provide better assistance, write down a response to the following topics before calling or writing. If calling, be at the computer, with the computer on, and in the proper sub-directory when the call is placed.

<span id="page-26-0"></span>Program information:

- Describe the problem, including the exact wording of any error and/or warning message(s).
- List the exact steps, command(s), and/or keyboard key sequence that will reproduce the problem.

Machine information:

List computer brand and model.

- List available RAM (as reported by DOS CHKDSK command).
- List available extended memory (XMS).
- List name and version of extended memory (XMS) manager (i.e., HIMEM, VDISK, RAMDRIVE, etc.).
- List available hard disk space (as reported by DOS CHKDSK command).
- List the brand and version of DOS (as reported by DOS VER command).
- $\bullet$  . List the name of any memory resident program(s) installed.
- Printer brand and model.
- Monitor brand and model.

NOTE: If contacting CEAM by mail, fax, or BBS, include responses to the above information in your correspondence.

# 2.9 DISCLAIMER

Mention of trade names or use of commercial products does not constitute endorsement or recommendation for use by the United States Environmental Protection Agency.

Execution of the 3DFEMWATER/3DLEWASTE model, and modifications to the DOS system configuration files (i.e., /CONFIG.SYS and /AUTOEXEC.BAT) must be made at the user's own risk. Neither the U.S. EPA nor the program authors can assume responsibility for model and/or program modification, content, output, interpretation, or usage.

CEAM software products are built using FORTRAN-77, assembler, and operating system interface command languages. The code structure and logic of these products is designed for single-user, single-tasking, non-LAN environment and operating platform for microcomputer installations (i.e., single user on a dedicated system).

Users will be on their own if they attempt to install a CEAM product on a multi-user, multi-tasking, and/or LAN based system (i.e., Windows, DESQview, any LAN). CEAM <span id="page-27-0"></span>cannot provide installation, operation, and/or general user support under any combination of these configurations. Instructions and conditions for proper installation and testing are provided with the product in a READ.ME file. While multiuser/multitasking/LAN installations could work, none of the CEAM products have been thoroughly tested under all possible conditions. CEAM can provide scientific and/or application support for selected products if the user proves that a given product is installed and working correctly.

# 2.10 TRADEMARKS

- IBM, Personal Computer/XT (PC/XT), Personal Computer/AT (PC/AT), PC DOS, VDISK, and Personal System/2 (PS/2) are registered trademarks of International Business Machines Corporation.
- DESQview is a trademark of Quarterdeck Office Systems, Inc.
- Sun and SunOS are registered trademarks of Sun Microsystems, Inc.
- $\bullet$ SPARC is a registered trademark of SPARC International, Inc.
- UNIX is a registered trademark of American Telephone and Telegraph.
- SVS FORTRAN-77 is a trademark of Silicon Valley Software.
- PRIME and PRIMOS are trademarks of Prime Computers, Inc.
- Microsoft, RAMDRIVE, HIMEM, MS, and MS-DOS are registered trademarks of Microsoft Corporation.
- Windows is a trademark of Microsoft Corporation.
- RM/FORTRAN is a trademark of Language Processors, Inc.
- DEC, VAX, VMS, and DCL are trademarks of Digital Equipment Corporation.
- 386 and 486 are trademarks of Intel Corporation.
- U.S. Robotics is a registered trademark and Courier HST is a trademark of U.S. Robotics, Inc.

#### **SECTION 3**

#### BACKGROUND INFORMATION

#### <span id="page-28-0"></span>3.1 3DFEMWATER

3DFEMWATER is designed to simulate the movement of moisture through variablysaturated porous media. Typical applications include: 1) studying the influence of transient stresses, such as well production schemes or the onset of drought conditions, on water table elevations, and 2) generating flow fields for use in examining the influence of physical processes such as rainfall and evapotranspiration on the movement of dissolved contaminants through the vadose zone and into aquifers (Figure 3.1). The complementary 3DLEWASTE model is designed to utilize the flow data generated by 3DFEMWATER simulations in order to evaluate the associated movement of dissolved contaminants through the modeled system. The model 3DLEWASTE is described in Section 3.3.

#### 3.1.1 Governing Equations

The governing equation for flow of water through a variably-saturated porous medium, as derived from mass and momentum conservation constraints, can be written:

$$
F(h) \frac{\partial h}{\partial t} = \nabla \left[ K(h) \left( \nabla h + \nabla z \right) \right] + q \tag{3-1}
$$

where

 $h$  $\mathbf{z}$ K(h) = effective hydraulic conductivity (L/T) F(h) = water (storage) capacity (1/L) q  $=$  source/sink term  $(L^3/T/L^3)$  $t = \text{time (T)}$ v=  $\nabla \cdot$  $=$  pressure head  $(L)$  $=$  distance above a datum  $(L)$  $=$  gradient divergence

Equation 3-1, often referred to as Richard's equation, differs from the governing equation for saturated flow through porous media because of the nonlinearity of the hydraulic conductivity and storage terms. The effective hydraulic conductivity can be rewritten as the product of nonlinear and constant terms in the form:

<span id="page-29-0"></span>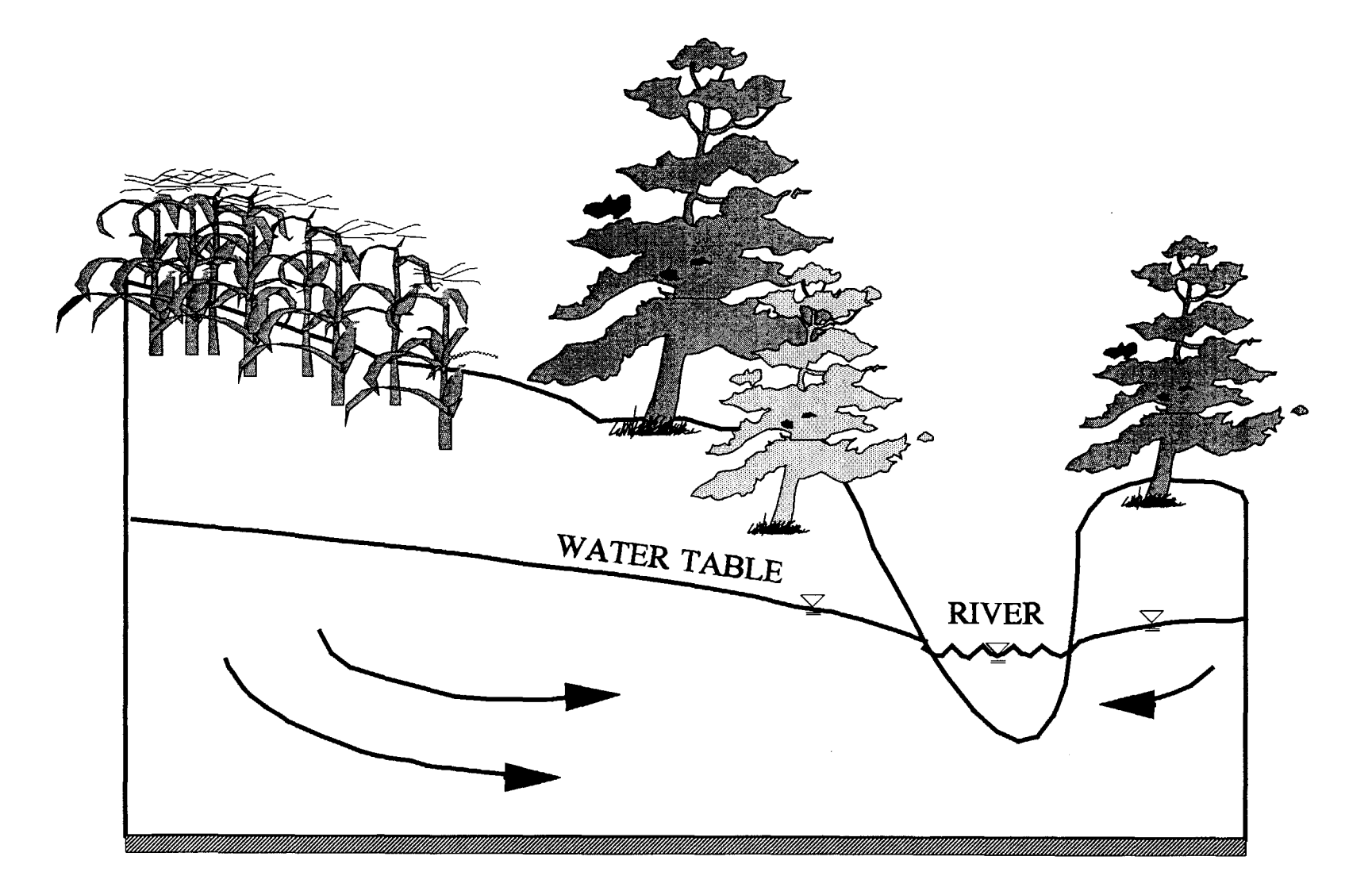

Figure 3.1 Unconfined aquifer to be approximated as <sup>a</sup> variably-saturated porous medium.

$$
K(h) = k_{\cdot}K_{\cdot}
$$
 (3-2)

where k is the relative permeability, ranging in value from 0.0 to 1.0, and K is the saturated hydraulic conductivity  $(L/T)$ . The saturated hydraulic conductivity is a flow property of both the porous medium and fluid, and is determined by tests performed under saturated conditions. It represents a maximum possible value of effective hydraulic conductivity. The relative permeability term describes the influence of water content on the magnitude of the effective hydraulic conductivity. Values of relative permeability range from a minimum value reflecting the reduction of effective conductivity at residual water content to a maximum of 1.0 reflecting saturated conditions.

The change in relative permeability is caused by changes in moisture content, resulting in the preferential movement of water through certain pathways, due to the influence of capillary forces. As the soil becomes less saturated, water drains more readily from the large radius pore structures, the water flow becomes restricted to pore sequences of smaller radii (Figure 3.2) as well as those held in layers close to the soil particles. The result of water becoming increasingly restricted to the smaller radius pathways is a reduction in the spatially-averaged effective hydraulic conductivity.

The decrease in effective hydraulic conductivity, as reflected in the relative permeability term, is described by pairs of empirical soil-moisture curves, These curves detail the relationships between water content and pressure head, and between hydraulic conductivity and water content. Soil-moisture curves are often described as coefficients and exponents of standard analytical functions (Brooks and Corey, 1966; Mualem, 1976; van Genuchten, 1980). The 3DFEMWATER code allows the user to define the curves using the van Genuchten functions (1980) or as sets of paired values of relative permeability versus moisture content and moisture content versus pressure head given in lookup table format. The van Genuchten relationships found in 3DFEMWATER are:

$$
\mathbf{k}_{\mathrm{r}} = \boldsymbol{\theta}_{\mathrm{e}}^{1/2} \left[ 1 - \left( 1 - \boldsymbol{\theta}_{\mathrm{e}}^{1/\gamma} \right)^2 \right] \tag{3-3a}
$$

and

$$
\theta_{\mathbf{e}} = \begin{cases} [1 + (\alpha | \mathbf{h} - \mathbf{h}_{\mathbf{a}} |)^{\beta}]^{-\gamma} & \text{for } \mathbf{h} < \mathbf{h}_{\mathbf{a}} \\ 1 & \text{for } \mathbf{h} \geq \mathbf{h}_{\mathbf{a}} \end{cases}
$$
(3-3b)

<span id="page-31-0"></span>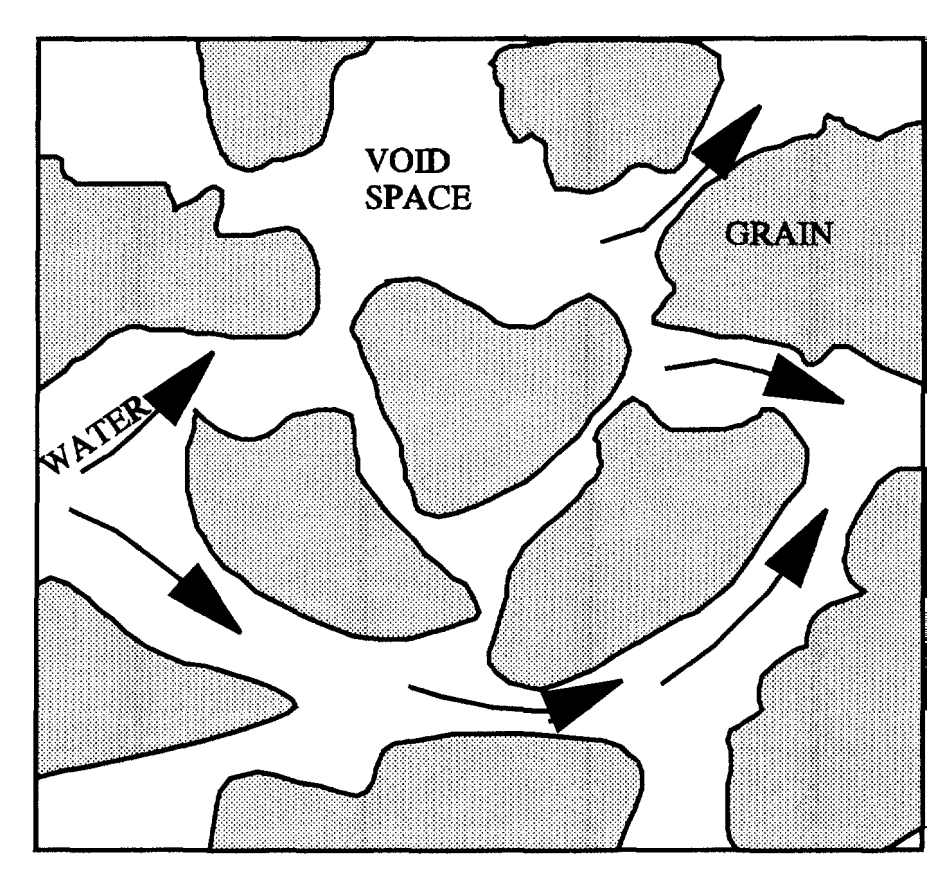

Figure 3.2. Variable pore spacing in soil under saturated flow conditions.

where

$$
\theta_{\rm e} = \frac{\theta_{\rm w} - \theta_{\rm wr}}{\phi - \theta_{\rm wr}} \tag{3-3c}
$$

$$
\gamma = 1 - 1/\beta \tag{3-3d}
$$

and

= moisture content (dimensionless)  $\theta_{w}$ <br> $\phi_{w}$ = porosity (dimensionless) = residual moisture content (dimensionless)  $\beta$ ,  $\gamma$  = soil-specific exponents (dimensionless)  $\alpha$  = soil-specific coefficient (l/L)<br>  $h_a$  = air entry pressure head (L)  $h_a$  = air entry pressure head (L)<br> $\theta_a$  = effective moisture content (  $=$  effective moisture content (dimensionless)

Note that the soil-moisture content is defined as the porosity multiplied by the degree of saturation. Typical soil-moisture curves generated from Equations 3-3a and 3-3b are presented in Figures 3.3a and 3.3b.

<span id="page-32-0"></span>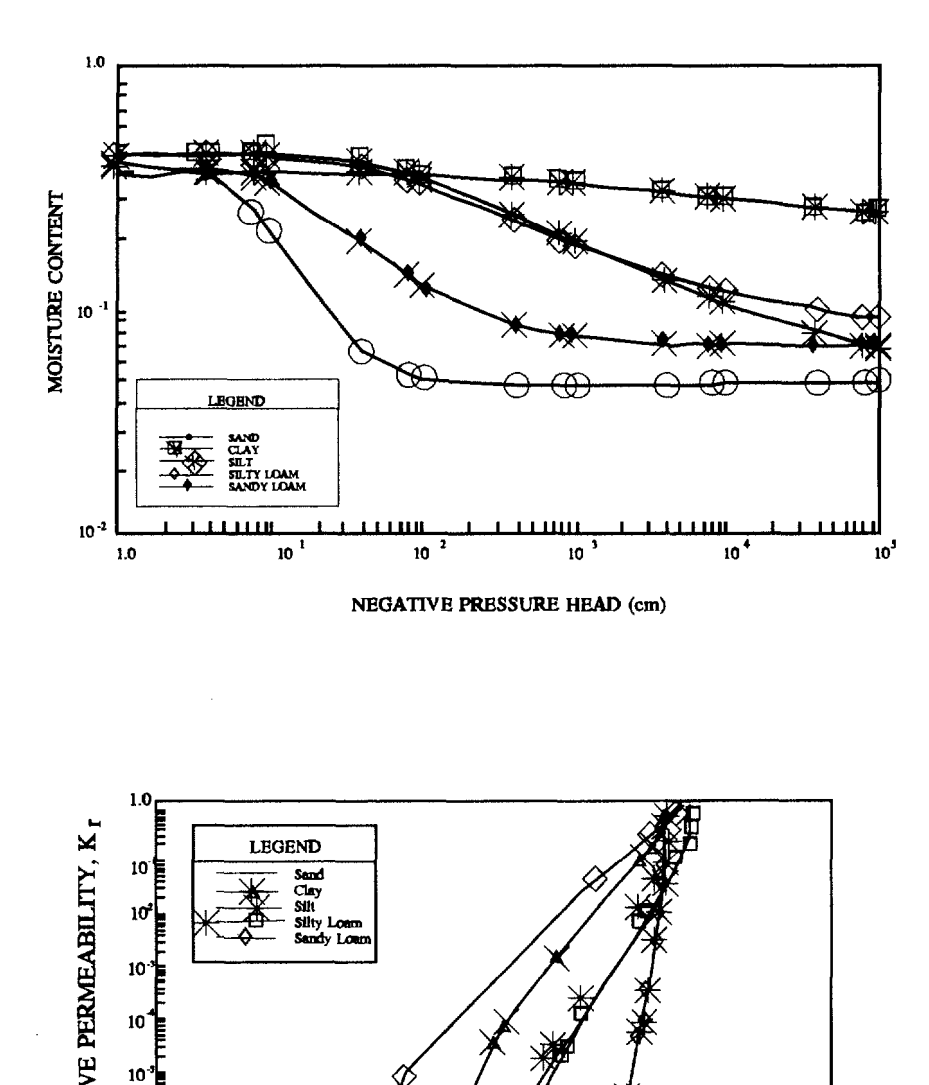

Figure 3.3. Logarithmic plot of constitutive relations for sand, clay, silty loam, and sandy loam: (a) moisture content vs. pressure head, and (b) relative permeability VS. moisture content (based on data presented in Carsel and Parrish, 1988).

RELATIVE 1

10· 10

10"

 $10^{\circ}$ 

 $10^{-1}$  10<sup>-1</sup> 1.0 MOISTIJRE CONTENT

<span id="page-33-0"></span>The water capacity term or storage term used in 3DFEMWATER can be written in the form:

$$
F(h) = d\theta_w/dh \tag{3-4}
$$

It should be noted that, due to the relatively small influence of compressibility on water capacity in the unsaturated zone (with respect to the drainage potential), soil and water compressibility have been ignored in the storage term. When analytical functions are used to describe the nonlinearity of the relative conductivity, the derivative with respect to pressure head of the water content versus pressure head function must also be defined analytically.

The equation governing saturated flow represents a limiting case of Richard's equation where the relative permeability is a constant of 1.0 and the water capacity is a constant equal to the specific yield for an unconfined aquifer or specific storage for a confined aquifer.

# 3.1.2 Boundary Conditions and Transient Source/Sink Terms

Unique solutions to variably-saturated flow problems are generated by solving Richard's equation in conjunction with 1) a set of boundary conditions defined at the physical edges of the modeled system and 2) where appropriate, source/sink terms applied within the system (Figure 3.4). Boundary conditions available in the 3DFEMWATER model include fixed-head (Dirichlet) boundaries, specified-flux (Cauchy) boundaries, specified pressure-head gradient (Neumann) boundaries and variable (head-dependent flow) boundaries.

*Fixed-head* or *Dirichlet* boundaries are boundaries defined by prescribing pressure heads at specified boundary nodes so that:

$$
h = h_d(x_b, y_b, z_b, t) \text{ on } B_d \tag{3-5}
$$

where

 $h_d$  = specified pressure head (L)  $B_{a}$  = portion of the system boundary subject to a Dirichlet boundary condition  $\mathbf{x}_h, \mathbf{y}_h, \mathbf{z}_h$  = spatial coordinates on the boundary (L)

Dirichlet boundaries are typically used to define the perimeters of bodies of water, the water table location, and leaking surface impoundments or other waste disposal facilities containing specified levels of water. Specified pressure heads may be constant or allowed to vary with time reflecting physical processes such as water level fluctuations associated with seasonal changes in rainfall and evapotranspiration rates.

The *specified-flux (Cauchy)* boundary represents the portions of the system boundary where infiltration or evapotranspiration rates can be quantified. The specified-flux boundary condition can be written:

<span id="page-34-0"></span>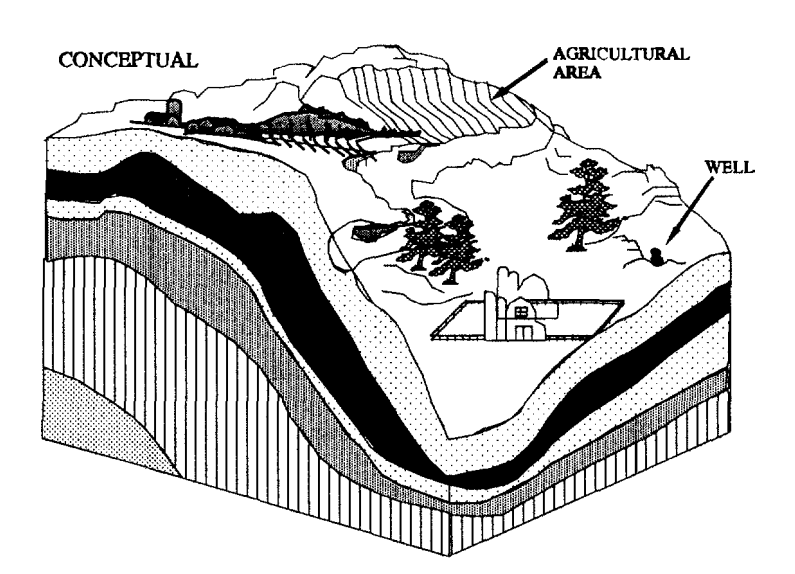

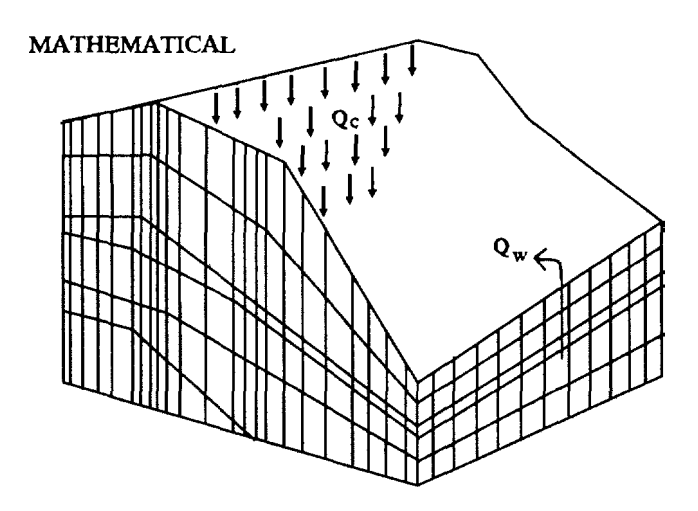

Figure 3.4. Conceptual model and mathematical approximation for a variably-saturated flow system. Within the modeled system, transient source/sink terms may be applied as point sources/sinks or as distributed sources/sinks.

$$
-n \cdot k_r K_s \quad (\nabla h + \nabla z) = q_c(x_b, y_b, z_b, t) \text{ on } B_c \tag{3-6}
$$

where

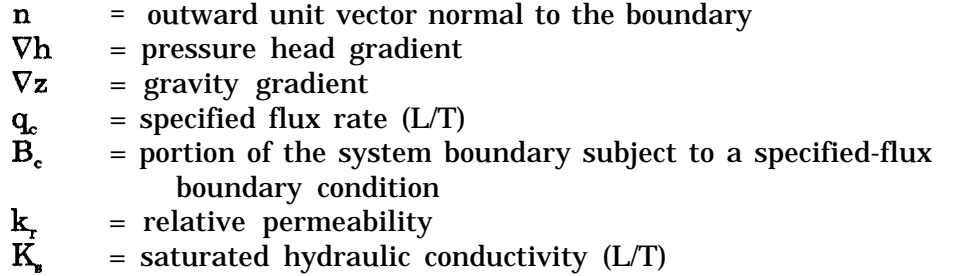

The specified-flux condition is analogous to a *Neumann* boundary condition for saturated flow problems differing only in the nonlinear nature of the effective hydraulic conductivity. The specified boundary is simulated by assigning water flux rates along specified element sides. Flux rate versus time profiles can be input to account for seasonal or other time-variant changes in rainfall and evapotranspiration rates. The default boundary condition for 3DFEMWATER is a zero specified-flux boundary condition,  $q_c = 0$ .

Also available in 3DFEMWATER is a *specified-pressure-head gradient (Neumann)* boundary condition of the form:

$$
-n \cdot k_r K_a \cdot \nabla h = q_n(x_b, y_b, z_b, t) \text{ on } B_n \tag{3-7}
$$

where  $q_n$  (L/T) is the portion of the boundary flux attributable to the pressure-head gradient and  $B_n$  is the portion of the system boundary subject to a specified-pressurehead gradient boundary condition. For unsaturated flow problems, the presence of this option provides the user an efficient way of evaluating systems with vertically extensive vadose zones, As long as the area of interest in a study is above the capillary fringe, the specified-pressure-head gradient boundary condition allows the user to truncate the system above the water table without knowing fluxes or pressure heads a priori (Figure 3.5). By choosing the specified-pressure-head gradient boundary condition option for element faces defining the bottom boundary of the system, and setting the flux  $q_{n}$  equal to zero, the bottom boundary becomes a gravity drainage boundary. This is equivalent to the code allowing the user to specify a flux along a horizontal bottom boundary of  $q_c = k_K K_c$ . This assumption of zero vertical change in pressure head near the bottom boundary is a reasonable assumption for slowly varying flow conditions and represents the outflow boundary condition that is usually assumed for field drainage experiments. This boundary condition is not appropriate for use in modeling the saturated zone.

The *variable composite* boundary condition represents a combined Dirichlet/specified-flux boundary. It allows for time-variant infiltration/evapotranspiration rates with limits set on the maximum and minimum pressure heads which the boundary nodes may attain. The variable boundary conditions during periods of precipitation are:
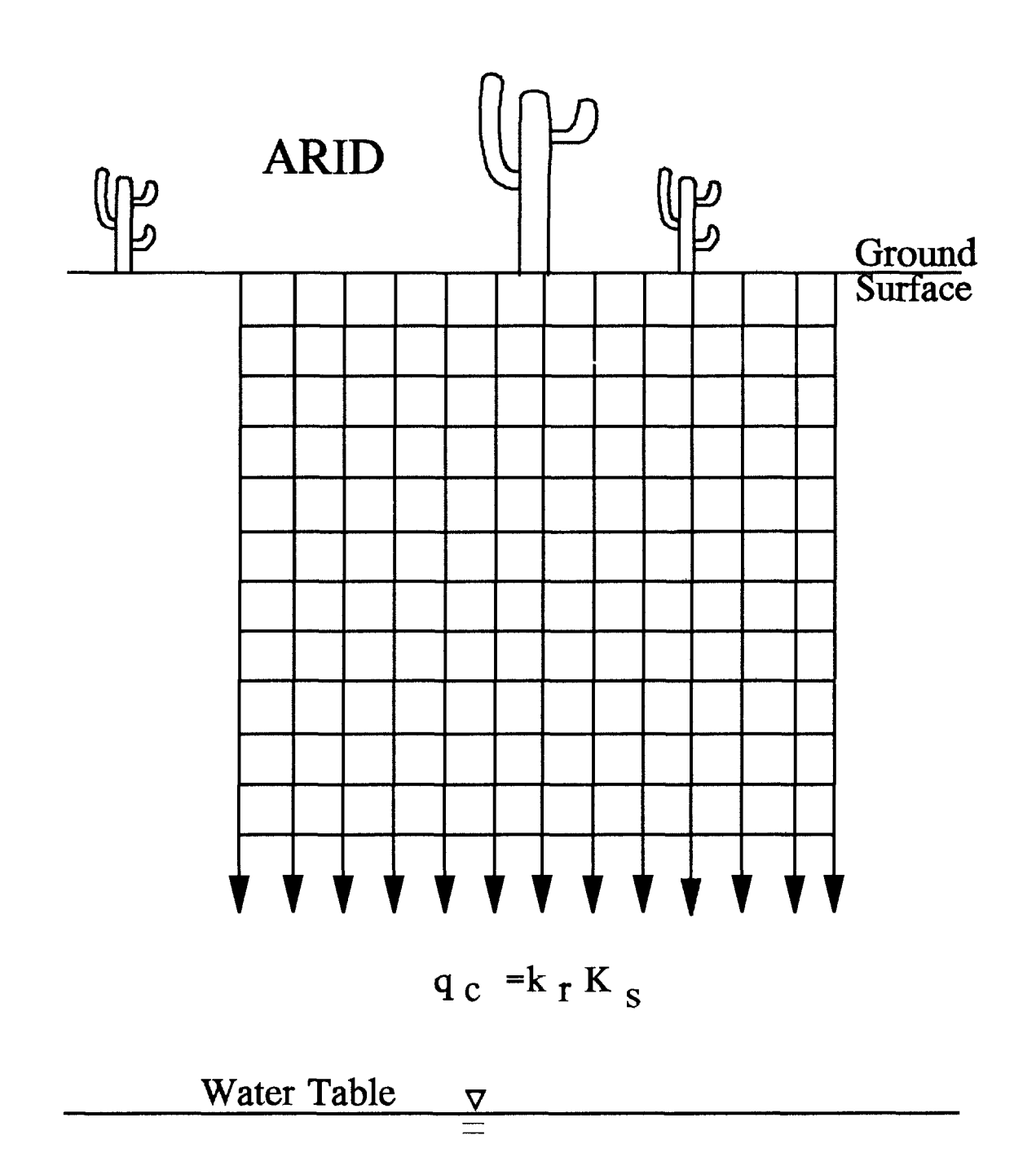

Figure 3.5 Use of a pressure-head gradient boundary condition to simulate a portion of the unsaturated zone.

$$
h = h_n(x_h, y_h, z_h, t) \text{ on } B_v
$$
 (3-8a)

or

$$
-n \cdot k_r K_s \quad (\nabla h + \nabla z) = q_p(x_b, y_b, z_b, t) \quad \text{on} \quad B_v \tag{3-8b}
$$

and during periods of nonprecipitation are:

$$
h = h_p(x_b, y_b, z_b, t) \text{ on } B_v
$$
 (3-8c)

or

$$
\mathbf{h} = \mathbf{h}_{m}(\mathbf{x}_{h}, \mathbf{y}_{h}, \mathbf{z}_{h}, \mathbf{t}) \text{ on } \mathbf{B}_{v}
$$
 (3-8d)

or

$$
-n \cdot k_r K_s \quad (\nabla h + \nabla z) = q_e(x_b, y_b, z_b, t) \quad \text{on} \quad B_v \tag{3-8e}
$$

where

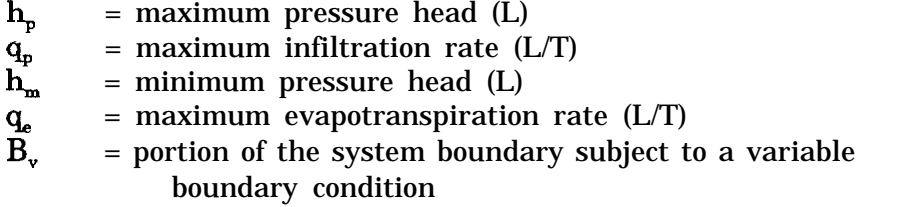

Physically, the maximum pressure head limit on the boundary prevents the generation of inappropriate surface water mounding. The minimum pressure head restraint keeps the evaporation process from drying the soil near the boundary to moisture levels lower than residual saturation levels. The variable boundary condition can be used to approximate seepage faces within the studied area.

*Internal source/sink terms,* as represented by the term  $q(L^3/T/L^3)$  in Equation 3-1 are also accounted for in 3DFEMWATER. As with the boundary conditions, the source/sink terms can be constant or allowed to vary with time. Two source/sink options are available in the code. The first is a distributed source/sink option and the second is a point source/sink option.

The distributed source option is a source intensity that is integrated over the volume of an element. The user prescribes a source intensity,  $q_2$  (L<sup>3</sup>/T/L<sup>3</sup>), or flux rate per unit volume for each distributed source element. This option allows a user modeling a large area to approximate the influence of several wells within an element.

The point source/sink option is generally used to represent production or injection wells. Wells are represented as volumetric water fluxes,  $q_1$  (L<sup>3</sup>/T), applied at a nodal point or, to better represent a screening interval, a column of nodal points (Figure 3.6). If

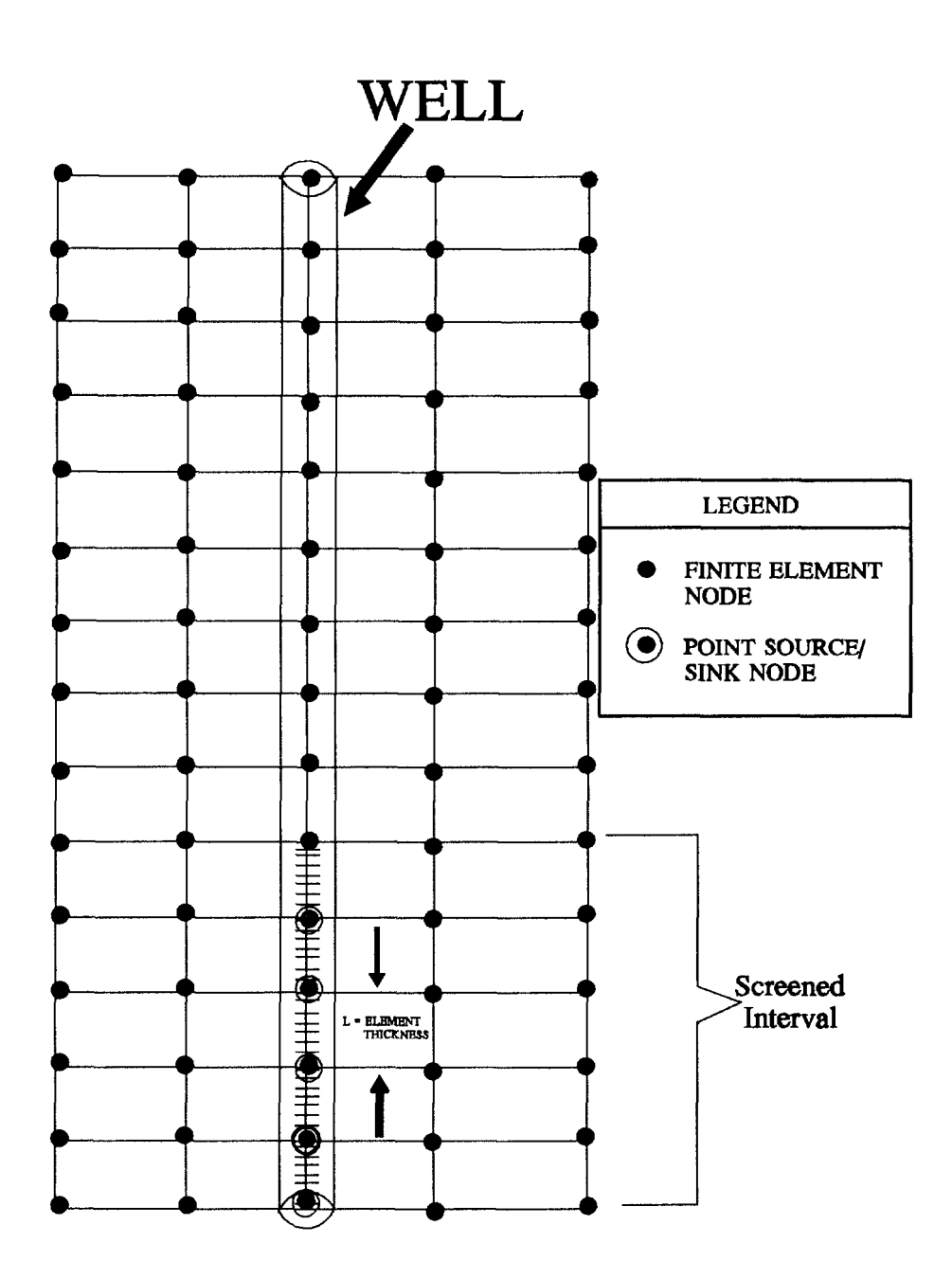

Figure 3.6. Using a series of nodes to represent a screened well interval.

vertically adjacent nodes are used to represent the screened interval of a well, the volumetric flux must be distributed among the nodes. The most appropriate distribution of the total flux is in proportion to the effective conductance,  $C_{e}$ , of the individual nodes where the effective conductance of each node is defined as:

$$
C_e = 0.5[(K_s)_{n-1}L_{n-1} + (K_s)_{n}L_n]
$$
 (3-9)

where n-1 and n are indices referring to the element below the node and the element above the node, respectively, and 0.5L is half the thickness of an element.

*Time-variant* boundary conditions and source/sink flux or flux intensity rates are defined by a series of paired time and value points. This paired data is used to assemble a lookup table from which appropriate values are obtained using linear interpolation at specified times of analysis. Constant values can be specified by assigning the same value to a set of two time/data point pairs, making sure that the simulation time is fully spanned.

### 3.1.3 Initial Conditions

The solution of Richard's equation also requires the initialization of pressure head values such that:

$$
h = h_i(x, y, z, t=0) \text{ in } R \tag{3-10}
$$

where  $h_i$  is the initial pressure head distribution (L), and R is the region of interest (Figure 3.7). Besides providing a frame of reference for transient analyses, the initial conditions are used to set the nonlinear parameters at the beginning of a simulation. For transient problems, an appropriate set of initial pressure head values may either be input directly or derived from a steady-state simulation. For more information on these options see Section 4.1.11.

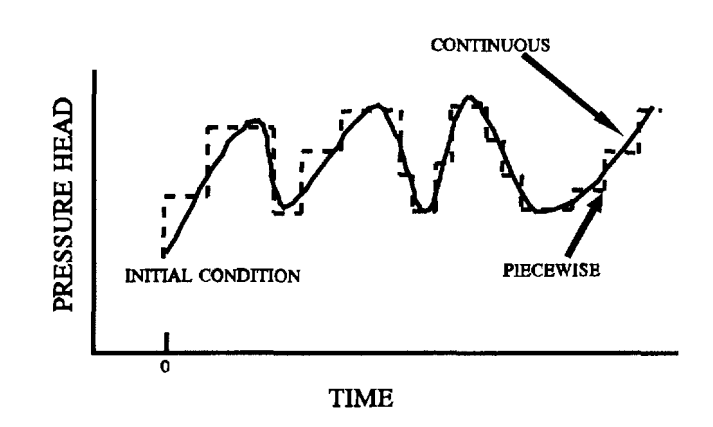

Figure 3.7. Pressure head versus time at a nodal point on the finite element grid.

#### 3.1.4 Steady-State

When analyzing the influence of transient stresses, such as well production schemes and drought conditions, on the flow system, a starting point must be assumed. The user defines boundary conditions and flow parameters as best he/she can, then does an initial simulation to allow the system to reach an equilibrium or steady-state (Figure 3.8). The steady-state simulation then defines the pressure head at all points in the system and it is from this initial condition that a transient simulation is started. Although the actual system is never really in steady-state, by using averaged conditions (i.e., rainfall, etc.) a reasonable starting point is generated. If the steady-state simulation fails to converge or the results poorly match field data, flow parameters and/or boundary conditions should be adjusted to improve the starting conditions. The steady-state or equilibrium condition is generated by removing the temporal term from Equation 3-1. The system is then defined as the equilibrium reached under the average conditions.

Besides being used for initial conditions for a transient simulation, the steady-state flow option can also be used in conjunction with a transient transport simulation. Since the flow system will generally reach equilibrium under non-changing stresses faster than an associated solute transport problem, using a steady-state flow field and average conditions to define the advective portion of solute transport will often give a good approximation of the change of solute distribution over time. The savings in computational effort can be considerable and, given the uncertainty of parameters in the system, an acceptable approximation may be reached.

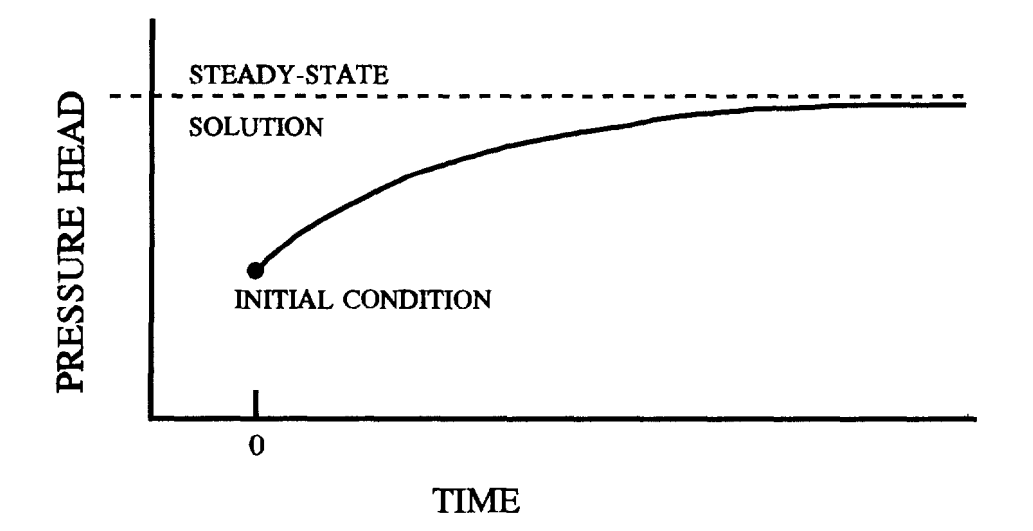

Figure 3.8 Pressure head versus time at a nodal point where a steady-state solution is being approached.

### 3.2 NUMERICAL APPROXIMATION IN 3DFEMWATER

The 3DFEMWATER model was developed to solve the variably-saturated flow equation described in Section 3.1. In the model, Richard's equation (Equation 3-1) is approximated using the Galerkin finite element technique. The time integral term in Equation 3-1 is approximated using backwards or central (Crank-Nicholson) difference in time. The nonlinearity of the system is treated using Picard iteration and the generated set of linearized equations is solved using a block iterative method.

### 3.2.1 Galerkin Formulation

In 3DFEMWATER, Richard's equation is approximated using the Galerkin finite element method (Pinder and Gray, 1977) where the dependent variable, pressure head, is approximated by a trial function of the form:

$$
h = N_i(x_i, t)h_i(t) \quad j = 1, 2, ..., n \tag{3-11}
$$

where  $N_i(x,t)$  are the three-dimensional shape functions and  $h_i(t)$  are nodal values of pressure head at time t for the n nodes of which the finite element grid is comprised (Figure 3.9).

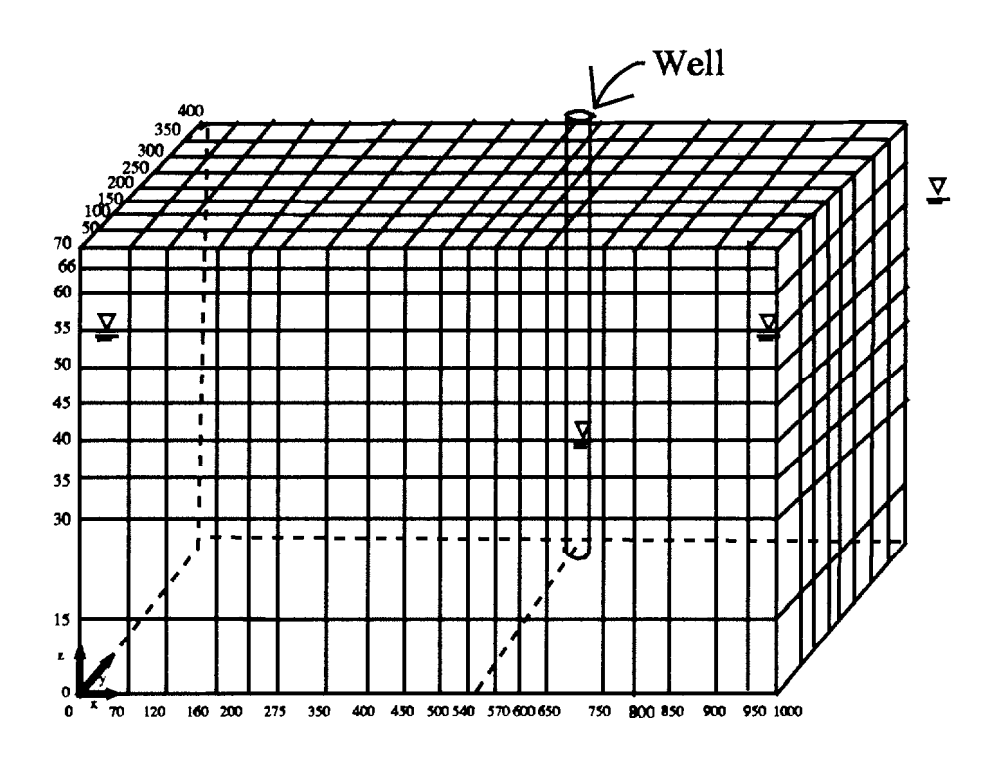

Figure 3.9. Finite element grid for production from a single well in a variablysaturated porous medium.

Substituting the trial functions into Equation 3-1 and applying the Galerkin criterion, we generate a set of weighted residual minimization equations:

$$
\int_{R_{\star}} W_{\star} \left[ F(h) \frac{\partial \hat{h}}{\partial t} - \nabla \cdot [k_{r} K_{s} (\nabla \hat{h} + \nabla z)] - q dR = 0 \right] \tag{3-12}
$$

where  $W_i$  are the weighting functions and  $R_s$  is the volume being simulated.

For the Galerkin method, the weighting functions are the same as the shape functions. Substituting  $W_i = N_i$  and Equation 3-1 into Equation 3-12 results in:

$$
\int_{R_{\bullet}} N\left[F(h) \frac{\partial (N_j h_j)}{\partial t} - \nabla \left[k_r K_s \langle h_j \nabla N_j + \nabla z \rangle\right] - q\right] dR = 0, \quad i = 1, 2, \dots n \quad (3-13)
$$
\n
$$
j = 1, 2, \dots n
$$

where n is the number of nodes. Integration by parts can be used to rid Equation 3-13 of all second order derivatives, leaving a set of equations of the form:

$$
\int_{R} F(h)N_{i} \frac{\partial (N_{j}h_{j})}{\partial t} dR + \int_{R} k_{r} K_{s} \nabla N_{i} (h_{j} \nabla N_{j} + \nabla z) dR
$$
\n
$$
- \int_{B} N_{i} \mathbf{n} k_{r} K_{s} (h_{j} \nabla N_{j} + \nabla z) dB - \int_{R} N_{i} q dR = 0
$$
\n(3-14)

where  $B_{s}$  is the region boundary. The integrals given in Equation 3-14, which are taken over the entire region being modeled, can be replaced by the summation of integrals taken over the individual elements of which the finite element grid (Figure 3.9) consists. This finite element approximation generates a set of n nodal equations of the form:

$$
A_{ij} \frac{dh_j}{\partial t} + B_{ij}h_j = C_i , \qquad i = 1, 2, ... n
$$
  
  $j = 1, 2, ... n$  (3-15a)

where

$$
A_{ij} = \sum_{k=1}^{m} \int_{R_i} \mathbf{F}(h) N_i^e N_j^e dR
$$
 (3-15b)

$$
\mathbf{B}_{ij} = \sum_{k=1}^{m} \int_{\mathbf{R}_s} \nabla N_i^e \cdot k_r \mathbf{K}_s \cdot \nabla N_j^e d\mathbf{R}
$$
 (3-15C)

and

$$
C_{i} = \sum_{k=1}^{m} \left[ \int_{R_{\star}} K_{s} \cdot \nabla N_{i}^{\circ} \cdot \nabla z dR + \int_{R_{\star}} N_{i}^{\circ} q dR + \int_{B_{\star}} N_{i}^{\circ} n \cdot k_{r} K_{s} (h_{j} \nabla N_{j}^{\circ} + \nabla z) dB \right]
$$
(3-15d)

where m is the number of elements into which the system is discretized and  $N<sup>e</sup>$  denotes elemental shape functions.

#### 3.2.2 Solution Techniques

To solve the series of linearized ordinary differential equations presented in Equation 3- 15a, the time differential is replaced by a finite difference formulation, resulting in working equations for 3DFEMWATER of the form:

$$
\frac{A_{ij}}{\Delta t_k} \left( h_j^{k+1} - h_j^k \right) + w B_{ij}^{k+w} h_j^{k+1} + (1-w) B_{ij}^{k+w} h_j^k = C_i^{k+w}
$$
\n(3-16)

where k+l represents the current time level, k the previous time level, At the length of the current time step and w the time weighting function (1.0=backwards in time; 0.5= Crank Nicholson or centered in time). Note that the associated transport code, 3DLEWASTE, utilizes a backwards-in-time scheme: Therefore, when using 3DFEMWATER to generate a flow field for a 3DLEWASTE simulation, the backwardsin-time option should be used. This prevents the possibility of a mismatch in the interpolation of time-variant boundary condition and source/sink flux values.

For each time step, the solution method involves an outer and inner iterative scheme (Figure 3.10) where the outer iterations control convergence of the nonlinear terms in the equations and the inner iterative scheme controls the block-iterative method of solving the linearized set of equations. For each nonlinear iteration, the linearized set of equations is solved using relative permeability and storage terms updated using pressure head values generated during the previous nonlinear (outer) iteration. Relative permeability and storage terms for the first iteration in a time step are based on pressure head values from the previous time step, or for the first time step, from the initial conditions.

Because of the strong nonlinear nature of the soil moisture curves, the outer iterative scheme may become unstable. To help circumvent this problem it is often helpful to damp the iterative changes in the pressure head. One method of damping the iterative changes is through the use of an under-relaxation factor. Implementation of the underrelaxation factor for the outer iterations in 3DFEMWATER is as follows:

where u is the outer under-relaxation factor and r is the iteration number. If damping is needed, values below one should be used. Acceleration or over-relaxation (1.0<u<2.0)

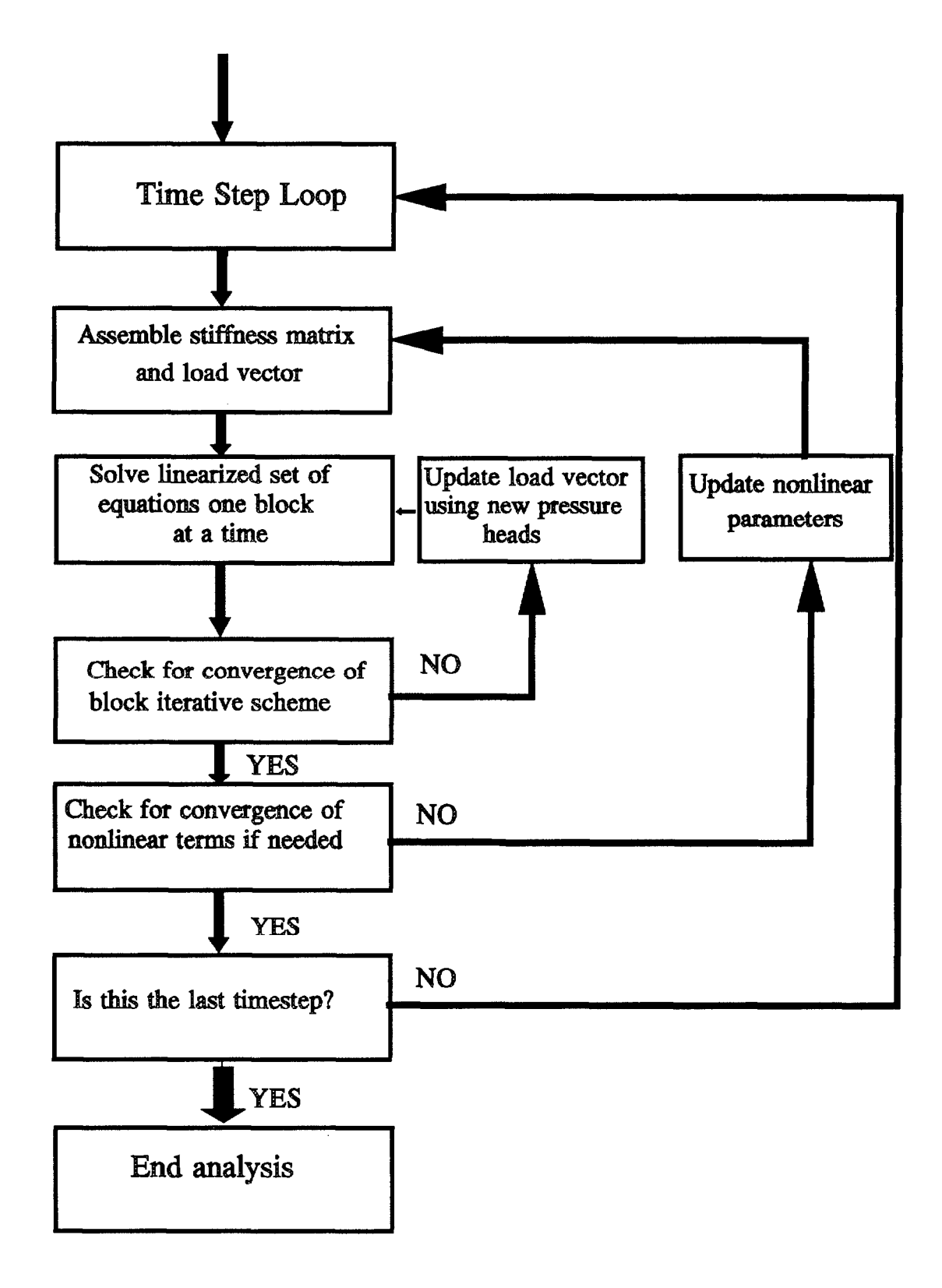

Figure 3.10. Solution scheme for unsaturated flow analysis.

$$
h_i^{r+1} = (1 - u)h_i^r + uh_i^{r+1}
$$
 (3-17)

is generally not recommended for the nonlinear iterations as it may make the solution become unstable. For transient simulations, reduction of the time-step size can also help increase the stability of the solution scheme. Note that sometimes steady-state problems will be difficult to solve. In this case, it is often worth trying a transient solution approach, using expanding time steps to approach the steady-state solution.

For each nonlinear iteration, a set of linearized simultaneous equations is solved using a block iterative scheme. The user defines a set of subregions (or blocks) by prescribing the nodes contained in each subregion (Figure 3.11). The code then generates a series of connectivity arrays indicating: 1) the nodes contained in each subregion, 2) for each node, all other nodes found in elements it is part of, and 3) which of these adjacent nodes are located in the same subregion. The nodal equations for each subregion are solved directly using a Gaussian solver. For each nodal equation defined in Equation 3- 15a, contributions from adjacent nodes falling outside the subregion being solved for are generated by multiplying the matrix terms with the appropriate nodal pressure heads. These pressure heads are generated during the last direct solution for the subregion containing the adjacent nodes.

Subregions are generally defined as nodal planes (Figure 3.11) allowing the user to work with a minimal half-bandwidth when the direct solver is invoked. The half-bandwidth is defined as one plus the largest difference between the node number associated with the nodal equation and the other nodes found in elements the node is part of and which are in the same block as the node. As a general rule, subregions comprised of vertical or sub-vertical nodal slices provide the smallest half-bandwidth and will perform well in the block iterative method, although this may not always be the case. For some problems, horizontal slicing may be advantageous. The block iterative logic contains a relaxation factor which can be used to over-relax the solution and help accelerate the rate of convergence. Implementation of the inner over-relaxation scheme is as follows:

$$
h_i^{s+1} = (1 - o)h_i^s + oh_i^{s+1}
$$
 (3-18)

where s denotes the inner iteration number and o is the over-relaxation factor. The optimal value of the over-relaxation factor usually falls between 1.5 and 1.9. A good starting point is  $o = 1.72$ .

#### 3.3 3DLEWASTE

3DLEWASTE is designed to simulate the movement of dissolved species through a variably-saturated porous medium. Typical applications for 3DLEWASTE include the examination of: 1) leachate migration from landfills and surface impoundments, 2) the influence on water quality of pesticide and fertilizer applications, and 3) the environmental impact of leaky containment structures such as underground and above ground storage tanks (Figure 3.12). Velocity fields needed to define the advective pathways of water bearing the chemicals are provided by associated 3DFEMWATER simulations.

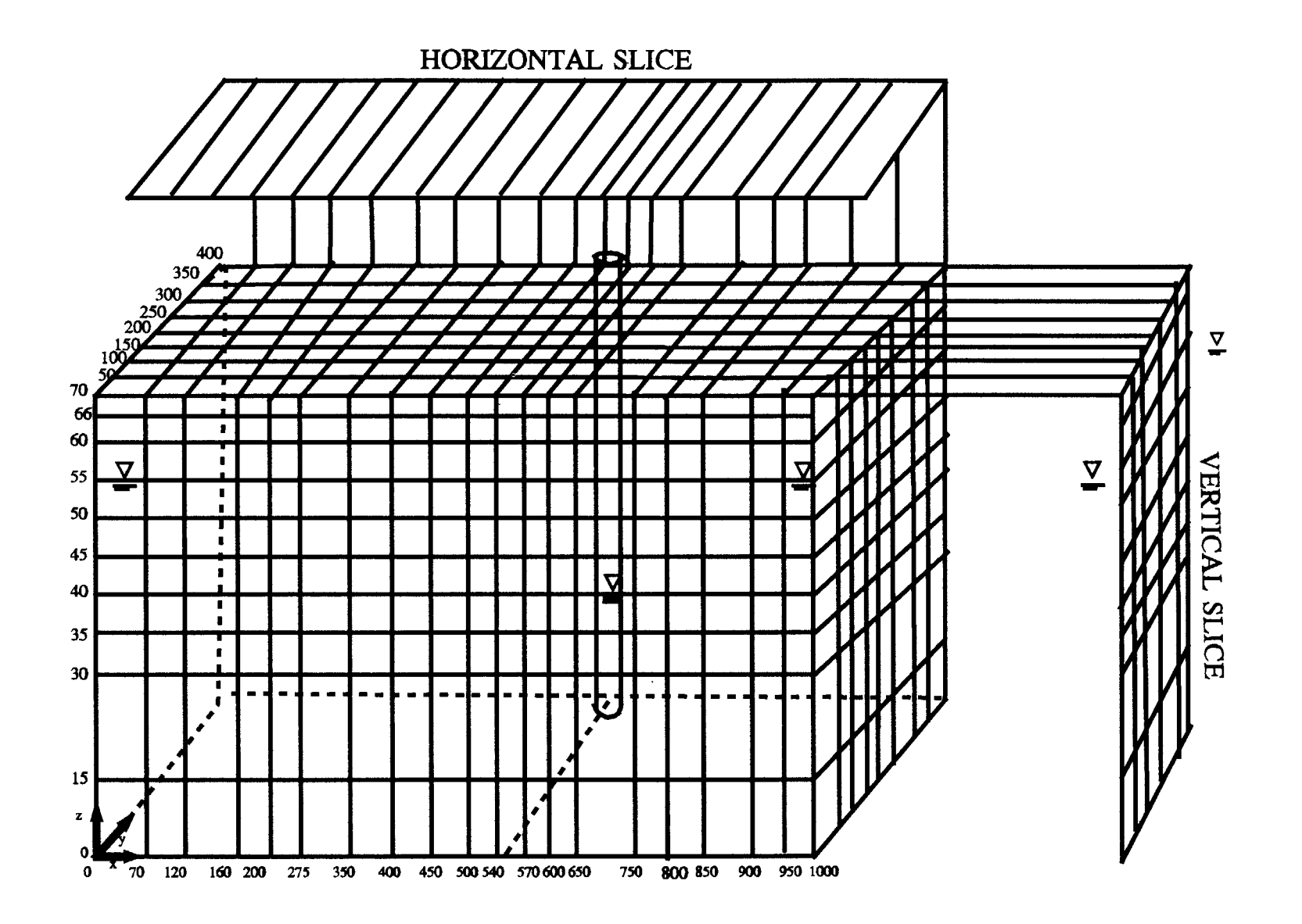

Figure 3.11. Use of vertical or horizontal nodal slices in the block interative method.

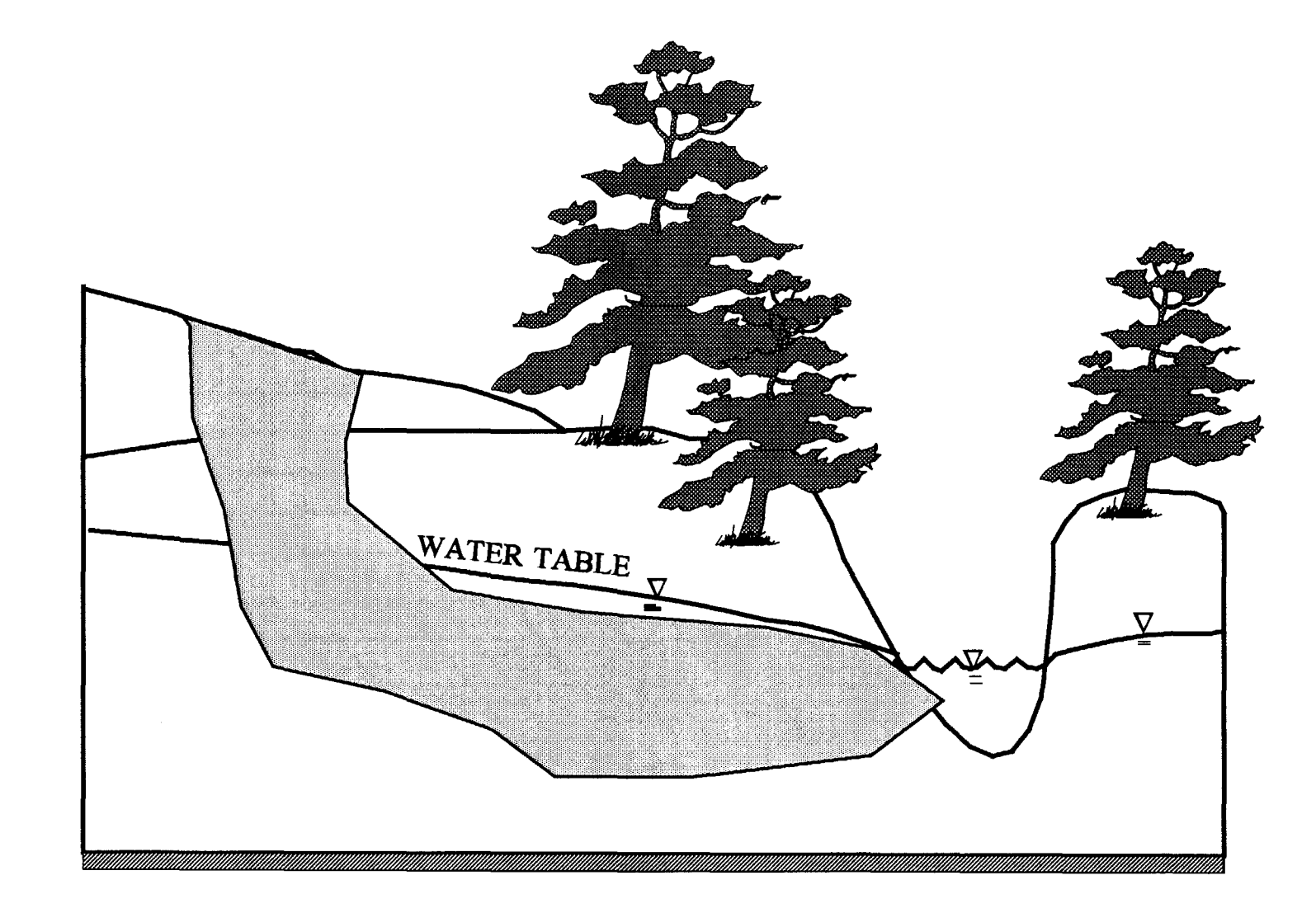

Figure 3.12. Migration of dissolved contaminants through the unsaturated zone into an unconfined aquifer system.

#### 3.3.1 Governing Equations

The governing equation for advective-dispersive solute transport through variablysaturated porous media, based on the laws of conservation of mass and flux, can be written in the form:

$$
\theta \frac{\partial C}{\partial t} + \rho_b \frac{\partial S}{\partial t} = \nabla \left( \theta \mathbf{D} \cdot \nabla C \right) - \mathbf{V} \cdot \nabla C - \lambda (\theta C + \rho_b S) + \mathbf{Q} C_{in} - \mathbf{Q} C \tag{3-19}
$$

where

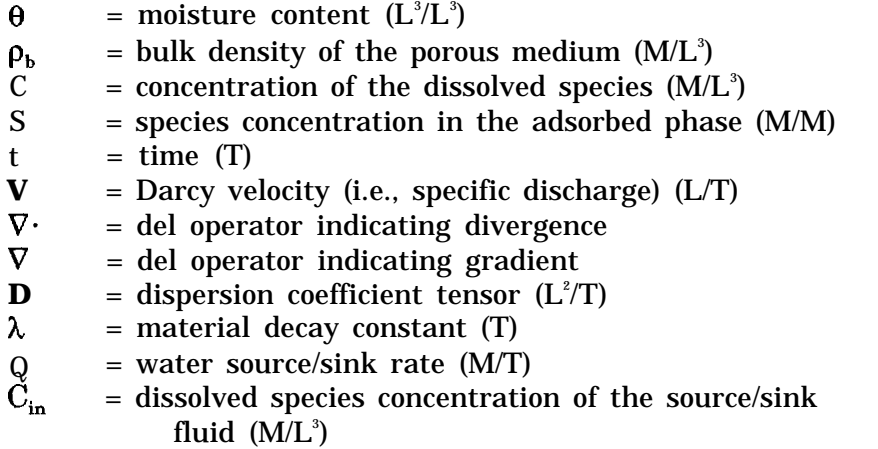

Note that for a fluid sink, such as a production well,  $C_{in} = C$ .

The dispersion coefficient tensor, **D,** which defines the spreading of the dissolved species as it is advected through the system, is defined as:

$$
\theta \mathbf{D} = \alpha_{\mathbf{T}} |\mathbf{V} | \delta + (\alpha_{\mathbf{L}} - \alpha_{\mathbf{T}}) \mathbf{V} \mathbf{V} / |\mathbf{V}| + \theta a_{\mathbf{m}} \tau \delta \qquad (3-20)
$$

where

 $|V|$  = magnitude of the Darcy velocity vector (L/T)  $\delta$  = Kronecker delta tensor  $\alpha_{\rm L}$  = longitudinal dispersivity (L)  $\alpha_{\text{T}}$  = transverse dispersivity (L)<br> $a_{\text{m}}$  = molecular diffusion coefficie  $a_m$  = molecular diffusion coefficient (L<sup>2</sup>/T)  $=$  tortuosity coefficient  $(-)$ 

The dispersivity parameters quantify the magnitude of longitudinal and lateral spreading of the dissolved species as it is advected through the system. This spreading, called hydrodynamic dispersion, is due to the combined influence of 1) water movement through the complex pathways, and 2) associated mixing patterns (Figure 3.13) that occur over spatial scales not accounted for by the flow field approximated in the advective term of Equation 3-19. These complex pathways may vary in scale from pore spaces and microfractures to larger scale features such as joints and fracture zones. Since dispersion is a function of features of various scales, the appropriate value of dispersivity must take into consideration the distance the species travels. The

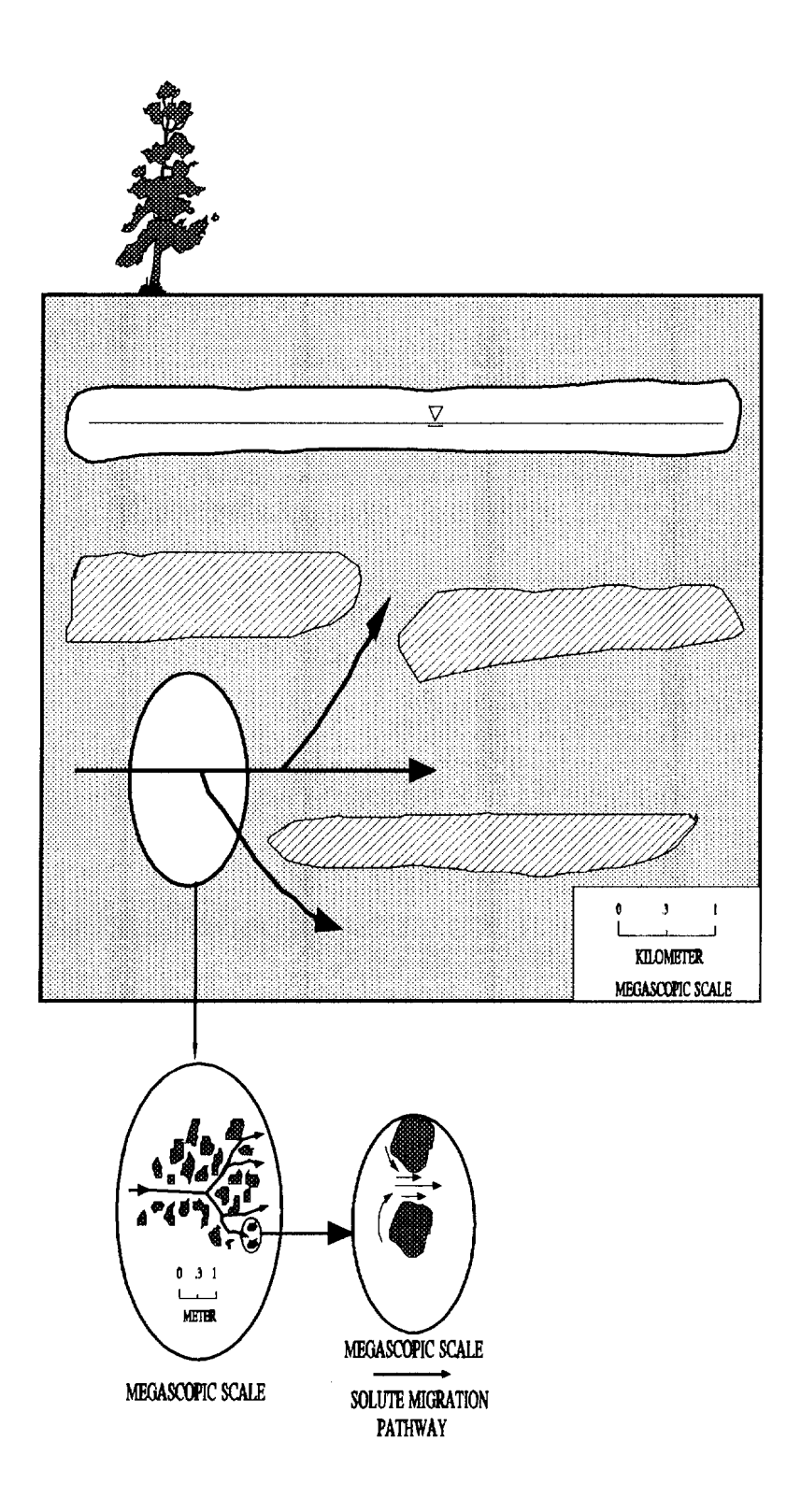

Figure 3.13. Diagram showing the effect of scale on hydrodynamic dispersion processes.

molecular diffusion coefficient in Equation 3-20 quantifies the spreading due to molecular diffusion.

In order to solve Equation 3-19 for a single dependent variable, the constitutive relationship between the species concentrations in the dissolved and adsorbed phases must be defined. The 3DLEWASTE code allows the user to choose from three relationships: 1) alinear isotherm, 2) Freundlich isotherm, or 3) Langmuir isotherm. The isotherms, as determined in laboratory partitioning experiments, can be plotted in log-log form to derive:

$$
\log S = n \log C + \log K \tag{3-21}
$$

or

$$
S = KC^{n} \tag{3-22}
$$

where n is slope of the plot of log S versus log C and K is the S-axis intercept (Freeze and Cherry, 1979). Equation 3-22 defines the Freundlich isotherm, which is often used to describe the partitioning between the dissolved and absorbed phases. When the isotherm has a slope  $n=1$ , the isotherm is linear and the relationship can be defined as:

$$
\frac{\mathrm{dS}}{\mathrm{dC}} = \mathrm{K}_{\mathrm{d}} \tag{3-23}
$$

where  $\mathbf{K}_{\mathbf{d}}$  is called the distribution coefficient (L $^3$ /M). Linear isotherms are often used to describe the adsorption of hydrophobic organic compounds to organic matter in soils. The distribution coefficient is described as a function of the organic carbon content of the soil as:

$$
K_{d} = f_{c} K_{c} \tag{3-24}
$$

where  $f_{\infty}$  is the fractional organic carbon content and  $K_{\infty}$  is the normalized distribution coefficient. There are many published lists of values for  $K_{\infty}$  (e.g., Lyman et al., 1982; U.S. EPA, 1986; Verschueren, 1983). Data are available primarily for pesticides and, to a lesser degree, aromatic and polycyclic aromatic compounds. If data on  $K_{nc}$  are not available for a particular chemical, a value can be estimated from empirical relationships between  $K_{\infty}$  and some other property of the chemical such as the water volubility, S, the octanol-water partition coefficient,  $K_{\text{ow}}$ , or the bioconcentration factor for aquatic life, BCF. Lyman et al. (1982) tabulate 12 such regression equations obtained from data sets of different classes of chemicals. One commonly-used relationship (Karickhoff et al., 1979) takes the form:

$$
K_{oc} = 0.41 K_{ow} \tag{3-25}
$$

The Langmuir isotherm takes the form:

$$
S = \frac{S_{\text{max}}KC}{1 + KC}
$$
 (3-26)

where  $S_{\text{max}}$  is the maximum concentration allowed in the medium.

The effective decay constant,  $\lambda$ , is a degradation constant that can be used to quantify the effects of radioactive decay, or the composite effects of hydrolysis and biodegradation. When used to quantify the effects of hydrolysis and biodegradation, the effective decay coefficient (for a linear isotherm) takes the form:

$$
\lambda = \frac{\lambda_1 \theta + \lambda_2 K_d \rho_b}{\theta + K_d \rho_b} + \lambda_b \tag{3-27}
$$

where  $\lambda_1$  is the first-order hydrolysis rate constant for the dissolved species,  $\lambda_2$  is the first-order hydrolysis rate constant for the sorbed species, and  $\lambda_b$  is the first-order biodegradation rate constant. The dissolved species first-order hydrolysis rate can be written in terms of the acid-catalyzed  $(K_a)$ , base-catalyzed  $(K_b)$ , and neutral  $(K_n)$ hydrolysis rate constants as:

$$
\lambda_1 = \mathbf{K}_a[\mathbf{H} = \mathbf{K}_a[\mathbf{H}^{\dagger}] + \mathbf{K}_a + \mathbf{K}_b[\mathbf{O}\mathbf{H}] \tag{3-28}
$$

where [H+] is the hydrogen ion concentration and [OH-] is the hydroxyl ion concentration. The sorbed phase first-order hydrolysis rate is considered to be a function of the acid and neutral hydrolysis rates and is usually written in the form:

$$
\lambda_2 = \alpha K_n [H^+] + K_n \tag{3-29}
$$

where  $\alpha$  is the acid-catalyst hydrolysis rate enhancement factor for the sorbed phase with a typical value of 10.0. Note that for a nonlinear isotherm the formulation in 3DLEWASTE is valid only if  $\lambda_1 = \lambda_2$ .

The governing equation for advective-dispersive solute transport in a porous medium, as presented in Equation 3-19, describes the transport from an Eulerian or fixed framework. The numerical algorithm may begin to oscillate and fail to converge to a solution of this equation when the advective term starts to dominate over the dispersive term and the equation takes on a hyperbolic nature. Dominance of the advective term over the dispersive term is reflected in the non-dimensional Peclet number, which is defined as the ratio of the product of the velocity magnitude and distance advected to the dispersion coefficient. In finite element analysis the critical Peclet number is the local Peclet number of an element, where the local Peclet number is defined as:

$$
P = L/\alpha_L \tag{3-30}
$$

where L is the element length.

One method of circumventing the numerical problems (i.e., oscillation and failure to converge) associated with Peclet numbers greater than 2 is to address the system through a moving (i.e., Lagrangian) coordinate system. In the Lagrangian formulation for solute transport in a porous medium, the temporal term is defined as a material derivative of the form:

$$
\left(\theta + \rho_b \frac{dS}{dC}\right) \frac{DC}{Dt} = \theta \frac{\partial C}{\partial t} + \rho_b \frac{\partial S}{\partial t} + \mathbf{V} \cdot \nabla C \tag{3-31}
$$

where D denotes the material derivative.

The advective term,  $V.\nabla C$ , written in index notation becomes:

$$
\mathbf{V} \cdot \nabla C = \frac{\mathbf{dx}_i}{dt} \frac{\partial C}{\partial \mathbf{x}_i}
$$
 (3-32)

where the repeated indices indicate summation. Substituting Equation 3-31 into Equation 3-19, the governing equation for a Lagrangian framework becomes:

$$
\left(\theta + \rho_b \frac{dS}{dC}\right) \frac{DC}{Dt} = \nabla \left(\theta \mathbf{D} \cdot \nabla C\right) - \lambda(\theta C + \rho_b S) + \mathbf{Q}C_{in} - \mathbf{Q}C \tag{3-33a}
$$

for a linear isotherm. The average linear velocity,  $V^*$ , for a linear isotherm becomes:

$$
\mathbf{V}^* = \mathbf{V} \left( \theta + \rho_b \frac{dS}{dC} \right) \tag{3-33b}
$$

For a non-linear isotherm, the Lagrangian equation becomes:

$$
\frac{\partial DC}{Dt} + \rho_b \frac{dS}{dC} \frac{\partial C}{\partial t} = \nabla \cdot (\theta \mathbf{D} \cdot \nabla C) - \lambda (\theta C + \rho_b S) + QC_{in} - QC \tag{3-34a}
$$

where

$$
V^* = V/\theta \tag{3-34b}
$$

Full implementation of the Lagrangian approach implies the solution of Equation 3-33 using a moving coordinate system. Another method of circumventing the instability problem is to utilize a hybrid Eulerian-Lagrangian approach. Such an approach is implemented in 3DLEWASTE. In the hybrid approach, the advective term of the material derivative is evaluated in a Lagrangian manner by a backwards particle tracking scheme (Figure 3.14). The particle tracking scheme generates a particle starting location and an associated concentration,  $C^*$ . This concentration,  $C^*$ , is the starting concentration of each particle which reaches a nodal point at the end of that particular time step. The material term of Equation 3-33 is then approximated by:

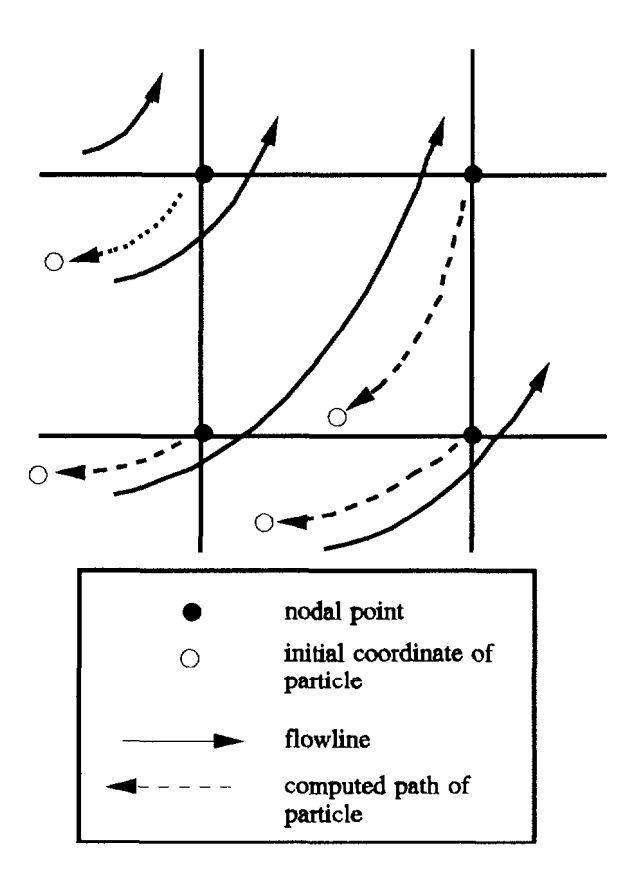

Figure 3.14. Backward particle tracking to determine the starting point of an advected particle.

$$
\frac{DC}{Dt} = \frac{C - C^*}{\Delta t}
$$
 (3-35)

The diffusion-type equation is then solved using a fixed coordinate system. Note that for a steady-state simulation, where  $\Delta t \rightarrow \infty$ , the logic is implemented by multiplying the transient storage terms by zero and evaluating the advection term in a fixed coordinate system.

3.3.2 Boundary Conditions and Transient Source/Sink Terms

Unique solutions to advective-dispersive solute transport problems are generated by solving the governing equation (Equation 3-19) in conjunction with 1) a set of boundary conditions, defined at the physical edges of the modeled system, and where appropriate, 2) source/sink terms applied within the system (see Figure 3.4).

Boundary conditions and source/sink terms available in the 3DLEWASTE model include:

- Prescribed-concentration (Dirichlet) boundaries
- Specified-flux (Cauchy) boundaries
- Specified-dispersive-flux (Neumann) boundaries
- Variable boundaries
- Point sources
- Distributed sources

*Prescribed-concentration* or *Dirichlet* boundaries are defined by prescribing dissolved species concentrations at specified boundary nodes as:

$$
C = C_{d} (x_{b}, y_{b}, z_{b}, t) \qquad \text{on } B_{d} \tag{3-36}
$$

where  $C_d$  is the specified solute concentration,  $B_d$  is the portion of the system boundary subject to a Dirichlet boundary condition, and  $(x_{b}^{T},y_{b},z_{b})$  is the spatial coordinate on the boundary. Dirichlet boundaries are typically used to test computer programs by allowing comparisons with analytical solutions. Unlike the analogous constant-head boundaries of flow models, constant-concentration boundaries are generally poor approximations of contaminant source terms. Bodies of fresh water located upgradient from contaminant sources can be approximated using constant concentration nodes. When used to define sources, specified concentrations may be constant or allowed to vary with time, reflecting physical processes such as degradation of the source due to radioactive decay, hydrolysis, biodegradation, or physical removal. Concentration versus time profiles can be defined to account for seasonal or other time-variant changes in dissolved species levels.

The *specified-flux (Cauchy)* boundary represents the portions of the system boundary where infiltration can be quantified. The specified-flux boundary has many representations including: 1) infiltration due to leachate migration from a landfill or surface impoundment, 2) application of pesticides or fertilizer to fields, and 3) the dilution effects of rainfall or irrigation on previously applied constituents. The specified-flux boundary condition can be written:

$$
\mathbf{n}(\mathbf{V}\mathbf{C} \cdot \boldsymbol{\theta} \mathbf{D} \cdot \nabla \mathbf{C}) = \mathbf{q}_c \left( \mathbf{x}_b, \mathbf{y}_b, \mathbf{z}_b, \mathbf{t} \right) \quad \text{on } \mathbf{B}_c \tag{3-37}
$$

where n is an outward unit vector normal to the boundary,  $\theta D \nabla C$  is the dispersive flux caused by the concentration gradient VC, VC is the advective flux,  $q_c$  is the specified flux rate (M/T/L $^{\circ}$ ), and  $\rm B_c$  is the portion of the system boundary subject to a specifiedflux boundary condition. The specified boundary is simulated by assigning mass flux rates along specified element sides. Flux rate versus time profiles can be defined to account for seasonal or other time-variant changes in flux rates.

In addition to the user-supplied mass flux rates, 3DLEWASTE automatically accounts for the influence of the water entering the system along the boundary. The infiltration of fresh water is simulated by applying the specified-flux boundary condition and setting the mass flux rate to zero. The automatically generated term accounting for water flow normal to the boundary will simulate the dilution due to infiltration.

Also available in 3DLEWASTE is a *specified-dispersive-flux* or *Neumann* boundary condition of the form:

$$
\mathbf{n}(-\theta \mathbf{D} \cdot \nabla \mathbf{C}) = \mathbf{q}_{n}(\mathbf{x}_{b} > \mathbf{y}_{b} > \mathbf{z}_{b}, \mathbf{t}) \text{ on } \mathbf{B}_{n}
$$
 (3-38)

where  $\mathbf{q}_{\mathbf{n}}$  (M/T/L<sup>2</sup>) is the portion of the boundary flux attributable to the concentration and  $B_n$  is the portion of the system boundary subject to a specified-dispersive-flux boundary condition. Note that exit boundaries can be declared using this boundary condition and letting  $q_n=0$ . This physically simulates mass being advected out of the system.

For solute transport, the *variable composite* boundary condition represents a combined specified-flux/dispersive-flux boundary which allows for time-variant itilltratiorJwaterloss rates. The boundary condition during infiltration is:

$$
\mathbf{n}(\mathbf{V}\mathbf{C} - \boldsymbol{\theta}\mathbf{D}\cdot\mathbf{\nabla}\mathbf{C}) = \mathbf{n}\cdot\mathbf{V}\mathbf{C}_{\mathbf{v}}(x_{\mathbf{b}}, y_{\mathbf{b}}, z_{\mathbf{b}}, t) \text{ on } \mathbf{B}_{\mathbf{v}} \text{ if } \mathbf{n}\cdot\mathbf{V}\leq 0 \tag{3-39a}
$$

where  $nV$  is the Darcy velocity or discharge normal to the boundary, C, is the concentration of the dissolved species in the water entering at the boundary, and  $B_i$  is the portion of the boundary subject to a variable boundary condition. When water is exiting at the boundary, the boundary condition defaults to the dispersive flux condition:

$$
\mathbf{n}(-\theta \mathbf{D} \cdot \nabla C) = 0 \text{ on } B_{\nu} \text{ if } \mathbf{n} \cdot \mathbf{V} > 0 \tag{3-39b}
$$

and mass is advected out of the system. Like the specified-flux boundary condition, the variable boundary can represent: 1) infiltration due to leachate migration from a landfill or surface impoundment, 2) application of pesticides or fertilizer to fields, and 3) the dilution effects of rainfall or irrigation on previously applied constituents. When the boundary being modeled may be either an exit or an infiltration boundary, such as a precipitation/ evapotranspiration boundary or a seepage face, the variable boundary condition is the proper choice. The variable boundary condition can also be used in a manner similar to the dispersive-flux condition to simulate strictly exit nodes.

*Internal source/sink terms,* as represented by the term  $QC_{\text{in}}$  in Equation 3-19 are also accounted for in 3DLEWASTE. As with the boundary conditions, the source/sink terms can be constant or allowed to vary with time. Both the fluid flux rate, Q, and the injected fluid species concentration,  $C_{in}$ , are allowed to vary with time. Two source/sink options are available in the code. The first is a point source/sink option and the second, a distributed source/sink option. The first option is generally used to represent production or injection wells. The fluid fluxes in wells are represented as volumetric water fluxes,  $\mathbf{q_1}$  (L $3/T$ ), applied at a nodal point or to better represent a screened interval, a column of nodal points (see Figure 3.6). If vertically adjacent nodes are used to represent the screened interval of a well, the volumetric flux must be distributed

among the nodes. The most appropriate method of doing this is discussed in Section 3.1.2. Note that the applied fluid fluxes must match those used in the associated flow simulation.

The distributed source option is a source intensity that is integrated over the volume of an element. For a distributed source element, the user defines a fluid source intensity,  ${\bf q_2}$  (L $^3$ /T/L $^3$ ), or fluid flux rate per unit volume for each distributed source element. This option allows a user modelling a large area to approximate the influence of a well field within an element.

*Time-variant* boundary conditions and source/sink flux or flux intensity rates are defined by a series of paired time and value points. The paired data are used to assemble a look-up table from which appropriate values are obtained using linear interpolation at specified times of analysis. Constant values can be specified by assigning the same value to a set of two time/data point pairs, making sure that the simulation time is fully spanned.

# 3.3.3 Initial Conditions

The solution of the governing equation for solute transport in a porous medium also requires the initialization of concentration values such that:

$$
C = C_{i}(x, y, z, t = 0) \text{ in } R \tag{3-40}
$$

where  $C_i$  is the initial concentration distribution and R is the region of interest. The initial conditions are used to define the starting water quality and soil concentration levels for determining the fate of the dissolved constituents. Besides providing a frame of reference for transient analyses, the initial conditions are used to set the storage parameters for Freundlich and Langmuir isotherms at the beginning of nonlinear simulations. For transient problems, an appropriate set of initial concentration values may either be input directly or derived from a steady-state simulation. For more information on these options see Section 4.2.10.

### 3.3.4 Steady-State

When looking for a bounding solution to determine the maximum possible concentration levels that may be reached in a solute transport problem, a steady-state option may be employed. In the steady-state case, the time derivatives in Equation 3-19 are discarded and the equation, including the advective term, is solved in an Eulerian or fixedcoordinate framework. Note that any solute source prescribed as a boundary condition or source term becomes modeled as an infinite source. For many systems this upper bound may be highly conservative. The steady-state option is of no use if the source is solely defined by initial conditions.

# 3.4 NUMERICAL APPROXIMATION IN 3DLEWASTE

The 3DLEWASTE model was developed to simulate advective-dispersive solute transport in variably-saturated porous media. In the model, the hybrid Eulerian-Lagrangian governing equation (Equation 3-33) is approximated using the Galerkin finite element technique. The time integral term in Equation 3-33 is approximated using backwards differencing in time. The nonlinearity of the system is treated using Picard iteration and the generated set of linearized equations is solved using a block iterative method.

## 3.4.1 Galerkin Formulation

In 3DLEWASTE, the diffusion equation is approximated using the Galerkin finite element method where the dependent variable, concentration, is approximated by a trial function of the form:

$$
C = N_j(x_i, t)C_j(t) \quad j = 1, 2, ..., n \tag{3-41}
$$

where  $\boldsymbol{\rm N}_\mathrm{j}(\boldsymbol{\rm x}_\mathrm{i},t)$  are the three-dimensional shape functions and  $\boldsymbol{\rm C}_\mathrm{j}(t)$  are nodal values of concentration at time t for the n nodes of which the finite element grid is comprised (see Figure 3.9). Substituting the trial functions into Equation 3-33 and applying the Galerkin criterion, we generate a set of weighted residual minimization equations of the form:

$$
\iint_{R_{\bullet}} W_{\parallel} \left( \theta + \rho_{b} K_{d} \right) \frac{DC}{Dt} - \nabla \cdot (\theta \mathbf{D} \cdot \nabla C) - \lambda (\theta + \rho_{b} K_{d}) C + QC_{in} - Q_{\parallel} R = 0 \tag{3-42}
$$

for the linear isotherm case, where  $W_i$  are the weighting functions. For the Galerkin method, the weighting functions are the same as the shape functions and, therefore, Equation 3-42 can be written in the form:

$$
\iint_{R_{\bullet}} \left[ (\theta + \rho_{b} K_{d}) \frac{DC}{Dt} - \nabla \left( \theta D \cdot \nabla C \right) - \lambda (\theta + \rho_{b} K_{d}) C + Q C_{in} - Q \right]^{2} R = 0 \tag{3-43}
$$

Integration by parts can be applied to the dispersive term to eliminate all second order terms in Equation 3-43, leaving an equation of the form:

$$
\int_{R_{\star}} N_{i}(\theta + \rho_{b} K_{d}) N_{j} \frac{DC_{j}}{Dt} dR + \hat{\nabla} N_{j} \theta D \cdot \nabla N_{j} dRC_{j} - \int_{B_{\star}} \mathbf{n} \cdot \theta D \cdot \nabla N_{j} dBC_{j}
$$
\n
$$
+ \int_{R_{\star}} \lambda(\theta + \rho_{b} K_{d}) N_{i} N_{j} dRC_{j} - \int_{\substack{R_{\star} \\ R_{\star}}} \frac{\partial \theta}{\partial t} N_{i} N_{j} dRC_{j} - \int_{R_{\star}} \mathbf{Q} C_{in} N_{i} dR + \int_{R_{\star}} \mathbf{Q} N_{i} N_{j} dRC_{j} = 0
$$
\n(3-44)

where  $B_{s}$  is the entire region boundary. The integrals given in Equation 3-44, which are taken over the entire region being modeled, can be replaced by the summation of integrals taken over the volumes and surfaces of individual elements of the finite element grid. This finite element approximation generates a set of n nodal equations of the form:

$$
A_{ij}\frac{dC_j}{dt} + (B_{ij} + E_{ij})C_j = R_{ij} \t i = 1,2,...n \t (3-45a)
$$
  

$$
j = 1,2,...n
$$

where

$$
A_{ij} = \sum_{k=1}^{m} \int_{R_{\bullet}} (\theta + \rho_b K_d) N_i^{\circ} N_j^{\circ} dR
$$
 (3-45b)

$$
B_{ij} = \sum_{k=1}^{m} \int_{R_i} \nabla N_i^{\circ} \cdot \theta \mathbf{D} \cdot \nabla N_i^{\circ} dR
$$
 (3-45c)

$$
E_{ij} = \sum_{k=1}^{m} \int_{R_i} N_i^e \left[ \lambda(\theta + \rho_b K_d) + Q \right] N_j^e dR \qquad (3-45d)
$$

and

$$
R_{ij} = \sum_{k=1}^{m} \left[ \int_{R_{i}} Q C_{in} N_{i}^{*} dR + \int_{B_{i}} n \cdot \theta DC_{j} \nabla N_{j}^{*} dB \right]
$$
(3-45e)

where m is the number of elements into which the system is discretized and  $N<sup>e</sup>$  are the elemental shape functions. Note that for a steady-state simulation, the full Eulerian approach is used. The Lagrangian term DC/Dt is replaced by  $\partial$ C/ $\partial$ t and the Eulerian term:

$$
\sum_{k=1}^{M} \int_{R_{\star}} N_{i}^{\circ} \mathbf{V} \cdot \nabla N_{j}^{\circ} dR
$$
 (3-46)

is added to  $B_{ij}$ .

3.4.2 Solution Techniques

To solve the series of linearized ordinary differential equations represented by Equation 3-45a, the time differential is replaced by a finite difference formulation, resulting in working equations for 3DLEWASTE of the form:

$$
\frac{A_{ij}}{\Delta t} \left( C_j^{k+1} - C_j^{k}\right) + \left( B_{ij}^{k+1} + E_{ij}^{k+1} \right) C_j^{k+1} = R_i^{k+1}
$$
\n(3-47)

where k+1 represents the current time step, k the previous time step, and At the length of the current time step. Note that since the transient solution scheme allows only for a backwards difference approximation the associated flow runs should also be solved using backwards-in-time approximation.

For each time step, the solution method involves an inner iterative scheme (see Figure 3.10) which controls the block iterative method of solving the linear equations. For simulations where the nonlinear Freundlich or Langmuir isotherms are used, the solution method also involves an outer iterative scheme where the iterations control convergence of the nonlinear terms in the linearized set of equations. For each nonlinear iteration, the linearized set of equations is solved using storage terms updated using concentration values from the previous nonlinear (outer) iteration. Storage terms for the first iteration in a time step are based on concentration values from the previous time step, or for the first time step, from the initial conditions. If the outer iterative scheme becomes unstable, it may be helpful to damp the iterative changes in the concentration. One method of damping the iterative changes is through the use of an under-relaxation factor. Implementation of the under-relaxation factor for the outer iterations in 3DLEWASTE is:

$$
C_i^{r+1} = (1 - u_0) C_i^r + u_0 C_i^{r+1}
$$
 (3-48)

where  $\mathbf{u}_s$  is the outer under-relaxation factor and r is the iteration number. If damping is needed, values between 0.5 and 0.9 should suffice. Acceleration or over-relaxation  $(1.0 \lt u<sub>o</sub> < 2.0)$  is generally not recommended for the nonlinear iterations as it may make the solution become unstable.

The linear or linearized set of simultaneous equations is solved using a block iterative scheme. The user defines a set of subregions (or blocks) by prescribing the nodes contained in each subregion. Subregions are discussed in Section 3.2.2.

The block iterative logic contains a relaxation factor which can be used to under- or over-relax the solution and help damp or accelerate the rate of convergence. Implementation of the inner relaxation scheme is as follows:

$$
C_i^{s+1} = (1 - o)C_i^s + oC_i^{s+1}
$$
 (3-49)

where s denotes the inner iteration number and o is the relaxation factor. In general, the use of acceleration by over-relaxation  $(1.0 < \circ < 1.9)$  is appropriate for solutions of a diffusion-type equation, as generated in the hybrid formulation. For steady-state simulations where the advective-dispersive equation is utilized, underrelaxation  $(0.5 < \omega < 1.0)$  may be needed.

## **SECTION 4**

## DATA INPUT REQUIREMENTS

### 4.1 3DFEMWATER INPUT SEQUENCE

This section describes how to construct a data input file for 3DFEMWATER, the variably-saturated flow code. Background information about the code that will aid in building an input file, such as construction of a grid or selection of boundary condition types, is provided in Section 3.1. In addition, help in selecting values for some of the input parameters is given in Section 5.1.

Note that maximum control parameters are associated with a number of the input variables. These control parameters are used in the code to specify array dimensions. For some problems, the default values set for these parameters may be too small. If so, they can be easily changed. The maximum control parameters and their default values are listed in Appendix C. Note also that the logical units used by 3DFEMWATER are defined in Appendix B.

A complete input file consists of information supplied in 18 data sets. The contents and format of each data set are listed below. When constructing an input sequence, it is important to note that data sets 2 through 17 must be preceded by a record which contains a description of the data set. This can be seen in the example input sequences provided in Section 6.1. Most of the input is entered in free-format, which means that the spacing of the input data in a record does not need to follow a set pattern. Note that a record can consist of multiple lines, with a line defined as up to 80 columns.

The user may choose to run the model using any set of units as long as they are consistently maintained in all the input. Units of mass (M), length (L), and time (T) are indicated in the input descriptions.

### 4.1.1 Data Set 1: Title of the Simulation Run

One record with FORMAT(I5,A70,2X,I2,2I1) per problem. This record contains the following variables:

- 1. NPROB = Problem number (columns 1-5).
- 2. TITLE  $=$  Array for the title of the problem. It may contain up to 70 characters (columns 6- 75).
- 3. IGEOM = Integer indicating if (1) the geometry, boundary and pointer arrays are to be printed and if (2) the boundary and pointer arrays are to be computed or read via logical units (column 78). If IGEOM is an even number, geometry, boundary and pointer arrays will not be printed. If

IGEOM is an odd number, they will be printed. If IGEOM is less than or equal to 1, boundary arrays will be computed and written on logical unit LUBAR, but if IGEOM is greater than 1, boundary arrays will be read via logical unit LUBAR. If IGEOM is less than or equal to 3, pointer arrays will be computed and written on logical unit LUPAR, but if IGEOM is greater than 3, pointer arrays will be read via logical unit LUPAR. In summary:

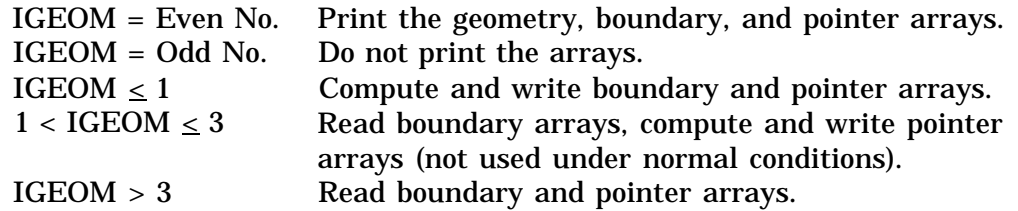

- 4. IBUG = Integer indicating if diagnostic output is desired to help determine problems encountered while executing the code (column 79);  $0 = \text{no}$  $1 = yes.$
- 5. ICHNG = Integer control number indicating if the cyclic change of rainfall-seepage nodes is to be printed (column 80);  $0 = no$ .  $1 = yes.$

# 4.1.2 Data Set 2: Basic Integer Parameters

One record with FREE-FORMAT per problem. It contains:

- 1. NNP = Number of nodal points. .
- 2. NEL = Number of elements.
- 3. NMAT = Number of material types.
- 4. NCM = Number of elements with material property correction.
- 5. NTI = Number of time steps or time increments (see notes at the end of Data Set 2).
- 6. KSS = Steady-state control;  $0 =$  steady-state solution, 1 = transient-state solution (see note at the end of Data Set 2).
- 7. NMPPM = Number of material properties per material; this parameter should be set equal to 6 in the present version of the code (see Data Set 5).
- 8. KGRAV = Gravity term control;  $0 = no$  gravity term,  $1 =$  gravity term included.
- 9. ILUMP = Mass lumping control;  $0 = no$ .  $1 = yes.$
- 10. IMID = Mid-difference control;  $0 = no$ .  $1 = yes.$
- 11. NITER = Number of iterations allowed for solving the non-linear equation.
- 12. NCYL = Number of cycles permitted for iterating rainfall-seepage boundary conditions per time step.
- 13. NDTCHG = Number of times the time-step size will be reset to the initial time-step size; NDTCHG should be  $\geq 1$  (see Section 5.1.2.10).
- 14. NPITER = Number of iterations for a pointwise solution.
- \*\*\*\* NOTE: NTI can be computed by NTI =  $11 + 1 + 12 + 1$ , where 11 is the largest integer not exceeding Log(DELMAX/DELT)/Log(l+CHNG), 12 is the largest integer not exceeding (RTIME-DELT\*((l+CHNG)  $*$ <sup>\*</sup>(I1+1)-1)/CHNG)/DELMAX, RTIME is the real simulation time, and DELMAX, DELT,and CHNG are defined in data set 3.
- \*\*\*\* NOTE: A steady-state option may be used to provide either the final state of a system under study or the initial condition for a transient-state calculation. In the former case,  $KSS = 0$  and  $NTI = 0$  in this data set. In the latter case,  $KSS = 0$  and  $NTI > 0$ . If  $KSS > 0$ , there will be no steady-state calculation.

### 4.1.3 Data Set 3: Basic Real Parameters

One record with FREE-FORMAT per problem. It contains:

- 1.  $DELT = Initial time step size, (T).$
- 2. CHNG = Fractional change in the time-step size in each subsequent time increment, (dimensionless decimal-point value).
- 3. DELMAX = Maximum value of DELT, (T).
- 4. TMAX = Maximum simulation time, (T).
- 5. TOLA = Steady-state convergence criterion, (L).
- 6. TOLB = Transient-state convergence criterion, (L).
- 7.  $RHO = Density of water, (M/L<sup>3</sup>).$
- 8. GRAV = Acceleration of gravity,  $(L/T^2)$ ; (e.g., 32.17 ft/s<sup>2</sup> or 9.81 m/s<sup>2</sup>).
- 9. VISC = Dynamic viscosity of water, (M/UT).
- 10.  $W =$  Time derivative weighting factor; 0.5 = Crank-Nicolson central and/or mid-difference, 1.0 = backward difference.
- 11. OME = Iteration parameter for solving the nonlinear matrix equation,  $0.0 < \text{OME} < 1.0 = \text{under-relaxation},$  $1.0 =$  exact relaxation.  $1.0 < \text{OME} < 2.0 = \text{over-relaxation}$ .
- 12. OMI = Relaxation parameter for solving the linearized matrix equation pointwise;  $0.0 <$  OMI  $< 1.0 =$  under relaxation,  $1.0$  = exact relaxation.  $1.0 < \mathrm{OMI} < 2.0$  = over relaxation.
- 4.1.4 Data Set 4: Printer and Disk Storage Control and Times for Step Size Resetting

Three records are needed per problem. The first two records are formatted input with FORMAT(2I1). The third record is a FREE-FORMAT input. The number of lines for the first two records depends on the value of NTI, the number of time increments. The number of lines for the third record depends on the value of NDTCHG, the number of times to reset the time-step size.

Record 1 - FORMAT(2I1): This record contain the following variables:

- 1. KPR0 = Printer control for steady-state and initial conditions;  $0 =$  print nothing.
	- 1 = print the values for the variables FLOW, FRATE, and TFLOW,
	- $2$  = print values above plus pressure head H,
	- 3 = print values above plus total head,
	- 4 = print values above plus moisture content,
	- 5 = print values above plus Darcy velocity.
- 2. KPR(I) = Printer control for the I-th  $(I = 1, 2, \ldots$  NTI) time step;  $0 = print$  nothing,
	- 1 = print the values for the variables FLOW, FRATE, and TFLOW,
	- $2$  = print values above plus pressure head H,
	- 3 = print values above plus total head,
	- 4 = print values above plus moisture content,
	- 5 = print values above plus Darcy velocity.

Record 2 - FORMAT(2I1): This record can be used to store 3DFEMWATER output in a binary file for use in plotting or as input to 3DLEWASTE. It contains the following variables:

1. KDSK0 = Auxiliary storage control for the steady-state or initial condition;

 $0 = no$  storage, 1 = store on logical unit LUSTO.

2. KDSK(I) = Auxiliary storage control for the I-th  $(I = 1, 2, \ldots$  NTI) time step;

 $0 = no$  storage, 1 = store on logical unit LUSTO.

Record 3- FREE-FORMAT: This record contains the following variables:

1. TDTCH(I) = Time when the I-th  $(1 = 1, 2, \ldots$  NDTCHG) time-step-size resetting is needed.

## 4.1.5 Data Set 5: Material Properties

Either hydraulic conductivity or permeability can be input in this data set. The flag KCP in data set 6A is used to indicate which of the two is being used. A total of NMAT records are needed per problem, one for each material.

Record I (1 = 1, 2,  $\dots$  NMAT) - FREE-FORMAT: Each record contains following variables:

- 1. PROP $(1,I)$  = Saturated xx-hydraulic conductivity or permeability of the medium I,  $(L/T \text{ or } L^2)$ .
- 2. PROP $(2,I)$  = Saturated yy-hydraulic conductivity or permeability of the medium I,  $(L/T \text{ or } L^2)$ .
- 3. PROP(3,I) = Saturated zz-hydraulic conductivity or permeability of the medium I,  $(L/T \text{ or } L^2)$ .
- 4. PROP $(4,I)$  = Saturated xy-hydraulic conductivity or permeability of the medium I,  $(L/T \text{ or } L^2)$ .
- 5. PROP(5,I) = Saturated xz-hydraulic conductivity or permeability of the medium I,  $(L/T \text{ or } L^2)$ .
- 6. PROP $(6, I)$  = Saturated yz-hydraulic conductivity or permeability of the medium I,  $(L/T \text{ or } L^2)$ .

#### 4.1.6 Data Set 6: Soil Property Parameters

6A. Soil Property Control Integers

One record per problem. This record is FREE-FORMATTED and contains the following variables:

- 1. KSP = Soil property input control;  $0 =$  analytical input.  $1 =$  tabular data input.
- 2. NSPPM = Number of points in the tabular soil property functions when  $KSP = 1$ . The number of parameters needed to specify the analytical soil functions per material when  $KSP = 0$ . (For analytical soil functions,  $NSPPM = 5$  in the current version of the code.)
- 3. KCP = Permeability input control;  $0 =$  input saturated hydraulic conductivity,  $1 =$  input saturated permeability.
- 6B. Analytical Soil Parameters

This subdata set is needed if and only if  $KSP = 0$ . NMAT records are needed, one for each material type.

Record I (I = 1, 2,  $\dots$  NMAT) - FREE-FORMAT: Each record contains the following variables:

- 1. THPROP $(1, I)$  = Residual moisture (water) content for material I,  $(-)$ .
- 2. THPROP $(2,I)$  = Saturated moisture (water) content for material I,  $(-)$ .
- 3. THPROP $(3,I)$  = Air entry pressure head for material I,  $(L)$ .
- 4. THPROP $(4,I)$  = Van Genuchten empirical coefficient alpha for material I, (1/L).
- 5. THPROP(5,I) = Van Genuchten empirical coefficient beta for material  $I, (-).$
- 6C. Soil Properties in Tabular Form

This subdata set is needed if and only if  $KSP = 1$ . Four sets of records are needed -- one each for pressure, water-content, relative conductivity (or relative permeability), and water capacity, respectively. Each set contains NMAT records, one for each material type. Thus the total number of records for this subdata set is 4\*NMAT. The number of lines in each record is determined by the input parameter NSPPM, defined in data set 6A.

Record I (I = 1, 2,  $\dots$  . NMAT) - FREE-FORMAT: Each record contains the following variables:

1. HPROP $(1, I)$  = Tabular value of pressure head for the first data point of material I, (L).

- 2.  $HPROP(2,I) = Tabular value of pressure head for the second data point$ of material I, (L).
- NSPPM. HPROP(NSPPM,I) = Tabular value of pressure head for the NSPPM-th data point of material I, (L).

Record (NMAT + I)  $(I = 1, 2, \ldots$  NMAT) - FREE-FORMAT: Each record contains the following variables:

- 1.  $THPROP(1,I) = Tabular value of moisture-control for the first data$ point in material I, (--).
- 2.  $THPROP(2,I) = Tabular value of moisture-content for the second data$ point in material 1, (--).
- NSPPM. THPROP(NSPPM,I) = Tabular value of moisture-content for the NSPPM-th data point in material 1, (--).

Record  $(2*NMAT + I)$   $(1 = 1, 2, \ldots, NMAT)$  - FREE-FORMAT: Each record contains the following variables:

- 1. AKPROP $(1,I)$  = Tabular value of relative conductivity for the first data point in material I, (--).
- 2. AKPROP $(2,I)$  = Tabular value of relative conductivity for second data point in material I, (--).

NSPPM. AKPROP(NSPPM,I) = Tabular value of relative conductivity for the NSPPM-th data point in material I, (--).

Record  $(3*NMAT + I)$   $(1 = 1, 2, \ldots, NMAT) - FREE-FORMAT$ : Each record contains the following variables:

- 1. CAPROP $(1,I)$  = Tabular value of moisture-content capacity for the first data point in material I, (1/L).
- 2. CAPROP $(2,I)$  = Tabular value of moisture-content capacity for the second data point in material I, (1/L).

 $NSPPM. CAPROP(NSPPM,I) = Tabular value of moisture content capacity for$ the NSPPM-th data point in material I, (1/L).

### 4.1.7 Data Set 7: Nodal Point Coordinates

Coordinates for NNP nodes, specified in data set 2, are needed. Usually a total of NNP records are required. However, if a group of subsequent nodes appears in regular pattern, an automatic generation input option can be used.

Each record is FREE-FORMATTED and contains the following variables:

- 1. NI = Node number of the first node in the sequence.
- 2. NSEQ = NSEQ subsequent nodes will be automatically generated.
- 3. NAD = Increment of node number for each of the NSEQ subsequent nodes.
- 4.  $XNI = X-coordinate of node NI, (L).$
- 5. YNI = Y-coordinate of node NI, (L).
- 6.  $ZNI = Z$ -coordinate of node NI, (L).
- 7.  $XAD =$  Increment of x-coordinate for each of the NSEQ subsequent nodes, (L).
- 8. YAD = Increment of y-coordinate for each of the NSEQ subsequent nodes, (L).
- 9.  $ZAD = Increment of z-coordinate for each of the NSEQ subsequent nodes,$ (L).
- \*\*\*\* NOTE: A record with nine zeroes must be used to signal the end of this data set.

### 4.1.8 Data Set 8: Subregional Data

8A. Subregion Control Integer

One FREE-FORMATTED record is needed for this subdata set. It contains the following variable:

1. NREGN = Number of subregions.

8B. Number of Nodes in Each Subregion

Normally, NREGN records are required. However, if the sequence of node numbers follows a regular pattern between sequential subregions, the automatic generation input option can be used.

Each record is FREE-FORMATTED and contains the following five variables:

- 1. NK = Subregion number of the first subregion in a sequence.
- 2. NSEQ = Number of subsequent subregions which will be automatically generated.
- 3. NKAD = Increment of NK in each of the NSEQ subsequent subregions.
- 4. NODES = Number of nodes in the subregion NK.
- 5. NOAD = Increment of NODES in each of the NSEQ subsequent subregions.
- \*\*\*\* NOTE: A record with five zeroes must be used to end the input of this subdata set.
- 8C. Mapping between Global Nodes and Subregion Nodes

This subdata set should be repeated NREGN times, once for each subregion. For each subregion, normally, the number of records equals the number of nodal points in the subregion. Automatic generation can be used, however, if the sequence of subregional node numbers follows a regular pattern.

Each record is FREE-FORMATTED and contains the following five variables:

- 1. LI = Local node number of the first node in a sequence.
- 2. NSEQ = Number of subsequent local nodes which will be generated automatically.
- 3. LIAD = Increment of LI for each of the NSEQ subsequent nodes.
- 4. NI = Global node number of local node LI.
- 5. NIAD = Increment of NI for each of the NSEQ subsequent nodes.
- \*\*\*\* NOTE: A record with five zeroes must be used to signal the end of this subdata set.
- \*\*\*\* NOTE: Local node numbers have values between one and the total number of nodes in a subregion (i.e., 1,2,.. ., NODES). Global node numbers are associated with the entire grid and are entered using data set 7.

## 4.1.9 Data Set 9: Element Incidence

Element incidence for NEL elements, specified in data set 2, are needed. Usually, a total of NEL records are needed. However, if a sequence of element numbers follows a regular pattern, the automatic generation input option can be used. Each record is FREE-FORMATTED and contains the following variables:

- 1. MI = Global element number of the first element in a sequence.
- 2. NSEQ = Number of subsequent elements which will be automatically generated.
- 3. MIAD = Increment of MI for each of the NSEQ subsequent elements.
- 4. IE(MI,1) = Global node number of the first node of element MI.
- 5. IE(MI,2) = Global node number of the second node of element MI.
- 6. IE(MI,3) = Global node number of the third node of element MI.
- 7. IE(MI,4) = Global node number of the fourth node of element MI.
- 8. IE(MI,5) = Global node number of the fifth node of element MI.
- 9. IE(MI,6) = Global node number of the sixth node of element MI.
- 10. IE(MI,7) = Global node number of the seventh node of element MI.
- 11. IE(MI,8) = Global node number of the eighth node of element MI.
- 12. IEMAD = Increment of IE(MI,1) through IE(MI,8) for each of the NSEO elements.
- \*\*\*\* NOTE: IE(MI,1) IE(MI,8) are numbered according to the convention shown in Figure 4.1. The first four nodes start from the front, lower, left corner and progress around the bottom element surface in a counterclockwise direction. The other four nodes begin from the front, upper, left corner and progress around the top element surface in a counterclockwise direction.

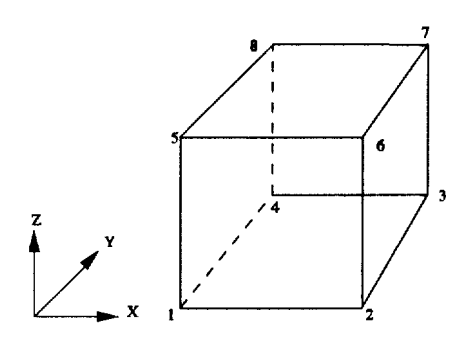

Figure 4.1. Node numbering convention for the elements.

# 4.1.10 Data Set 10: Material Type Correction

This data set is required only if NCM, defined in data set 2, is greater than zero. Normally, NCM records are required. However, if a group of element numbers follow a regular pattern, the automatic generation input option may be used.

Each record is FREE-FORMATTED and contains the following variables:

- 1. MI = Global element number of the first element in the sequence.
- 2. NSEQ = Number of subsequent elements which will be generated automatically.
- 3. MAD = Increment of element number for each of the NSEQ subsequent elements.
- 4. MITYP = Type of material for element MI.
- 5. MTYPAD = Increment of MITYP for each of the NSEQ subsequent elements.
- \*\*\*\* NOTE: A record with five zeroes must be used to signal the end of this data set.

#### 4.1.11 Data Set 11: Card Input for Initial or Pre-Initial Conditions

NNP records (i.e., one record for each node) are normally needed. However, if a sequence of node numbers follows a regular pattern, automatic generation can be used.

Each record is FREE-FORMATTED and contains the following variables:

- 1. NI = Global node number of the first node in the sequence.
- 2. NSEQ = Number of subsequent nodes which will be generated automatically.
- 3. NAD = Increment of node number for each of the NSEQ nodes.
- 4. HNI = Initial or pre-initial pressure head of node NI, (L).
- 5. HAD = Increment of initial or pre-initial head for each of the NSEQ nodes, (L).
- 6. HRD = Geometrical increment of HNI for each of the NSEQ subsequent nodes; (i.e, HNI\*\*HRD).

\*\*\*\* NOTE: A record with six zeroes must be used to signal the end of this data set.

\*\*\*\* NOTE: The initial condition for a transient calculation may be obtained in two different ways: 1) it can be read directly from data set 11, or 2) the code can perform a steady-state simulation using time-invariant boundary conditions before automatically beginning the transient computations. For the first case, both KSS and NTI in data set 2 should be greater than zero. In the latter case,  $KSS =$ 0 and  $NTI > 0$  and data set 11 is used to input the pre-initial condition, which is required as the starting condition for the steady-state iteration. In order to obtain a steady-state solution, both KSS and NTI are set equal to zero and data set 11 supplies the starting condition for the steady-state solution.

## 4.1.12 Data Set 12: Integer Parameters for Source and Boundary Conditions

One record per problem is needed. This record is FREE-FORMATTED and contains the following variables:

- 1. NSEL = Number of distributed source/sink elements.
- 2. NSPR = Number of distributed source/sink profiles (i.e., time histories).
- 3.  $NSDP =$  Number of data points in each of the NSPR source/sink profiles.
- 4. KSAI = Option for the distributed source/sink profiles to be input analytically. This variable should be set equal to zero in the current version of the code.
- 5. NWNP = Number of well or point source/sink nodes.
- 6. NWPR = Number of well or point source/sink profiles (i.e., time histories).
- 7. NWDP = Number of data points in each of the NWPR profiles.
- 8. KWAI = Option for the well source/sink profiles to be input analytically. This variable should be set equal to zero in the current version of the code.
- 9.  $NDNP = Number of fixed-head (Dirichlet) nodes (NDNP should be > 1).$
- 10. NDPR = Number of fixed-head profiles (i.e., time histories) (NDPR should  $be > 1$ ).
- 11. NDDP = Number of data points in each freed-head profile (NDDP should be  $> 2$ ).
- 12. KDAI = Option for the freed-head boundary value profiles to be input analytically. This variable should be set equal to zero in the current version of the code.
- 13. NVES = Number of variable composite (rainfall/evaporation-seepage) boundary element sides.
- 14. NVNP = Number of variable composite boundary nodal points.
- 15. NRPR = Number of variable composite profiles (i.e., time histories).
- 16. NRDP = Number of data points in each of the NRPR profiles.
- 17. KRAI = Option for the variable composite profiles to be input analytically. This variable should be set equal to zero in the current version of the code.
- 18. NCES = Number of specified-flux (Cauchy) boundary element sides.
- 19. NCNP = Number of specified-flux nodal points.
- 20. NCPR = Number of specfled-flux profiles (i.e., time histories).
- 21. NCDP = Number of data points in each of the NCPR profiles.
- 22. KCAI = Option for the specified-flux profiles to be input analytically. This variable should be set equal to zero in the current version of the code.
- 23. NNES = Number of specified-pressure-head gradient (Neumann) boundary element sides.
- 24. NNNP = Number of specified-pressure-head gradient nodal points.
- 25. NNPR = Number of specified-pressure-head gradient flux profiles (i.e., time histories).
- 26. NNDP = Number of data points in each of the NNPR profiles.
- 27. KNAI = Option for the specified-pressure-head gradient profiles to be input analytically. This variable shouid be set equal to zero in the current " version of the code.

#### 4.1.13 Data Set 13: Distributed and Point Sources/Sinks

This data set is used to supply data for both distributed sources/sinks and well (point) sources/sinks.

## 13A. Distributed Sources/Sinks

The following three subdata sets are needed if and only if NSEL in data set 12 is greater than zero. The first subdata set is used to specify the distributed source/sink profiles. The second subdata set is used to read the global element numbers of the distributed source/sink elements. The third subdata set is used to assign a source/sink profile to each distributed source/sink element.

(a) Source/Sink Profiles

There will be NSPR (see data set 12) records in this subdata set. The number of lines in each record depends on the value of NSDP, defined in data set 12.

Record I  $(1 = 1, 2, \ldots, \text{NSPR})$  - FREE-FORMAT: Each record contains the following variables:

- 1.  $TSOSF(1,I) = Time$  of the first data point in the I-th profile, (T).
- 2.  $SOSF(1,I) = Source/sink value$  (as flux rate per unit volume of element) of the first data point in the I-th profile,  $(L^3/T/L^2/L)$ ; positive for a source and negative for a sink.
- 3.  $TSOSF(2,I) = Time$  of the second data point in the I-th profile, (T).
- 4.  $SOSF(2,I) = Source/sink value of the second data point in the I-th$ profile,  $(L^3/T/L^2/L)$ ; positive for a source and negative for a sink.

Up to NSDP data points.

**(b)** Global Element Number of All Distributed Source/Sink Elements

One record is needed for this subdata set. The number of lines in this record depends on NSEL, defined in data set 12. The record is FREE-FORMATTED and contains the following variables:

- 1.  $MSEL(1) = Global element number of the first distributed source/sink$ element.
- 2.  $MSEL(2) = Global element number of the second distributed$ source/sink element.

Up to NSEL numbers.

(c) Source/Sink Profile Type Assigned to Each Element

Usually NSEL records are needed. However, automatic generation can be used. Each record is FREE-FORMATTED and contains the following variables:

- 1. MI = Compressed element number of the first element in the sequence.
- 2. NSEQ = Number of elements which will be generated automatically.
- 3. MAD = Increment of element number for each of the NSEQ subsequent elements.
- 4. MITYP = Source/sink profile type associated with element ML
- 5. MTYPAD = Increment of MITYP for each of the NSEQ subsequent elements.
- \*\*\*\* NOTE: A record with five zeroes must be used to signal the end of this subdata set.
- \*\*\*\* NOTE: Compressed element numbers have values between one and the total number of distributed source/sink elements. Compressed element one corresponds to the first element listed in 13A(b), compressed element two corresponds to the second global element, etc.
- 13B. Point (Well) Source/Sink

The following three subdata sets are needed if and only if NWNP in data set 12 is greater than zero. The first subdata set is used to specify the point source/sink profiles. The second subdata set is used to read the global node numbers of the point source/sink nodes. The third subdata set is used to assign a source/sink profile to each point source/sink node.

(a) Source/Sink Profiles

There will be NWPR (see data set 12) records in this subdata set. The number of lines in each record depends on NWDP, defined in data set 12.

Record I (I = 1, 2,  $\dots$  NWPR) - FREE-FORMAT: Each record contains the following variables:

- 1. TWSSF $(1, I)$  = Time of the first data point in the I-th profile,  $(T)$ .
- 2. WSSF $(1,I)$  = Source/sink flow rate of the first data point in the I-th profile,  $(L^3/T)$ ; positive for a source and negative for a sink.
- 3. TWSSF $(2,I)$  = Time of the second data point in the I-th profile,  $(T)$ .
- 4. WSSF $(2,I)$  = Source/sink flow rate of the second data point in the I-th profile,  $(L^3/T)$ ; positive for a source and negative for a sink.

Up to NWDP data points.

(b) Global Node Number of All Point (Well) Source/Sink Nodes

One record is needed for this subdata set. The number of lines in this record depends on NWNP, defined in data set 12. The record is FREE-FORMATTED and contains the following variables:

- 1. NPW(l) = Global node number of the first point source/sink node.
- 2.  $NPW(2) = Global node number of the second point source/sink node.$

Up to NWNP numbers.

(c) Source/Sink Profile Type for Each Node

Usually NWNP records are needed. However, automatic generation can be used. Each record is FREE-FORMATTED and contains the following variables:

- 1. NI = Compressed point source/sink node number of the first node in the sequence.
- 2. NSEQ = Number of subsequent nodes which will be generated automatically.
- 3. NAD = Increment of NI for each of the NSEQ subsequent nodes.
- 4. NITYP = Source/sink profile type associated with node NI.
- 5. NTYPAD = Increment of NITYP for each of the NSEQ subsequent nodes.
- \*\*\*\* NOTE: A record with five zeroes must be used to signal the end of this subdata set.

# 4.1.14 Data Set 14: Variable Composite (Rainfall/Evaporation-Seepage) Boundary Condition

The following six subdata sets are required if and only if NVES in data set 12 is greater than zero. The first subdata set is used to specify the rainfall/evaporation profiles. The second subdata set is used to assign the type of rainfall/evaporation profile to each of the variable composite boundary element sides. The third subdata set is used to specify the variable composite boundary element sides. The fourth subdata set is used to read the global nodal numbers of all the variable composite boundary nodes. The fifth subdata set is used to read the pending depth for each of the nodes. The sixth subdata set is used to read the allowed minimum pressure for each of the nodes.

14A. Rainfall/Evaporation-Seepage Profiles

There will be NRPR records (see data set 12) in this subdata set. The number of lines in each record depends on NRDP, defined in data set 12.

- 1.  $TRF(1,I) = Time$  of the first data point in the I-th profile, (T).
- 2.  $RF(1,I) = Rainfall/evaporation rate of the first data point in the I-th$ profile, (L/T).
- 3.  $TRF(2,I) = Time$  of the second data point in the I-th profile, (T).
- 4.  $RF(2,I) = Rainfall/evaporation rate of the second data point in the I-th$ profile, (L/T).

Up to NRDP data points.

14B. Rainfall/Evaporation-Seepage Profile Type Assigned to Each Boundary Element Side

At most, NVES (see data set 12) records are needed. However, automatic generation can be used.

Record I (I = 1, 2,  $\dots$ ) - FREE-FORMAT: Each record contains the following variables:

- 1. MI = Compressed variable boundary element side number of the first element side in a sequence.
- 2. NSEQ = Number of subsequent variable boundary element sides which will be generated automatically.
- 3. MIAD = Increment of MI for each of the NSEQ subsequent variable boundary element sides.
- 4. MITYP = Type of rainfall/evaporation-seepage profile assigned to side MI.
- 5. MTYPAD = Increment of MITYP for each of the NSEQ subsequent sides.
- \*\*\*\* NOTE: A record with five zeroes must be used to signal the end of this subdata set.

14C. Specification of Variable Composite Boundary Element Sides

Normally, NVES records are required, one each for a variable boundary element side. However, if a sequence of variable composite boundary element side numbers follows a regular pattern, automatic generation may be used.

- 1. MI = Compressed variable boundary element side number of the first element side in a sequence.
- 2. NSEQ = Number of subsequent variable boundary element sides which will be generated automatically.
- 3. MIAD = Increment of MI for each of the NSEQ subsequent variable boundary element sides.
- 4. I1 = Global node number of the first node of element side ML
- 5. I2 = Global node number of the second node of element side MI.
- 6. I3 = Global node number of the third node of element side MI.
- 7. I4 = Global node number of the fourth node of element side MI.
- 8. I1AD = Increment of I1 for each of the NSEQ subsequent variable boundary element sides.
- 9. I2AD = Increment of I2 for each of the NSEQ subsequent variable boundary element sides.
- 10. I3AD = Increment of 13 for each of the NSEQ subsequent variable boundary element sides.
- 11. I4AD = Increment of 14 for each of the NSEQ subsequent variable boundary element sides.
- \*\*\*\* NOTE: A record with 11 zeroes must be used to signal the end of this subdata set.

14D. Global Node Number of All Variable Composite Boundary Nodes

At most, NVNP records (see data set 12) are needed for this subdata set, one for each variable boundary node.

- 1. NI = Compressed variable boundary node number of the first node in the sequence.
- 2. NSEQ = Number of subsequent nodes which will be generated automatically.
- 3. NIAD = Increment of NI for each of the NSEQ nodes.
- 4. NODE = Global node number of node  $NI$ .
- 5. NODEAD = Increment of NODE for each of the NSEQ nodes.

\*\*\*\* NOTE: A record with five zeroes must be used to signal the end of this subdata set.

14E. Pending Depth Allowed for Each Variable Composite Boundary Node

Normally, NVNP records (see data set 12) are needed. However, if a sequence of node numbers follows a regular pattern of pending depth, automatic generation is used.

Record I  $(I = 1, 2, \ldots)$  - FREE-FORMAT: Each record contains the following variables:

- 1. NI = Compressed variable boundary node number of the first node in a sequence.
- 2. NSEQ = Number of subsequent nodes which will be generated automatically.
- 3. NIAD = Increment of NI for each of the NSEQ subsequent nodes.
- 4. HCONNI = Ponding depth of node NI,  $(L)$ .
- 5. HCONAD = Increment of HCONNI for each of the NSEQ nodes, (L).
- \*\*\*\* NOTE: A record with five zeroes must be used to signal the end of this subdata set.
- 14F. Minimum Pressure Head Allowed for Each Variable Composite Boundary Node

Normally, NVNP records are needed. However, if a sequence of node numbers follows a regular pattern of minimum pressure head, automatic generation is used.

- 1. NI = Compressed variable boundary node number of the first node in a sequence.
- 2. NSEQ = Number of subsequent nodes which will be generated automatically.
- 3. NIAD = Increment of NI for each of the NSEQ subsequent nodes.
- 4. HMINNI = Minimum pressure head allowed for node NI, (L).
- 5. HMINAD = Increment of HMINNI for each of the NSEQ nodes, (L).
- \*\*\*\* NOTE: A record with five zeroes must be used to signal the end of this subdata set.

### 4.1.15 Data Set 15: Fixed-Head (Dirichlet) Boundary Condition

This data set is required only if NDNP in data set 12 is greater than zero. It consists of three subdata sets. The first subdata set is used to specify the fixedhead profiles. The second subdata set is used to read the global node numbers of the freed-head boundary nodes. The third subdata set is used to assign a head profile to each Dirichlet boundary node.

15A. Fixed-Head Profiles

There will be NDPR (see data set 12) records in this subdata set. The number of lines in each record depends on NDDP, the number of data points in each profile.

Record I (I = 1, 2,  $\dots$  . NDPR) - FREE-FORMAT: Each record contains the following variables:

- 1. THDBF $(1,I)$  = Time of the first data point in the I-th profile, (T),
- 2. HDBF $(1,I)$  = Total head of the first data point in the I-th profile,  $(L)$ .
- 3. THDBF $(2,I)$  = Time of the second data point in the I-th profile,  $(T)$ .
- 4. HDBF $(2,I)$  = Total head of the second data point in the I-th profile, (L).

Up to NDDP data points.

15B. Global Node Number of All the Dirichlet Nodes

One FREE-FORMATTED record is needed for this subdata set. The number of lines in this record depends on NDNP, defined in data set 12.

- 1. NPDB(1) = Global node number of the first compressed Dirichlet node.
- 2.  $NPDB(2) = Global node number of the second compressed Dirichlet$ node.

Up to NDNP numbers.

15C. Type of Head Profile Assigned to Each Fixed-Head Node

Normally one record per Dirichlet node (i.e., a total of NDNP records) is needed. However, if the Dirichlet node numbers follow a regular pattern, automatic generation may be used.

Record I (1 = 1, 2,  $\dots$  ) - FREE-FORMAT: Each record contains the following variables:

- 1. NI = Compressed Dirichlet node number of the first node in the sequence.
- 2. NSEQ = Number of subsequent Dirichlet nodes which will be generated automatically.
- 3. NIAD = Increment of NI for each of the NSEQ nodes.
- 4. NITYP = Type of total head profile assigned to node NI and NSEQ subsequent nodes.
- 5. NTYPAD = Increment of NITYP for each of the NSEQ subsequent nodes.
- \*\*\*\* NOTE: A record with five zeroes must be used to signal the end of this subdata set.

### 4.1.16 Data Set 16: Specified-Flux (Cauchy) Boundary Condition

This data set is required only if NCES in data set 12 is greater than zero. Four subdata sets are required. The first subdata set is used to read the specified-flux profiles. The second subdata set is used to read the type of specified-flux profile assigned to each of the specified-flux boundary element sides. The third subdata set is used to read the specified-flux boundary element sides. The fourth subdata set is used to read the global nodes associated with the specified-flux boundaries.

16A. Specified-Flux Profiles

There will be NCPR records (see data set 12) in this subdata set. The number of lines in each record depends on NCDP, defined in data set 12.

- 1.  $TQCBF(1,I)$  = Time of the first data point in the I-th profile, (T).
- 2.  $QCBF(1,I)$  = Normal specified-flux of the first data point in the I-th profile,  $(L^3/T/L^2)$ ; positive out from the region, negative into the region.
- 3.  $TQCBF(2,I) = Time$  of the second data point in the I-th profile, (T).

4.  $QCBF(2,I) = Normal specified-flux$  of the second data point in the I-th profile,  $(L^3/T/L^2)$ ; positive out from the region, negative into the region.

## Up to NCDP data points.

16B. Type of Specified-Flux Profile Assigned to Each Boundary Element Side

At most, NCES records (see data set 12) are needed. However, automatic generation can be used.

Record I (I = 1, 2,  $\dots$ ) - FREE-FORMAT: Each record contains the following variables:

- 1. MI = Compressed specified-flux boundary element side number of the first side in the sequence.
- 2. NSEQ = Number of sides which will be generated automatically.
- 3. MIAD = Increment of MI for each of the NSEQ sides.
- 4. MITYP = Type of specified-flux profile assigned to side MI.
- 5. MTYPAD = Increment of MITYP for each of the NSEQ sides.
- \*\*\*\* NOTE: A record with five zeroes must be used to signal the end of this subdata set.

16C. Specified-Flux Boundary Element Sides

Normally, NCES records are required, one for each specified-flux boundary element side. However, if a group of specified-flux boundary element side numbers follows a regular pattern, automatic generation can be used.

- 1. MI = Compressed specified-flux boundary element side number of the first element side in a sequence.
- 2. NSEQ = Number of subsequent specified-flux element sides which will be generated automatically.
- 3. MIAD = Increment of MI for each of the NSEQ subsequent sides.
- 4. I1 = Global node number of the first node of element side MI.
- 5. I2 = Global node number of the second node of element side MI.
- 6. I3=Global node number of the third node of element side MI.
- 7. I $4 =$  Global node number of the fourth node of element side MI.
- 8. I1AD = Increment of I1 for each of the NSEQ subsequent element sides.
- 9. I2AD = Increment of I2 for each of the NSEQ subsequent element sides.
- 10. I3AD = Increment of I3 for each of the NSEQ subsequent element sides.
- 11. I4AD = Increment of I4 for each of the NSEQ subsequent element sides.

\*\*\*\* NOTE: A record with 11 zeroes must be used to end this subdata set.

16D. Global Node Number of All Compressed Specified-Flux Nodes

One FREE-FORMATTED record is needed for this subdata set. The number of lines in this record depends on NCNP, defined in data set 12.

- 1.  $NPCB(1) = Global node number of the first compressed specified-flux$ node.
- 2.  $NPCB(2) = Global node number of the second compressed specified-flux$ node.

Up to NCNP numbers.

## 4.1.17 Data Set 17: Specified-Pressure-Head Gradient (Neumann) Boundary Condition

This data set is required if and only if NNNP in data set 12 is greater than zero. It consists of four subdata sets. The first subdata set is used to specify the specified-pressure-head gradient flux profiles. The second subdata set is used to assign a profile to each boundary element side. The third subdata set is used to read the global element sides of the specified-pressure-head gradient boundary elements. The fourth subdata set is used to read the global node numbers associated with the specified-pressure-head gradient boundaries.

17A. Prescribed Pressure-Head Gradient Flux Profiles

There will be NNPR records (see data set 12) in this subdata set. The number of lines in each record depends on NNDP, defined in data set 12.

- 1.  $TQNBF(1,I)$  = Time of the first data point in the I-th profile, (T).
- 2.  $QNBF(1,I)$  = Normal specified-pressure-head gradient flux of the first data point in the I-th profile,  $(L^3/T/L^2)$ ; positive out from the region, negative into the region.
- 3.  $TQNBF(2,I)$  = Time of the second data point in the I-th profile, (T).
- 4.  $QNBF(2,I)$  = Normal specified-pressure-head gradient flux of the second data point in the I-th profile,  $(L^3/T/L^2)$ ; positive out from the region, negative into the region.

Up to NNDP data points.

17B. Type of Specified-Pressure-Head Gradient Flux Profile Assigned to Each Boundary Element Side

At most, NNES records are needed (see data set 12). However, automatic generation can be used.

Record I (I = 1, 2,  $\dots$  ) - FREE-FORMAT: Each record contains the following variables:

- 1. MI = Compressed specified-pressure-head gradient element side number of the first side in the sequence.
- 2. NSEQ = Number of subsequent sides which will be generated automatically.
- 3. MIAD = Increment of MI for each of the NSEQ sides.
- 4. MITYP = Type of specified-pressure-head gradient flux profile assigned to side MI.
- 5. MTYPAD = Increment of MITYP for each of the NSEQ sides.
- \*\*\*\* NOTE: A record with five zeroes must be used to signal the end of this subdata set.

17C. Specified-Pressure-Head Gradient Boundary Element Sides

Normally, NNES records are required, one for each specified-pressure-head gradient boundary element side. However, if a group of specified-pressure-head gradient boundary element side numbers follow a regular pattern, automatic generation may be used.

- 1. MI = Compressed specified-pressure-head gradient boundary element side number of the frost side in sequence.
- 2. NSEQ = Number of subsequent sides which will be generated automatically.
- 3. MIAD = Increment of MI for each of the NSEQ subsequent sides.
- 4. I1 = Global node number of the first node of element side MI.
- $5.0 \quad I2 = Global$  node number of the second node of element side MI.
- 6. I3 = Global node number of the third node of element side MI.
- 7. I $4 =$  Global node number of the fourth node of element side MI.
- 8. I1AD = Increment of I1 for each of the NSEQ subsequent element sides.
- 9. I2AD = Increment of 12 for each of the NSEQ subsequent element sides.
- 10. I3AD = Increment of 13 for each of the NSEQ subsequent element sides.
- 11. I4AD = Increment of 14 for each of the NSEQ subsequent element sides.

\*\*\*\* NOTE: A record with 11 zeroes must be used to end this subdata set.

17D. Global Node Number of All Compressed Specified-Pressure-Head Gradient Node s

One FREE-FORMATTED record is needed for this subdata set. The number of lines in this record depends on NNNP, defined in data set 12.

- 1.  $NPNB(1) = Global node number of the first compressed specified$ pressure-head gradient node.
- 2.  $NPNB(2) = Global node number of the second compressed specified$ pressure-head gradient node.

Up to NNNP numbers.

### 4.1.18 Data Set 18: End of Job

If another problem is to be run, then input begins again with input data set 1. If termination of the job is desired, a blank line must be inserted at the end of the data set.

## 4.2 3DLEWASTE INPUT SEQUENCE

This section describes how to construct a data input file for 3DLEWASTE, the transport code. Background information about the code that will aid in building an input file, such as the types of adsorption isotherms allowed, is provided in Section 3.3. In addition, help in selecting values for some of the input parameters is given in Section 5.2.

Note that maximum control parameters are associated with a number of the input variables. These control parameters are used in the code to specify array dimensions. For some problems, the default values set for these parameters may be too small. If so, they can be easily changed. The maximum control parameters and their default values are listed in Appendix C. Note also that the logical units used by 3DLEWASTE are defined in Appendix B.

A complete input file consists of information supplied in 18 data sets. The contents and format of each data set are listed below. When constructing an input sequence, it is important to note that data sets 2 through 17 must be preceded by a record which contains a description of the data set. This can be seen in the example input sequences provided in Section 6.2. Most of the input is entered in free-format, which means that the spacing of the input data in a record does not need to follow a set pattern. Note that a record can consist of multiple lines, with a line defined as up to 80 columns.

The user may choose to run the model using any set of units as long as they are consistently maintained in all the input. Units of mass (M), length (L), and time (T) are indicated in the input descriptions.

4.2.1 Data Set 1: Title of the Simulation Run

One record with FORNLAT(I5,A70,3X,2I1) per problem. This record contains the following variables:

- 1. NPROB = Problem number (columns 1-5).
- 2. TITLE = Array for the title of the problem. It may contain up to 70 characters (columns 6- 75).
- 3. IGEOM = Integer indicating if (1) the geometry, boundary and pointer arrays are to be printed and if (2) the boundary and pointer arrays are to be computed or read via logical units (column 79). If IGEOM is an even number, geometry, boundary and pointer arrays will not be printed. If IGEOM is an odd number, they will be printed. If IGEOM is less than or equal to 1, boundary arrays will be computed and written on logical unit LUBAR, but if IGEOM is greater than 1, boundary arrays will be read via logical unit LUBAR. If IGEOM is less than or equal to 3, pointer arrays will be computed and written on logical unit LUPAR, but if IGEOM is greater than 3, pointer arrays will be read via logical unit LUPAR. In summary:

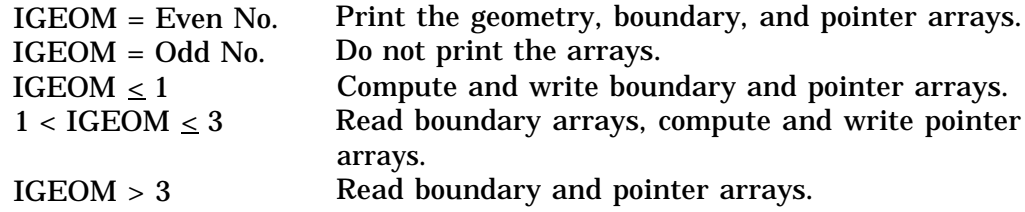

4. IBUG = Integer indicating if diagnostic output is desired (column 80);  $0 = no$ ,  $1 = yes.$ 

#### 4.2.2 Data Set 2: Basic Integer Parameters

One record with FREE-FORMAT per problem. It contains the following variables:

- 1. NNP = Number of nodal points.
- 2. NEL = Number of elements.
- 3. NMAT = Number of material types.
- 4. NCM = Number of elements with material property correction.
- 5. NTI = Number of time steps or time increments (see notes at the end of Data Set 2).
- 6. KSS = Steady-state control;  $0 =$  steady-state solution, 1 = transient-state solution (see note at the end of Data Set 2).
- 7. NMPPM = Number of material properties per material; this parameter should be set equal to 8 in the present version of the code (see Data Set 5).
- 8. KVI = Velocity input control;
	- -1 = velocity and moisture content read from data set 17,
	- 1 = steady-state velocity and moisture content input read from FEMWATER binary file,
	- 2 = transient velocity and moisture content input read from FEMWATER binary file.
- 9. ILUMP = Mass lumping control;  $0 = no$ ,  $1 = yes.$
- 10. IWET = Weighting function control;
	- $0 =$  Galerkin weighting,
	- $1 =$  upstream weighting.
- 11. IOPTIM = Optimization control;  $1 =$  upstream weighting optimization factor is to be computed,  $0 =$  factor is to be set equal to 1.0.
- 12. NITER = Number of iterations allowed for solving the non-linear equation.
- 13. NDTCHG = Number of times the time-step size will be reset to the initial time-step size; NDTCHG should be  $\geq 1$  (see Section 5.2.2.9).
- 14. NPITER = Number of iterations for a block or pointwise solution.
- 15. KSORP = Sorption model control;
	- $1 =$  linear isotherm.
	- $2 =$  Freundlich isotherm.
	- 3 = Langmuir isotherm.
- \*\*\*\* NOTE: NTI can be computed by NTI =  $I1 + 1 + I2 + 1$ , where I1 is the largest integer not exceeding Log(DELMAX/DELT)/Log(1+CHNG), I2 is the largest integer not exceeding (RTIME-DELT\* $((1 + CHUG)**)$  $(I1+1)-I/CHNG)/DELMAX$ , RTIME is the real simulation time, and DELMAX, DELT, and CHNG are defined in data set 3.
- \*\*\*\* NOTE: A steady-state option may be used to provide either the final state of a system under study or the initial condition for a transient-state calculation. In the former case,  $KSS = 0$  and  $NTI = 0$  in this data set. In the latter case,  $KSS = 0$  and  $NTI > 0$ . If  $KSS > 0$ , there will be no steady-state calculation.

### 4.2.3 Data Set 3: Basic Real Parameters

One record with FREE-FORMAT per problem. It contains the following variables:

- 1.  $DELT = Initial time step size, (T).$
- 2. CHNG = Fractional change in the time-step size in each subsequent time increment, (dimensionless decimal-point value).
- 3. DELMAX = Maximum value of DELT, (T).
- 4. TMAX = Maximum simulation time, (T).
- 5. OME = Iteration parameter for solving the nonlinear matrix equation;  $0.0 < \text{OME} < 1.0 =$  under-relaxation,  $1.0 =$  exact relaxation.  $1.0 < \text{OME} < 2.0 =$  over-relaxation.
- 6. OMI = Relaxation parameter for solving the linearized matrix equation pointwise;  $0.0 < \mathrm{OMI} < 1.0$  = under relaxation,

 $1.0$  = exact relaxation.  $1.0 < \mathrm{OMI} < 2.0$  = over relaxation.

- 7. TOLB = Transient-state convergence criterion, (L).
- 8. TOLA = Steady-state convergence criterion, (L).

## 4.2.4 Data Set 4: Printer and Disk Storage Control and Times for Step Size Resetting

Three records are needed per problem. The first two records are formatted input with FORMAT(2I1). The third record is a FREE-FORMAT input. The number of lines for the first two records depends on the value of NTI, the number of time increments. The number of lines for the third record depends on the value of NDTCHG, the number of times to reset the time-step size.

Record 1 - FORMAT(2I1): This record contain the following variables:

- 1. KPR0 = Printer control for steady-state and initial conditions;  $0 = print$  nothing, 1 = print values for the variables FLOW, FRATE, and TFLOW,  $2$  = print values above plus concentration, 3 = print values above plus material fluxes.
- 2. KFR(I) = Printer control for the I-th  $(I = 1, 2, \ldots$  NTI) time step; O = print nothing,
	- 1 = print values for the variables FLOW, FRATE, and TFLOW,
	- 2 = print values above plus concentration,
	- 3 = print values above plus material fluxes.

Record 2 - FORMAT(2I1): This record can be used to store 3DLEWASTE output in a binary file for use in plotting results. It contains the following variables:

1. KDSK0 = Auxiliary storage control for the steady-state or initial condition;

 $0 = no$  storage, 1 = store on logical unit LUSTO.

2. KDSK(I) = Auxiliary storage control for the I-th  $(I = 1, 2, \ldots$  NTI) time step;

 $0 = no$  storage, 1 = store on logical unit LUSTO.

Record 3- FREE-FORMAT: This record contains the following variables:

1. TDTCH(I) = Time when the I-th  $(I = 1, 2, \ldots$  NDTCHG) time-step-size resetting is needed.

### 4.2.5 Data Set 5: Material Properties

A total of NMAT records are required for this data set, one for each material.

Record I  $(I = 1, 2, \ldots$  NMAT) - FREE-FORMAT: Each record contains the following variables:

- 1. PROP(1,I) = Distribution coefficient  $(L^3/M)$  or Freundlich K or Langmuir K for medium I, depending on the value of KSORP in data set 2.
- 2. PROP $(2,I)$  = Bulk density for medium I,  $(M/L^3)$ .
- 3. PROP $(3,I)$  = Longitudinal dispersivity for medium I,  $(L)$ .
- 4. PROP $(4,I)$  = Transverse dispersivity for medium I,  $(L)$ .
- 5. PROP $(5,I)$  = Molecular diffusion coefficient for medium I,  $(L^2/T)$ .
- 6. PROP $(6,I)$  = Tortuosity for medium I, (Dimensionless).
- 7. PROP $(7,I)$  = Decay constant in medium I,  $(1/L)$ .
- 8. PROP(8,I) = Freundlich N or Langmuir SMAX for medium I.

#### 4.2.6 Data Set 6: Nodal Point Coordinates

Coordinates for NNP nodes are needed only if KVI < 0, where NNP and KVI are defined in data set 2. Usually a total of NNP records are required. However, if a group of subsequent node numbers follows a regular pattern, an automatic generation input option can be used.

Each record contains the following variables and is FREE-FORMATTED.

- 1. NI = Node number of the first node in the sequence.
- 2. NSEQ = Number of subsequent nodes which will be automatically generated.
- 3. NAD = Increment of node number for each of the NSEQ subsequent nodes.
- 4.  $XNI = X-coordinate of node NI, (L).$
- 5. YNI = Y-coordinate of node NI, (L).
- 6.  $ZNI = Z$ -coordinate of node NI,  $(L)$ .
- 7.  $XAD =$  Increment of x-coordinate for each of the NSEQ subsequent nodes, (L).
- 8. YAD = Increment of y-coordinate for each of the NSEQ subsequent nodes, (L).
- 9. ZAD = Increment of z-coordinate for each of the NSEQ subsequent nodes, (L).
- \*\*\*\* NOTE: A record with nine zeroes must be used to signal the end of this data set.

#### 4.2.7 Data Set 7: Element Incidence

Element incidence for NEL elements, specified in data set 2, are needed if  $\leq$ O. Usually, a total of NEL records are needed. However, if a group of element numbers follows a regular pattern, the automatic generation input option can be used.

Each record is FREE-FORMATTED and contains the following variables:

- 1. MI = Global element number of the first element in a sequence.
- 2. NSEQ = Number of subsequent elements which will be automatically generated.
- 3. MIAD = Increment of MI for each of the NSEQ subsequent elements.
- 4.  $IE(MI,1) = Global$  node number of the first node of element MI.
- 5. IE(MI,2) = Global node number of the second node of element MI.
- 6. IE(MI,3) = Global node number of the third node of element MI.
- 7. IE(MI,4) = Global node number of the fourth node of element MI.
- 8.  $IE(MI.5) = Global$  node number of the fifth node of element MI.
- 9. IE(MI,6) = Global node number of the sixth node of element MI.
- 10.  $IE(MI,7) = Global$  node number of the seventh node of element MI.
- 11. IE(MI,8) = Global node number of the eighth node of element MI.
- 12. IEMAD = Increment of  $IE(MI,1)$  through  $IE(MI,8)$  for each of the NSEQ elements.
- \*\*\*\* NOTE: IE(MI,1) IE(MI,8) are numbered according to the convention shown in Figure 4.2. The first four nodes start from the front, lower, left corner and progress around the bottom element surface in a counterclockwise direction. The other four nodes begin from the front, upper, left corner and progress around the top element surface in a counterclockwise direction.

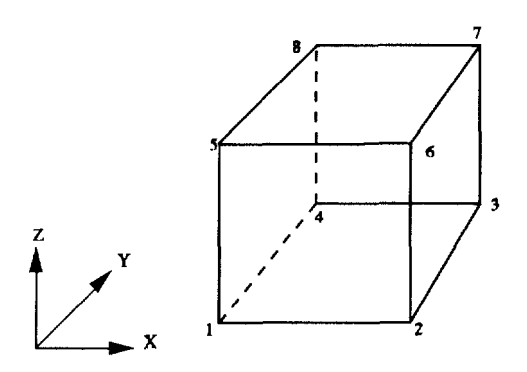

Figure 4.2. Node numbering convention for the elements.

4.2.8 Data Set 8: Subregional Data

This data set is needed only if KVI  $\leq$  0, where KVI is defined in data set 2.

8A. Subregion Control Integer

One FREE-FORMATTED record is needed for this subdata set. It contains the following variable:

- 1. NREGN = Number of subregions.
- 8B. Number of Nodes in Each Subregion

Normally, NREGN records are required. However, if the sequence of node numbers follows a regular pattern between sequential subregions, the automatic generation input option can be used.

Each record is FREE-FORMATTED and contains the following five variables:

- 1. NK = Subregion number of the first subregion in a sequence.
- 2. NSEQ = Number of subsequent subregions which will be automatically generated.
- 3. NKAD = Increment of NK in each of the NSEQ subsequent subregions.
- 4. NODES = Number of nodes in the subregion NK.
- 5. NOAD = Increment of NODES in each of the NSEQ subsequent subregions.
- \*\*\*\* NOTE: A record with five zeroes must be used to end the input of this subdata set.
- 8C. Mapping between Global Nodes and Subregion Nodes

This subdata set should be repeated NREGN times, once for each subregion. For each subregion, normally, the number of records equals the number of nodal points in the subregion. Automatic generation can be used, however, if the subregional node numbers follow a regular pattern.

Each record contains five variables and is FREE-FORMATTED.

- 1. LI = Local node number of the first node in a sequence.
- 2. NSEQ = Number of subsequent local nodes which will be generated automatically.
- 3. LIAD = Increment of LI for each of the NSEQ subsequent nodes.
- 4. NI = Global node number of local node LI.
- 5. NIAD = Increment of NI for each of the NSEQ subsequent nodes.
- \*\*\*\* NOTE: A record with five zeroes must be used to signal the end of this subdata set.
- \*\*\*\* NOTE: Local node numbers have values between one and the total number of nodes in a subregion (i.e., 1,2,. ... NODES). Global node numbers are associated with the entire grid and are entered using data set 6.

## 4.2.9 Data Set 9: Material Type Correction

This data set is required only if  $NCM > 0$  and  $KVI \leq 0$ , where NCM and KVI are defined in data set 2. Normally, NCM records are required. However, if a group of element numbers follows a regular pattern, automatic generation may be used.

Each record is FREE-FORMATTED and contains the following variables:

- 1. MI = Global element number of the first element in the sequence.
- 2. NSEQ = Number of subsequent elements which will be generated automatically.
- 3. MAD = Increment of element number for each of the NSEQ subsequent elements.
- 4. MITYP = Type of material for element MI.
- 5. MTYPAD = Increment of MITYP for each of the NSEQ subsequent elements.
- \*\*\*\* NOTE: A record with five zeroes must be used to signal the end of this data set.

### 4.2.10 Data Set 10: Card Input for Initial or Pre-Initial Conditions

NNP records (i.e., one record for each node) are normally needed. However, if a group of node numbers follow a regular pattern, automatic generation can be used.

Each record is FREE-FORMATTED and contains the following variables:

- 1. NI = Global node number of the first node in the sequence.
- 2. NSEQ = Number of subsequent nodes which will be generated automatically.
- 3. NAD = Increment of node number for each of the NSEQ nodes.
- 4. CNI = Initial or pre-initial concentration of node NI,  $(M/L<sup>3</sup>)$ .
- 5.  $CAD = Internet of CNI$  for each of the NSEQ nodes,  $(M/L<sup>3</sup>)$ .
- 6. CRD = Geometrical increment of CNI for each of the NSEQ subsequent nodes (i.e, CNI\*\*CRD).
- \*\*\*\* NOTE: A record with six zeroes must be used to signal the end of this data set.
- \*\*\*\* NOTE: The initial condition for a transient calculation may be obtained in two different ways: 1) it can be read directly from data set 10, or 2) the code can perform a steady-state simulation using time-invariant boundary conditions before beginning the transient computations. For the first case, both KSS and NTI in data set 2 should be greater than zero. In the latter case,  $KSS = 0$  and  $NTI > 0$ 0 and data set 10 is used to input the pre-initial condition, which is required as the starting condition for the steady-state iteration. In order to obtain a steady-state solution, both KSS and NTI are set equal to zero and data set 11 supplies the starting condition for the steady-state solution.

### 4.2.11 Data Set 11: Integer Parameters for Sources and Boundary Conditions

One record per problem is needed. This record is FREE-FORMATTED and contains the following variables:

1. NSEL = Number of distributed source/sink elements.

- 2.  $NSPR = Number of distributed source/sink profiles$  (i.e., time histories) (NSPR should be  $> 1$ ).
- 3. NSDP = Number of data points in each of the NSPR source/sink profiles (NSDP should be  $\geq$  2).
- 4. KSAI = Option for the distributed source/sink profiles to be input analytically. This variable should be set equal to zero in the current version of the code.
- 5. NWNP = Number of well or point source/sink nodes.
- 6. NWPR = Number of well or point source/sink profiles (i.e., time histories).
- 7. NWDP = Number of data points in each of the NWPR profiles.
- 8. KWAI = Option for the well source/sink profiles to be input analytically. This variable should be set equal to zero in the current version of the code.
- 9. NDNP = Number of prescribed-concentration (Dirichlet) nodes (NDNP should be  $\geq$  1).
- 10. NDPR = Number of prescribed-concentration profiles (i.e., time histories) (NDPR should be  $\geq$  1).
- 11. NDDP = Number of data points in each prescribed-concentration profile (NDDP should be  $> 2$ ).
- 12. KDAI = Option for the prescribed-concentration boundary profiles to be input analytically. This variable should be set equal to zero in the current version of the code.
- 13. NVES = Number of variable composite boundary element sides.
- 14. NVNP = Number of variable composite boundary nodal points.
- 15. NRPR = Number of variable composite profiles (i.e., time histories).
- 16. NRDP = Number of data points in each of the NRPR profiles.
- 17. KRAI = Option for the variable composite profiles to be input analytically. This variable should be set equal to zero in the current version of the code.
- 18. NCES = Number of specified-flux (Cauchy) boundary element sides.
- 19. NCNP = Number of specified-flux boundary nodal points.
- 20. NCPR = Number of specified-flux profiles (i.e., time histories).
- 21. NCDP = Number of data points in each of the NCPR profiles.
- 22. KCAI = Option for the specified-flux profiles to be input analytically. This variable should be set equal to zero in the current version of the code.
- 23. NNES = Number of specified-dispersive-flux (Neumann) boundary element sides.
- 24. NNNP = Number of specified-dispersive-flux boundary nodal points.
- 25. NNPR = Number of specified-dispersive-flux profiles (i.e., time histories).
- 26. NNDP = Number of data points in each of the NNPR profiles.
- 27. KNAI = Option for the specified-dispersive-flux profiles to be input analytically. This variable should be set equal to zero in the current version of the code.

### 4.2.12 Data Set 12: Distributed and Point Sources/Sinks

This data set is used to supply data for both distributed sources/sinks, and point (well) sources/sinks.

12A. Distributed Sources/Sinks

The following three subdata sets are needed if and only if NSEL in data set 11 is greater than zero. The first subdata set is used to specify the distributed source/sink profiles. The second subdata set is used to read the global element numbers of the distributed source/sink elements. The third subdata set is used to assign a source/sink profile to each distributed source/sink element.

(a) Sources/Sink Profiles

NSPR records (see data set 11) are needed. Each record contains NSDP data points, defined in data set 11. Three numbers, representing the time, source flow rate, and source concentration, respectively, are associated with each data point.

Record I ( $I = 1, 2, \ldots$  NSPR) - FREE FORMAT: Each record contains the following variables:

- 1. TSOSF(J,I) = Time of J-th data point in I-th profile, (T).
- 2. SOSF(J,I,1) = Source/sink flow rate of the J-th data point in the I-th profile,  $(L^3/WL^3)$ ; positive for source and negative for sink.
- 3. SOSF(J,I,2) = Source/sink concentration of the J-th data point in the I-th profile,  $(M/L^3)$ .

Up to NSDP data points.

(b) Global Element Number of All Distributed Source/Sink Elements

One record is needed for this subdata set. The number of lines in the record depends on NSEL, defined in data set 11. The record is FREE-FORMATTED and contains the following variables:

- 1. LES $(1)$  = Global element number of the first distributed source/sink element.
- 2.  $LES(2) = Global$  element number of the second distributed source/sink element.

Up to NSEL numbers.

(c) Source/Sink Profile Type Assigned to Each Element

Usually NSEL records are needed. However, automatic generation can be used. Each record is FREE-FORMATTED and contains the following variables:

- 1. MI = Compressed element number of the first element in the sequence.
- 2. NSEQ = Number of subsequent elements which will be automatically generated.
- 3. MAD = Increment of element number for each of the NSEQ elements.
- 4. MITYP = Source/sink profile associated with element MI.
- 5. MTYPAD = Increment of MITYP for each of the NSEQ subsequent elements.
- \*\*\*\* NOTE: A record with five zeroes must be used to signal the end of this subdata set.
- \*\*\*\* NOTE: Compressed element numbers have values between one and the total number of distributed source/sink elements. Compressed element one corresponds to the first element listed in 12A(b), compressed element two corresponds to the second global element, etc.

#### 12B. Point (Well) Source/Sink

The following three subdata sets are needed only if NWNP in data set 11 is greater than zero. The first subdata set is used to specify the point source/sink profiles. The second subdata set reads the source/sink global node numbers, and the third assigns a source/sink profile type to each node.

(a) Source/Sink Profiles

NWPR records (see data set 11) are needed. Each record contains NWDP data points, defined in data set 11. Three numbers, representing the time, source flow rate, and source concentration, respectively, are associated with each data point.

Record I (I = 1, 2,  $\dots$  NWPR) - FREE FORMAT: Each record contains the following variables:

- 1. TWSS $F(J,I)$  = Time of J-th data point in I-th profile, (T).
- 2.  $WSSF(J,I,1) = Source/sink flow rate of the J-th data point in the I-th$ profile,  $(L^3/T)$ ; positive for source and negative for sink.
- 3. WSSF $(J,I,2)$  = Source/sink concentration of the J-th data point in the I-th profile,  $(M/L^3)$ .

Up to NWDP numbers.

(b) Global Node Number of All Point (Well) Source/Sink Nodes

One record is needed for this subdata set. The number of lines in this record depends on NWNP, defined in data set 11. The record is FREE-FORMATTED and contains the following variables:

- 1. NPW(1) = Global node number of the first point source/sink node.
- 2. NPW(2) = Global node number of the second point source/sink node.

Up to NWNP numbers.

(c) Source/Sink Profile Type for Each Node

Usually one record per node (i.e., NWNP records) are needed. However, automatic generation can be used. Each record is FREE-FORMATTED and contains the following variables:

- 1. NI = Compressed point source/sink node number of the first node in a sequence.
- 2. NSEQ = Number of subsequent nodes which will be automatically generated.
- 3. NIAD = Increment of NI for each of the NSEQ nodes.
- 4. NITYP = Source/sink profile associated with node NI.
- 5. NTYPAD = Increment of NITYP for each of the NSEQ subsequent nodes.

\*\*\*\*NOTE: A record with five zeroes must be used to signal the end of this subdata set.

# 4.2.13 Data Set 13: Variable Composite Boundary Condition

The following four subdata sets are required only if NVES in data set 11 is greater than zero. The first subdata set is used to specify the concentration profiles. The second subdata set is used to assign a concentration profile type to each of the variable composite boundary element sides. The third subdata set is used to specify the variable composite boundary element sides. The fourth subdata set is used to read the global nodal number of all the variable composite boundary nodes.

13A. Concentration Profiles

There will be NRPR records (see data set 11) in this subdata set. The number of lines in each record depends on NRDP, defined in data set 11.

Record I (I = 1, 2,  $\dots$  NRPR) - FREE-FORMAT: Each record contains the following variables:

- 1.  $TCRSF(1,I) = Time$  of the first data point in the I-th profile, (T).
- 2.  $CRSF(1,I) =$  Concentration of the first data point in the I-th profile,  $(M/L^3)$ .
- 3.  $TCRSF(2,I) = Time of the second data point in the I-th profile, (T).$
- 4.  $CRSF(2,I) =$  Concentration of the second data point in the I-th profile,  $(M/L<sup>3</sup>)$ .

Up to NRDP data points.

13B. Concentration Profile Type Assigned to Each Boundary Element Side

Usually one record per variable composite boundary element side is needed. However, automatic generation can be used.

- 1. MI = Compressed variable boundary element side of the first side in a sequence.
- 2. NSEQ = Number of subsequent sides which will be generated automatically.
- 3. MJAD = Increment of MI for each of the NSEQ subsequent sides.
- 4. MITYP = Type of concentration profile assigned to side MI.
- 5. MTYPAD = Increment of MITYP for each of the NSEQ subsequent sides.
- \*\*\*\*NOTE: A record with five zeroes must be used to signal the end of this subdata set.
- 13C. Specification of Variable Composite Boundary Element Sides

Normally, NVES records are required, one each for a variable boundary element side. However, if a group of variable composite boundary element sides appears in a regular pattern, automatic generation may be used.

Record I (I = 1, 2,  $\dots$ ) - FREE-FORMAT: Each record contains the following variables:

- 1. MI = Compressed variable composite boundary element side number of the first side in a sequence.
- 2. NSEQ = Number of subsequent element sides which will be generated automatically.
- 3. MIAD = Increment of MI for each of the NSEQ element sides.
- 4. 11 = Global node number of the first node of element side MI.
- 5. 12 = Global node number of the second node of element side MI.
- 6. 13 = Global node number of the third node of element side MI.
- 7. 14 = Global node number of the fourth node of element side MI.
- 8. I1AD = Increment of 11 for each of the NSEQ subsequent element sides.
- 9. I2AD = Increment of 12 for each of the NSEQ subsequent element sides.
- 10. 13AD = Increment of 13 for each of the NSEQ subsequent element sides.
- 11. I4AD = Increment of 14 for each of the NSEQ subsequent element sides.
- \*\*\*\*NOTE: A record with 11 zeroes must be used to signal the end of this subdata set.

13D. Global Nodal Number of All Variable Composite Boundary Nodes

At most, NVNP records (see data set 11) are needed for this subdata set. Record I (1 = 1, 2,  $\dots$  ) - FREE-FORMAT: Each record contains the following variables:

- 1. NI = Compressed variable boundary node number of the first node in the sequence.
- 2. NSEQ = Number of subsequent nodes which will be generated automatically.
- 3. NIAD = Increment for NI for each of the NSEQ nodes.
- 4. NODE = Global nodal number of the node NI.
- 5. NODEAD = Increment of NODE for each of the NSEQ subsequent nodes.
- \*\*\*\*NOTE: A record with five zeroes must be used to signal end of this subdata set.

# 4.2.14 Data Set 14: Prescribed-Concentration (Dirichlet) Boundary Condition

This data set is required if and only if NDNP in data set 11 is greater than zero. It consists of three subdata sets. The first subdata set is used to specify the prescribed-concentration profiles, the second is used to read the prescribedconcentration boundary nodes, and the third is used to assign a concentration profile type to each of the Dirichlet nodes.

14A. Prescribed-Concentration Profiles

There will be NDPR records (see data set 11) in this subdata set. The number of lines in each record depends on NDDP, defined in data set 11.

Record I (I = 1, 2,  $\dots$  NDPR) - FREE-FORMAT: Each record contains the following variables:

- 1. TCDBF( $I, I$ ) = Time of first data point in I-th profile, (T).
- 2. CDBF(1,I) = Concentration of first data point in I-th profile,  $(M/L<sup>3</sup>)$ .
- 3. TCDBF $(2,I)$  = Time of second data point in I-th profile,  $(T)$ .
- 4. CDBF(2,I) = Concentration of second data point in I-th profile,  $(M/L<sup>3</sup>)$ .

Up to NDDP data points.

14B. Global Node Number of All the Prescribed-Concentration Nodes

One FREE-FORMATTED record is needed for this subdata set. The number of lines in this record depends on NDNP, defined in data set 11.

- 1. NPDB(l) = Global node number of the first compressed prescribedconcentration node.
- 2. NPDB(2) = Global node number of the second compressed prescribedconcentration node.

Up to NDNP numbers.

14C. Type of Concentration Profile Assigned to Each Dirichlet Node

Normally one record per Dirichlet node (i.e., a total of NDNP records) is needed. However, if the Dirichlet node numbers follow a regular pattern, automatic generation may be used.

Record I (I = 1, 2,  $\dots$ ) - FREE-FORMAT: Each record contains the following variables:

- 1. NI = Compressed Dirichlet node number of the first node in the sequence.
- 2. NSEQ = Number of subsequent Dirichlet nodes which will be automatically generated.
- 3. NIAD = Increment of NI for each of the NSEQ nodes.
- 4. NITYP = Dirichlet concentration profile type assigned to node NI and NSEQ subsequent nodes.
- 5. NTYPAD = Increment of NITYP for each of the NSEQ subsequent nodes.
- \*\*\*\*NOTE: A record with five zeroes must be used to signal the end of this subdata set.

## 4.2.15 Data Set 15: Specified-Flux (Cauchy) Boundary Condition

Four subdata sets are required only if NCES in data set 11 is greater than zero. The first subdata set is used to read the specified-flux profiles. The second subdata set is used to assign the type of specified-flux profile to each of the specified-flux boundary element sides. The third subdata set is used to read the specified-flux boundary element sides. The fourth subdata set is used to read the global nodal numbers associated with the specified-flux boundaries.

## 15A. Specified-Flux Profiles

There will be NCPR records (see data set 11) in this subdata set. The number of lines in each record depends on NCDP, defined in data set 11.

Record I (I = 1, 2,  $\dots$  NCPR) - FREE-FORMAT: Each record contains the following variables:

- 1.  $TQCBF(1,I)$  = Time of the first data point in the I-th profile, (T).
- 2.  $QCBF(I,I)$  = Normal specified-flux of the first data point in the I-th profile,  $(M/T/L<sup>2</sup>)$ ; positive out of the region, negative into the region.
- 3.  $TQCBF(2,I)$  = Time of the second data point in the I-th profile, (T).
- 4.  $QCBF(2,I)$  = Normal specified-flux of the second data point in the I-th profile,  $(MTL<sup>2</sup>)$ ; positive out of the region, negative into the region.

Up to NCDP data points.

15B. Type of Specified-Flux Profile Assigned to Each Boundary Element Side

At most, NCES records (see data set 11) are needed. However, automatic generation can be used.

Record I (I = 1, 2,  $\dots$ ) - FREE-FORMAT: Each record contains the following variables:

- 1. MI = Compressed specified-flux boundary element side number of the first side in the sequence.
- 2. NSEQ = Number of subsequent sides which will be generated automatically.
- 3. MIAD = Increment of MI for each of NSEQ subsequent sides.
- 4. MITYP = Type of specified-flux profile assigned to side MI.
- 5. MTYPAD = Increment of MITYP for each of the NSEQ subsequent sides.
- \*\*\*\*NOTE: A record with five zeroes must be used to signal the end of this subdata set.

15C. Specified-Flux Boundary Element Sides

Normally, NCES records are required, one for each specified-flux boundary element side. However, if a group of specified-flux boundary element side numbers follows a regular pattern, automatic generation may be used.

- 1. MI = Compressed specified-flux boundary element side number of the first element side in a sequence.
- 2. NSEQ = Number of subsequent element sides which will be generated automatically.
- 3. MIAD = Increment of MI for each of the NSEQ subsequent sides.
- 4. 11 = Global node number of the first node of element side MI.
- 5. 12 = Global node number of the second node of element side MI.
- 6. 13 = Global node number of the third node of element side MI.
- 7. 14 = Global node number of the fourth node of element side MI.
- 8. I1AD = Increment of 11 for each of the NSEQ subsequent element sides.
- 9. I2AD = Increment of 12 for each of the NSEQ subsequent element sides.
- 10. I3AD = Increment of 13 for each of the NSEQ subsequent element sides.
- 11. I4AD = Increment of 14 for each of the NSEQ subsequent element sides.
- \*\*\*\*NOTE: A record with 11 zeroes must be used to signal the end of this subdata set.
- 15D. Global Node Number of All Compressed Specified-Flux Boundary Nodes

Usually NCNP records (see data set 11) are needed for this subdata set. However, automatic generation can be used.

- 1. NI = Compressed specified-flux boundary node number of the first node in a sequence.
- 2. NSEQ = Number of subsequent nodes which will be generated automatically.
- 3. NIAD = Increment for NI for each of the NSEQ nodes.
- 4. NODE = Global nodal number of the node NI.
- 5. NODEAD = Increment of the global nodal number for each of the NSEQ subsequent nodes.
- \*\*\*\*NOTE: A record with five zeroes must be used to signal end of this subdata set.

### 4.2.16 Data Set 16: Specified-Dispersive-Flux (Neumann) Boundary Condition

The following four subdata sets are required only if NNES in data set 11 is greater than zero. The first subdata set is used to read the specified-dispersiveflux profiles. The second subdata set is used to assign a specified-dispersive-flux profile type to each boundary element sides. The third subdata set is used to read the specified-dispersive-flux boundary element side. The fourth subdata set is used to read the global nodal numbers associated with the specfied-dispersiveflux boundaries.

16A. Prescribed Specified-Dispersive-Flux Profiles

There will be NNPR records (see data set 11) in this subdata set. The number of lines in each record depends on NNDP, defined in data set 11.

Record I (I = 1, 2,  $\dots$  . NNPR) - FREE-FORMAT: Each record contains the following variables:

- 1. TQNBF $(l,I)$  = Time of the first data point in the I-th profile, (T).
- 2. QNBF $(1,1)$  = Normal specified-dispersive flux of the first data point in the I-th profile,  $(MT/L<sup>2</sup>)$ ; positive out of the region, negative into the region.
- 3. TQNBF $(2,I)$  = Time of the second data point in the I-th profile, (T).
- 4.  $QNBF(2,I) = Normal specified-dispersive flux of the second data point in$ the I-th profile,  $(MTL<sup>2</sup>)$ ; positive out of the region, negative into the region.

Up to NNDP data points.

 $\mathbf{r}$ 

16B. Type of Specified-Dispersive-Flux Profile Assigned to Each Boundary Element Side

At most, NNES records (see data set 11) are needed. However, automatic generation can be used.

- 1. MI = Compressed specified-dispersive-flux boundary element side of the first side in a sequence.
- 2. NSEQ = Number of subsequent sides which will be generated automatically.
- 3. MIAD = Increment of MI for each of NSEQ subsequent sides.
- 4. MITYP = Type of specified-dispersive-flux profile assigned to side MI.
- 5. MTYPAD = Increment of MITYP for each of the NSEQ subsequent sides.
- \*\*\*\*NOTE: A record with five zeroes must be used to signal the end of this subdata set.

16C. Specified-Dispersive-Flux Boundary Element Sides

Normally, NNES records are required, one for each specified-dispersive-flux boundary element side. However, if a group of specified-dispersive-flux element side numbers follows a regular pattern, automatic generation may be used.

Record I (I = 1, 2,  $\dots$ ) - FREE-FORMAT: Each record contains the following variables:

- 1. MI = Compressed specified-dispersive-flux boundary element side number of the first element side in a sequence.
- 2. NSEQ = Number of subsequent sides which will be generated automatically.
- 3. MIAD = Increment of MI for each of the NSEQ subsequent sides.
- 4. I1 = Global node number of the first node of element side MI.
- 5. 12 = Global node number of the second node of element side MI.
- 6. 13 = Global node number of the third node of element side ML
- 7. 14 = Global node number of the fourth node of element side MI.
- 8. I1AD = Increment of 11 for each of the NSEQ subsequent element sides.
- 9. I2AD = Increment of 12 for each of the NSEQ subsequent element sides.
- 10. I3AD = Increment of 13 for each of the NSEQ subsequent element sides.
- 11. I4AD = Increment of 14 for each of the NSEQ subsequent element sides.
- \*\*\*\*NOTE: A record with 11 zeroes must be used to signal the end of this subdata set.
- 16D. Global Node Number of All Compressed Specified-Dispersive-Flux Boundary Nodes

Usually NNNP records (see data set 11) are needed for this subdata set. However, automatic generation can be used.

Record I (I = 1, 2,  $\dots$ ) - FREE-FORMAT: Each record contains the following variables:

- 1. NI = Compressed specified-dispersive-flux boundary node number of the first node in a sequence.
- 2. NSEQ = Number of subsequent nodes which will be generated automatically.
- 3. NIAD = Increment of NI for each of the NSEQ nodes.
- 4. NODE = Global nodal number of the node NI.
- 5. NODEAD = Increment of the global nodal number for each of the NSEQ subsequent nodes.
- \*\*\*\*NOTE: A record with five zeroes must be used to signal end of this subdata set.

# 4.2.17 Data Set 17: Hydrological Variables

This data set is needed only if KVI in data set 2 is less than or equal to zero. When  $KVI < 0$ , two subdata sets are needed: one for the velocity field and the other for the moisture content.

17A. Velocity Field

Usually NNP records (see data set 2) are needed. However, if the velocity values follow a regular pattern, automatic generation can be used.

- 1. NI = Node number of the first node in a sequence.
- 2. NSEQ = Number of subsequent nodes which will be automatically generated.
- 3. NIAD = Increment of NI for each of the NSEQ subsequent nodes.
- 4. VXNI = X-velocity component at node NI,  $(L/T)$ .
- 5.  $VYNI = Y-velocity component at node NI, (L/T).$
- 6. VZNI = Z-velocity component at node NI,  $(L/T)$ .
- 7. VXAD = Increment of VXNI for each of the NSEQ subsequent nodes,  $(L/T)$ .
- 8. VYAD = Increment of VYNI for each of the NSEQ subsequent nodes,  $(m)$ .
- 9. VZAD = Increment of VZNI for each of the NSEQ subsequent nodes,  $(m)$ .
- \*\*\*\*NOTE: A record with nine zeroes must be used to signal the end of this subdata set.

17B. Moisture Content Field

Usually, NEL records (see data set 2) are needed. However, if the moisture content values follow a regular pattern, automatic generation can be used.

Record I (I = 1, 2,  $\dots$ ) - FREE-FORMAT: Each record contains the following variables:

- 1. MI = Element number of the first element in a sequence.
- 2. NSEQ = Number of subsequent elements which will be automatically generated.
- 3. MIAD = Increment of MI for each of NSEQ subsequent elements.
- 4. THNI = Moisture content of element MI, (decimal point).
- 5. THNIAD = Increment of THNI for the NSEQ subsequent elements, (decimal point).
- \*\*\*\*NOTE: A record with five zeroes must be used to signal the end of this subdata set.

#### 4.2.18 Data Set 18: End of Job

If another problem is to be run, then input begins again with input data set 1. If termination of the job is desired, a blank line must be inserted at the end of the data set.
# **SECTION 5**

### PARAMETER SELECTION

This section provides guidance in selecting values for some of the parameters required as input to the 3DFEMWATER/3DLEWASTE codes. This guidance is not intended in any way to be used as a substitute for data collection. The most accurate model results are obtained from simulations which are based on site-specific information. In some cases, however, it is not feasible to measure certain parameters, and satisfactory results may be obtained using estimated values taken from the reported ranges presented here.

For easy reference, the parameters are grouped according to the data group in which they appear in the input data sets (see Section 4). Concepts, such as initial and boundary conditions, isotherms, distributed and point sources and sinks, and subregional data, were introduced in Section 3 and guidance is not provided in this section for related parameters.

# 5.1 3DFEMWATER

# 5.1.1 Data Set 1: Title of the Simulation Run

# 5.1.1.1 Geometry, Boundary, and Pointer Array Control, IGEOM [--]

The integer IGEOM has two functions. It is used to specify if geometry, boundary, and pointer arrays should be printed so that the user can examine them. It also controls whether the boundary and pointer arrays are written to or read from binary files. Boundary arrays store data related to the boundary conditions. Pointer arrays store the global matrix in compressed form and are used to construct the subregional block matrices. For large problems, it takes too much time to generate these arrays for each computer execution of a particular scenario. Usually, they should be generated only once and stored in binary files using logical units LUBAR and LUPAR (see Table B-l).

In order to compute and store the boundary and pointer arrays, the user should choose a value for IGEOM less than or equal to one. In subsequent runs, the boundary and pointer arrays can be read from the binary files by changing the value of IGEOM to a number greater than three. Whenever changes are made to the model which involve the geometry of the problem, the boundary conditions, and the configuration of the subregions, the arrays must be generated and stored again. Note that the option presented in the input to read boundary arrays and compute and write pointer arrays is not used in 3DFEMWATER under normal conditions.

For the options explained above, if the number chosen by the user is even, the arrays will be printed as output. If the number is odd, the arrays will not be printed.

5.1.2 Data Set 2: Basic Integer Parameters

5.1.2.1 Number of Material Types, NMAT [--]

This parameter is the total number of different porous media being modeled. For example, if the region of interest is predominantly sand with clay lenses, then the value of NMAT should be set equal to two. When material properties are assigned to each material type, using data set 5 (see Section 4.1.5), the first material type should be the predominant porous medium (e.g., for the example here, the sand).

5.1.2.2 Number of Elements with Material Property Correction, NCM [--]

In the code, all the grid elements automatically are initialized as having a material type of one. If the region being modelled is homogeneous, the parameter NCM is set equal to zero. To model a heterogeneous porous medium, NCM and the parameters in data set 10 of the input (see Section 4.1.10) are used to specify which elements have different material types associated with them. The parameter NCM is the total number of elements which have a material type different than the first material type.

5.1.2.3 Number of Time-Steps, NTI [--]

For a constant time-step size, this number is obtained by dividing the simulation time by the time-step size, DELT. If the time-step size is variable, this number is computed using the formula given in the note at the end of data set 2 in Section 4.1.2. If a steadystate solution is desired, NTI should be set equal to zero.

5.1.2.4 Steady-State Control, KSS [--]

As noted in Section 4.1.2, a steady-state option may be used to provide either the final state of a system under study or the initial condition for a transient-state calculation. In the former case, both KSS and the number of time steps, NTI, should be set to zero. In the latter case (i.e., when  $KSS = 0$  and  $NTI > 0$ ), the code performs a steady-state calculation before beginning the transient computations. If  $KSS = 1$ , no steady-state calculation is performed. Rather, the code begins transient calculations using initial conditions supplied in data set 11 of the input.

5.1.2.5 Gravity Term Control, KGRAV [--]

This parameter indicates if the gravity term should be included. For most cases, KGRAV should be equal to 1. For cases when flow due to the pressure gradient is much greater than that due to gravity, KGRAV is set to 0.

5.1.2.6 Mass Lumping Flag, ILUMP [--]

This parameter indicates if the mass matrix is to be lumped or not. Normally, one should set this parameter to O. Without lumping, the solution is more accurate. However, for occasions when negative concentrations or oscillating solutions occur, this parameter should be set to 1. It has been suggested that for saturated-unsaturated flow computations, the parameter ILUMP should always be set equal to 1.

# 5.1.2.7 Mid-differencing Flag, IMID [--]

This parameter indicates if the more accurate mid-difference method should be used in flow computations. For practical purposes,  $IMID = 0$  should be sufficient.  $IMID = 1$  is used only for research purposes.

5.1.2.8 Number of Iterations for the Nonlinear Equation, NITER [--]

This parameter is the number of iterations allowed for solving the nonlinear equation. Normally, NITER = 50 should be sufficient. If this number is exceeded and the solution does not converge, the program will issue a warning message. When this occurs, the user should first recheck the input values. If the input is correct, the program can be re-executed using a larger value for NITER.

5.1.2.9 Number of Cycles, NCYL [--]

This parameter indicates how many cycles are used for iterating the boundary conditions. A value of 20 should be adequate for most problems.

5.1.2.10 Number of Times to Reset the Time Step, NDTCHG [--]

This parameter indicates how many times the time-step size should be reset to the initially small time-step size. When we start a simulation, we normally use a small time-step size. However, for every consecutive time step, we may gradually increase the time-step size by some amount specified by the variable CHNG in Data Set 3 in Section 4.1.3. When a steep change in boundary conditions or source/sink conditions occurs, however, the time-step size should be reset to the initially small value. (See the example problem in Section 6.1.1.) NDTCHG tells us how many times we want to reset the time-step size during a simulation.

The value of NDTCHG must be at least one. If the user does not want to reset the time step, a value of one should be entered here and a very large number, larger than the total simulation time, should be entered for TDTCH(l) in data set 4 (see Section 4.1.4).

5.1.2.11 Number of Iterations for Pointwise Solution, NPITER [--]

This parameter is used to input the number of iterations allowed for solving the matrix equations with the block iteration method. A value of 300 should be sufficient for most problems. If this number is exceeded and the solution does not converge, the program will issue a warning message. When this occurs, the users should re-execute the program using a larger value for NPITER.

# 5.1.3 Data Set 3: Basic Real Parameters

5.1.3.1 Initial Time-Step Size, DELT [T]

This is the time-step size used for the first time-step computation if the variable CHNG is not equal to 0.0. It is the time-step size used for every time step if the variable CHNG is set equal to 0.0. It is advisable to choose the value of DELT such that:

where

 $DELX =$  the element size  $(L)$  $K = hydraulic conductivity (L/T)$  $F =$  specific storage  $(l/L)$ 

For example, if  $F = 0.001$  l/m,  $K = 0.00001$  m/sec, and an element size of 10 m is used, then DELT should be less than 10,000 seconds.

5.1.3.2 Fractional Change in Time-Step Size, CHNG [--]

This parameter specifies how much of an increase one would like to make to the timestep size for each subsequent time step. Normally, a value from 0.0 to 0.5 can be used.

5.1.3.3 Maximum Allowable Time Step, DELMAX [T]

The maximum time-step size allowed depends on how fast the system responds to change. Use of a value one to ten times the size of the initial time step is advised.

5.1.3.4 Maximum Simulation Time, TMAX [T]

This is the actual length of time to be simulated. If this time is exceeded before you have made NTI step computations, the simulation will be terminated.

5.1.3.5 Steady-State Convergence Criterion, TOLA [L]

This is the absolute error allowed for assessing if a steady-state solution for hydraulic head has converged. The value used for TOLA depends on how much the system is disturbed. Normally, setting TOLA equal to one-ten-thousandth (0.0001) of the maximum disturbance should be sufficient. For example, if one is conducting a simulation of drawdown due to pumping and one expects the maximum drawdown at steady-state will be 1 m, then a value of TOLA equal to 0.0001 m should be sufficient.

5.1.3.6 Transient Convergence Criterion, TOLB [L]

This is the absolute error allowed for assessing if the solution for hydraulic heads has converged for each transient time step. A value equal to one-hundred-thousandth (0.00001) of the maximum disturbance should be sufficient for most problems.

5.1.3.7 Density of Water, RHO  $[M/L^3]$ 

The density of water,  $\rho_{\mathbf{w}}$ , is the ratio of its mass to its volume and has SI units of kg/m<sup>3</sup>. Density varies with temperature (Table 5-1) and can be computed using regression equations presented in CRC (1981). Density also varies with the concentration of dissolved chemical species. Water density appears in the definition of specific storage

| Temperature<br>(C) | Density<br>$(kg/m^3)$ |  |
|--------------------|-----------------------|--|
| $\bf{0}$           | 999.87                |  |
| 10                 | 999.73                |  |
| 20                 | 998.23                |  |
| 30                 | 995.67                |  |
| 40                 | 992.24                |  |
| 50                 | 988.07                |  |
| 60                 | 983.24                |  |
| 70                 | 977.81                |  |
| 80                 | 971.83                |  |
| 90                 | 965.34                |  |
| 100                | 958.38                |  |

TABLE 5-1. WATER DENSITY AS A FUNCTION OF TEMPERATURE

Source: Mercer et al., 1982; Original Reference: CRC, 1965

and in the relationship between hydraulic conductivity and intrinsic permeability (Section 5.1.4.2).

5.1.3.8 Dynamic Viscosity of Water, VISC [M/L/T]

The viscosity of a fluid is a measure of the forces that work against flow when a shearing stress is applied (Lyman et al., 1982). The more viscous a fluid is, the greater the shear stress needed to maintain a given velocity gradient. Dynamic viscosity is often expressed in terms of poise (gram per centimeter per second) or centipoise (0.01 poise). Water has a viscosity of approximately 1 centipoise at 20°C.

Viscosity varies with temperature, as indicated in Table 5-2, and with concentration of dissolved chemicals. The effect of pressure on fluid viscosity is generally unimportant (Mercer et al., 1982). Note that dynamic viscosity is a term in the relationship between hydraulic conductivity and intrinsic permeability (Section 5.1.4.2).

5.1.3.9 Time Integration Weighting Factor, W [--]

A value of W equal to 1.0 should be used for most practical problems (see Equation 3- 16). Setting W equal to 0.5 is normally done for research purposes to assess the accuracy of the Crank-Nicolson scheme.

5.1.3.10 Relaxation Parameter for Solving the Nonlinear Equation, OME [--]

Normally this parameter should be set to 1.0 (see Equation 3-17). If the convergence history shows signs of oscillation, then a value of 0.5 should be used. If the convergence

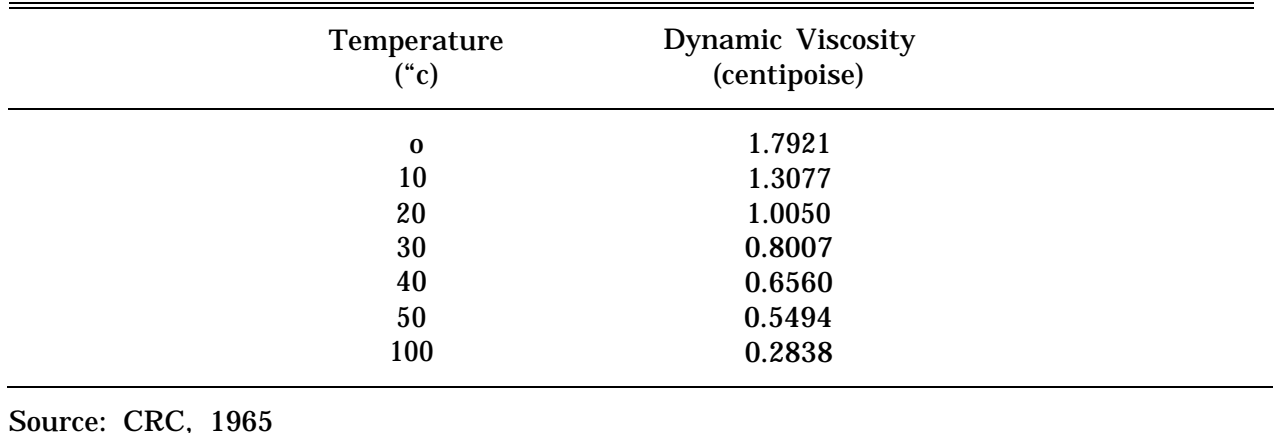

## TABLE 5-2. DYNAMIC VISCOSITY OF WATER AS A FUNCTION OF **TEMPERATURE**

history shows monotonic decreases but at a very slow rate, then OME should be set to somewhere between 1.7 to 1.9.

5.1.3.11 Iteration Parameter to Solve the Linearized Matrix Equation, OMI [--]

Normally this parameter should be set to 1.0 (see Equation 3-18). If the convergence history shows signs of oscillation, then set OMI to 0.5. If the solution converges monotonically but at a very slow rate, then set OMI to between 1.7 and 1.9.

# 5.1.4 Data Set 5: Material Properties

In the material properties data set, the user must input values for either hydraulic conductivity or permeability for each aquifer/soil material type. The flag that tells the code which of these two properties is being input is the permeability input control, KCP, located in Data Group 6.

5.1.4.1 The Saturated Hydraulic Conductivity Tensor [L/T]

Hydraulic conductivity is the coefficient of proportionality which appears in Darcy's Law. It expresses the ease with which a fluid can be transported through a porous medium and is a function of properties of both the porous medium and the fluid (Mills et al., 1985b). It is defined as the volume of water that will move in unit time under a unit hydraulic gradient through a unit area measured at right angles to the direction of flow. For three-dimensional flow in an anisotropic medium, hydraulic conductivity varies with direction at any point in space and is expressed as a symmetric second-rank tensor:

$$
K_{ij} = \begin{bmatrix} K_{xx} K_{xyy} & K_{xz} \\ K_{yx} & K_{yy} & K_{yz} \\ K_{zx} K_{zyy} & K_{zz} \end{bmatrix} \tag{5-1}
$$

where  $K_{ij}$  is the hydraulic conductivity tensor and x, y, and z are the coordinate axes of the model grid. Because of symmetry, only 6 of the 9 terms are needed  $(K_{xx}, K_{yy}, K_{zz},$ and  $K_{xy} = K_{yx}$ ,  $K_{xz} = K_{zx}$ , and  $K_{yz} = K_{zy}$ ).

If the coordinate axes coincide with the principal directions of anisotropy, then the nine components of the tensor reduce to  $K_{xx}$ ,  $K_{yy}$ , and  $K_{zz}$ , with the other components equal to zero. For isotropic media, hydraulic conductivity is independent of the direction of measurement (i.e.,  $K_{xx} = K_{yy} = K_{zz}$ ).

Hydraulic conductivity estimates should be based on site-specific data collection (e.g., pumping tests or piezometer tests). Some typical horizontal hydraulic conductivity values for various materials are shown in Table 5-3. Note that hydraulic conductivity varies over a very wide range. As a result, values are rarely known with more than an order-of-magnitude accuracy. Hydraulic conductivity values for fractured rock can be found in Mercer et al. (1982).

For many materials, the vertical hydraulic conductivity is substantially smaller than the horizontal hydraulic conductivity (assuming horizontal bedding and measurements made along the principal axes) (Mercer et al., 1982). Mills et al. (1985b) state that the ratio of horizontal to vertical conductivity, known as the anisotropy ratio, is from 2 to 10 for alluvium and glacial outwash and from 1.5 to 3 for sandstone. The variability in horizontal and vertical conductivities for a few aquifer materials is shown in Table 5-4.

5.1.4.2 The Permeability Tensor  $[L^z]$ 

Intrinsic permeability is a property of the porous medium only. It is a measure of the resistance to fluid flow through the medium. The greater the permeability, the less the resistance. Like hydraulic conductivity, permeability is a symmetrical second-rank tensor. Permeability is equal to hydraulic conductivity multiplied by a scalar value, as is seen in the following equation:

$$
k_{ij} = K_{ij} \mu/(\rho g) \tag{5-2}
$$

where

 ${\bf k_{ij}}$  = permeability (L')  $K_{ij}$  = permeability (L)<br> $K_{ij}$  = hydraulic conductivity (L/T)  $\mu$  = dynamic viscosity (M/L/T)  $\rho$  = density  $(M/L^3)$  $g =$  acceleration of gravity  $(L/T<sup>2</sup>)$ 

As was true for hydraulic conductivity, permeability estimates should be based on sitespecific data collection. Ranges of values for permeability are shown in Table 5-3 and in Table 5-5. Permeability is sometimes expressed in units of darcies. Conversion from darcies to other units can be done by using the conversion factors provided at the bottom of Table 5-3.

# TABLE 5-3. RANGE OF HYDRAULIC CONDUCTIVITY VALUES FOR VARIOUS GEOLOGIC MATERIALS (Freeze and Cherry, 1979)

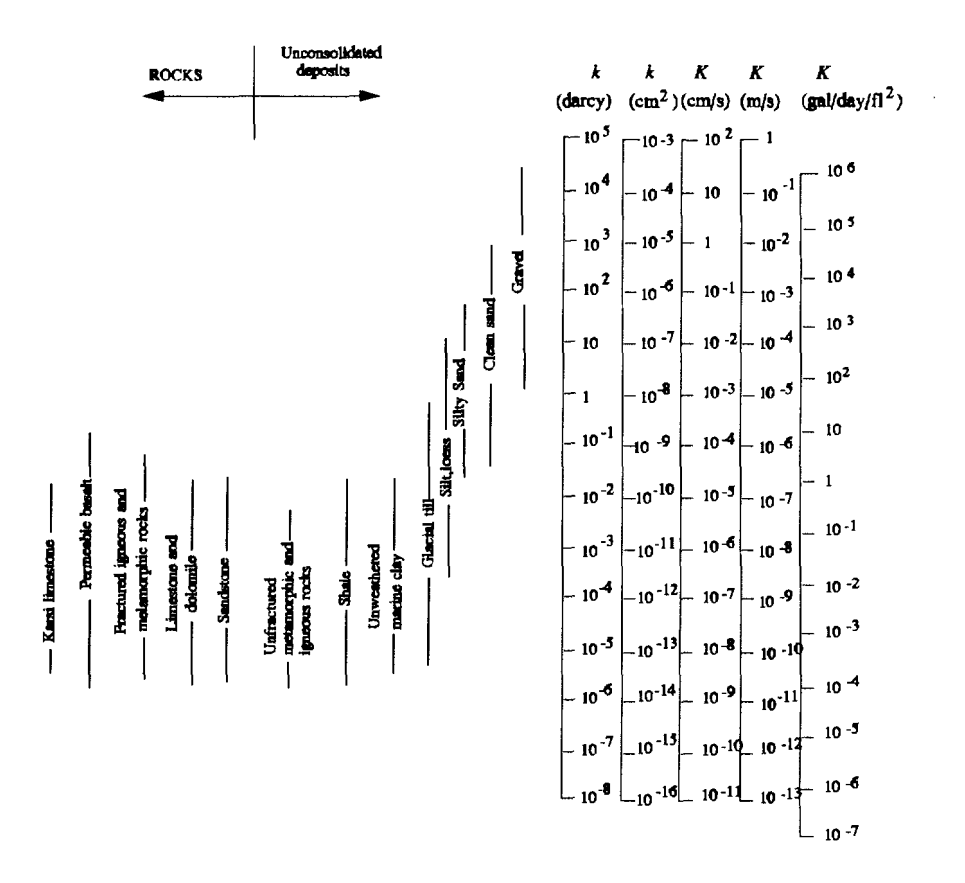

Conversion Factors for Permeability and Hydraulic Conductivity Units

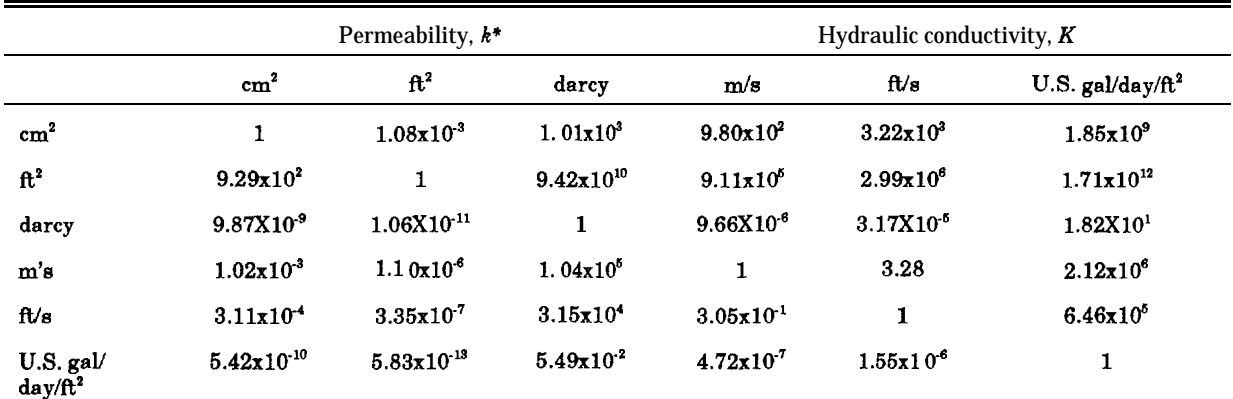

\*To obtain  $k$  in  $ft^2$ , multiply  $k$  in cm<sup>2</sup> by 1.08 x 10<sup>-3</sup>.

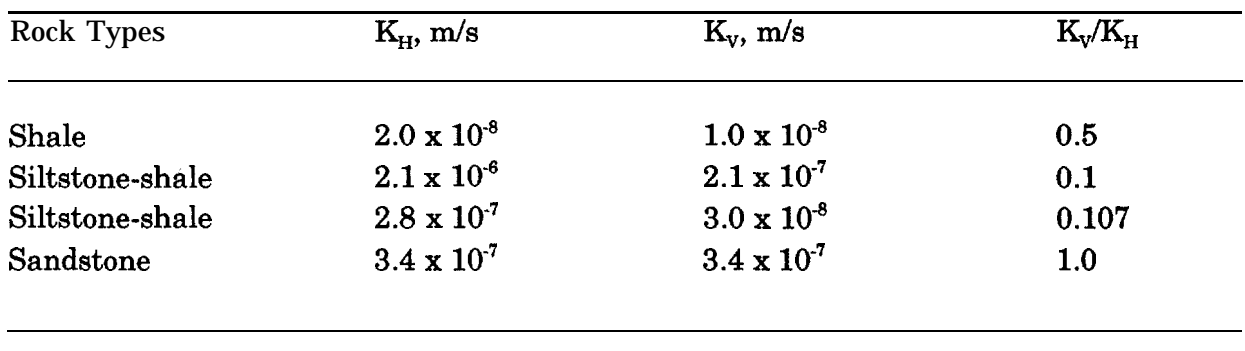

# TABLE 5-4. VARIABILITY IN HORIZONTAL AND VERTICAL HYDRAULIC **CONDUCTIVITIES**

Source: Mercer et al., 1982; Original Reference: Golder Associates, 1977

## TABLE 5-5. PERMEABILITY OF POROUS MATERIALS

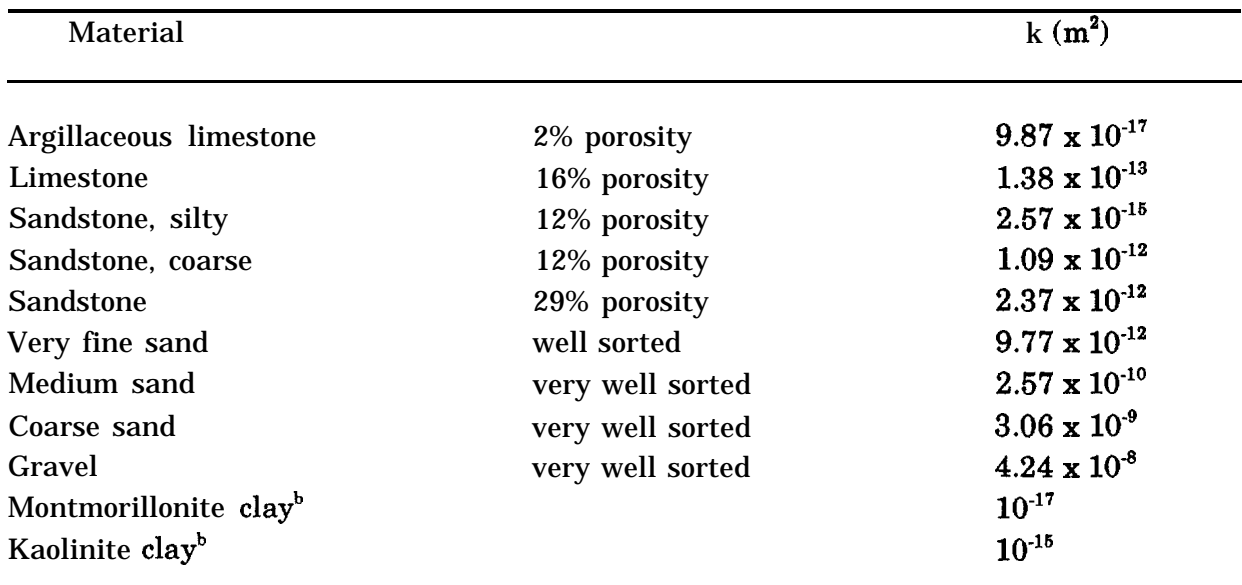

<sup>a</sup> These are provided as estimates; actual values will vary.

<sup>b</sup> For the clays, only the order of magnitude is indicated.

Source: Mercer et al., 1982; Adapted from: Davis and DeWiest, 1966

# 5.1.5 Data Set 6: Soil Property Parameters

As was explained in Section 3.1.1, relationships between relative permeability and water content and between pressure head and water content must be specified in order to solve the governing equation for unsaturated flow. The 3DFEMWATER code provides two options for specifying these relationships. The user can 1) input parameters for analytical expressions of these relationships, or 2) input the coordinates of characteristic curves in tabular format. The analytical parameters are discussed first, followed by the tabular data requirements.

# 5.1.5.1 Analytical Parameters

Analytical equations developed by van Genuchten (1980) are used in the code to describe the relationship between pressure head and moisture content and the relationship between relative hydraulic conductivity and moisture content (see Equations 3-3a through 3-3d). In order to solve these equations, five parameters must be specified in the input sequence for each material type: residual moisture content, saturated moisture content, air entry pressure head, and two soil-specific empirical parameters, alpha and beta.

5.1.5.1.1 Residual and Saturated Moisture (Water) Content [--1

The volumetric moisture content,  $\theta$ , is defined as:

$$
\Theta = V_{\rm w}/V_{\rm T} \tag{5-3}
$$

where

 $VT =$  the total unit volume of a rock or soil  $(L^3)$ VW = the volume of a rock or soil occupied by water  $(L^3)$ 

The saturated moisture content is equal to the porosity of the medium since all of the void space is filled with fluid. Under unsaturated conditions, however, some of the void space is filled with air and thus, the moisture content is less than the medium's porosity. The residual moisture content is that amount which can not be removed from a soil by gravity drainage, even under large suction pressure, because it adheres to the grains of the soil.

Table 5-6 lists descriptive statistics for both saturated and residual moisture content for a variety of soil types. In addition, saturated and residual moisture content values for a large number of soils can be obtained using the interactive computer program DBAPE (Imhoff et al., 1990). DBAPE, which is a soils data base analyzer and parameter estimator, is available from the U.S. EPA Center for Exposure Assessment Modeling (CEAM) at the Environmental Research Laboratory in Athens, Georgia.

5.1.5.1.2 Air Entry Pressure Head [L]

The air entry pressure head is the threshold at which air starts to penetrate saturated soil. It is typically a very small negative value for fine-grained materials and zero for coarser materials. Its value can be estimated from the water retention curves of specific

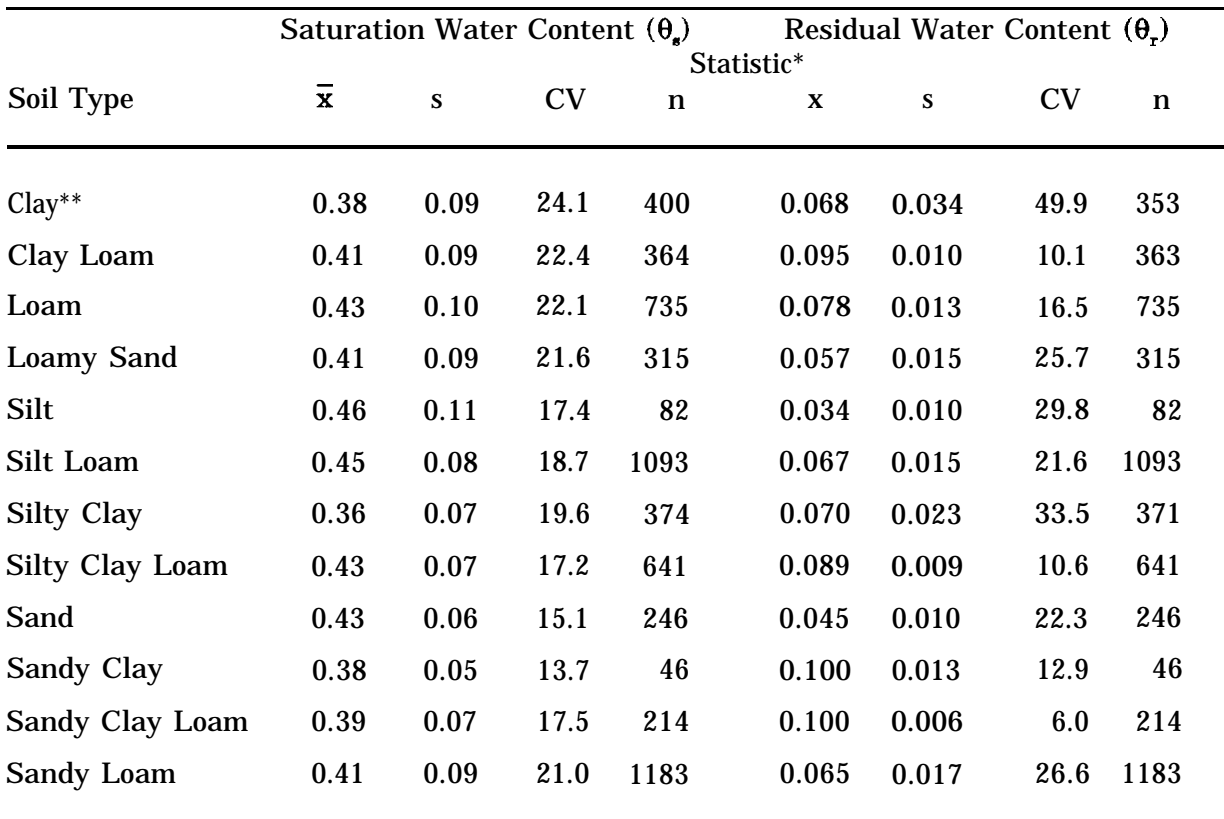

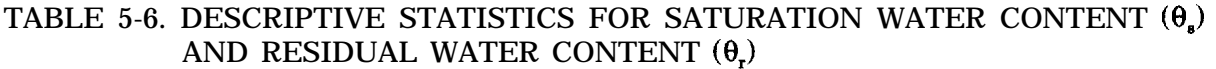

\* n = Sample size,  $\bar{x}$  = Mean, s = standard deviation, CV = coefficient of variation (percent)

\*\* Agricultural soil, less than 60 percent clay.

Source: Sharp-Hansen et al. (1990) Original source Carsel and Parrish (1988)

soils (Freeze and Cherry, 1979; Sharp-Hansen et al., 1990). In practice, it is regularly assumed to be zero.

5.1.5.1.3 Van Genuchten Parameters,  $\alpha$  [1/L];  $\beta$  [--]

These are empirical parameters needed to solve the van Genuchten analytical equations which are used to model unsaturated flow (see Equations 3-3a through 3-3d). Descriptive statistics for these parameters have been reported by Carsel and Parrish (1988) for a variety of soils and are shown in Table 5-7.

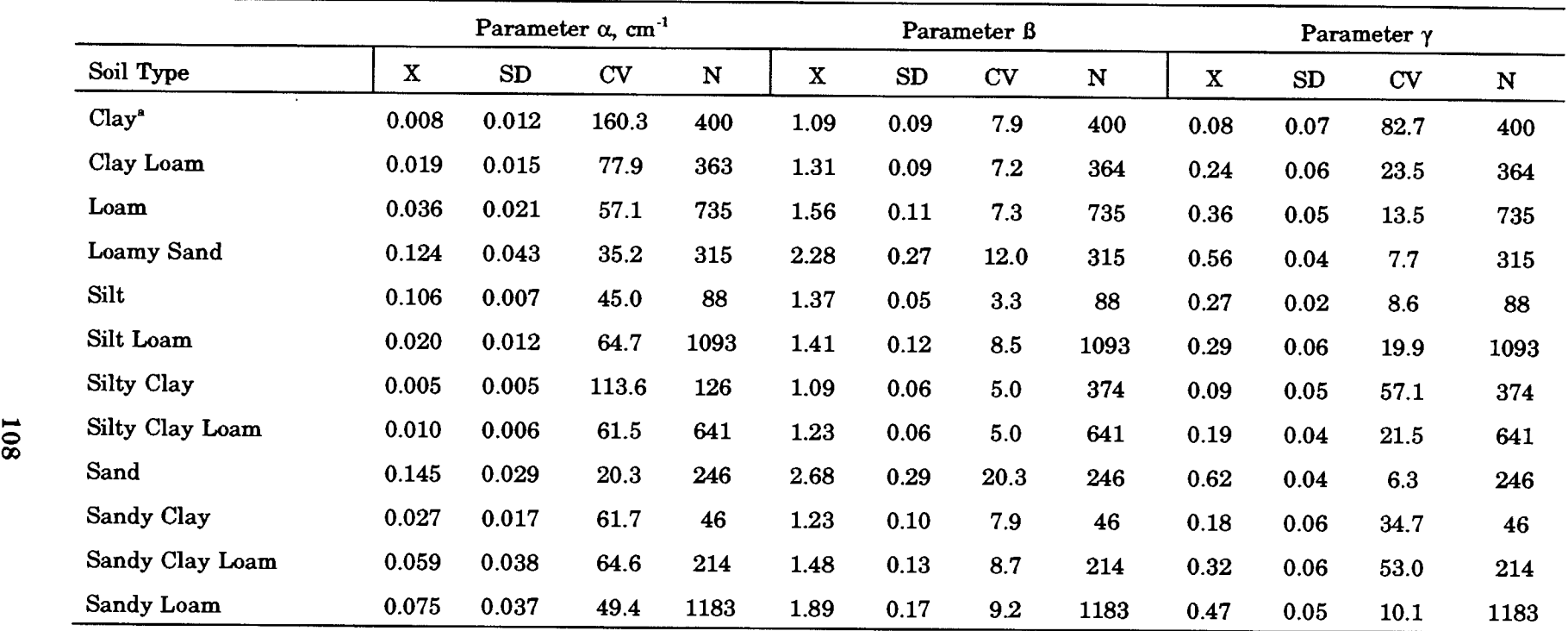

## 5-7. DESCRIPTIVE STATISTICS FOR VAN GENUCHTEN WATER RETENTION MODEL PARAMETERS,  $\alpha$ , 8, and  $\gamma$ (Carsel and Parrish 1988)

 $X:$  Mean, SD = Standard Deviation, CV = Coefficient of Variation (percent), N = Sample Size

B:::: Agricultural Soil, Clay 60 percen<sup>t</sup>

# 5.1.5.2 Tabular Data Parameters

If the user chooses to supply the soil moisture relationships in tabular form, four parameters must be specified for each functional data point: moisture content, the corresponding pressure head and relative permeability, and water capacity. Sets of these parameters must be input for each type of material being simulated. The necessary tabular data for a large number of soils can be obtained from the interactive computer code, DBAPE, described in Section 5.1.5.1.1, with the exception of water capacity.

Moisture content was described in Section 5.1.5.1.1. Pressure head, relative permeability, and water capacity are briefly introduced below.

5.1.5.2.1 Relative Permeability (or Hydraulic Conductivity) [--]

In an unsaturated porous medium, the permeability of the water phase in the medium is a function of the degree of saturation. The larger the degree of saturation, the larger the permeability associated with the water phase. This unsaturated permeability is also known as the effective permeability.

Relative permeability is defined as the ratio of the effective permeability to the permeability at saturation. Because it is a ratio, relative permeability ranges in value between 0.0 and 1.0. It is generally assumed that relative permeability is a scalar, dimensionless non-linear function, even for anisotropic soils. Because of the relation of equivalence, relative permeability is equal to relative hydraulic conductivity (Mercer et al., 1982).

Curves showing the relationship between relative permeability and moisture content are determined experimentally for individual soils. The tabulated data available in the literature or in DBAPE (Imhoff et al., 1990) are extracted from these experimental results.

5.1.5.2.2 Pressure head [L]

In groundwater hydrology, the total hydraulic head, H, is usually considered to be the sum of two components: elevation head, z, and pressure head, h. The contribution of velocity to the total head is neglected because velocities are usually extremely low. Pressure head is measured in gage pressure. In the saturated zone, pressures are greater than atmospheric and are thus recorded as positive pressures. The water table is defined as the location at which pressure is equal to atmospheric. This implies that pressure head is zero and the total head is equal to the elevation head. Above the water table, pressure head is less than atmospheric and water is held in the pore spaces under tension or suction. Thus, pressure head values in the unsaturated zone are negative.

Pressure head in the unsaturated zone is a function of moisture content--the lower the moisture content, the more negative the pressure head. As moisture content increases, the surface tension forces holding the water in place between the grains of soil are lowered, resulting in less negative pressure heads (Freeze and Cherry, 1979). The characteristic curve showing the relationship between pressure head and moisture content is determined experimentally for each porous medium.

### 5.1.5.2.3 Moisture Content Capacity [l/L]

In an unsaturated soil, changes in moisture content, 9, are accompanied by changes in pressure head, h. As discussed above, the 6(h) relationship results in a characteristic curve for each soil. Example characteristic curves are shown in Figure 3.3a. The inverse of the slope of this curve is called the water capacity,  $C(\theta)$ , or the moisture content capacity (Mercer et al., 1982). It is defined as:

$$
C(\theta) = d\theta/dh \tag{5-4}
$$

The water capacity has no one unique value for a porous medium. Thus, the range of values of moisture content capacity is related to the nature of the water characteristic curve. (Mercer et al., 1982).

# 5.2 3DLEWASTE

## 5.2.1 Data Set 1: Title of the Simulation Run

5.2.1.1 Geometry, Boundary, and Pointer Array Control, IGEOM [--]

The integer IGEOM has two functions. It is used to specify if geometry, boundary, and pointer arrays should be printed so that the user can examine them. It also controls whether the boundary and pointer arrays are written to or read from binary files. Boundary arrays store data related to the boundary conditions. Pointer arrays store the global matrix in compressed form and are used to construct the subregional block matrices. For large problems, it takes too much time to generate these arrays for each computer execution of a particular scenario.

If 3DLEWASTE is being executed alone (i.e., without using 3DFEMWATER results), these arrays should be generated only once and stored in binary files using logical units LUBAR and LUPAR (see Table B-2). In order to compute and store the boundary and pointer arrays, the user should choose a value for IGEOM less than or equal to one. In subsequent runs, the boundary and pointer arrays can be read from the binary files by changing the value of IGEOM to a number greater than three. Whenever changes are made to the model which involve the geometry of the problem, the boundary conditions, and the configuration of the subregions, the arrays must be generated and stored again.

If 3DLEWASTE is run after executing 3DFEMWATER for the same scenario, the boundary array need not be recalculated (i.e., the boundary array calculated and stored by 3DFEMWATER can be used). The pointer array should be recalculated, however. This is done by setting IGEOM to a value greater than one and less than or equal to three.

For each of the options explained above, if the number chosen by the user is even, the arrays will be printed as output. If the number is odd, the arrays will not be printed.

5.2.2 Data Set 2: Basic Integer Parameters

5.2.2.1 Number of Material Types, NMAT [--]

This parameter is the total number of different material types being modeled. When material properties are assigned to each material type, using data set 5 (see Section 4.2.5), the first material type should be the predominant type. The number of material types used in 3DLEWASTE need not be identical to the number specified in 3DFEMWATER.

5.2.2.2 Number of Elements with Material Property Correction, NCM [--]

In the code, all the grid elements automatically are initialized as having a material type of one. To model more than one material type, the parameter NCM and the parameters in data set 9 of the input (see Section 4.2.9) are used to specify which elements have a material type other than material type one. The parameter NCM is the total number of elements which have a material type different than the first material type.

5.2.2.3 Number of Time-Steps, NTI [--]

For a constant time-step size, this number is obtained by dividing the simulation time by the time-step size, DELT. If the time-step size is variable, this number is computed using the formula given in the note at the end of data set 2 in Section 4.2.2.

5.2.2.4 Steady-State Control, KSS [--]

As noted in Section 4.2.2, a steady-state option may be used to provide either the final state of a system under study or the initial condition for a transient-state calculation. In the former case, both KSS and the number of time steps, NTI, should be set to zero. In the latter case (i.e., when  $KSS = 0$  and  $NTI > 0$ ), the code performs a steady-state calculation before beginning the transient computations. If  $KSS = 1$ , no steady-state calculation is performed. Rather, the code begins transient calculations using initial conditions supplied in data set 10 of the input.

5.2.2.5 Mass Lumping Flag, ILUMP [--]

This parameter indicates if the mass matrix is to be lumped or not. Normally, one should set this parameter to 0. Without lumping, the solution is more accurate. However, for occasions when negative concentrations or oscillating solutions occur, this parameter should be set to 1.

5.2.2.6 Weighting Function Control, IWET [--]

This parameter indicates if the upstream weighting function is to be used. For the present version of code, this parameter does not affect the solution when a transient solution is sought. If a steady-state solution is desired, one should set this parameter to 1. Thus, it is advisable to always set this parameter to 1 for the present version of the computer code.

5.2.2.7 Optimization Flag, IOPIYM [--]

This parameter specifies whether the upstream weighting factor is to be optimized. This parameter does not affect the solution if a transient solution is sought. For a steadystate solution, it is advisable to set IOPTIM to 1. When IOPTIM is set to O, an upstream weighting factor of 1.0 is assumed.

5.2.2.8 Number of Iterations for the Nonlinear Equation, NITER [--]

This parameter is the number of iterations allowed for solving the nonlinear equation. Normally, a value of NITER equal to 40 should be sufficient. If this number is exceeded and the solution does not converge, the program will issue a warning message. When this occurs, the users should re-execute the program using a larger value of NITER.

5.2.2.9 Number of Times to Reset the Time Step, NDTCHG [--]

This parameter indicates how many times one should reset the time step size to the initially small time-step size. When we start a computation, we normally use a small time-step size. However, for every consecutive time step, we may gradually increase the time-step size by some amount specified by CHNG in Data Set 3 in Section 4.2.3. When we have a steep change in boundary conditions or in source/sink conditions, we will need to reset the time-step size to the initially small value. NDTCHG tells us how many times we want to reset the time-step size. The value of NDTCHG must be at least one. If the user does not want to reset the time step, a value of one should be entered here and a very large number, larger than the total simulation time, should be entered for TDTCH(l) in data set 4 (see Section 4.2.4).

5.2.2.10 Number of Iterations for Pointwise Solution, NPITER [--]

This parameter is used to input the number of iterations allowed for solving the matrix equations with the block iteration method. NPITER = 300 should be sufficient for most problems. If this number is exceeded and the solution does not converge, the program will issue a warning message. When this occurs, the user should first recheck the input values. If the input is correct, the program can be re-executed using a larger value for NPITER.

5.2.2.11 Sorption Model Control, KSORP [--]

Although the Freundlich isotherm option can be used to simulate a linear isotherm by setting the value of the exponent, n, equal to one, it is recommended that linear isotherms be simulated using only the linear isotherm option. This is because the linear isotherm option makes use of retarded seepage velocities, which result in a more accurate solution for the particle tracking scheme used in 3DLEWASTE than the pore velocities used in conjunction with the nonlinear adsorption models.

5.2.3 Data Set 3: Basic Real Parameters

5.2.3.1 Initial Time-Step Size, DELT [T]

This is the time-step size used for the first time-step computation if the variable CHNG is not equal 0.0. It is the time-step size used for every time step if the variable CHNG is set equal to 0.0. For a steady-state computation, DELT should be chosen such that no particle travels more than one element in one time step. For example, if an element has a size of 10 m and the averaged velocity over this element is 0.00001 m/see, then DELT should be less then 1,000,000 seconds. For transient computations, one should choose a time-step size as large as possible with DELT less than DELX\*DELWD, where DELX is the size of the element and D is the dispersion coefficient. For example, if the element size is 10 m and the dispersion coefficient is  $0.00001 \text{ m}^2/\text{sec}$ , then DELT should be less than 10,000,000 seconds.

5.2.3.2 Fractional Change in Time-Step Size, CHNG [--]

This parameter specifies how much of an increase one would like to make to the timestep size for each subsequent time step. Normally, a value from 0.0 to 0.5 can be used.

5.2.3.3 Maximum Allowable Time Step, DELMAX [T]

The maximum time-step size allowed depends on how fast the system responds to change. Use of a value one to ten times the size of the initial time step is advised.

5.2.3.4 Maximum Simulation Time, TMAX [T]

This is the actual length of time to be simulated. If this time is exceeded before you have made NTI step computations, the simulation will be terminated.

5.2.3.5 Relaxation Parameter for Solving the Nonlinear Equation, OME [--]

Normally this parameter should be set to 1.0 (see Equation 3-48). If the convergence history shows sign of oscillation, then a value of 0.5 should be used. If the convergence history shows monotonic decreases but at a very slow rate, then OME should be set to somewhere between 1.7 to 1.9.

5.2.3.6 Iteration Parameter to Solve the Linearized Matrix Equation, OMI [--]

Normally this parameter should be set to 1.0 (see Equation 3-49). If the convergence history shows signs of oscillation, then set OMI to 0.5. If the solution converges monotonically but at a very slow rate, then set OMI to between 1.7 and 1.9.

5.2.3.7 Transient Convergence Criterion, TOLB [--]

This is the relative error allowed for assessing if a solution has converged for each time step. Setting TOLB equal to 0.000001 should be sufficient for most problems.

#### 5.2.3.8 Steady-State Convergence Criterion, TOLA [--]

This is the relative error allowed for assessing if a steady-state solution has converged. TOLA = 0.00001 should be sufficient for most problems.

## 5.2.4 Data Set 5: Material Properties

## 5.2.4.1 Distribution Coefficient  $[L<sup>3</sup>/M]$

Freeze and Cherry (1979) state that adsorption/desorption reactions for contaminants in groundwater are normally viewed as being very rapid relative to the flow velocity and that the amount of contaminant adsorbed is commonly a function of concentration in the solution. At constant temperature and low-to-moderate concentrations, the functional relationship between the adsorbed concentration,  $S(M/L<sup>3</sup>)$ , and the dissolved concentration,  $C (M/L<sup>3</sup>)$ , is often approximated by the Freundlich equilibrium isotherm (Helfferich, 1962):

$$
S = KC^{n} \tag{5-5}
$$

where the coefficients K and n depend on several factors, including the solute species and the nature of the porous medium. If the isotherm is linear,  $n = 1$ , K is known as the distribution coefficient,  $K_d$ . The derivation of the distribution coefficient, which is different for each constituent, is discussed briefly in Section 3.3.1.

5.2.4.2 Bulk Density  $[M/L^3]$ 

Bulk density can be defined as the mass of a unit volume of dry soil. The soil bulk density directly influences the retardation of solutes and is related to the structure and texture of a soil (Mercer et al., 1982).

The bulk density of soils typically range between 1.3 and 2.0  $g/cm^3$ , but Mercer et al. (1982) state that the bulk density can be as low as 0.3  $g/cm^3$  for soils high in organics or aluminum and iron hydroxides. Representative values for five different types of soils are shown in Table 5-8. In addition, values of bulk density for a large number of soils can be obtained from the interactive computer program DBAPE, which was discussed in Section 5.1.5.1.1.

The bulk density of aquifer materials may differ significantly from that of soils. Therefore, data on the ranges of bulk density for various geologic material are presented in Table 5-9. If site-specific data are not available, the bulk density of the saturated zone can be derived using an exact relationship between porosity, particle density and the bulk density (Freeze and Cherry, 1979). Assuming the particle density to be 2.65  $g/cm^3$ . we can express this relationship as:

$$
\rho_{\rm b} = 2.65(1 - \theta) \tag{5-6}
$$

where

 $\rho_b$  = bulk density of the soil (g/cm<sup>3</sup>)

 $\theta$  = saturated moisture content (porosity) (--)

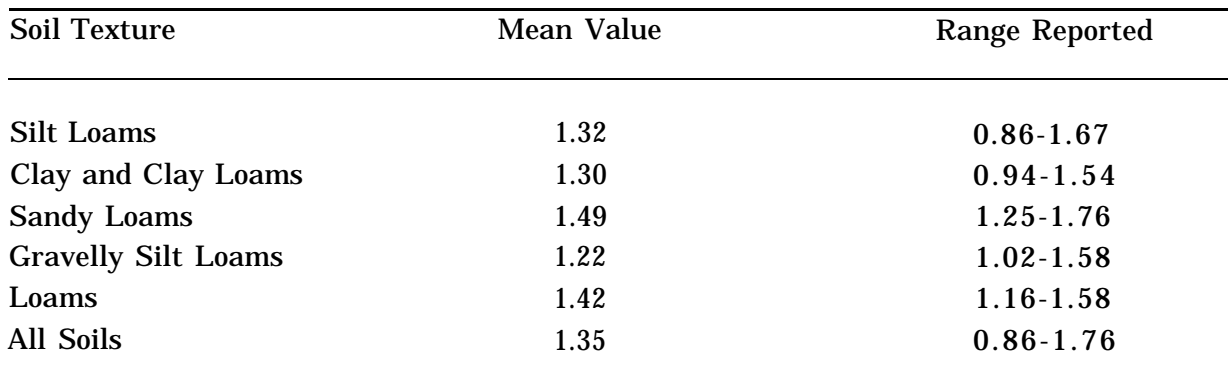

# TABLE 5-8. MEAN BULK DENSITY  $(g/cm^3)$  FOR FIVE SOIL TEXTURAL CLASSIFICATIONS<sup>a,b</sup>

' Baes, C. F., III and R.D. Sharp. 1983. A Proposal for Estimation of Soil Leaching Constants for Use in Assessment Models. J. Environ. Qual. 12(1):17-28 (Original reference).

 $b$ From Dean et al. (1989)

# 5.2.4.3 Longitudinal and Transverse Dispersivity [L]

Hydrodynamic dispersion is a non-steady, irreversible mixing process by which a contaminant spreads as it is transported through the subsurface. It results from the effects of two components: molecular diffusion and mechanical dispersion. The larger the hydrodynamic dispersion term is, the larger the spreading of an initially localized contaminant. Molecular diffusion is discussed in Section 5.2.4.4. Mechanical dispersion, **D,** is caused by variations in pore velocities in a soil or aquifer material. In addition, variations in the rate of advection caused by aquifer inhomogeneity and spatiallyvariable hydraulic conductivities results in plume spreading, which is often confused with dispersion (Keely, 1989).

Although mechanical dispersion is a second rank tensor, by assuming that a material is isotropic with respect to dispersion, the dispersion tensor can be expressed in terms of the average groundwater velocity and two constants: the longitudinal and transverse dispersivity (see Equation 3-20). Longitudinal dispersivity,  $\alpha_{L}$ , is defined as the characteristic mixing length in the direction of groundwater flow and lateral dispersivity  $\alpha_{\rm r}$ , is the mixing length in the directions perpendicular to flow.

Values for dispersivity are difficult to determine. Research has shown that the values are dependent on the scale of the problem being studied (EPRI, 1985). This can be seen in Figure 5.1. Usually, dispersion is determined by adjusting the dispersivity values until modeling results match historical data (Mercer et al., 1982). Transverse dispersivity values are commonly thought to be lower than longitudinal dispersivity values by a factor of 3 to 20. However, recent studies suggest that transverse dispersivity values should be at least an order-of-magnitude smaller than longitudinal dispersivity values (Gelhar et al., 1992) and may even be close to zero (U.S. EPA, 1989).

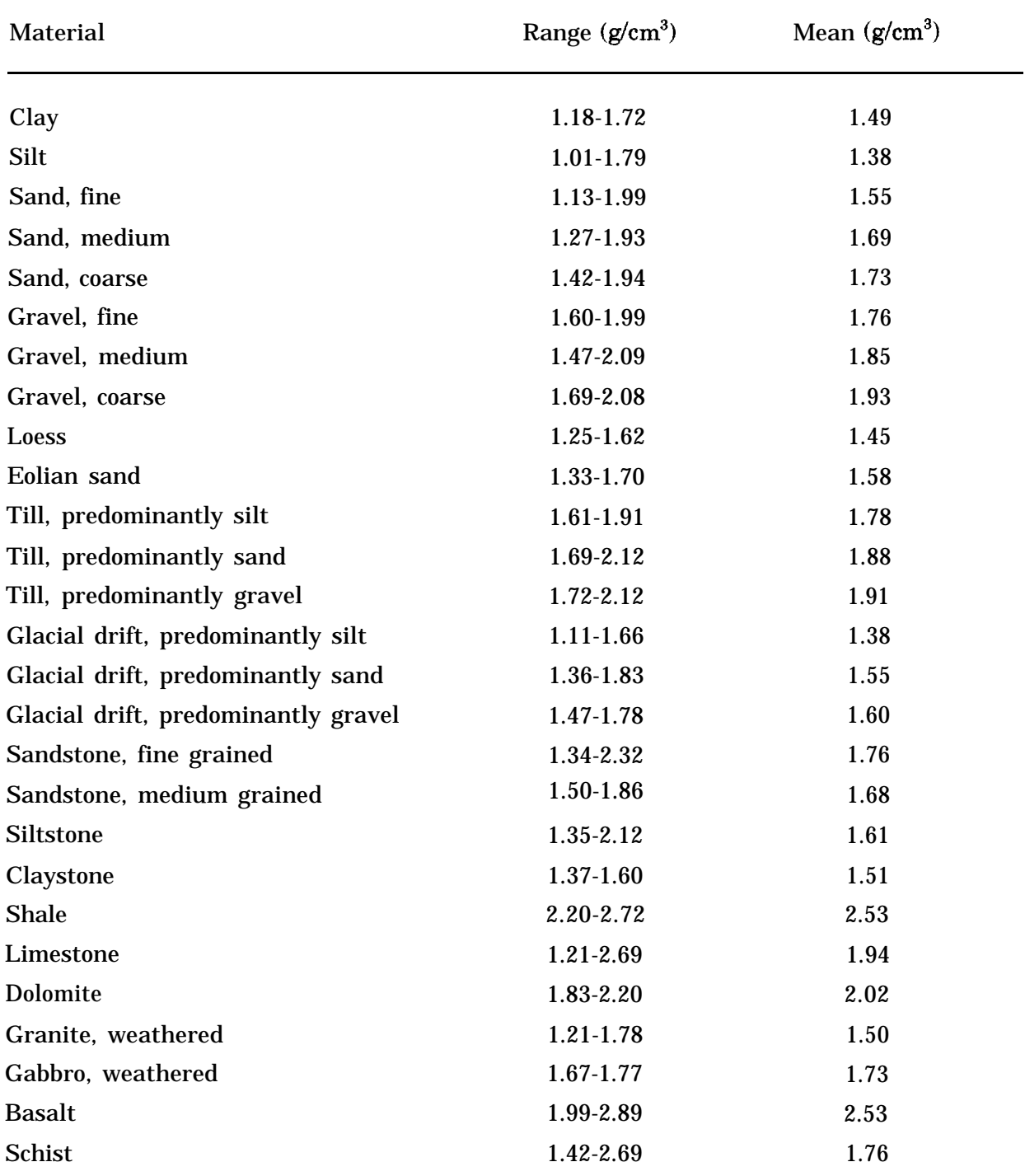

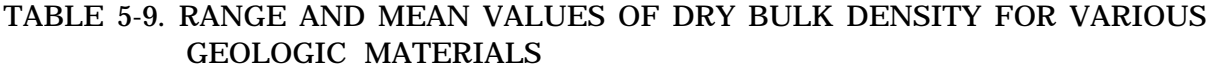

Reference: Morris and Johnson (1967); Mills et al. (1985b)

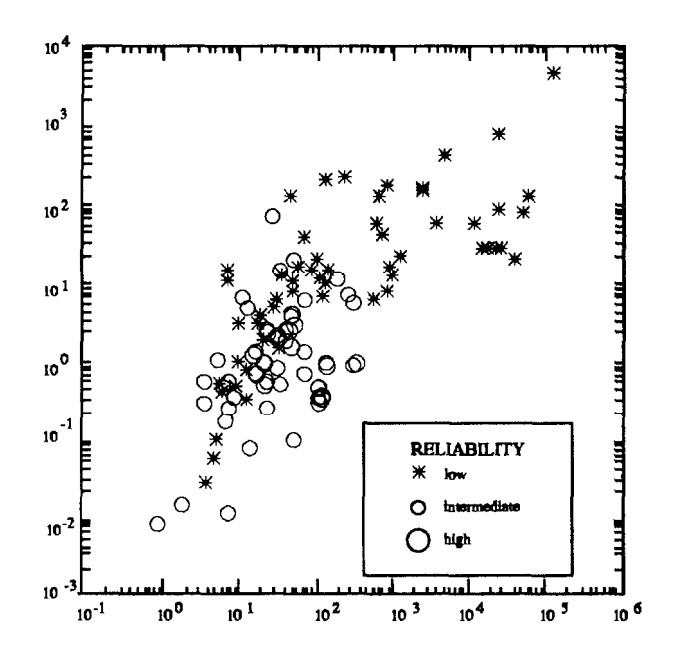

Figure 5.1. Longitudinal dispersivity versus scale with data classified by reliability (from Gelhar et al., 1992).

As initial estimates for longitudinal and transverse dispersivity, Dean et al. (19\$9) suggest the following relationships, based on values presented in the Federal Register (1986):

$$
\alpha_{\mathbf{L}} = 0.1 \mathbf{x}_{\mathbf{r}} \tag{5-7a}
$$

$$
\alpha_{\mathbf{T}} = \alpha_{\mathbf{L}} / 3.0 \tag{5-7b}
$$

where  $x_r$  is the distance from the source to a downgradient point of interest.

5.2.4.4 Molecular Diffusion Coefficient in Water  $[L^2/T]$ 

As stated above, molecular diffusion and mechanical dispersion are both responsible for the dispersion of solutes in groundwater systems. Molecular diffusion, which is a nonreversible process, is typically small compared to mechanical dispersion and is often neglected in groundwater studies. However, when groundwater velocities are very low, molecular diffusion can become significant.

The flux of a solute in a fluid due to molecular diffusion is described by Fick's Law, which states that the flux is proportional to the concentration gradient. The coefficient of proportionality is called the molecular diffusion coefficient,  $a_m$ . Values for the molecular diffusion coefficient in a fluid continuum are generally well known and are

typically in the range of  $10^{-9}$  m<sup>2</sup>/s or less at 20°C. If necessary,  $a_m$ , which varies with temperature, can be estimated from methods described in Lyman et al. (1982).

5.2.4.5 Tortuosity [--]

The molecular diffusion coefficient for a solute in a porous medium is smaller than the coefficient of diffusion in a body of water because diffusion in solids is negligible. The amount by which the molecular diffusion coefficient is reduced is expressed by a coefficient called tortuosity. Tortuosity is a second-rank tensor which for isotropic conditions reduces to a scalar. It expresses the effect of the configuration of the water occupying a porous medium (Bear and Verruijt, 1987).

De Marsily (1986) states that a medium's tortuosity,  $\tau$ , can be defined as:

$$
\tau = 1/\mathbf{F}\phi \tag{5-8}
$$

where

F = formation factor (the ratio of a rock's electric resistivity over the resistivity of its contained water) (--)

 $\phi =$  total porosity (--)

The author states that tortuosity varies in practice from 0.1 for clays to 0.7 for sands. Freeze and Cherry (1979) state that the coefficient, which is always less than one, usually has a value between 0.01 and 0.5.

Bresler (1973), as found in Dean et al. (1989), provides the following equation to estimate diffusion coefficient in a porous medium:

$$
\mathbf{D_m} = \mathbf{D_w} \, \mathbf{a} \mathbf{e}^{\mathbf{b} \theta} \tag{5-9}
$$

where

 $\mathbf{D_m}$  = coefficient of diffusion in a porous medium (cm<sup>2</sup>/day)  ${\rm D}_{\rm w}$  = coefficient of diffusion in water (cm $^{2}\!/ {\rm day}$ )  $=$  soil constant having a range of 0.001 to 0.005  $\mathbf{a}$  $=$  soil constant having an approximate value of 10  $\mathbf{b}$  $\theta$ = volumetric water content  $\text{(cm}^3/\text{cm}^3)$ 

In the above equation, the term  $ae^{b\theta}$  represents an estimate of the soil's tortuosity.

5.2.4.6 Decay Constant [1/T]

A number of processes, such as hydrolysis and biodegradation, contribute to the disappearance of chemicals in the subsurface. The extent to which these processes are important depends on both environmental conditions and the chemical's properties. In this model, the effects of individual processes on the degradation of a chemical in the subsurface are not considered. Instead, lumped first-order decay with respect to the concentration of the solute is assumed to occur, with a single first-order decay constant controlling the modelled rate of disappearance in each porous material.

When estimating a value for the first-order decay constant, one should determine which processes are likely to be important at the study area. Hydrolysis is a potentially significant elimination pathway for many organic chemicals. However, for chemicals that readily biodegrade, hydrolysis may be insignificant relative to biodegradation. Methods of estimating a first-order rate constant resulting from hydrolysis are presented in Lyman et al. (1982). Values for hydrolysis rate constants can be found in a large number of references, including Lyman et al. (1982), Mabey et al. (1982), and Mills et al. (1985a).

Although biodegradation is the most significant means of removal for many organics in the subsurface, it is a very complex and poorly understood process. Biodegradation in the subsurface depends on a number of variable and/or unknown processes, such as the number of microorganisms present, the availability of oxygen and other nutrients, and the Ph and temperature of the subsurface environment (Sharp-Hansen et al., 1990). Therefore it is very difficult to estimate the first-order decay coefficient resulting from biodegradation. Laboratory-derived biodegradation rate constants have been compiled by Lyman et al. (1982), Mabey et al. (1982), and Mills et al. (1985a), among others. However, these laboratory-based values may be inappropriate for field conditions. Therefore, considerable care should be exercised if these data are used.

# 5.2.5 Data Set 17: Hydrological Variables

For most wellhead protection applications of this code, the velocity field and moisture content field will not need to be specified in the input. Instead, these variables should be calculated and stored by the variably-saturated flow code, 3DFEMWATER. The stored arrays of data are then accessed by 3DLEWASTE. Only when 3DLEWASTE is executed without first running 3DFEMWATER does the user need to supply values for these variables. Moisture content was introduced in Section 5.1.5.1.1 and will not be discussed here.

# 5.2.5.1 Velocity Field [L/T]

The velocity distribution is needed to quantify transport by advection. Groundwater velocities are routinely determined indirectly using measurements of hydraulic head, hydraulic conductivity, and Darcy's equation. For the case when the x, y, and z axes coincide with the principal directions of anisotropy, Darcy's Law, in terms of the Darcy velocity, is written as:

$$
v_x = -K_x \, dh/dx \tag{5-10a}
$$

$$
v_y = -K_y \, dh/dy \tag{5-10b}
$$

$$
v_z = -K_z \, dh/dz \tag{5-10c}
$$

where  $K_{x}$ ,  $K_{y}$ , and  $K_{x}$  are the hydraulic conductivity values in the x, y, and z directions, and dh/dx, dh/dy, and dh/dz are the hydraulic gradients in the x, y, and z directions. A more generalized form can be written as:

$$
v_x = -K_{xx} \, dh/dx - K_{xy} \, dh/dy - K_{xz} \, dh/dz \tag{5-ha}
$$

$$
v_y = -K_{yx} dh/dx - K_{yy} dh/dy - K_{yz} dh/dz
$$
 (5-11b)

$$
v_z = -K_{zx} \, dh/dx - K_{zy} \, dh/dy - K_{zz} \, dh/dz \tag{5-11c}
$$

Since velocity depends on the gradient as well as the hydraulic conductivity, its range is somewhat arbitrary. A range of velocities is given in Figure 5.2.

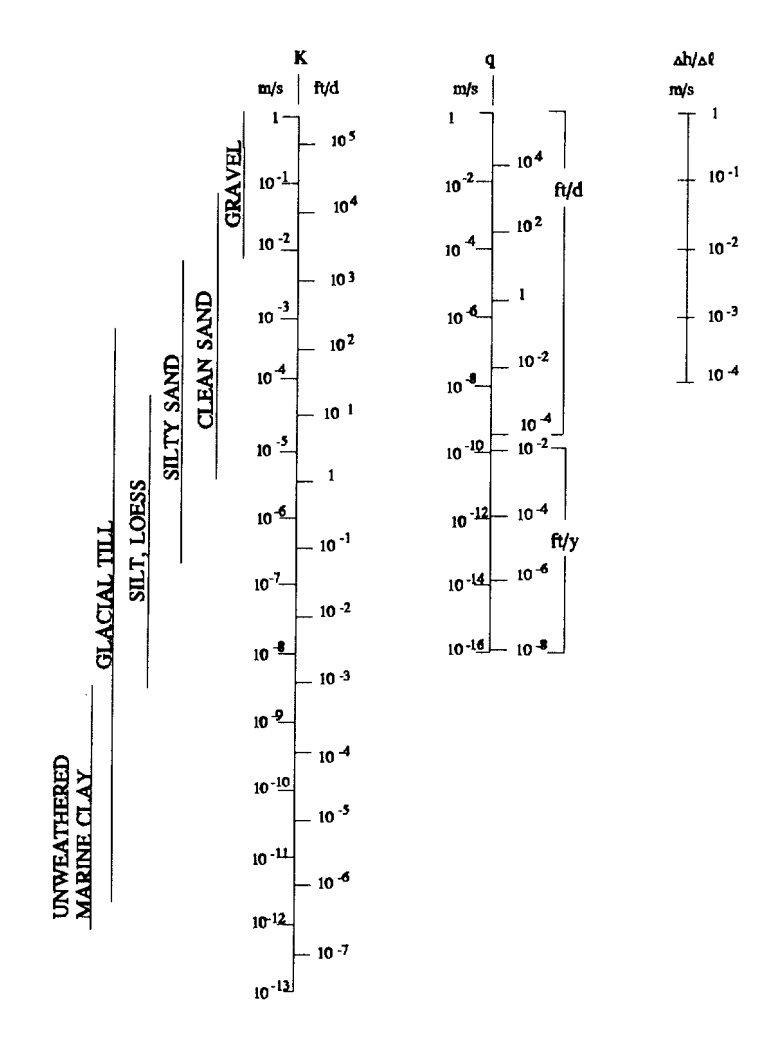

Figure 5.2. Nomograph for determining Darcy velocity (from Mercer et al., 1982)

## **SECTION 6**

## EXAMPLE PROBLEMS

#### 6.1 3DFEMWATER

To demonstrate the application of 3DFEMWATER, three simple example problems are presented. These three problems represent one-, two-, and three-dimensional applications, respectively. For each problem, a brief description and a correctlyconstructed input data set are given. The corresponding output is not included in this documentation. Rather, it is distributed along with the code by the EPA Center for Exposure Assessment Modeling (CEAM) at the Environmental Research Laboratory in Athens, Georgia. See Section 2 for information about obtaining the code.

#### 6.1.1 One-Dimensional Column

One-dimensional transient flow through a column is simulated in this example. The column is 200 cm long and is 50 cm by 50 cm in cross-section (Figure 6.1). The soil in the column is assumed to be a sandy clay loam which has a saturated hydraulic conductivity of 31.4 cm/d, a porosity of 0.39 and a residual moisture content of 0.10. The unsaturated characteristic hydraulic properties of the soil in the column are represented by the van Genuchten analytical functions with the empirical coefficient alpha equal to 0.059 and the empirical coefficient beta equal to 1.48.

The initial conditions assumed are a pressure head of -90.0 cm imposed on the top surface of the column, 0.0 cm on the bottom surface of the column, and -97.0 cm elsewhere. The boundary conditions are as follows. No flux is imposed on the left, front, right, and back surfaces of the column (this is done automatically by the code). Pressure head is held at 0.0 cm on the bottom surface using a Dirichlet boundary condition. A variable boundary condition is used on the top surface of the column with a pending depth of zero, minimum pressure of -90.0 cm, a rainfall of 5.0 cm/d for the first 10 days, and a potential evaporation of 5.0 cm/d for the second 10 days.

The region of interest, that is, the whole column, is discretized with  $1 \times 1 \times 40 = 40$ elements with the element size equal to 50 x 50 x 5 cm. This results in 2 x 2 x 41 = 164 node points. For this simulation, each of the four vertical lines is considered a subregion. Thus, a total of four subregions, each with 41 node points, is used for the subregional block iteration simulation.

A variable time step size is used. The initial time step size is 0.05 days, and each subsequent time step size is increased by 0.2 times with a maximum time step

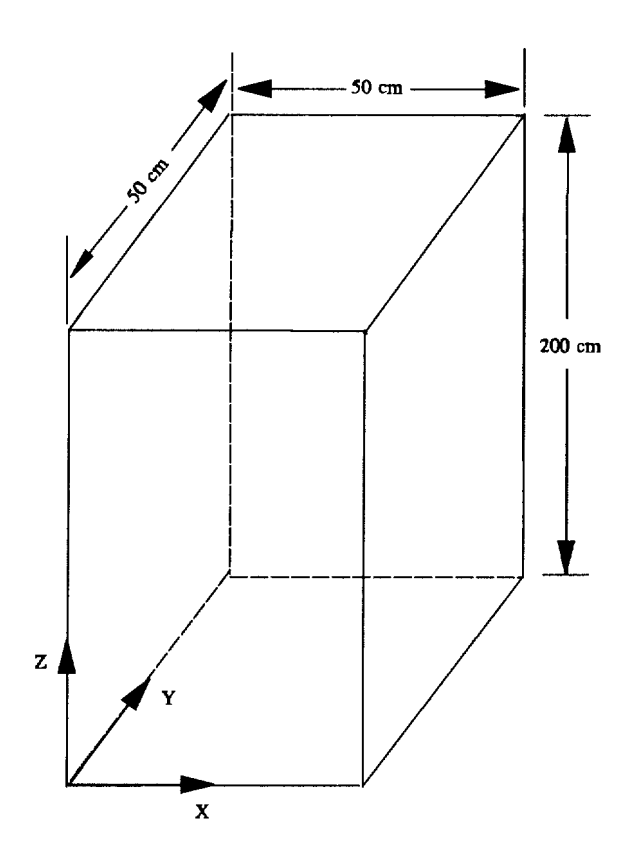

Figure 6.1. One-dimensional transient flow through a soil column.

size not greater than 1.0 d. Because there is an abrupt change in the flux value from 5 cm/d (infiltration) to -5 cm/d (evaporation) imposed on the top surface at day 10, the time step size is automatically reset to 0.05 d on the tenth day. Because a 20-day simulation is to be made, 44 time steps are needed.

A pressure head tolerance of 0.02 cm is selected for the nonlinear iteration and a tolerance of 0.01 cm is used for the block iteration. The relaxation factors for both the nonlinear iteration and block iteration are set equal to 0.5.

The input data set for this problem, prepared according to the instructions in Sections 4.1 and 5.1, is shown in Table 6-1.

## 6.1.2 Two-dimensional Drainage Problem

Two-dimensional steady-state flow is simulated in this problem. The region of interest is bounded on the left and right by parallel drains which fully penetrate the medium. The bottom is an impervious layer and the top is an air-soil interface (Figure 6.2). The distance between the two drains is 20 m. The medium is assumed to have a saturated horizontal hydraulic conductivity of 0.31 m/d and vertical hydraulic conductivity of 0.12 m/d, a porosity of 0.39, and a field capacity of 0.10. The unsaturated characteristic

# TABLE 6-1. INPUT DATA SET FOR THE ONE-DIMENSIONAL 3DFEMWATER PROBLEM

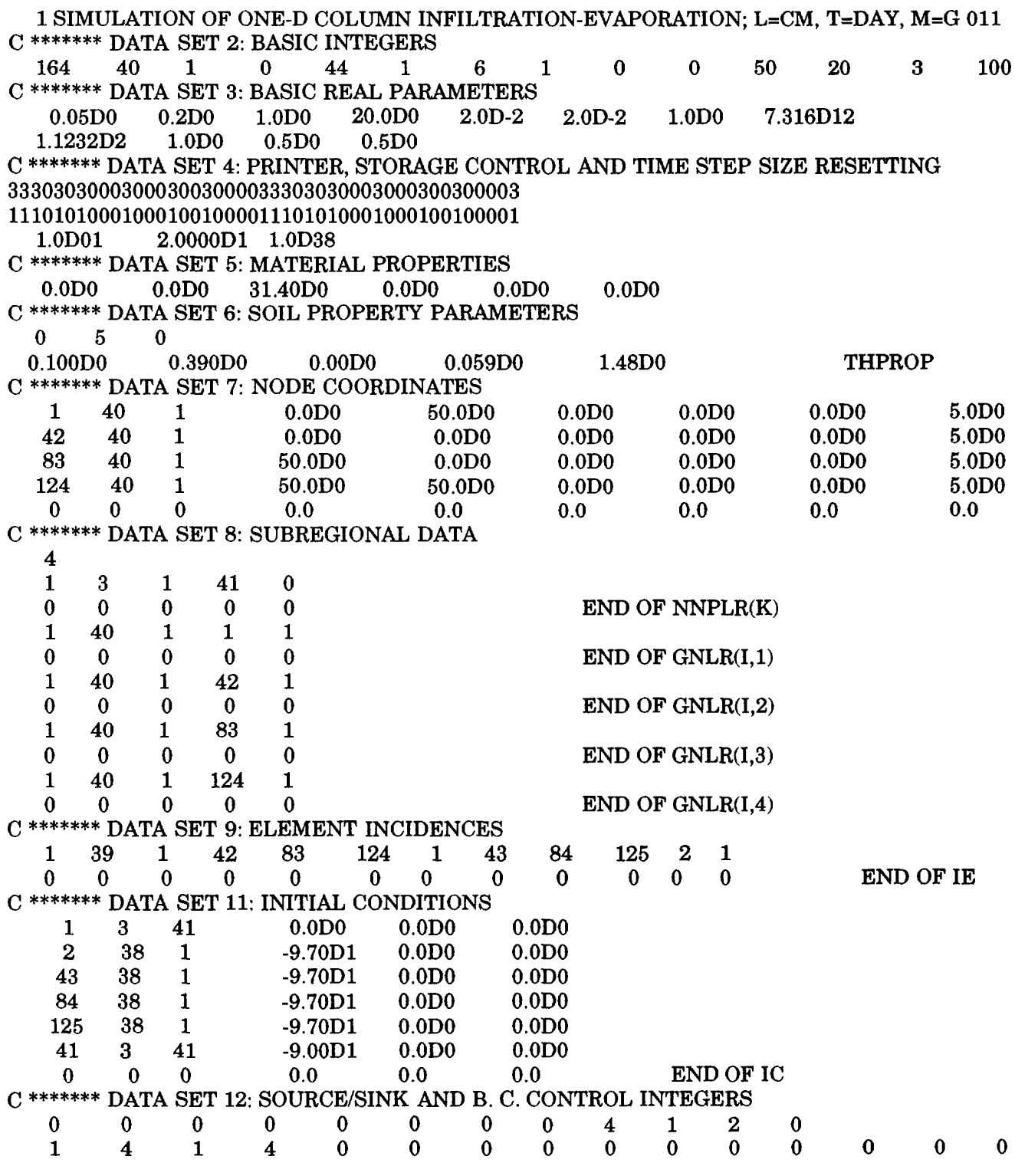

| C ******* DATA SET 14: VARIABLE BOUNDARY CONDITIONS  |          |                   |     |                    |                   |                    |                     |                    |          |                     |                          |          |
|------------------------------------------------------|----------|-------------------|-----|--------------------|-------------------|--------------------|---------------------|--------------------|----------|---------------------|--------------------------|----------|
| 0.0 <sub>D</sub> 0                                   |          | 5.0D <sub>0</sub> |     | 10.0D0             | 5.0D <sub>0</sub> |                    |                     | 10.001D0           |          | $-5.0D0$            | 1.0D38                   | $-5.0D0$ |
|                                                      | 0        |                   |     |                    |                   |                    |                     |                    |          |                     |                          |          |
|                                                      |          | 0                 |     |                    |                   |                    | <b>END OF IRTYP</b> |                    |          |                     |                          |          |
|                                                      |          | 0                 | 82  | <b>123</b>         | 164               | 41                 | $\bullet$           | $\bf{0}$           | $\bf{0}$ | 0                   |                          |          |
|                                                      |          | 0                 | 0   | 0                  | $\mathbf{0}$      | 0                  | $\bf{0}$            | $\bf{0}$           | $\bf{0}$ | $\bf{0}$            | END OF ISV $(J,I)$ J=1,4 |          |
|                                                      | 3        |                   | 41  | 41                 |                   |                    |                     |                    |          |                     |                          |          |
|                                                      |          |                   | 0   |                    |                   |                    |                     | <b>END OF NPVB</b> |          |                     |                          |          |
|                                                      | 3        |                   |     | 0.0 <sub>D</sub> 0 |                   | 0.0D <sub>0</sub>  |                     | 0.0                |          |                     |                          |          |
|                                                      |          |                   |     | 0.0                |                   | 0.0                |                     | 0.0                |          |                     | <b>END OF HCON</b>       |          |
|                                                      |          |                   |     | $-90.0D0$          |                   | 0.0 <sub>D</sub> 0 |                     | 0.0                |          |                     |                          |          |
|                                                      |          |                   | 0.0 | 0.0                |                   | 0.0                |                     |                    |          |                     | <b>END OF HMIN</b>       |          |
| C ******* DATA SET 15: DIRICHLET BOUNDARY CONDITIONS |          |                   |     |                    |                   |                    |                     |                    |          |                     |                          |          |
| 0.0D <sub>0</sub>                                    |          | 0.0D <sub>0</sub> |     | 1.0D38             |                   | 0.0 <sub>D</sub> 0 |                     |                    |          |                     |                          |          |
|                                                      | 42       | 83                | 124 |                    |                   |                    |                     |                    |          |                     |                          |          |
|                                                      | 3        |                   |     |                    |                   |                    |                     |                    |          |                     |                          |          |
|                                                      | $\Omega$ | $\Omega$          |     |                    |                   |                    |                     |                    |          | <b>END OF IDTYP</b> |                          |          |
|                                                      |          |                   |     | END OF JOB         |                   |                    |                     |                    |          |                     |                          | -000     |
|                                                      |          |                   |     |                    |                   |                    |                     |                    |          |                     |                          |          |

TABLE 6-1. INPUT DATA SET FOR THE ONE-DIMENSIONAL 3DFEMWATER PROBLEM (concluded)

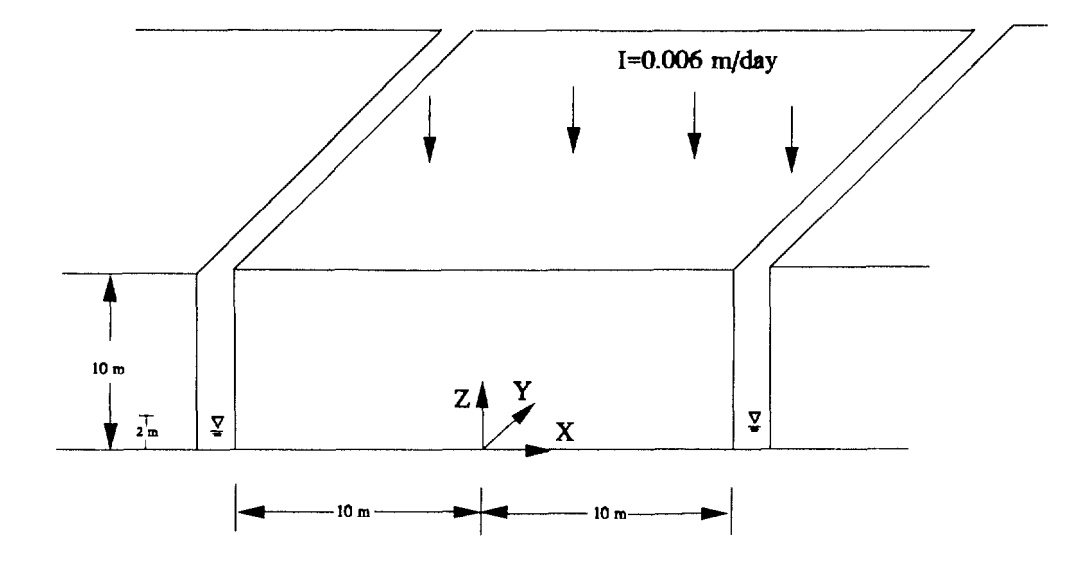

Figure 6.2. Two-dimensional steady-state flow to parallel drains.

hydraulic properties of the medium are given by the van Genuchten analytical functions with the empirical coefficient alpha equal to 0.059 and the empirical coefficient beta equal to 1.48.

Because of symmetry, the region to be simulated is  $0.0 < x < 10.0$  m and  $0.0 < z < 10.0$ m, with a width of 10 m assumed in the y-direction. A no flux boundary is imposed on the left  $(x = 0.0)$ , front  $(y = 0.0)$ , back  $(y = 10.0)$ , and bottom  $(z = 0.0)$  sides of the region. Pressure head is assumed to vary from zero at the water surface  $(z = 2.0)$  to 2.0 m at the bottom  $(z = 0.0)$  on the right side  $(x = 10.0)$ . Variable conditions are used elsewhere. Pending depth is assumed to be zero meters on the whole variable boundary. Fluxes on the top of the variable boundary are assumed equal to 0.006 m/d and on the right side, above the water surface, are equal to zero. A pre-initial condition for the steady-state solution is set as  $h = 10$ - z.

The region of interest is discretized with  $10 \times 1 \times 10 = 100$  elements with the element size equal to 1 x 10 x 1 cm. This results in 11 x 2 x 11 = 242 nodal points. Each of the two vertical planes is considered a subregion. Thus, a total of two subregions, each with 121 node points, is used for the subregional block iteration simulation.

A pressure head tolerance of 0.002 m is set for the for nonlinear iteration and a value of 0.001 m is used for the block iteration. The relaxation factors for both the nonlinear iteration and block iteration are set equal to 0.5.

The input data set for this problem, prepared according to the instructions in Sections 4.1 and 5.1, is shown in Table 6-2.

# 6.1.3 Three-Dimensional Pumping Problem

Three-dimensional steady-state flow to a pumping well is simulated in this problem. The region of interest is bounded on the left and right by hydraulically connected rivers; on the front, back, and bottom by impervious confining beds; and on the top by an air-soil interface (Figure 6.3). A pumping well is located at  $(x,y) = (540,400)$  in Figure 6.3. Initially, the water table is assumed to be horizontal and is 60 m above the bottom of the aquifer. The water level at the well is then lowered to a height of 30 m. This height is held until a steady state condition is reached. The medium in the region is assumed to be anisotropic and has saturated hydraulic conductivity components  $K_{xx}$ = 0.31 m/d,  $K_{vv}$  = 0.03 m/d, and  $K_{zz}$  = 0.12 m/d. The porosity of the medium is 0.10 and the field capacity is 0.39. The unsaturated characteristic hydraulic properties of the medium are given by the van Genuchten analytical functions with the empirical coefficient alpha equal to 0.059 and the empirical coefficient beta equal to 1.48.

Because of symmetry, the region to be simulated is taken as  $0 < x < 1000$  m,  $0 < y <$ 400 m, and 0 < z < 72 m. Two types of boundary conditions are used. Pressure head is assumed hydrostatic on two vertical planes. The first is located at  $x = 0$  and  $0 < z$  $<$  60 and the second, at x = 1000 and 0  $<$  z  $<$  60. A no flux boundary is imposed on all other boundaries of the flow regime. The pre-initial condition for the steady-state solution is set so that the pressure head,  $h = 60$ - z.

## TABLE 6-2. INPUT DATA SET FOR THE TWO-DIMENSIONAL 3DFEMWATER PROBLEM

10 11 10 11 10 11 10 11 10 11 10 11 10 11 10 11 10 11 10 11 10 11 10 11 10 11 10 11 10 11 10 11 10 11 10 11 10 11 10 11 10 11 10 11  $\begin{array}{cccc} 132 & 10 & 11 & 0.0 \ 0 & 0 & 0 & 0.0 \ 0 & *^{****} & \text{DATA SET 8: SUBREGIONAL DATA}\end{array}$ C \*\*\*\*\*\*\* DATA SET 2: BASIC INTEGERS BASIC INTEGERS<br>
0 0 0 50 20 1 100<br>
0 0 50 20 1 100 C \*\*\*\*\*\*\*\* DATA SET 3: BASIC REAL PARAMETERS 1.ODO 20.ODO 2.OD-3 2.OD-3 1.ODO 7.316D1O 0.5D0 0.5D0 0.0 C \*\*\*\*\*\*\* DATA SET 4: PRINTER, STORAGE CONTROL AND TIME STEP SIZE RESETTING C \*\*\*\*\*\*\* DATA SET 5: MATERIAL PROPERTIES 0.12D0 O.ODO O.ODO SOIL PROPERTY PARAMETERS c \*\*\*\*\*\*\* DATA SET 6: <sup>0</sup> 50 0.390D0 0.00D0 0.059D0 1.48D0 O.ODO C\*\*\*\*\*\*\*\* DATA SET 7: NODE COORDINATES O.ODO O.ODO O.ODO O.ODO O.ODO O.ODO O.ODO O.ODO O.ODO O.ODO O.ODO O.ODO O.ODO O.ODO O.ODO O.ODO O.ODO O.ODO O.ODO O.ODO O.ODO O.ODO O.ODO 10.ODO O.ODO 10,ODO O.ODO 10.ODO O.ODO 10.ODO O.ODO 10.ODO O.ODO 10.ODO O.ODO 10.ODO O.ODO 10.ODO O.ODO 10.ODO O.ODO 10.ODO O.ODO 10.ODO 0.0 0.0 O.ODO 1.ODO 2.ODO 3.ODO 4.ODO 5.ODO 6.ODO 7.ODO 8.ODO 9.ODO 10.ODO O.ODO 1.ODO 2.ODO 3.ODO 4.ODO 5.ODO 6.ODO 7,0D0 8.ODO 9.ODO 10.ODO 0.0 1.ODO 1.ODO 1.ODO 1.ODO 1.ODO 1.ODO 1.ODO 1.ODO 1.ODO 1.ODO 1.ODO 1.ODO 1.ODO 1.ODO 1.ODO 1.ODO 1.ODO 1.ODO 1.ODO 1.ODO 1.ODO 1.ODO 0.0 2 SIMULATION OF TWO-D STEADY DRAINAGE; L=M, T=DAY, M=KG 111 242 100 1 0.05D0 0.2D0 1.1232D4 1.ODO 33 11 1.0D38 0.31D0 O.ODO  $0.100D0$ 1 2 3 4 5 6 7 8 9 10 11 122 123 124 125 126 127 128 129 130 131 132  $0$ <br>C \*\*\*\*\*\* 2 1 1 1 121 0  $0 \qquad 0 \qquad 0 \qquad 0 \qquad 0 \qquad \text{END OF NNPLR(K)}$ 1 120 1 1 1  $0 \qquad 0 \qquad 0 \qquad 0 \qquad 0 \qquad \text{END OF GNLR}(I,1)$ <sup>1</sup> 120 <sup>1</sup> 122 1  $0 \t 0 \t 0 \t 0 \t 0 \t 0$  END OF GNLR(I,2) THPROP O.ODO O.ODO O.ODO O.ODO O.ODO O.ODO O.ODO O.ODO O.ODO O.ODO O.ODO O.ODO O.ODO O.ODO O.ODO O.ODO O.ODO O.ODO O.ODO O.ODO O.ODO O.ODO 0.0 O.ODO O.ODO O.ODO O.ODO O.ODO O.ODO O.ODO O.ODO O.ODO O.ODO O.ODO O.ODO O.ODO O.ODO O.ODO O.ODO O.ODO O.ODO O.ODO O.ODO O.ODO O.ODO 0.0

| C ******* DATA SET 9: ELEMENT INCIDENCES                         |                  |                |                                            |           |                  |          |          |                  |                  |           |              |          |          |
|------------------------------------------------------------------|------------------|----------------|--------------------------------------------|-----------|------------------|----------|----------|------------------|------------------|-----------|--------------|----------|----------|
| $\mathbf{1}$                                                     | 9                | 1              | $\mathbf{1}$                               | 12        | 133              | 122      | $\bf{2}$ | 13               | 134              | 123       | $\mathbf{1}$ |          |          |
| 11                                                               | 9                | $\mathbf{1}$   | 12                                         | 23        | 144              | 133      | 13       | 24               | 145              | 134       | $\mathbf{1}$ |          |          |
| 21                                                               | 9                | $\mathbf{1}$   | 23                                         | 34        | 155              | 144      | 24       | 35               | 156              | 145       | $\mathbf{1}$ |          |          |
| 31                                                               | 9                | $\mathbf{1}$   | 34                                         | 45        | 166              | 155      | 35       | 46               | 167              | 156       | $\mathbf{1}$ |          |          |
| 41                                                               | 9                | 1              | 45                                         | 56        | 177              | 166      | 46       | 57               | 178              | 167       | $\mathbf{1}$ |          |          |
| 51                                                               | 9                | $\mathbf{1}$   | 56                                         | 67        | 188              | 177      | 57       | 68               | 189              | 178       | $\mathbf{1}$ |          |          |
| 61                                                               | 9                | $\mathbf{1}$   | 67                                         | 78        | 199              | 188      | 68       | 79               | 200              | 189       | $\mathbf{1}$ |          |          |
| 71                                                               | 9                | $\mathbf{1}$   | 78                                         | 89        | 210              | 199      | 79       | 90               | 211              | 200       | $\mathbf{1}$ |          |          |
| 81                                                               | $\boldsymbol{9}$ | $\mathbf{1}$   | 89                                         | 100       | 221              | 210      | 90       | 101              | 222              | 211       | $\mathbf{1}$ |          |          |
| 91                                                               | 9                | $\mathbf{1}$   | 100                                        | 111       | 232              | 221      | 101      | 112              | 233              | 222       | $\mathbf{1}$ |          |          |
| $\bf{0}$                                                         | $\bf{0}$         | $\bf{0}$       | $\bf{0}$                                   | $\bf{0}$  | $\boldsymbol{0}$ | $\bf{0}$ | $\bf{0}$ | $\boldsymbol{0}$ | $\bf{0}$         | $\bf{0}$  | $\bf{0}$     | END OF   |          |
| IE                                                               |                  |                |                                            |           |                  |          |          |                  |                  |           |              |          |          |
|                                                                  |                  |                | C ******* DATA SET 11: INITITAL CONDITIONS |           |                  |          |          |                  |                  |           |              |          |          |
| $\mathbf{1}$                                                     | 10               | 11             | 10.0D0                                     |           | 0.0D0            |          | 0.0D0    |                  |                  |           |              |          |          |
| $\boldsymbol{2}$                                                 | 10               | 11             | 9.0D <sub>0</sub>                          |           | 0.0D0            |          | 0.0D0    |                  |                  |           |              |          |          |
| 3                                                                | 10               | 11             | 8.0D <sub>0</sub>                          |           | 0.0D0            |          | 0.0D0    |                  |                  |           |              |          |          |
| $\overline{\mathbf{4}}$                                          | 10               | 11             | 7.0D <sub>0</sub>                          |           | 0.0D0            |          | 0.0D0    |                  |                  |           |              |          |          |
| $\overline{5}$                                                   | 10               | 11             | 6.0D <sub>0</sub>                          |           | 0.0D0            |          | 0.0D0    |                  |                  |           |              |          |          |
| 6                                                                | 10               | 11             | 5.0D <sub>0</sub>                          |           | 0.0D0            |          | 0.0D0    |                  |                  |           |              |          |          |
| 7                                                                | 10               | 11             | 4.0D0                                      |           | 0.0D0            |          | 0.0D0    |                  |                  |           |              |          |          |
| 8                                                                | 10               | 11             | 3.0D <sub>0</sub>                          |           | 0.0D0            |          | 0.0D0    |                  |                  |           |              |          |          |
| 9                                                                | 10               | 11             | 2.0D <sub>0</sub>                          |           | 0.0D0            |          | 0.0D0    |                  |                  |           |              |          |          |
| 10                                                               | 10               | 11             | 1.0D <sub>0</sub>                          |           | 0.0D0            |          | 0.0D0    |                  |                  |           |              |          |          |
| 11                                                               | 10               | 11             | 0.0D0                                      |           | 0.0D0            |          | 0.0D0    |                  |                  |           |              |          |          |
| 122                                                              | 10               | 11             | 10.0D0                                     |           | 0.0D0            |          | 0.0D0    |                  |                  |           |              |          |          |
| 123                                                              | 10               | 11             | 9.0D <sub>0</sub>                          |           | 0.0D0            |          | 0.0D0    |                  |                  |           |              |          |          |
| 124                                                              | 10               | 11             | 8.0D0                                      |           | 0.0D0            |          | 0.0D0    |                  |                  |           |              |          |          |
| 125                                                              | 10               | 11             | 7.0D <sub>0</sub>                          |           | 0.0D0            |          | 0.0D0    |                  |                  |           |              |          |          |
| 126                                                              | 10               | 11             | 6.0D0                                      |           | 0.0D0            |          | 0.0D0    |                  |                  |           |              |          |          |
| 127                                                              | 10               | 11             | 5.0D0                                      |           | 0.0D0            |          | 0.0D0    |                  |                  |           |              |          |          |
| 128                                                              | 10               | 11             | 4.0D0                                      |           | 0.0D0            |          | 0.0D0    |                  |                  |           |              |          |          |
| 129                                                              | 10               | 11             | 3.0D <sub>0</sub>                          |           | 0.0D0            |          | 0.0D0    |                  |                  |           |              |          |          |
| 130                                                              | 10               | 11             | 2.0D <sub>0</sub>                          |           | 0.0D0            |          | 0.0D0    |                  |                  |           |              |          |          |
| 131                                                              | 10               | 11             | 1.0D0                                      |           | 0.0D0            |          | 0.0D0    |                  |                  |           |              |          |          |
| 132                                                              | 10               | 11             | 0.0D0                                      |           | 0.0D0            |          | 0.0D0    |                  |                  |           |              |          |          |
| $\bf{0}$                                                         | $\bf{0}$         | $\bf{0}$       | 0.0D0                                      |           | 0.0D0            |          | 0.0D0    |                  |                  | END OF IC |              |          |          |
| C ******* DATA SET 12:<br>SOURCE/SINK AND B. C. CONTROL INTEGERS |                  |                |                                            |           |                  |          |          |                  |                  |           |              |          |          |
| $\bf{0}$                                                         | $\bf{0}$         | $\pmb{0}$      | $\mathbf 0$<br>$\boldsymbol{0}$            | $\pmb{0}$ | $\boldsymbol{0}$ | $\bf{0}$ | 6        | $\mathbf{1}$     | $\boldsymbol{2}$ | $\bf{0}$  |              |          |          |
| 18                                                               | 38               | $\overline{2}$ | $\overline{2}$<br>$\bf{0}$                 | $\bf{0}$  | $\bf{0}$         | $\bf{0}$ | $\bf{0}$ | $\bf{0}$         | $\bf{0}$         | $\bf{0}$  | $\bf{0}$     | $\bf{0}$ | $\bf{0}$ |
|                                                                  |                  |                |                                            |           |                  |          |          |                  |                  |           |              |          |          |

TABLE 6-2. INPUT DATA SET FOR THE TWO-DIMENSIONAL 3DFEMWATER PROBLEM (continued)

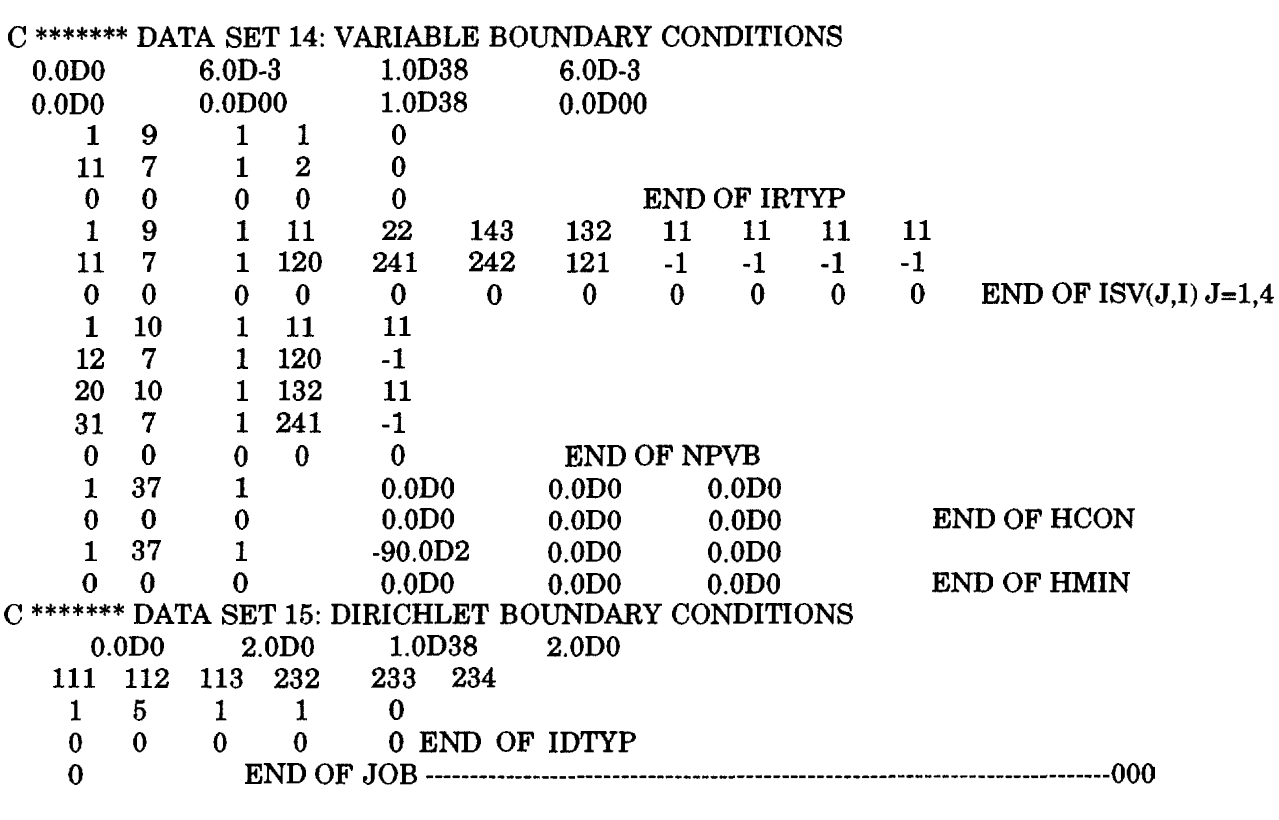

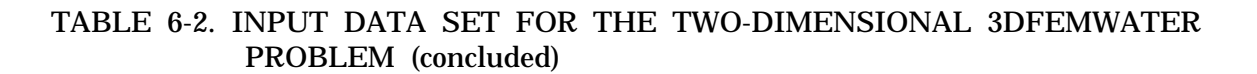

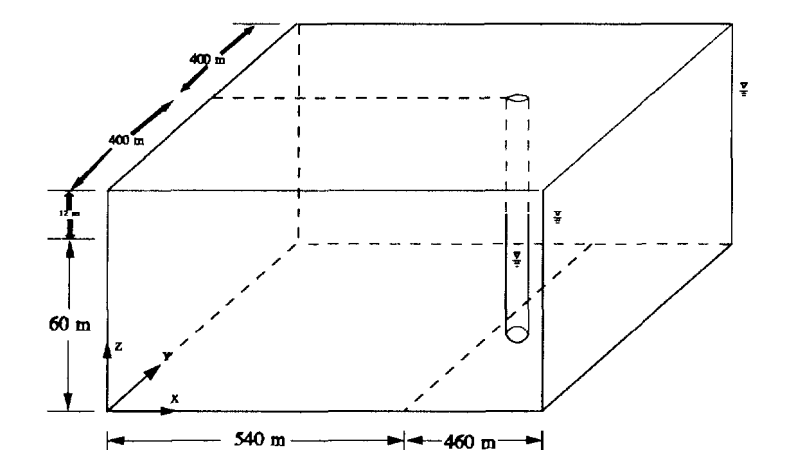

Figure 6.3. Three-dimensional steady-state flow to a pumping well.

The region of interest is discretized with 20 x 8 x 10 = 1600 elements, resulting in 21 x  $9 \times 11 = 2079$  nodal points. The nodes are located at  $x = 0$ , 70, 120, 160, 200, 275, 350, 400, 450, 500, 540, 570, 600, 650, 750, 800, 850, 900, 950, and 1000 in the x-direction, and at  $z = 0$ , 15, 30, 35, 40, 45, 50, 55, 60, 66, and 72 in the z-direction. In the ydirection, nodes are spaced evenly at  $Az = 50$  m. For the simulation, each of the nine vertical planes perpendicular to the y-axis is considered a subregion. Thus, a total of 9 subregions, each with 231 node points, is used for the subregional block iteration simulation.

The pressure head tolerance is set at .01 m for the nonlinear iteration and is .005 m for the block iteration. The relaxation factors for the nonlinear iteration and block iteration are set equal to 1.0 and 1.5, respectively.

The input data set for this problem, prepared according to the instructions in Sections 4.1 and 5.1, is shown in Table 6-3.

# TABLE 6-3. INPUT DATA SET FOR THE THREE-DIMENSIONAL 3DFEMWATER PROBLEM

3 SIMULATION OF THREE-D PUMPING WELL;  $L = M$ ,  $T = DAY$ ,  $M = KG$  011 C \*\*\*\*\*\*\* DATA SET 2: BASIC INTEGER PARAMETERS 20791600 1 0 0 c \*\*\*\*\*\*\* DATA SET 3: 0.05D0 O.ODO 1. 1232D4 1.ODO c \*\*\*\*\*\*\* DATA SET 4: PRINTER, STORAGE CONTROL AND TIME STEP SIZE RESETTING 55 11 1.0D38 c \*\*\*\*\*\*\* DATA SET 5: MATERIAL PROPERTIES 0.31D0 0.03D0 0610050201100 BASIC REAL PARAMETERS 1.ODO 20.ODO 1.OD-2 1.OD-2 1.ODO 7.316D1O 1.ODO 1.5D0 0.12D0 O.ODO O.ODO O.ODO  $C$ \*\*\*\*\*\*\* DATA SET 6: SOIL PROPERTY PARAMETERS  $0 \quad 5 \quad 0$ O.1OOODO 0.390D0 O.OODO 0.059D0 1.48D0 THPROP c \*\*\*\*\*\*\* DATA SET 7: NODE COORDINATES 1 8 231 2 8 231  $\begin{array}{cc}\n3 & 8 & 231 \\
4 & 8 & 231\n\end{array}$ 4 8 231 5 8 231 6 8 231 7 8 231 8 8 231 9 8 231 10 8 231 11 8 231 12 8 231 13 8 231 14 8 231 15 8 231 16 8 231 17 8 231 18 8 231 19 8 231 20 8 231 21 8 231 22 8 231 23 8 231 24 8 231 25 8 231 26 8 231 27 8 231 28 8 231 231 30 8 231 31 8 231 32 8 231 33 8 231 34 8 231 0.00D+OO O.OOD+OO 0.00D+OO O.OOD+OO 0.00D+OO O.OOD+OO 0.00D+OO O.OOD+OO 0.00D+OO 0.00D+OO 0.00D+OO 0.70D+02 0.70D+02 0.70D+02 0.70D+02 0.70D+02 0.70D+02 0.70D+02 0.70D+02 0.70D+02 0.70D+02 0.70D+02 0.12D+03 0.12D+03 0.12D+03 0.12D+03 0.12D+03 0.12D+03 0.12D+03 0.12D+03 0.12D+03 0.12D+03 0.12D+03 0.16D+03 0.00D+OO 0.00D+OO 0.00D+OO 0.00D+OO 0.00D+OO 0.00D+OO 0.00D+OO 0.00D+OO 0.00D+OO O. OOD+OO 0.00D+OO O. OOD+OO 0.00D+OO 0.00D+OO 0.00D+OO 0.00D+OO 0.00D+OO 0.00D+OO 0.00D+OO O. OOD+OO 0.00D+OO 0.00D+OO 0.00D+OO O. OOD+OO 0.00D+OO 0.00D+OO 0.00D+OO 0.00D+OO 0.00D+OO 0.00D+OO 0.00D+OO 0.00D+OO 0.00D+OO 0.00D+OO 0.00D+OO O. 15D+02 0.30D+02 0.35D+02 0.40D+02 0.45D+02 0.50D+02 0.55D+02 0.60D+02 0.66D+02 0.72D+02 0.00D+OO 0.15D+02 0.30D+02 0.35D+02 0.40D+02 0.45D+02 0.50D+02 0.55D+02 0.60D+02 0.66D+02 0.72D+02 0.00D+OO O. 15D+O0 0.30D+O0 0.35D+02 0.40D+02 0.45D+02 0.50D+02 0.55D+02 0.60D+02 0.66D+02 0.72D+02 0.00D+OO 0.00D+OO 0.50D+02 0.50D+02 0.00D+OO O. OOD+OO 0.00D+OO 0.00D+OO 0.00D+OO 0.00D+OO 0.00D+OO O. OOD+OO 0.00D+OO 0.00D+OO 0.00D+OO 0.00D+OO 0.00D+OO 0.00D+OO O. OOD+OO 0.00D+OO 0.00D+OO 0.00D+OO 0.00D+OO 0.00D+OO 0.00D+OO 0.00D+OO 0.00D+OO 0.00D+OO 0.00D+OO 0.00D+OO 0.00D+OO 0.00D+OO 0.00D+OO 0.00D+OO 0.00D+OO 0.00D+OO 0.00D+OO O. OOD+OO

| 35 |        | 231 | $0.16D + 03$ | $0.00D + 00$ |                              | $0.00D + 00$ | $0.50D + 02$ |                              |
|----|--------|-----|--------------|--------------|------------------------------|--------------|--------------|------------------------------|
| 36 | 8<br>8 | 231 | $0.16D + 03$ | $0.00D + 00$ | $0.15D + 02$<br>$0.30D + 02$ | $0.00D + 00$ | $0.50D + 02$ | $0.00D + 00$<br>$0.00D + 00$ |
| 37 | 8      | 231 | $0.16D + 03$ | $0.00D + 00$ | $0.35D + 02$                 | $0.00D + 00$ | $0.50D + 02$ | $0.00D + 00$                 |
| 38 | 8      | 231 | $0.16D + 03$ | $0.00D + 00$ | $0.40D + 02$                 | $0.00D + 00$ | $0.50D + 02$ | $0.00D + 00$                 |
| 39 | 8      | 231 | $0.16D + 03$ | $0.00D + 00$ | $0.45D + 02$                 | $0.00D + 00$ | $0.50D + 02$ | $0.00D + 00$                 |
| 40 | 8      | 231 | $0.16D + 03$ | $0.00D + 00$ | $0.50D + 02$                 | $0.00D + 00$ | $0.50D + 02$ | $0.00D + 00$                 |
| 41 | 8      | 231 | $0.16D + 03$ | $0.00D + 00$ | $0.55D+02$                   | $0.00D + 00$ | $0.50D + 02$ | $0.00D + 00$                 |
| 42 | 8      | 231 | $0.16D + 03$ | $0.00D + 00$ | $0.60D + 02$                 | $0.00D + 00$ | $0.50D + 02$ | $0.00D + 00$                 |
| 43 | 8      | 231 | $0.16D + 03$ | $0.00D + 00$ | $0.66D + 02$                 | $0.00D + 00$ | $0.50D + 02$ | $0.00D + 00$                 |
| 44 | 8      | 231 | $0.16D + 03$ | $0.00D + 00$ | $0.72D + 02$                 | $0.00D + 00$ | $0.50D + 02$ | $0.00D + 00$                 |
| 45 | 8      | 231 | $0.20D + 03$ | $0.00D + 00$ | $0.00D + 00$                 | $0.00D + 00$ | $0.50D + 02$ | $0.00D + 00$                 |
| 46 | 8      | 231 | $0.20D + 03$ | $0.00D + 00$ | $0.15D + 02$                 | $0.00D + 00$ | $0.50D + 02$ | $0.00D + 00$                 |
| 47 | 8      | 231 | $0.20D + 03$ | $0.00D + 00$ | $0.30D + 02$                 | $0.00D + 00$ | $0.50D + 02$ | $0.00D + 00$                 |
| 48 | 8      | 231 | $0.20D + 03$ | $0.00D + 00$ | $0.35D + 02$                 | $0.00D + 00$ | $0.50D + 02$ | $0.00D + 00$                 |
| 49 | 8      | 231 | $0.20D + 03$ | $0.00D + 00$ | $0.40D + 02$                 | $0.00D + 00$ | $0.50D + 02$ | $0.00D + 00$                 |
| 50 | 8      | 231 | $0.20D + 03$ | $0.00D + 00$ | $0.45D + 02$                 | $0.00D + 00$ | $0.50D + 02$ | $0.00D + 00$                 |
| 51 | 8      | 231 | $0.20D + 03$ | $0.00D + 00$ | $0.50D + 02$                 | $0.00D + 00$ | $0.50D + 02$ | $0.00D + 00$                 |
| 52 | 8      | 231 | $0.20D + 03$ | $0.00D + 00$ | $0.55D + 02$                 | $0.00D + 00$ | $0.50D + 02$ | $0.00D + 00$                 |
| 53 | 8      | 231 | $0.20D + 03$ | $0.00D + 00$ | $0.60D + 02$                 | $0.00D + 00$ | $0.50D + 02$ | $0.00D + 00$                 |
| 54 | 8      | 231 | $0.20D + 03$ | $0.00D + 00$ | $0.66D + 02$                 | $0.00D + 00$ | $0.50D + 02$ | $0.00D + 00$                 |
| 55 | 8      | 231 | $0.20D + 03$ | $0.00D + 00$ | $0.72D + 02$                 | $0.00D + 00$ | $0.50D + 02$ | $0.00D + 00$                 |
| 56 | 8      | 231 | $0.28D + 03$ | $0.00D + 00$ | $0.00D + 00$                 | $0.00D + 00$ | $0.50D + 02$ | $0.00D + 00$                 |
| 57 | 8      | 231 | $0.28D + 03$ | $0.00D + 00$ | $0.15D + 02$                 | $0.00D + 00$ | $0.50D + 02$ | $0.00D + 00$                 |
| 58 | 8      | 231 | $0.28D + 03$ | $0.00D + 00$ | $0.30D + 02$                 | $0.00D + 00$ | $0.50D + 02$ | $0.00D + 00$                 |
| 59 | 8      | 231 | $0.28D + 03$ | $0.00D + 00$ | $0.35D + 02$                 | $0.00D + 00$ | $0.50D + 02$ | $0.00D + 00$                 |
| 60 | 8      | 231 | $0.28D + 03$ | $0.00D + 00$ | $0.40D + 02$                 | $0.00D + 00$ | $0.50D + 02$ | $0.00D + 00$                 |
| 61 | 8      | 231 | $0.28D + 03$ | $0.00D + 00$ | $0.45D + 02$                 | $0.00D + 00$ | $0.50D + 02$ | $0.00D + 00$                 |
| 62 | 8      | 231 | $0.28D + 03$ | $0.00D + 00$ | $0.50D + 02$                 | $0.00D + 00$ | $0.50D + 02$ | $0.00D + 00$                 |
| 63 | 8      | 231 | $0.28D + 03$ | $0.00D + 00$ | $0.55D+02$                   | $0.00D + 00$ | $0.50D + 02$ | $0.00D + 00$                 |
| 64 | 8      | 231 | $0.28D + 03$ | $0.00D + 00$ | $0.60D + 02$                 | $0.00D + 00$ | $0.50D + 02$ | $0.00D + 00$                 |
| 65 | 8      | 231 | $0.28D + 03$ | $0.00D + 00$ | $0.66D + 02$                 | $0.00D + 00$ | $0.50D + 02$ | $0.00D + 00$                 |
| 66 | 8      | 231 | $0.28D + 03$ | $0.00D + 00$ | $0.72D + 02$                 | $0.00D + 00$ | $0.50D + 02$ | $0.00D + 00$                 |
| 67 | 8      | 231 | $0.35D + 03$ | $0.00D + 00$ | $0.00D + 00$                 | $0.00D + 00$ | $0.50D + 02$ | $0.00D + 00$                 |
| 68 | 8      | 231 | $0.35D + 03$ | $0.00D + 00$ | $0.15D + 02$                 | $0.00D + 00$ | $0.50D + 02$ | $0.00D + 00$                 |
| 69 | 8      | 231 | $0.35D + 03$ | $0.00D + 00$ | $0.30D + 02$                 | $0.00D + 00$ | $0.50D + 02$ | $0.00D + 00$                 |
| 70 | 8      | 231 | $0.35D + 03$ | $0.00D + 00$ | $0.35D + 02$                 | $0.00D + 00$ | $0.50D + 02$ | $0.00D + 00$                 |
| 71 | 8      | 231 | $0.35D + 03$ | $0.00D + 00$ | $0.40D + 02$                 | $0.00D + 00$ | $0.50D + 02$ | $0.00D + 00$                 |
| 72 | 8      | 231 | $0.35D + 03$ | $0.00D + 00$ | $0.45D + 02$                 | $0.00D + 00$ | $0.50D + 02$ | $0.00D + 00$                 |
| 73 | 8      | 231 | $0.35D + 03$ | $0.00D + 00$ | $0.50D + 02$                 | $0.00D + 00$ | $0.50D + 02$ | $0.00D + 00$                 |
| 74 | 8      | 231 | $0.35D + 03$ | $0.00D + 00$ | $0.55D + 02$                 | $0.00D + 00$ | $0.50D + 02$ | $0.00D + 00$                 |
| 75 | 8      | 231 | $0.35D + 03$ | $0.00D + 00$ | $0.60D + 02$                 | $0.00D + 00$ | $0.50D + 02$ | $0.00D + 00$                 |
| 76 | 8      | 231 | $0.35D + 03$ | $0.00D + 00$ | $0.66D + 02$                 | $0.00D + 00$ | $0.50D + 02$ | $0.00D + 00$                 |
| 77 | 8      | 231 | $0.35D + 03$ | $0.00D + 00$ | $0.72D + 02$                 | $0.00D + 00$ | $0.50D + 02$ | $0.00D + 00$                 |
| 78 | 8      | 231 | $0.40D + 03$ | $0.00D + 00$ | $0.00D + 00$                 | $0.00D + 00$ | $0.50D + 02$ | $0.00D + 00$                 |
| 79 | 8      | 231 | $0.40D + 03$ | $0.00D + 00$ | $0.15D + 02$                 | $0.00D + 00$ | $0.50D + 02$ | $0.00D + 00$                 |
| 80 | 8      | 231 | $0.40D + 03$ | $0.00D + 00$ | $0.30D + 02$                 | $0.00D + 00$ | $0.50D + 02$ | $0.00D + 00$                 |
| 81 | 8      | 231 | $0.40D + 03$ | $0.00D + 00$ | $0.35D + 02$                 | $0.00D + 00$ | $0.50D + 02$ | $0.00D + 00$                 |
| 82 | 8      | 231 | $0.40D + 03$ | $0.00D + 00$ | $0.40D + 02$                 | $0.00D + 00$ | $0.50D + 02$ | $0.00D + 00$                 |
| 83 | 8      | 231 | $0.40D + 03$ | $0.00D + 00$ | $0.45D + 02$                 | $0.00D + 00$ | $0.50D + 02$ | $0.00D + 00$                 |
| 84 | 8      | 231 | $0.40D + 03$ | $0.00D + 00$ | $0.50D + 02$                 | $0.00D + 00$ | $0.50D + 02$ | $0.00D + 00$                 |

TABLE 6-3. INPUT DATA SET FOR THE THREE-DIMENSIONAL 3DFEMWATER PROBLEM (continued)

0.50D+02

84 8 231

0.40D+03

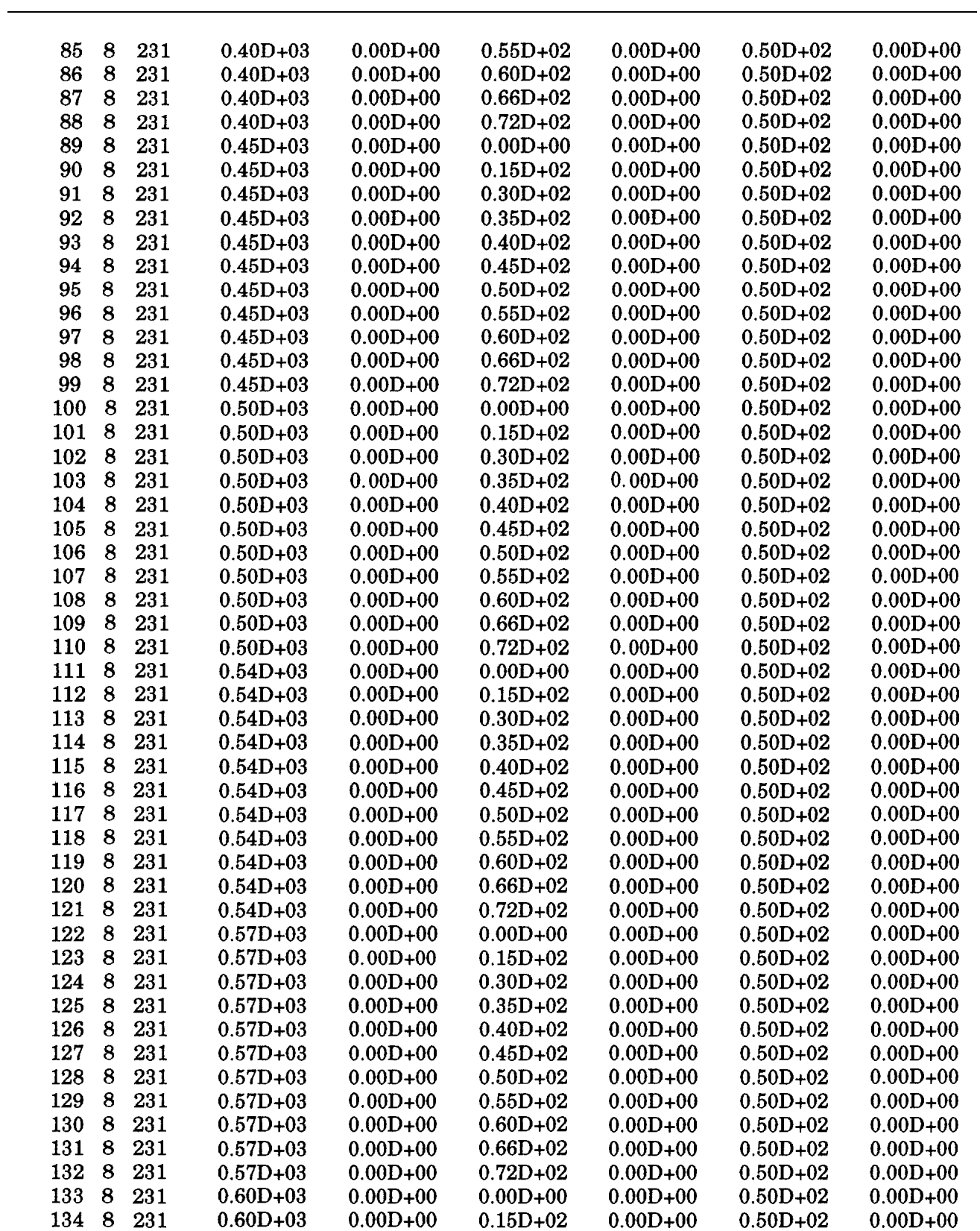

# TABLE 6-3. INPUT DATA SET FOR THE THREE-DIMENSIONAL 3DFEMWATER PROBLEM (continued)
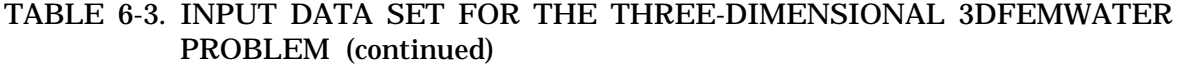

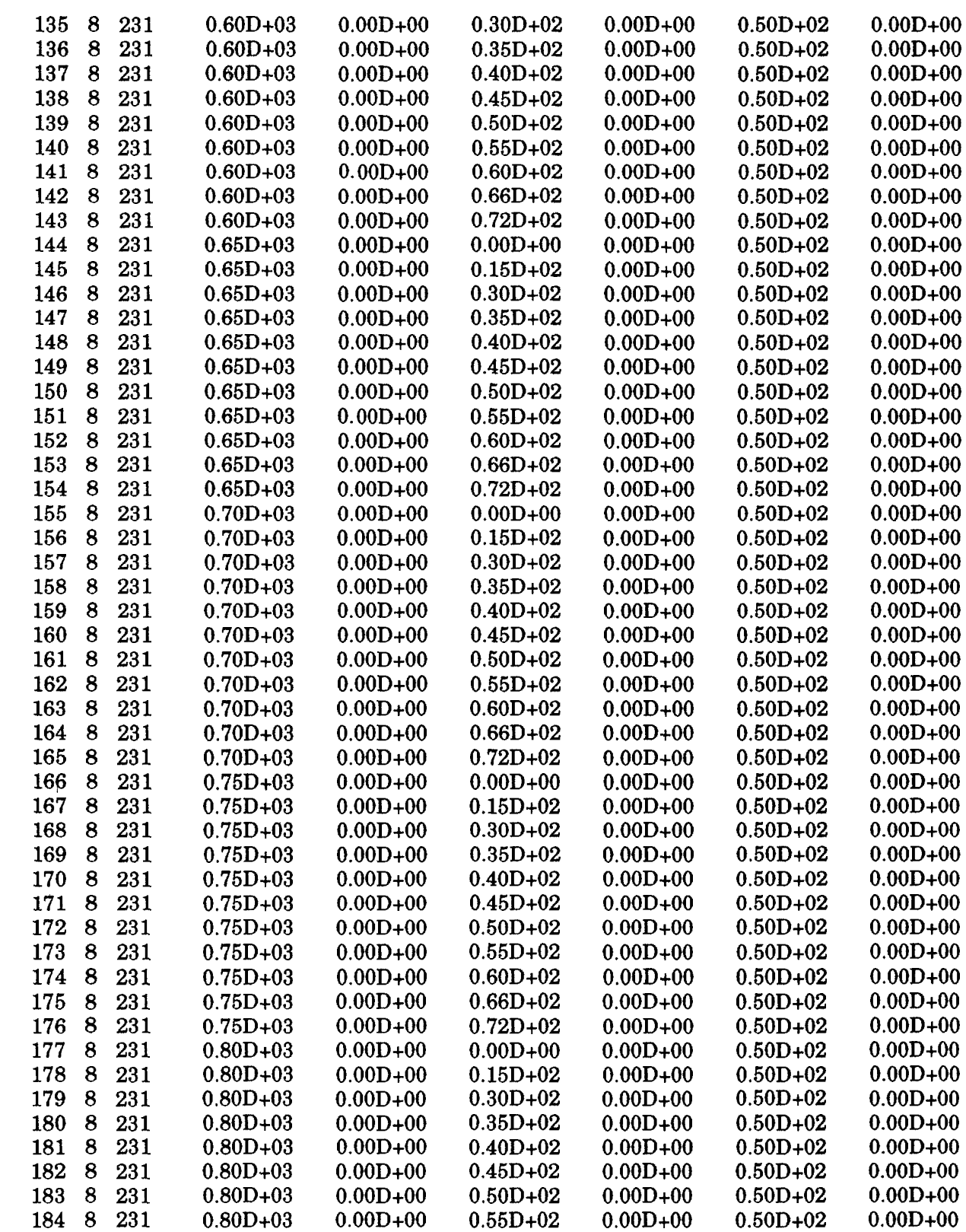

| 185                  | 8<br>231 | $0.80D + 03$ | $0.00D + 00$ | $0.60D + 02$ | $0.00D + 00$ | $0.50D + 02$ | $0.00D + 00$ |
|----------------------|----------|--------------|--------------|--------------|--------------|--------------|--------------|
| 186                  | 8<br>231 | $0.80D + 03$ | $0.00D + 00$ | $0.66D + 02$ | $0.00D + 00$ | $0.50D + 02$ | $0.00D + 00$ |
| 187                  | 8<br>231 | $0.80D + 03$ | $0.00D + 00$ | $0.72D + 02$ | $0.00D + 00$ | $0.50D + 02$ | $0.00D + 00$ |
| 188                  | 8<br>231 | $0.85D + 03$ | $0.00D + 00$ | $0.00D + 00$ | $0.00D + 00$ | $0.50D + 02$ | $0.00D + 00$ |
| 189                  | 8<br>231 | $0.85D + 03$ | $0.00D + 00$ | $0.15D + 02$ | $0.00D + 00$ | $0.50D + 02$ | $0.00D + 00$ |
| 190                  | 8<br>231 | $0.85D + 03$ | $0.00D + 00$ | $0.30D + 02$ | $0.00D + 00$ | $0.50D + 02$ | $0.00D + 00$ |
| 191                  | 8<br>231 | $0.85D + 03$ | $0.00D + 00$ | $0.35D + 02$ | $0.00D + 00$ | $0.50D + 02$ | $0.00D + 00$ |
| 192                  | 8<br>231 | $0.85D + 03$ | $0.00D + 00$ | $0.40D + 02$ | $0.00D + 00$ | $0.50D + 02$ | $0.00D + 00$ |
| 193                  | 8<br>231 | $0.85D + 03$ | $0.00D + 00$ | $0.45D+02$   | $0.00D + 00$ | $0.50D + 02$ | $0.00D + 00$ |
| 194                  | 8<br>231 | $0.85D + 03$ | $0.00D + 00$ | $0.50D + 02$ | $0.00D + 00$ | $0.50D + 02$ | $0.00D + 00$ |
| 195                  | 8<br>231 | $0.85D + 03$ | $0.00D + 00$ | $0.55D+02$   | $0.00D + 00$ | $0.50D + 02$ | $0.00D + 00$ |
| 196                  | 8<br>231 | $0.85D + 03$ | $0.00D + 00$ | $0.60D + 02$ | $0.00D + 00$ | $0.50D + 02$ | $0.00D + 00$ |
| 197                  | 231<br>8 | $0.85D + 03$ | $0.00D + 00$ | $0.66D + 02$ | $0.00D + 00$ | $0.50D + 02$ | $0.00D + 00$ |
| 198                  | 231<br>8 | $0.85D + 03$ | $0.00D + 00$ | $0.72D + 02$ | $0.00D + 00$ | $0.50D + 02$ | $0.00D + 00$ |
| 199                  | 231<br>8 | $0.90D + 03$ | $0.00D + 00$ | $0.00D + 00$ | $0.00D + 00$ | $0.50D + 02$ | $0.00D + 00$ |
| 200                  | 231<br>8 | $0.90D + 03$ | $0.00D + 00$ | $0.15D + 02$ | $0.00D + 00$ | $0.50D + 02$ | $0.00D + 00$ |
| 201                  | 8<br>231 | $0.90D + 03$ | $0.00D + 00$ | $0.30D + 02$ | $0.00D + 00$ | $0.50D + 02$ | $0.00D + 00$ |
| 8<br>202             | 231      | $0.90D + 03$ | $0.00D + 00$ | $0.35D + 02$ | $0.00D + 00$ | $0.50D + 02$ | $0.00D + 00$ |
| 8<br>203             | 231      | $0.90D + 03$ | $0.00D + 00$ | $0.40D + 02$ | $0.00D + 00$ | $0.50D + 02$ | $0.00D + 00$ |
| 204                  | 8<br>231 | $0.90D + 03$ | $0.00D + 00$ | $0.45D+02$   | $0.00D + 00$ | $0.50D + 02$ | $0.00D + 00$ |
| 205<br>8             | 231      | $0.90D + 03$ | $0.00D + 00$ | $0.50D + 02$ | $0.00D + 00$ | $0.50D + 02$ | $0.00D + 00$ |
| 206<br>8             | 231      | $0.90D + 03$ | $0.00D + 00$ | $0.55D+02$   | $0.00D + 00$ | $0.50D + 02$ | $0.00D + 00$ |
| 207<br>8             | 231      | $0.90D + 03$ | $0.00D + 00$ | $0.60D + 02$ | $0.00D + 00$ | $0.50D + 02$ | $0.00D + 00$ |
| 208<br>8             | 231      | $0.90D + 03$ | $0.00D + 00$ | $0.66D + 02$ | $0.00D + 00$ | $0.50D + 02$ | $0.00D + 00$ |
| 8<br>209             | 231      | $0.90D + 03$ | $0.00D + 00$ | $0.72D + 02$ | $0.00D + 00$ | $0.50D + 02$ | $0.00D + 00$ |
| 8<br>210             | 231      | $0.95D + 03$ | $0.00D + 00$ | $0.00D + 00$ | $0.00D + 00$ | $0.50D + 02$ | $0.00D + 00$ |
| 8<br>211             | 231      | $0.95D+03$   | $0.00D + 00$ | $0.15D + 02$ | $0.00D + 00$ | $0.50D + 02$ | $0.00D + 00$ |
| 8<br>212             | 231      | $0.95D + 03$ | $0.00D + 00$ | $0.30D + 02$ | $0.00D + 00$ | $0.50D + 02$ | $0.00D + 00$ |
| 8<br>213             | 231      | $0.95D + 03$ | $0.00D + 00$ | $0.35D + 02$ | $0.00D + 00$ | $0.50D + 02$ | $0.00D + 00$ |
| 8<br>214             | 231      | $0.95D + 03$ | $0.00D + 00$ | $0.40D + 02$ | $0.00D + 00$ | $0.50D + 02$ | $0.00D + 00$ |
| 215<br>8             | 231      | $0.95D + 03$ | $0.00D + 00$ | $0.45D+02$   | $0.00D + 00$ | $0.50D + 02$ | $0.00D + 00$ |
| 8<br>216             | 231      | $0.95D + 03$ | $0.00D + 00$ | $0.50D + 02$ | $0.00D + 00$ | $0.50D + 02$ | $0.00D + 00$ |
| 217<br>8             | 231      | $0.95D + 03$ | $0.00D + 00$ | $0.55D + 02$ | $0.00D + 00$ | $0.50D + 02$ | $0.00D + 00$ |
| 218<br>8             | 231      | $0.95D + 03$ | $0.00D + 00$ | $0.60D + 02$ | $0.00D + 00$ | $0.50D + 02$ | $0.00D + 00$ |
| 219<br>8             | 231      | $0.95D + 03$ | $0.00D + 00$ | $0.66D + 02$ | $0.00D + 00$ | $0.50D + 02$ | $0.00D + 00$ |
| 220                  | 8<br>231 | $0.95D + 03$ | $0.00D + 00$ | $0.72D + 02$ | $0.00D + 00$ | $0.50D + 02$ | $0.00D + 00$ |
| 8<br>221             | 231      | $0.10D + 04$ | $0.00D + 00$ | $0.00D + 00$ | $0.00D + 00$ | $0.50D + 02$ | $0.00D + 00$ |
| 8<br>222             | 231      | $0.10D + 04$ | $0.00D + 00$ | $0.15D + 02$ | $0.00D + 00$ | $0.50D + 02$ | $0.00D + 00$ |
| 223<br>8             | 231      | $0.10D + 04$ | $0.00D + 00$ | $0.30D + 02$ | $0.00D + 00$ | $0.50D + 02$ | $0.00D + 00$ |
| 224<br>8             | 231      | $0.10D + 04$ | $0.00D + 00$ | $0.35D + 02$ | $0.00D + 00$ | $0.50D + 02$ | $0.00D + 00$ |
| 225<br>8             | 231      | $0.10D + 04$ | $0.00D + 00$ | $0.40D + 02$ | $0.00D + 00$ | $0.50D + 02$ | $0.00D + 00$ |
| 226<br>8             | 231      | $0.10D + 04$ | $0.00D + 00$ | $0.45D + 02$ | $0.00D + 00$ | $0.50D + 02$ | $0.00D + 00$ |
| 227<br>8             | 231      | $0.10D + 04$ | $0.00D + 00$ | $0.50D + 02$ | $0.00D + 00$ | $0.50D + 02$ | $0.00D + 00$ |
| 228<br>8             | 231      | $0.10D + 04$ | $0.00D + 00$ | $0.55D+02$   | $0.00D + 00$ | $0.50D + 02$ | $0.00D + 00$ |
| 229<br>8             | 231      | $0.10D + 04$ | $0.00D + 00$ | $0.60D + 02$ | $0.00D + 00$ | $0.50D + 02$ | $0.00D + 00$ |
| 230<br>8             | 231      | $0.10D + 04$ | $0.00D + 00$ | $0.66D + 02$ | $0.00D + 00$ | $0.50D + 02$ | $0.00D + 00$ |
| 231<br>8             | 231      | $0.10D + 04$ | $0.00D + 00$ | $0.72D + 02$ | $0.00D + 00$ | $0.50D + 02$ | $0.00D + 00$ |
| $\bf{0}$<br>$\bf{0}$ | $\bf{0}$ | 0.0          |              | 0.0          | 0.0          | 0.0          | 0.00.0       |
|                      |          |              |              |              |              |              |              |

TABLE 6-3. INPUT DATA SET FOR THE THREE-DIMENSIONAL 3DFEMWATER PROBLEM (continued)

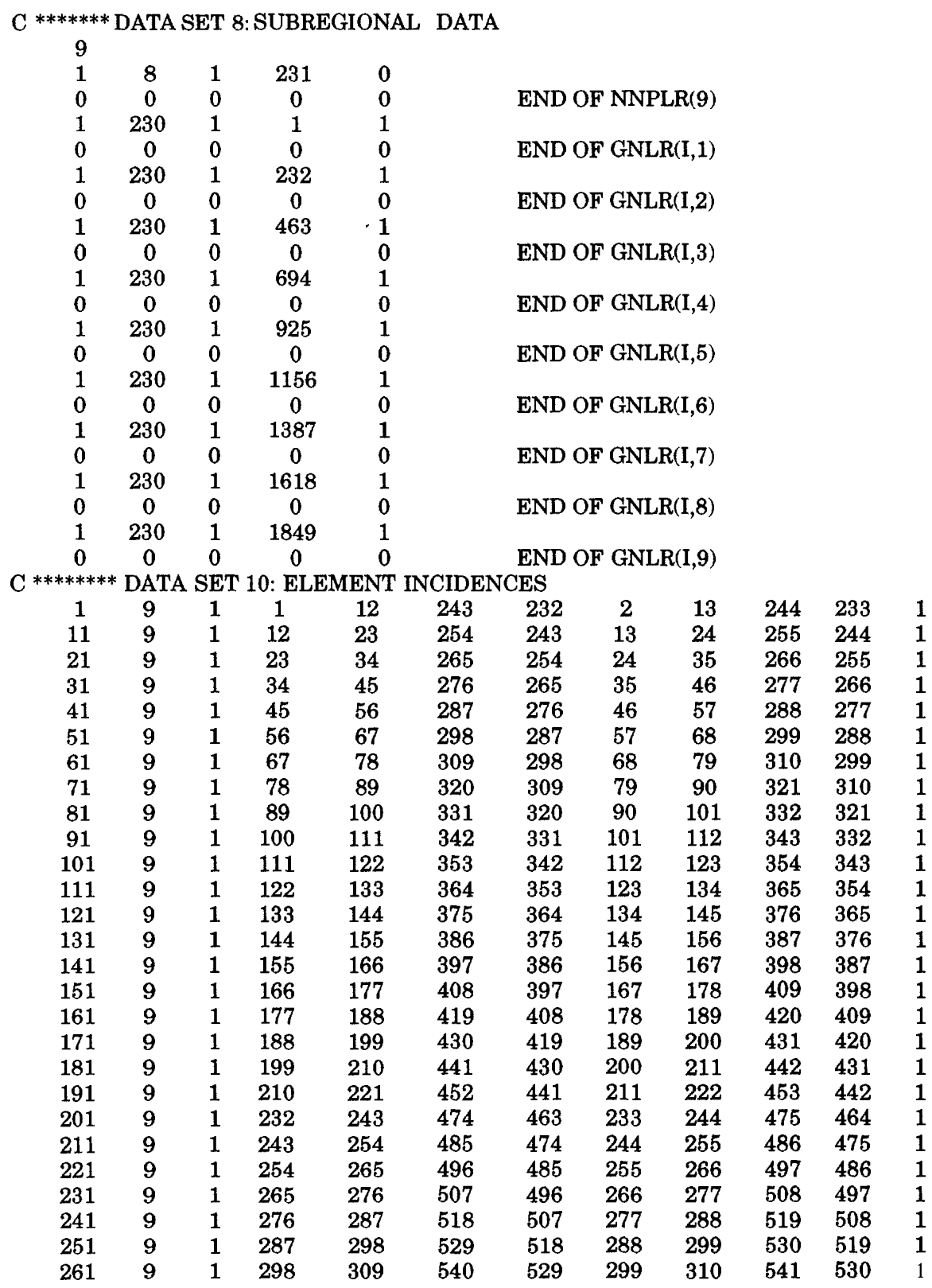

# TABLE 6-3. INPUT DATA SET FOR THE THREE-DIMENSIONAL 3DFEMWATER PROBLEM (continued)

| 271 | 9                | $\mathbf{1}$ | 309 | 320 | 551  | 540  | 310 | 321 | 552  | 541  | $\mathbf{1}$ |  |
|-----|------------------|--------------|-----|-----|------|------|-----|-----|------|------|--------------|--|
| 281 | 9                | $\mathbf{1}$ | 320 | 331 | 562  | 551  | 321 | 332 | 563  | 552  | $\mathbf{1}$ |  |
| 291 | 9                | 1            | 331 | 342 | 573  | 562  | 332 | 343 | 574  | 563  | $\mathbf{1}$ |  |
| 301 | 9                | $\mathbf{1}$ | 342 | 353 | 584  | 573  | 343 | 354 | 585  | 574  | $\mathbf{1}$ |  |
| 311 | 9                | $\mathbf{1}$ | 353 | 364 | 595  | 584  | 354 | 365 | 596  | 585  | $\mathbf{1}$ |  |
| 321 | 9                | $\mathbf{1}$ | 364 | 375 | 606  | 595  | 365 | 376 | 607  | 596  | $\mathbf{1}$ |  |
| 331 | 9                | $\mathbf{1}$ | 375 | 386 | 617  | 606  | 376 | 387 | 618  | 607  | $\mathbf{1}$ |  |
| 341 | 9                | $\mathbf{1}$ | 386 | 397 | 628  | 617  | 387 | 398 | 629  | 618  | $\mathbf{1}$ |  |
| 351 | 9                | $\mathbf{1}$ | 397 | 408 | 639  | 628  | 398 | 409 | 640  | 629  | $\mathbf{1}$ |  |
| 361 | 9                | $\mathbf{1}$ | 408 | 419 | 650  | 639  | 409 | 420 | 651  | 640  | $\mathbf{1}$ |  |
| 371 | 9                | $\mathbf{1}$ | 419 | 430 | 661  | 650  | 420 | 431 | 662  | 651  | $\mathbf{1}$ |  |
| 381 | 9                | $\mathbf{1}$ | 430 | 441 | 672  | 661  | 431 | 442 | 673  | 662  | $\mathbf{1}$ |  |
| 391 | 9                | $\mathbf{1}$ | 441 | 452 | 683  | 672  | 442 | 453 | 684  | 673  | $\mathbf{1}$ |  |
| 401 | 9                | $\mathbf{1}$ | 463 | 474 | 705  | 694  | 464 | 475 | 706  | 695  | $\mathbf{1}$ |  |
| 411 | 9                | $\mathbf{1}$ | 474 | 485 | 716  | 705  | 475 | 486 | 717  | 706  | $\mathbf{1}$ |  |
| 421 | 9                | $\mathbf{1}$ | 485 | 496 | 727  | 716  | 486 | 497 | 728  | 717  | $\mathbf{1}$ |  |
| 431 | 9                | $\mathbf{1}$ | 496 | 507 | 738  | 727  | 497 | 508 | 739  | 728  | $\mathbf{1}$ |  |
| 441 | 9                | $\mathbf{1}$ | 507 | 518 | 749  | 738  | 508 | 519 | 750  | 739  | $\mathbf{1}$ |  |
| 451 | 9                | $\mathbf{1}$ | 518 | 529 | 760  | 749  | 519 | 530 | 761  | 750  | $\mathbf{1}$ |  |
| 461 | 9                | $\mathbf{1}$ | 529 | 540 | 771  | 760  | 530 | 541 | 772  | 761  | $\mathbf{1}$ |  |
| 471 | $\boldsymbol{9}$ | $\mathbf{1}$ | 540 | 551 | 782  | 771  | 541 | 552 | 783  | 772  | $\mathbf{1}$ |  |
| 481 | 9                | $\mathbf{1}$ | 551 | 562 | 793  | 782  | 552 | 563 | 794  | 783  | $\mathbf{1}$ |  |
| 491 | 9                | $\mathbf{I}$ | 562 | 573 | 804  | 793  | 563 | 574 | 805  | 794  | $\mathbf{1}$ |  |
| 501 | 9                | $\mathbf{1}$ | 573 | 584 | 815  | 804  | 574 | 585 | 816  | 805  | $\mathbf{1}$ |  |
| 511 | 9                | $\mathbf{1}$ | 584 | 595 | 826  | 815  | 585 | 596 | 827  | 816  | $\mathbf{1}$ |  |
| 521 | 9                | $\mathbf{1}$ | 595 | 606 | 837  | 826  | 596 | 607 | 838  | 827  | $\mathbf{1}$ |  |
| 531 | 9                | $\mathbf{1}$ | 606 | 617 | 848  | 837  | 607 | 618 | 849  | 838  | $\mathbf{1}$ |  |
| 541 | 9                | $\mathbf{1}$ | 617 | 628 | 859  | 848  | 618 | 629 | 860  | 849  | $\mathbf{I}$ |  |
| 551 | 9                | $\mathbf{1}$ | 628 | 639 | 870  | 859  | 629 | 640 | 871  | 860  | $\mathbf{1}$ |  |
| 561 | 9                | $\mathbf{I}$ | 639 | 650 | 881  | 870  | 640 | 651 | 882  | 871  | $\mathbf{1}$ |  |
| 571 | 9                | $\mathbf{1}$ | 650 | 661 | 892  | 881  | 651 | 662 | 893  | 882  | $\mathbf{1}$ |  |
| 581 | 9                | $\mathbf{1}$ | 661 | 672 | 903  | 892  | 662 | 673 | 904  | 893  | $\mathbf{1}$ |  |
| 591 | 9                | $\mathbf{1}$ | 672 | 683 | 914  | 903  | 673 | 684 | 915  | 904  | $\mathbf{1}$ |  |
| 601 | 9                | 1            | 694 | 705 | 936  | 925  | 695 | 706 | 937  | 926  | $\mathbf{1}$ |  |
| 611 | 9                | $\mathbf 1$  | 705 | 716 | 947  | 936  | 706 | 717 | 948  | 937  | $\mathbf{1}$ |  |
| 621 | 9                | 1            | 716 | 727 | 958  | 947  | 717 | 728 | 959  | 948  | $\mathbf{1}$ |  |
| 631 | 9                | $\mathbf{1}$ | 727 | 738 | 969  | 958  | 728 | 739 | 970  | 959  | 1            |  |
| 641 | 9                | 1            | 738 | 749 | 980  | 969  | 739 | 750 | 981  | 970  | $\mathbf{1}$ |  |
| 651 | 9                | $\mathbf{1}$ | 749 | 760 | 991  | 980  | 750 | 761 | 992  | 981  | $\mathbf{1}$ |  |
| 661 | 9                | $\mathbf{1}$ | 760 | 771 | 1002 | 991  | 761 | 772 | 1003 | 992  | $\mathbf{1}$ |  |
| 671 | 9                | $\mathbf{1}$ | 771 | 782 | 1013 | 1002 | 772 | 783 | 1014 | 1003 | $\mathbf{1}$ |  |
| 681 | 9                | 1            | 782 | 793 | 1024 | 1013 | 783 | 794 | 1025 | 1014 | $\mathbf{1}$ |  |
| 691 | 9                | $\mathbf{1}$ | 793 | 804 | 1035 | 1024 | 794 | 805 | 1036 | 1025 | $\mathbf{1}$ |  |
| 701 | 9                | $\mathbf{1}$ | 804 | 815 | 1046 | 1035 | 805 | 816 | 1047 | 1036 | $\mathbf{1}$ |  |
| 711 | 9                | $\mathbf{1}$ | 815 | 826 | 1057 | 1046 | 816 | 827 | 1058 | 1047 | $\mathbf{1}$ |  |
| 721 | 9                | $\mathbf{1}$ | 826 | 837 | 1068 | 1057 | 827 | 838 | 1069 | 1058 | $\mathbf{1}$ |  |
| 731 | 9                | $\mathbf{1}$ | 837 | 848 | 1079 | 1068 | 838 | 849 | 1080 | 1069 | $\mathbf 1$  |  |
| 741 | 9                | $\mathbf{1}$ | 848 | 859 | 1090 | 1079 | 849 | 860 | 1091 | 1080 | $\mathbf{1}$ |  |
| 751 | 9                | $\mathbf{1}$ | 859 | 870 | 1101 | 1090 | 860 | 871 | 1102 | 1091 | $\mathbf{1}$ |  |
| 761 | 9                | $\mathbf{1}$ | 870 | 881 | 1112 | 1101 | 871 | 882 | 1113 | 1102 | 1            |  |

TABLE 6-3. INPUT DATA SET FOR THE THREE-DIMENSIONAL 3DFEMWATER PROBLEM (continued)

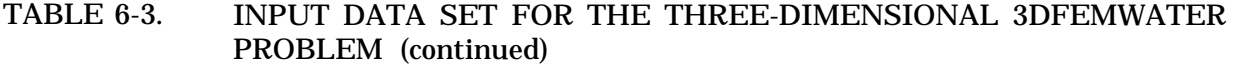

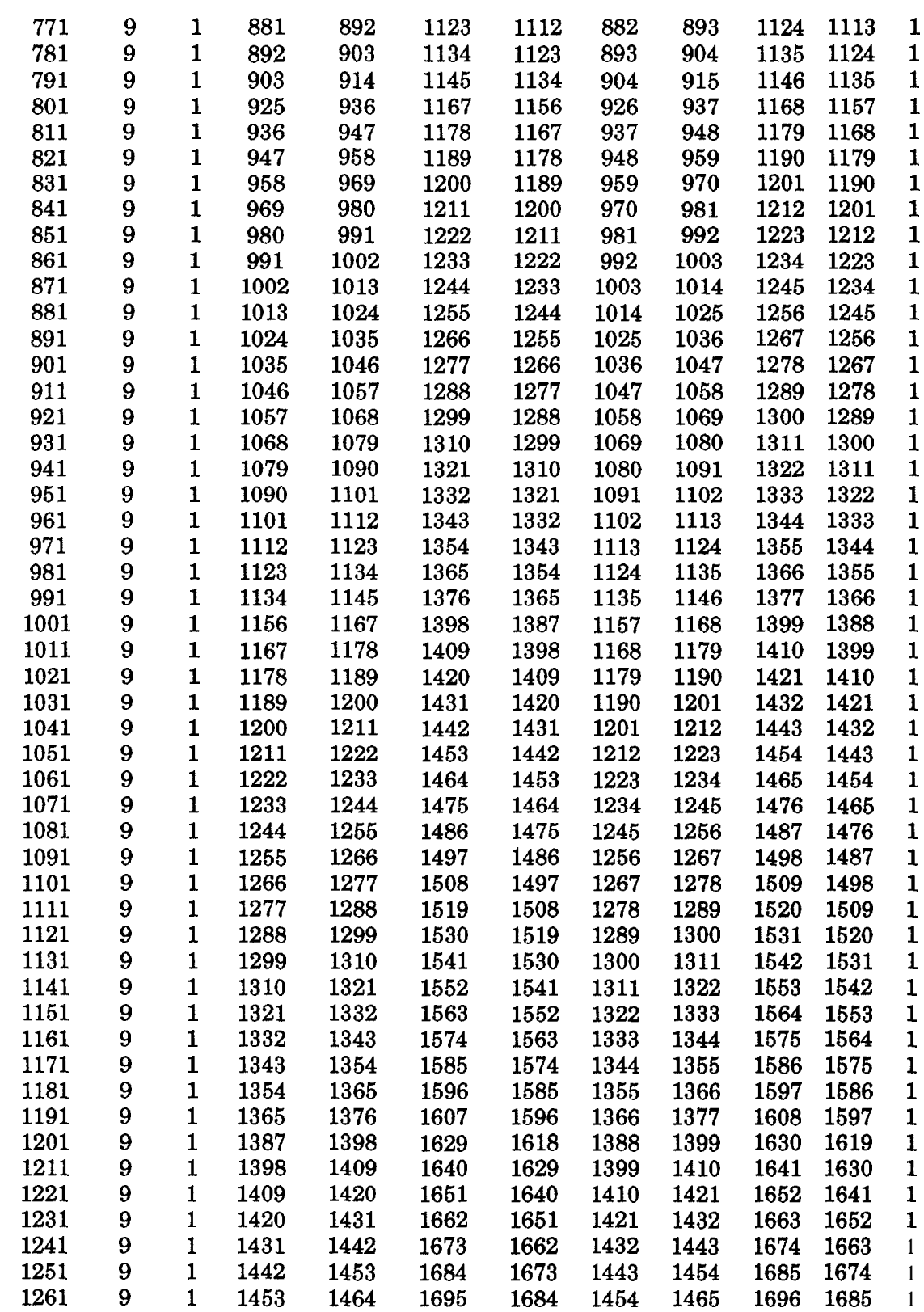

| 1271                                      | 9                | $\mathbf{1}$ | 1464                                    | 1475                         | 1706         | 1695                         | 1465         | 1476     |           | 1707 1696 | $\mathbf{1}$ |             |
|-------------------------------------------|------------------|--------------|-----------------------------------------|------------------------------|--------------|------------------------------|--------------|----------|-----------|-----------|--------------|-------------|
| 1281                                      | 9                | $\mathbf{1}$ | 1475                                    | 1486                         | 1717         | 1706                         | 1476         | 1487     |           | 1718 1707 | 1            |             |
| 1291                                      | 9                | $\mathbf{1}$ | 1486                                    | 1497                         | 1728         | 1717                         | 1487         | 1498     |           | 1729 1718 | 1            |             |
| 1301                                      | $\boldsymbol{9}$ | $\mathbf{1}$ | 1497                                    | 1508                         | 1739         | 1728                         | 1498         | 1509     |           | 1740 1729 | $\mathbf{1}$ |             |
| 1311                                      | $\boldsymbol{9}$ | $\mathbf{1}$ | 1508                                    | 1519                         | 1750         | 1739                         | 1509         | 1520     |           | 1751 1740 | $\mathbf{1}$ |             |
| 1321                                      | 9                | $\mathbf{1}$ | 1519                                    | 1530                         | 1761         | 1750                         | 1520         | 1531     |           | 1762 1751 | 1            |             |
| 1331                                      | 9                | $\mathbf{1}$ | 1530                                    | 1541                         | 1772         | 1761                         | 1531         | 1542     |           | 1773 1762 | 1            |             |
| 1341                                      | 9                | $\mathbf 1$  | 1541                                    | 1552                         | 1783         | 1772                         | 1542         | 1553     |           | 1784 1773 | 1            |             |
| 1351                                      | $\boldsymbol{9}$ | $\mathbf{1}$ | 1552                                    | 1563                         | 1794         | 1783                         | 1553         | 1564     |           | 1795 1784 | $\mathbf{1}$ |             |
| 1361                                      | 9                | $\mathbf{1}$ | 1563                                    | 1574                         | 1805         | 1794                         | 1564         | 1575     |           | 1806 1795 | $\mathbf{1}$ |             |
| 1371                                      | 9                | $\mathbf{1}$ | 1574                                    | 1585                         | 1816         | 1805                         | 1575         | 1586     |           | 1817 1806 | $\mathbf{1}$ |             |
| 1381                                      | 9                | $\mathbf{1}$ | 1585                                    | 1596                         | 1827         | 1816                         | 1586         | 1597     |           | 1828 1817 | $\mathbf{1}$ |             |
| 1391                                      | 9                | $\mathbf{1}$ | 1596                                    | 1607                         | 1838         | 1827                         | 1597         | 1608     |           | 1839 1828 | $\mathbf{1}$ |             |
| 1401                                      | 9                | $\mathbf{1}$ | 1618                                    | 1629                         | 1860         | 1849                         | 1619         | 1630     |           | 1861 1850 | $\mathbf{1}$ |             |
| 1411                                      | 9                | $\mathbf{1}$ | 1629                                    | 1640                         | 1871         | 1860                         | 1630         | 1641     |           | 1872 1861 | $\mathbf{1}$ |             |
| 1421                                      | 9                | $\mathbf{1}$ | 1640                                    | 1651                         | 1882         | 1871                         | 1641         | 1652     |           | 1883 1872 | $\mathbf{1}$ |             |
| 1431                                      | 9                | $\mathbf{1}$ | 1651                                    | 1662                         | 1893         | 1882                         | 1652         | 1663     |           | 1894 1883 | $\mathbf{1}$ |             |
| 1441                                      | 9                | $\mathbf{1}$ | 1662                                    | 1673                         | 1904         | 1893                         | 1663         | 1674     |           | 1905 1894 | $\mathbf{1}$ |             |
| 1451                                      | 9                | $\mathbf{1}$ | 1673                                    | 1684                         | 1915         | 1904                         | 1674         | 1685     |           | 1916 1905 | $\mathbf{1}$ |             |
| 1461                                      | $\boldsymbol{9}$ | $\mathbf{1}$ | 1684                                    | 1695                         | 1926         | 1915                         | 1685         | 1696     |           | 1927 1916 | 1            |             |
| 1471                                      | 9                | $\mathbf{1}$ | 1695                                    | 1706                         | 1937         | 1926                         | 1696         | 1707     |           | 1938 1927 | $\mathbf{1}$ |             |
| 1481                                      | 9                | $\mathbf{1}$ | 1706                                    | 1717                         | 1948         | 1937                         | 1707         | 1718     |           | 1949 1938 | $\mathbf{1}$ |             |
| 1491                                      | 9                | $\mathbf{1}$ | 1717                                    | 1728                         | 1959         | 1948                         | 1718         | 1729     |           | 1960 1949 | $\mathbf{1}$ |             |
| 1501                                      | 9                | $\mathbf{1}$ | 1728                                    | 1739                         | 1970         | 1959                         | 1729         | 1740     |           | 1971 1960 | $\mathbf{1}$ |             |
| 1511                                      | 9                | $\mathbf{1}$ | 1739                                    | 1750                         | 1981         | 1970                         | 1740         | 1751     |           | 1982 1971 | $\mathbf{1}$ |             |
| 1521                                      | 9                | $\mathbf{1}$ | 1750                                    | 1761                         | 1992         | 1981                         | 1751         | 1762     |           | 1993 1982 | $\mathbf{1}$ |             |
| 1531                                      | 9                | $\mathbf{1}$ | 1761                                    | 1772                         | 2003         | 1992                         | 1762         | 1773     |           | 2004 1993 | $\mathbf{1}$ |             |
| 1541                                      | 9                | $\mathbf{1}$ | 1772                                    | 1783                         | 2014         | 2003                         | 1773         | 1784     | 2015 2004 |           | $\mathbf{1}$ |             |
| 1551                                      | 9                | $\mathbf{1}$ | 1783                                    | 1794                         | 2025         | 2014                         | 1784         | 1795     |           | 2026 2015 | $\mathbf{1}$ |             |
| 1561                                      | 9                | $\mathbf{1}$ | 1794                                    | 1805                         | 2036         | 2025                         | 1795         | 1806     |           | 2037 2026 | $\mathbf 1$  |             |
| 1571                                      | 9                | $\mathbf{1}$ | 1805                                    | 1816                         | 2047         | 2036                         | 1806         | 1817     |           | 2048 2037 | $\mathbf{1}$ |             |
| 1581                                      | 9                | $\mathbf{1}$ | 1816                                    | 1827                         | 2058         | 2047                         | 1817         | 1828     |           | 2059 2048 | $\mathbf{1}$ |             |
| 1591                                      | $\boldsymbol{9}$ | $\mathbf{1}$ | 1827                                    | 1838                         | 2069         | 2058                         | 1828         | 1839     |           | 2070 2059 | $\mathbf{1}$ |             |
| $\mathbf{0}$                              | $\bf{0}$         | $\bf{0}$     | $\mathbf{0}$                            | $\mathbf{0}$                 | $\mathbf{0}$ | $\overline{\phantom{0}}$     | $\mathbf{0}$ | $\bf{0}$ | $\bf{0}$  | $\bf{0}$  |              | 0 END OF IE |
| C ******* DATA SET 11: INITIAL CONDITIONS |                  |              |                                         |                              |              |                              |              |          |           |           |              |             |
|                                           |                  |              | $1 \t 8 \t 231 \t 0.60D+02 \t 0.00D+00$ |                              |              |                              | 0.0          |          |           |           |              |             |
| $\bf{2}$                                  | ${\bf 8}$        | 231          |                                         | $0.45D + 02$                 |              | $0.00D + 00$                 | 0.0          |          |           |           |              |             |
| 3                                         | 8                | 231          |                                         | $0.30D + 02$                 |              | $0.00D + 00$                 | 0.0          |          |           |           |              |             |
| $\overline{\mathbf{4}}$                   | $\bf 8$          | 231          |                                         | $0.25D+02$                   |              | $0.00D + 00$                 | 0.0          |          |           |           |              |             |
| $\overline{5}$<br>$\boldsymbol{6}$        | $\bf 8$          | 231<br>231   |                                         | $0.20D + 02$<br>$0.15D + 02$ |              | $0.00D + 00$<br>$0.00D + 00$ | 0.0          |          |           |           |              |             |
| 7                                         | $\bf 8$<br>8     | 231          |                                         |                              |              | $0.00D + 00$                 | 0.0<br>0.0   |          |           |           |              |             |
| 8                                         | 8                | 231          |                                         | $0.10D + 02$                 |              |                              |              |          |           |           |              |             |
| 9                                         | $\bf 8$          | 231          |                                         | $0.50D + 01$<br>$0.00D + 00$ |              | $0.00D + 00$<br>$0.00D + 00$ | 0.0<br>0.0   |          |           |           |              |             |
| 10                                        | ${\bf 8}$        | 231          |                                         | $-0.60D + 01$                |              | $0.00D + 00$                 | 0.0          |          |           |           |              |             |
| 11                                        | 8                | 231          |                                         | $-0.12D + 02$                |              | $0.00D + 00$                 | 0.0          |          |           |           |              |             |
| 12                                        | 8                | 231          |                                         | $0.60D + 02$                 |              | $0.00D + 00$                 | 0.0          |          |           |           |              |             |
| 13                                        | 8                | 231          |                                         | $0.45D + 02$                 |              | $0.00D + 00$                 | 0.0          |          |           |           |              |             |
| 14                                        | 8                | 231          |                                         | $0.30D + 02$                 |              | $0.00D + 00$                 | 0.0          |          |           |           |              |             |
| 15                                        | 8                | 231          |                                         | $0.25D + 02$                 |              | $0.00D + 00$                 | 0.0          |          |           |           |              |             |
|                                           |                  |              |                                         |                              |              |                              |              |          |           |           |              |             |

TABLE 6-3. INPUT DATA SET FOR THE THREE-DIMENSIONAL 3DFEMWATER PROBLEM (continued)

| 16 | 8 | 231        | $0.20D + 02$                 | $0.00D + 00$ | 0.0 |
|----|---|------------|------------------------------|--------------|-----|
| 17 | 8 | 231        | $0.15D + 02$                 | $0.00D + 00$ | 0.0 |
| 18 | 8 | 231        | $0.10D + 02$                 | $0.00D + 00$ | 0.0 |
| 19 | 8 | 231        | $0.50D + 01$                 | $0.00D + 00$ | 0.0 |
| 20 | 8 | 231        | $0.00D + 00$                 | $0.00D + 00$ | 0.0 |
| 21 | 8 | 231        | $-0.60D + 01$                | $0.00D + 00$ | 0.0 |
| 22 | 8 | 231        | $-0.12D + 02$                | $0.00D + 00$ | 0.0 |
| 23 | 8 | 231        | $0.60D + 02$                 | $0.00D + 00$ | 0.0 |
| 24 | 8 | 231        | $0.45D + 02$                 | $0.00D + 00$ | 0.0 |
| 25 | 8 | 231        | $0.30D + 02$                 | $0.00D + 00$ | 0.0 |
| 26 | 8 | 231        | $0.25D + 02$                 | $0.00D + 00$ | 0.0 |
| 27 | 8 | 231        | $0.20D + 02$                 | $0.00D + 00$ | 0.0 |
| 28 | 8 | 231        | $0.15D + 02$                 | $0.00D + 00$ | 0.0 |
| 29 | 8 | 231        | $0.10D + 02$                 | $0.00D + 00$ | 0.0 |
| 30 | 8 | 231        | $0.50D + 01$                 | $0.00D + 00$ | 0.0 |
| 31 | 8 | 231        | $0.00D + 00$                 | $0.00D + 00$ | 0.0 |
| 32 | 8 | 231        | $-0.60D + 01$                | $0.00D + 00$ | 0.0 |
| 33 | 8 | 231        | $-0.12D + 02$                | $0.00D + 00$ | 0.0 |
| 34 | 8 | 231        | $0.60D + 02$                 | $0.00D + 00$ | 0.0 |
| 35 | 8 | 231        | $0.45D + 02$                 | $0.00D + 00$ | 0.0 |
| 36 | 8 | 231        | $0.30D + 02$                 | $0.00D + 00$ | 0.0 |
| 37 | 8 | 231        | $0.25D + 02$                 | $0.00D + 00$ | 0.0 |
| 38 | 8 | 231        | $0.20D + 02$                 | $0.00D + 00$ | 0.0 |
| 39 | 8 | 231        | $0.15D + 02$                 | $0.00D + 00$ | 0.0 |
| 40 | 8 | 231        | $0.10D + 02$                 | $0.00D + 00$ | 0.0 |
| 41 | 8 | 231        | $0.50D + 01$                 | $0.00D + 00$ | 0.0 |
| 42 | 8 | 231        | $0.00D + 00$                 | $0.00D + 00$ | 0.0 |
| 43 | 8 | 231        | $-0.60D + 01$                | $0.00D + 00$ | 0.0 |
| 44 | 8 | 231        | $-0.12D + 02$                | $0.00D + 00$ | 0.0 |
| 45 | 8 | 231        | $0.60D + 02$                 | $0.00D + 00$ | 0.0 |
| 46 | 8 | 231        | $0.45D + 02$                 | $0.00D + 00$ | 0.0 |
| 47 | 8 | 231        | $0.30D + 02$                 | $0.00D + 00$ |     |
|    |   |            |                              |              | 0.0 |
| 48 | 8 | 231        | $0.25D + 02$                 | $0.00D + 00$ | 0.0 |
| 49 | 8 | 231<br>231 | $0.20D + 02$                 | $0.00D + 00$ | 0.0 |
| 50 | 8 |            | $0.15D + 02$<br>$0.10D + 02$ | $0.00D + 00$ | 0.0 |
| 51 | 8 | 231        |                              | $0.00D + 00$ | 0.0 |
| 52 | 8 | 231        | $0.50D + 01$                 | $0.00D + 00$ | 0.0 |
| 53 | 8 | 231        | $0.00D + 00$                 | $0.00D + 00$ | 0.0 |
| 54 | 8 | 231<br>231 | $-0.60D + 01$                | $0.00D + 00$ | 0.0 |
| 55 | 8 |            | $-0.12D + 02$                | $0.00D + 00$ | 0.0 |
| 56 | 8 | 231        | $0.60D + 02$                 | $0.00D + 00$ | 0.0 |
| 57 | 8 | 231        | $0.45D + 02$                 | $0.00D + 00$ | 0.0 |
| 58 | 8 | 231        | $0.30D + 02$                 | $0.00D + 00$ | 0.0 |
| 59 | 8 | 231        | $0.25D + 02$                 | $0.00D + 00$ | 0.0 |
| 60 | 8 | 231        | $0.20D + 02$                 | $0.00D + 00$ | 0.0 |
| 61 | 8 | 231        | $0.15D + 02$                 | $0.00D + 00$ | 0.0 |
| 62 | 8 | 231        | $0.10D + 02$                 | $0.00D + 00$ | 0.0 |
| 63 | 8 | 231        | $0.50D + 01$                 | $0.00D + 00$ | 0.0 |
| 64 | 8 | 231        | $0.00D + 00$                 | $0.00D + 00$ | 0.0 |
| 65 | 8 | 231        | $-0.60D + 01$                | $0.00D + 00$ | 0.0 |

TABLE 6-3. INPUT DATA SET FOR THE THREE-DIMENSIONAL 3DFEMWATER PROBLEM (continued)

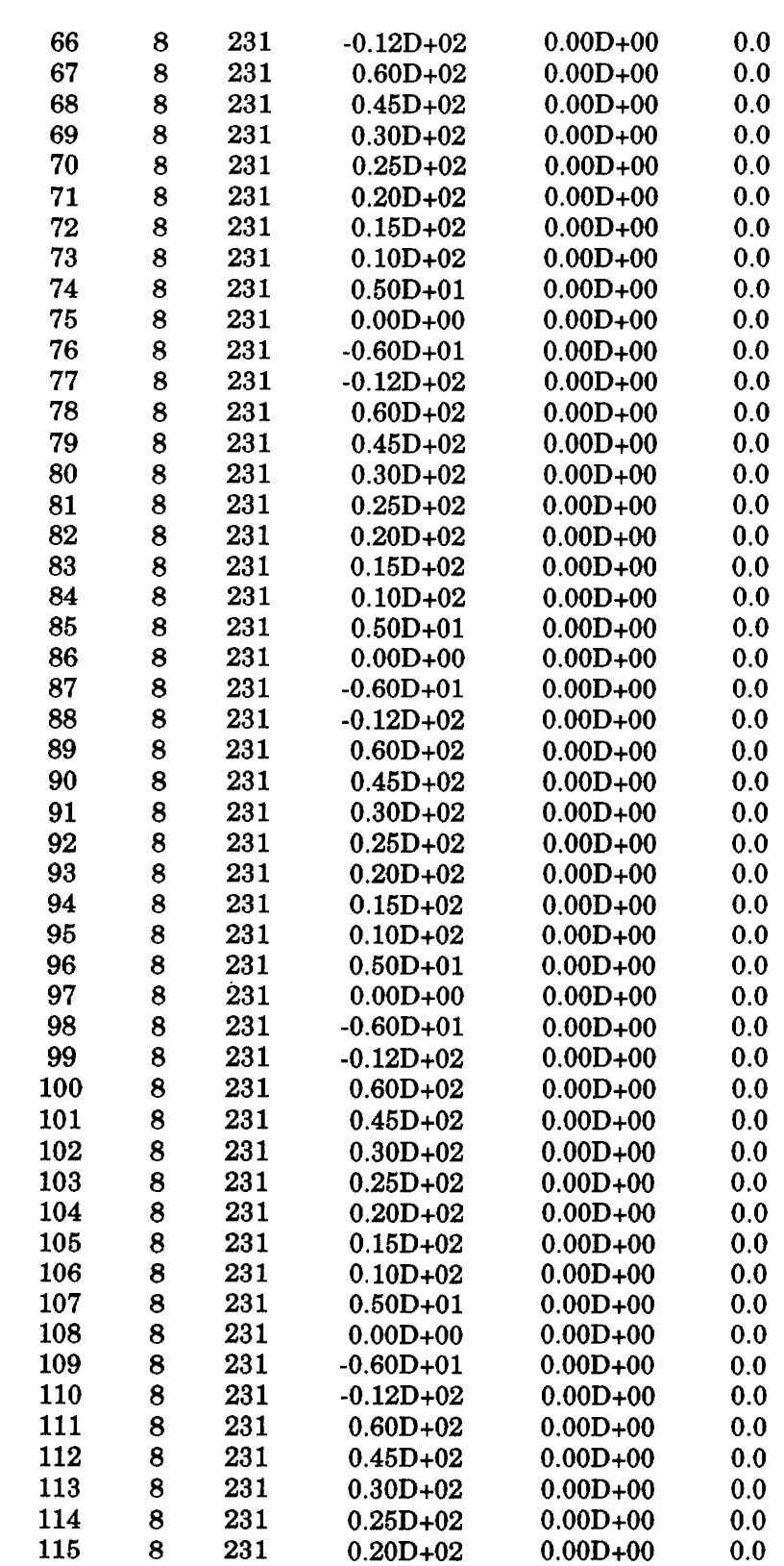

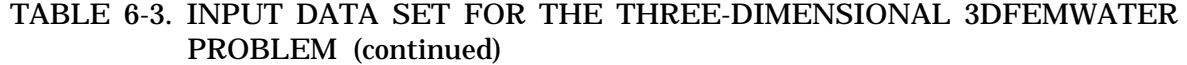

| 116 | 8 | 231 | $0.15D + 02$  | $0.00D + 00$ | 0.0 |
|-----|---|-----|---------------|--------------|-----|
| 117 | 8 | 231 | $0.10D + 02$  | $0.00D + 00$ | 0.0 |
| 118 | 8 | 231 | $0.50D + 01$  | $0.00D + 00$ | 0.0 |
| 119 | 8 | 231 | $0.00D + 00$  | $0.00D + 00$ | 0.0 |
| 120 | 8 | 231 | $-0.60D + 01$ | $0.00D + 00$ | 0.0 |
| 121 | 8 | 231 | $-0.12D + 02$ | $0.00D + 00$ | 0.0 |
| 122 | 8 | 231 | $0.60D + 02$  | $0.00D + 00$ | 0.0 |
| 123 | 8 | 231 | $0.45D + 02$  | $0.00D + 00$ | 0.0 |
| 124 | 8 | 231 | $0.30D + 02$  | $0.00D + 00$ | 0.0 |
| 125 | 8 | 231 | $0.25D + 02$  | $0.00D + 00$ | 0.0 |
| 126 | 8 | 231 | $0.20D + 02$  | $0.00D + 00$ | 0.0 |
| 127 | 8 | 231 | $0.15D + 02$  | $0.00D + 00$ | 0.0 |
| 128 | 8 | 231 | $0.10D + 02$  | $0.00D + 00$ | 0.0 |
| 129 | 8 | 231 | $0.50D + 01$  | $0.00D + 00$ | 0.0 |
| 130 | 8 | 231 | $0.00D + 00$  | $0.00D + 00$ | 0.0 |
| 131 | 8 | 231 | $-0.60D + 01$ | $0.00D + 00$ | 0.0 |
| 132 | 8 | 231 | $-0.12D + 02$ | $0.00D + 00$ | 0.0 |
| 133 | 8 | 231 | $0.60D + 02$  | $0.00D + 00$ | 0.0 |
| 134 | 8 | 231 | $0.45D + 02$  | $0.00D + 00$ | 0.0 |
| 135 | 8 | 231 | $0.30D + 02$  | $0.00D + 00$ | 0.0 |
| 136 | 8 | 231 | $0.25D + 02$  | $0.00D + 00$ | 0.0 |
| 137 | 8 | 231 | $0.20D + 02$  | $0.00D + 00$ | 0.0 |
| 138 | 8 | 231 | $0.15D + 02$  | $0.00D + 00$ | 0.0 |
| 139 | 8 | 231 | $0.10D + 02$  | $0.00D + 00$ | 0.0 |
| 140 | 8 | 231 | $0.50D + 01$  | $0.00D + 00$ | 0.0 |
| 141 | 8 | 231 | $0.00D + 00$  | $0.00D + 00$ | 0.0 |
| 142 | 8 | 231 | $-0.60D + 01$ | $0.00D + 00$ | 0.0 |
| 143 | 8 | 231 | $-0.12D + 02$ | $0.00D + 00$ | 0.0 |
| 144 | 8 | 231 | $0.60D + 02$  | $0.00D + 00$ | 0.0 |
| 145 | 8 | 231 | $0.45D + 02$  | $0.00D + 00$ | 0.0 |
| 146 | 8 | 231 | $0.30D + 02$  | $0.00D + 00$ | 0.0 |
| 147 | 8 | 231 | $0.25D + 02$  | $0.00D + 00$ | 0.0 |
| 148 | 8 | 231 | $0.20D + 02$  | $0.00D + 00$ | 0.0 |
| 149 | 8 | 231 | $0.15D + 02$  | $0.00D + 00$ | 0.0 |
| 150 | 8 | 231 | $0.10D + 02$  | $0.00D + 00$ | 0.0 |
| 151 | 8 | 231 | $0.50D + 01$  | $0.00D + 00$ | 0.0 |
| 152 | 8 | 231 | $0.00D + 00$  | $0.00D + 00$ | 0.0 |
| 153 | 8 | 231 | $-0.60D + 01$ | $0.00D + 00$ | 0.0 |
| 154 | 8 | 231 | $-0.12D + 02$ | $0.00D + 00$ | 0.0 |
| 155 | 8 | 231 | $0.60D + 02$  | $0.00D + 00$ | 0.0 |
| 156 | 8 | 231 | $0.45D + 02$  | $0.00D + 00$ | 0.0 |
| 157 | 8 | 231 | $0.30D + 02$  | $0.00D + 00$ | 0.0 |
| 158 | 8 | 231 | $0.25D + 02$  | $0.00D + 00$ | 0.0 |
| 159 | 8 | 231 | $0.20D + 02$  | $0.00D + 00$ | 0.0 |
| 160 | 8 | 231 | $0.15D + 02$  | $0.00D + 00$ | 0.0 |
| 161 | 8 | 231 | $0.10D + 02$  | $0.00D + 00$ | 0.0 |
| 162 | 8 | 231 | $0.50D + 01$  | $0.00D + 00$ | 0.0 |
| 163 | 8 | 231 | $0.00D + 00$  | $0.00D + 00$ | 0.0 |
| 164 | 8 | 231 | $-0.60D + 01$ | $0.00D + 00$ | 0.0 |
| 165 | 8 | 231 | $-0.12D + 02$ | $0.00D + 00$ | 0.0 |

TABLE 6-3. INPUT DATA SET FOR THE THREE-DIMENSIONAL 3DFEMWATER PROBLEM (continued)

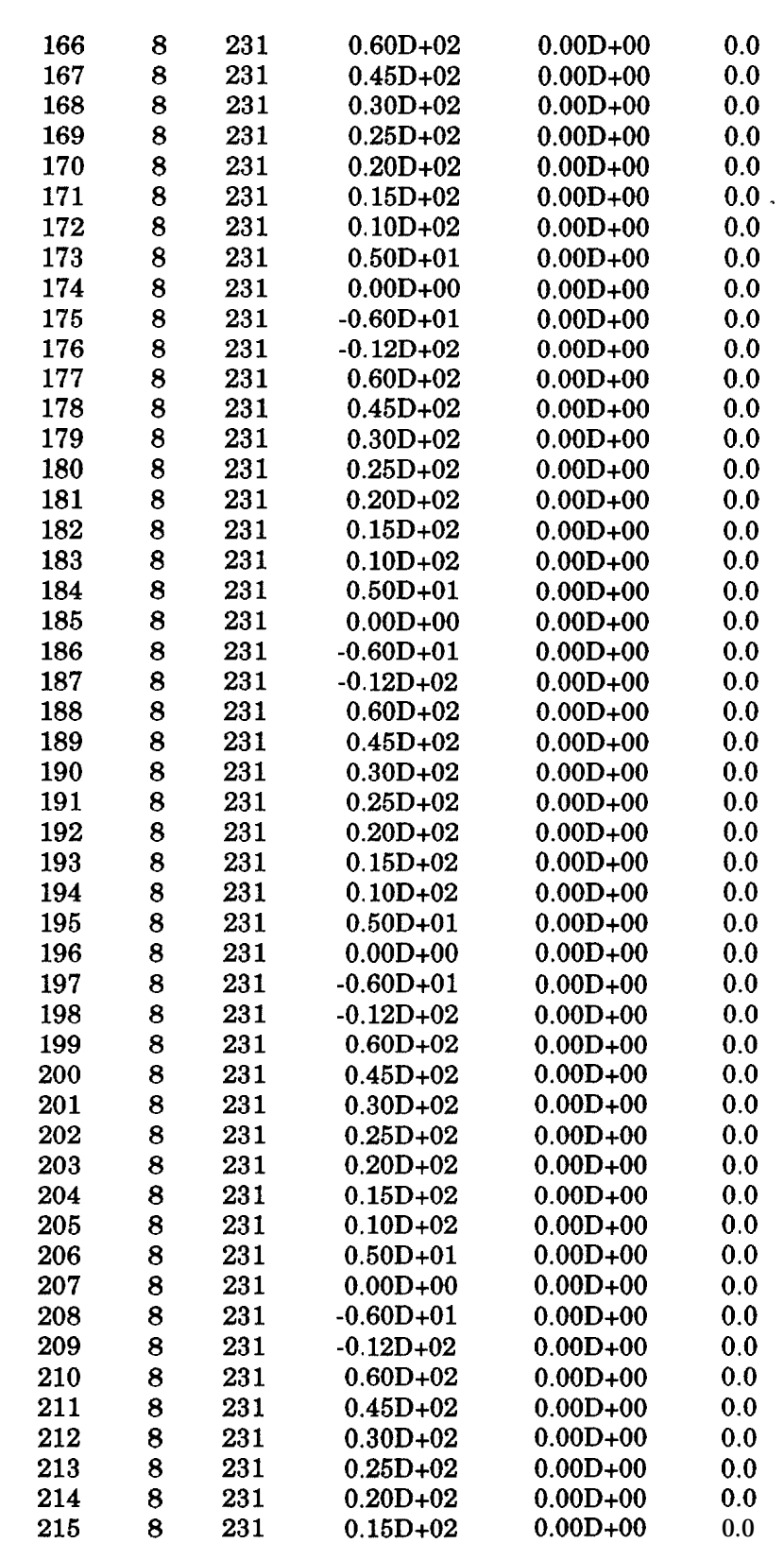

TABLE 6-3. INPUT DATA SET FOR THE THREE-DIMENSIONAL 3DFEMWATER PROBLEM (continued)

| 216                |                  | 8                | 231                  |                                                               | $0.10D + 02$    |                     | $0.00D + 00$ |          | 0.0            |                  |                                                             |          |          |           |          |
|--------------------|------------------|------------------|----------------------|---------------------------------------------------------------|-----------------|---------------------|--------------|----------|----------------|------------------|-------------------------------------------------------------|----------|----------|-----------|----------|
| 217                |                  | 8                | 231                  |                                                               | $0.50D + 01$    |                     | $0.00D + 00$ |          | 0.0            |                  |                                                             |          |          |           |          |
| 218                |                  | 8                | 231                  |                                                               | $0.00D + 00$    |                     | $0.00D + 00$ |          | 0.0            |                  |                                                             |          |          |           |          |
| 219                |                  | 8                | 231                  |                                                               | $-0.60D + 01$   |                     | $0.00D + 00$ |          | 0.0            |                  |                                                             |          |          |           |          |
| 220                |                  | 8                | 231                  |                                                               | $-0.12D + 02$   |                     | $0.00D + 00$ |          | 0.0            |                  |                                                             |          |          |           |          |
| 221                |                  | 8                | 231                  |                                                               | $0.60D + 02$    |                     | $0.00D + 00$ |          | 0.0            |                  |                                                             |          |          |           |          |
| 222                |                  | 8                | 231                  |                                                               | $0.45D + 02$    |                     | $0.00D + 00$ |          | 0.0            |                  |                                                             |          |          |           |          |
| 223                |                  | 8                | 231                  |                                                               | $0.30D + 02$    |                     | $0.00D + 00$ |          | 0.0            |                  |                                                             |          |          |           |          |
| 224                |                  | 8                | 231                  |                                                               | $0.25D+02$      |                     | $0.00D + 00$ |          | 0.0            |                  |                                                             |          |          |           |          |
| 225                |                  | 8                | 231                  |                                                               | $0.20D + 02$    |                     | $0.00D + 00$ |          | 0.0            |                  |                                                             |          |          |           |          |
| 226                |                  | 8                | 231                  |                                                               | $0.15D + 02$    |                     | $0.00D + 00$ |          | 0.0            |                  |                                                             |          |          |           |          |
| 227                |                  | 8                | 231                  |                                                               | $0.10D + 02$    |                     | $0.00D + 00$ |          | 0.0            |                  |                                                             |          |          |           |          |
| 228                |                  | 8                | 231                  |                                                               | $0.50D + 01$    |                     | $0.00D + 00$ |          | 0.0            |                  |                                                             |          |          |           |          |
| 229                |                  | 8                | 231                  |                                                               | $0.00D + 00$    |                     | $0.00D + 00$ |          | 0.0            |                  |                                                             |          |          |           |          |
| 230                |                  | 8                | 231                  |                                                               | $-0.60D + 01$   |                     | $0.00D + 00$ |          | 0.0            |                  |                                                             |          |          |           |          |
| 231                |                  | 8                | 231                  |                                                               | $-0.12D + 02$   |                     | $0.00D + 00$ |          | 0.0            |                  |                                                             |          |          |           |          |
|                    | $\mathbf 0$      |                  | $\bf{0}$<br>$\bf{0}$ | 0.0                                                           |                 |                     | 0.0          |          | 0.0            |                  | END OF IC                                                   |          |          |           |          |
|                    |                  |                  |                      | C ******* DATA SET 12: SOURCE/SINK AND B. C. CONTROL INTEGERS |                 |                     |              |          |                |                  |                                                             |          |          |           |          |
| $\bf{0}$           | $\bf{0}$         | $\bf{0}$         | $\bf{0}$             | $\bf{0}$                                                      | $\bf{0}$        | $\bf{0}$            | $\bf{0}$     | 165      |                | $\boldsymbol{2}$ | $\overline{2}$                                              | $\bf{0}$ |          |           |          |
| 0                  | $\mathbf 0$      | $\bf{0}$         | $\bf{0}$             | $\bf{0}$                                                      | $\mathbf 0$     | $\mathbf 0$         | $\mathbf 0$  | $\bf{0}$ |                | $\bf{0}$         | $\mathbf 0$                                                 | $\bf{0}$ | $\bf{0}$ | $\bf{0}$  | $\bf{0}$ |
|                    |                  |                  |                      | C ******* DATA SET 15: DIRICHLET BOUNDARY CONDITIONS          |                 |                     |              |          |                |                  |                                                             |          |          |           |          |
| 0.0 <sub>D</sub> 0 |                  | 60.0D0           |                      | 1.0D38                                                        | 60.0D0          |                     |              |          |                |                  |                                                             |          |          |           |          |
| 0.0D0              |                  | 30.0D0           |                      | 1.0D38                                                        | 30.0D0          |                     |              |          |                |                  |                                                             |          |          |           |          |
|                    |                  |                  |                      |                                                               |                 |                     |              |          |                |                  |                                                             |          |          |           |          |
| $\mathbf{1}$       | $\boldsymbol{2}$ | $\boldsymbol{3}$ | $\boldsymbol{4}$     | $\overline{5}$                                                | $6\phantom{1}6$ | 7                   | 8            | 9        | 232            | 233              | 234                                                         | 235      | 236      | 237       | 238      |
| 239                | 240              | 463              | 464                  | 465                                                           | 466             | 467                 | 468          | 469      | 470            | 471              | 694                                                         | 695      | 696      | 697       | 698      |
| 699                | 700              | 701              | 702                  | 925                                                           | 926             | 927                 | 928          | 929      | 930            | 931              | 932                                                         | 933      | 1156     | 1157      | 1158     |
| 1159               | 1160             | 1161             | 1162                 | 1163                                                          | 1164            | 1387                | 1388         | 1389     | 1390           |                  | 1391 1392 1393                                              |          | 1394     | 1395      | 1618     |
| 1619               | 1620             | 1621             | 1622                 | 1623                                                          | 1624            | 1625                | 1626         | 1849     | 1850           |                  | 1851 1852 1853 1854                                         |          |          | 1855      | 1856     |
| 1857               | 221              | 222              | 223                  | 224                                                           | 225             | 226                 | 227          | 228      | 229            | 452              | 453                                                         | 454      | 455      | 456       | 457      |
| 458                | 459              | 460              | 683                  | 684                                                           | 685             | 686                 | 687          | 688      | 689            | 690              | 691                                                         | 914      | 915      | 916       | 917      |
| 918                | 919              | 920              | 921                  | 922                                                           | 1145            | 1146                | 1147         |          | 1148 1149 1150 |                  | 1151 1152 1153                                              |          |          | 1376      | 1377     |
| 1378               | 1379             | 1380             | 1381                 | 1382                                                          | 1383            |                     | 1384 1607    |          | 1608 1609 1610 |                  | 1611 1612 1613                                              |          |          | 1614 1615 |          |
| 1838               | 1839             | 1840             | 1841                 |                                                               |                 |                     |              |          |                |                  | 1842 1843 1844 1845 1846 2069 2070 2071 2072 2073 2074 2075 |          |          |           |          |
|                    | 2076 2077        | 111              | 112                  | 113                                                           |                 |                     |              |          |                |                  |                                                             |          |          |           |          |
| $\mathbf{1}$       | 161              | $\mathbf{1}$     | $\mathbf{1}$         | $\pmb{0}$                                                     |                 |                     |              |          |                |                  |                                                             |          |          |           |          |
| 163                | $\overline{2}$   | $\mathbf{1}$     | $\overline{2}$       | $\bf{0}$                                                      |                 |                     |              |          |                |                  |                                                             |          |          |           |          |
| $\bf{0}$           | $\bf{0}$         | $\bf{0}$         | $\bf{0}$             | $\bf{0}$                                                      |                 | <b>END OF IDTYP</b> |              |          |                |                  |                                                             |          |          |           |          |
| 0                  |                  | END OF JOB       |                      |                                                               |                 |                     |              |          |                |                  | .000                                                        |          |          |           |          |
|                    |                  |                  |                      |                                                               |                 |                     |              |          |                |                  |                                                             |          |          |           |          |

TABLE 6-3. INPUT DATA SET FOR THE THREE-DIMENSIONAL 3DFEMWATER PROBLEM (continued)

#### 6.2 3DLEWASTE

To demonstrate the application of 3DLEWASTE, two simple example problems are presented. For each problem, a brief description and a correctly-constructed input data set are given. The corresponding output is not included in this documentation. Rather, it is distributed along with the code by the EPA Center for Exposure Assessment Modeling (CEAM) at the Environmental Research Laboratory in Athens, Georgia. See Section 2 for information about obtaining the code.

### 6.2.1 One-Dimensional Transport Problem

Transient one-dimensional transport through a horizontal column is simulated in this example (Figure 6.4). The dimensions of the column are identical to those of the column in Figure 6.1. It has a length of 200 cm and a 50 cm x 50 cm cross-section. Initially, the concentration is 0.0  $g/cm^3$  throughout the region of interest. The concentration at  $x = 0.0$ cm is maintained at  $C = CO = 1.0$  g/cm<sup>3</sup> (a Dirichlet boundary). A variable boundary condition is used to specify the natural condition of zero gradient flux at  $x = 200.0$  cm. A bulk density of 1.2  $\gamma$ /cm<sup>3</sup> and a longitudinal dispersivity of 5.0 cm are assumed. No adsorption or decay is allowed. A specific discharge (Darcy velocity) of 2.0 cm/d is assumed and a moisture content of 0.4 is used.

The region of interest, that is, the whole column, is discretized with  $1 \times 1 \times 40 = 40$ elements with the element size equal to 50 x 50 x 5 cm. This results in 2 x 2 x 41 = 164 node points. For this simulation, each of the four vertical lines is considered a subregion. Thus, a total of four subregions, each with 41 node points, is used for the subregional block iteration simulation. A constant time-step size of 0.5 is used and a 40 time-step simulation is run. For this discretization, the mesh Peclet number is  $P_e = 1$  and the Courant number is  $C_r = 0.5$ .

The input data set for this problem, prepared according to the instructions in Sections 4.2 and 5.2, is shown in Table 6-4.

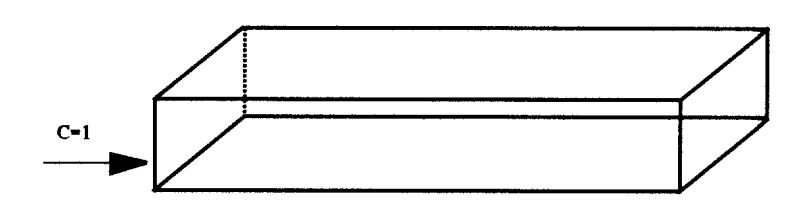

Figure 6.4. One-dimensional transient transport through a horizontal column.

TABLE 6-4. INPUT DATA SET FOR THE ONE-DIMENSIONAL 3DLEWASTE PROBLEM

1 ONE-D FIRST TYPE BOUNDARY VALUE PROBLEM WITH 3DLEWASTE L=CM,T=DAY,M=G 00 C \*\*\*\*\*\*\* DATA SET 2: BASIC INTEGER PARAMETERS \*\*\*\*\* \*\*\*\*\*\*\*\*\*\*\*\*\*\*\*\*\*\*\*\*\*\*\*\*\*\*\* 16440104018-1101 111001 c \*\*\*\*\*\*\* DATA SET 3: BASIC REAL PUETER\$J \*\*\*\*\* \*\*\*\*\*\*\*\*\*\*\*\*\*\*\*\*\*\*\*\*\*\*\*\*\*\*\*\*\*\* 0.50D0 O.ODO 1.ODO 20.ODO 1.ODOO 1.ODO 1.OD-3 1.OD-4 C \*\*\*\*\*\*\* DATA SET 4: PRINTER, STORAGE AND TIME RESETTING CONTROL \*\*\*\*\*\*\*\*\*\*\*\*\*\* 55000000005000000000500000000050000000005 11000000001000000000 10000000001000000000 1 1.0D38 fJ\*\*\*\*\*\*\*DATAsET5: ~TER~ properties \*\*\*\*\*\*\*\*\*\*\*\*\*\*\*\*\*\*\*\*\*\*\*\*\*\*\*\*\*\*\*\*\*\*\*\*\* O.ODO 1.2D0 5.ODO O.ODO O.ODO 1.ODO O.ODO O.ODO C\*\*\*\* \*\*\* DATA SET6: NODE cOORDINA~s \*\*\*\*\*\*\*\*\*\*\*\*\*\*\*\*\*\*\*\*\*\*\*\*\*\*\*\*\*\*\*\*\*\*\*\*\*\*\*\* 140 <sup>1</sup> O.ODO 50.ODO O.ODO O.ODO O.ODO 5.ODO 4240 <sup>1</sup> O.ODO O.ODO O.ODO O.ODO O.ODO 5.ODO 8340 <sup>1</sup> 50.ODO O.ODO O.ODO O,ODO O.ODO 5.ODO 12440 1 50.ODO 50.ODO O.ODO O.ODO O.ODO 5.ODO 000 0.0 0.0 0.0 0.0 0.0 0.0 END OF COORDINATES c \*\*\*\*\*\*\* DATA SET 7: ELEMENT cO~EcTI~~ \*\*\*\*\* \*\*\*\*\*\*\*\*z+\*\*\*\*\*\*\*\*\*\*\*\*\*\*\*\*\*\*\*\*\*\* 139 14283124 143841252 <sup>1</sup> 0000000000 END OF IE c \*\*\*\*\*\*\* DATA SET 8: SUBREG1ONAL DATA \*\*\*\*\* \*\*\*\*\*\*\*\*\*\*\*\*\*\*\*\*\*\*\*\*\*\*\*\*\*\*\*\*\*\*\*\*\*\*\* 4  $\begin{array}{cccc} 1 & 3 & 1 & 41 & 0 \\ 0 & 0 & 0 & 0 & 0 \end{array}$  $END$  OF NNPL $R(K)$  $140$  1 1 1<br>00000  $END$  OF GNLR $(I,1)$ 140 142 <sup>1</sup> 00000 END OF GNLR(I,2) 140 1831 00000 END OF GNLR(I,3)  $\begin{array}{cccc} 1 & 40 & 1 & 124 & 1 \\ 0 & 0 & 0 & 0 & 0 \end{array}$  $END OF GNLR(I,4)$ c \*\*\*\*\*\*\* DATA SET 10: I~TIAL CONDITIONS \*\*\*\*\* \*\*\*\*\*\*\*\*\*\*\*\*\*\*\*\*\*\*\*\*\*\*\*\*\*\*\*\*\*\*\*\* 1 3 41 1.0D0 0.0D0 0.0<br>2 38 1 0.0D0 0.0D0 0.0 2 38 <sup>1</sup> O.ODO O.ODO 0.0 43 38 1 .ODO O.ODO 0.0 84 38 <sup>1</sup> O.ODO O.ODO 0.0 125 38 <sup>1</sup> O.ODO O.ODO 0.0 41 3 41 O.ODO O.ODO 0.0 0 0 0 0.0 0.0 0.0 END OF IC  $C$ \*\*\*\*\*\*\* DATA SET 11: SOURCE/SINK AND B. C. CONTROL INTEGERS \*\*\*\*\* \*\*\*\*\*\*\*\*\*\*\*\* 000000004120 141200000000000

# TABLE 6-4. INPUT DATA SET FOR THE ONE-DIMENSIONAL 3DLEWASTE PROBLEM (concluded)

 $C$ \*\*\*\*\*\*\* DATA SET 13: VARIABLE BOUNDARY CONDITIONS \*\*\*\*\* \*\*\*\*\*\*\*\*\*\*\*\*\*\*\*\*\*\*\*\*\*\* O.ODO O.ODO 1.0D38 O.ODO 0D0 0.0D0 1.0D<br>1 0 0 1 0 1 0 0 1 0<br>0 0 0 0 0 0 END OF IRTYP  $\begin{array}{cccc} 0 & 0 & 0 & 0 & 0 \\ 1 & 0 & 0 & 82 & 123 & 164 & 41 & 0 & 0 & 0 & 0 \end{array}$ 0 0 0 0 0 0 0 0 0 0 0 0 END OF ISV(J,I) J=1,4  $\begin{array}{cccccc}\n1 & 3 & 1 & 41 & 41 \\
0 & 0 & 0 & 0 & 0\n\end{array}$ 1 3 1 41 41<br>
0 0 0 0 0 END OF NPVB<br>
C \*\*\*\*\*\*\* DATA SET 14: DIRICHLET BOUNDARY CONDITIONS \*\*\*\*\*\*\*\*\*\*\*\*\*\*\*\*\*\*\*\*\*\*\*\*\*\* O.ODO 1.ODO 1.0D38 1.ODO <sup>1</sup> 42 83 124  $\begin{array}{cccccc}\n1 & 3 & 1 & 1 & 0 \\
0 & 0 & 0 & 0 & 0\n\end{array}$  $\begin{array}{ccccccc}\n1 & 3 & 1 & 1 & 0 \\
0 & 0 & 0 & 0 & 0 \\
\end{array}$  END OF IDTYP<br>C \*\*\*\*\*\*\* DATA SET 16: HYDROLOGICAL BOUNDARY CONDITIONS \*\*\*\*\*\*\*\*\*\*\*\*\*\*\*\*\*\*\*\*\*\* 11631 O.ODO O.ODO 2.ODO O.ODO O.ODO O.ODO 0 00 0.0 0.0 0.0 0.0 0.0 0.0 END OF VELOCITY <sup>1</sup> 39 <sup>1</sup> 0.4D0 0.0 0 0 0 0 0.0 0 0 END OF TH o \*\*\*\*\*\*\*\*\*\*\*\*\*\*\*\* END OF JOB \*\*\*\*\* \*\*\*\*\*\*\*\*\*\*\*\*\*\*\*\*\*\*\*\*\*\*\*\*\*\*\*\*\*\*\*\*\*\*OF

#### 6.2.2 Two-Dimensional Transport in a Rectangular Region

This is a two-dimensional transport problem in a rectangular region 600.0 cm long, 270.0 cm high, and 1.0 cm thick (Figure 6.5). Initially, the concentration is zero  $g/cm^3$  throughout the region of interest. A concentration of 1.0  $g/cm^3$  is maintained at  $x = 0.0$  cm and 180.0 cm  $\langle y \rangle$  <270.0 cm by applying a Dirichlet boundary condition. A concentration of 0.0 g/cm<sup>3</sup> is maintained at  $x = 0.0$  cm and 0.0 cm < y < 90.0 cm and 180.0 cm < y < 270.0 cm. A natural condition is imposed at  $x = 600$  cm using a variable boundary condition (Equation 3-39b). A single material with a bulk density of 1.2  $g/cm^3$ , a longitudinal dispersivity of 10.0 cm, and a lateral dispersivity of 1.0 cm modeled. No adsorption or decay is allowed. A specific discharge (Darcy velocity) of 2.0 cm/d is used and a moisture content of 0.2 is assumed.

The region is divided into  $9 \times 9 \times 1 = 81$  elements, resulting in 10 x 10 x 2 = 200 nodes. The element size is  $60.0 \text{ cm} \times 30.0 \text{ cm} \times 1.0 \text{ cm}$ . Each of the two vertical planes is considered a subregion. Thus, a total of two subregions, each with 100 nodal points, is used for the subregional block iteration simulation. A time-step size of 4.5 is used and 40 time steps are simulated.

The input data set for this problem, prepared according to the instructions in Sections 4.2 and 5.2, is shown in Table 6-5.

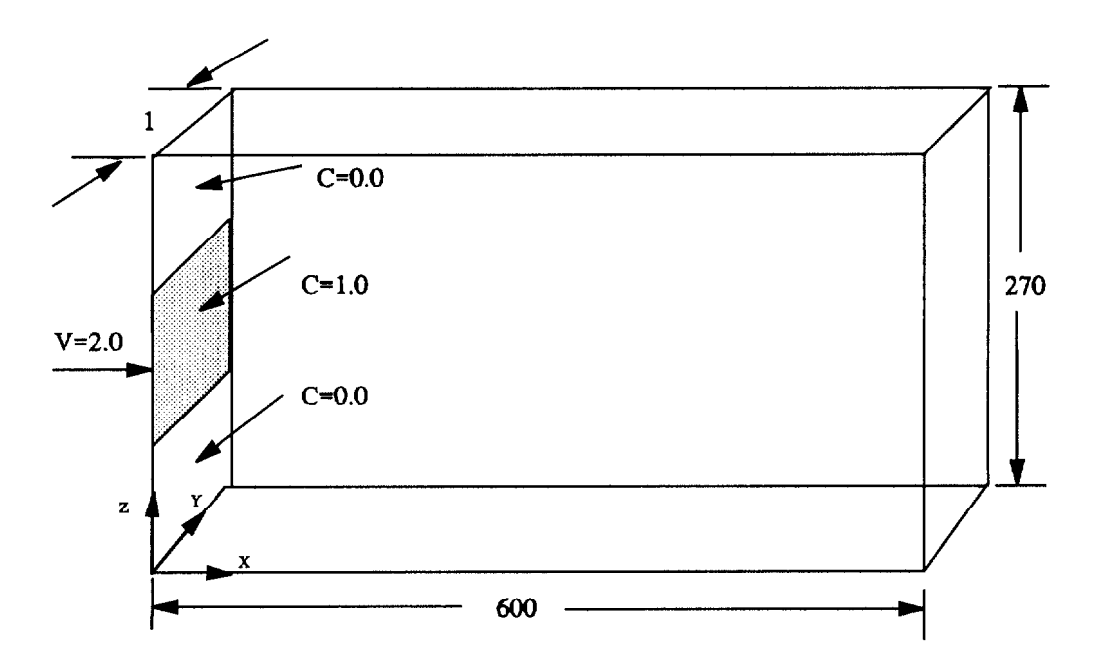

Figure 6.5. Two-dimensional transient transport in a rectangular region.

# TABLE 6-5. INPUT DATA SET FOR THE TWO-DIMENSIONAL 3DLEWASTE PROBLEM

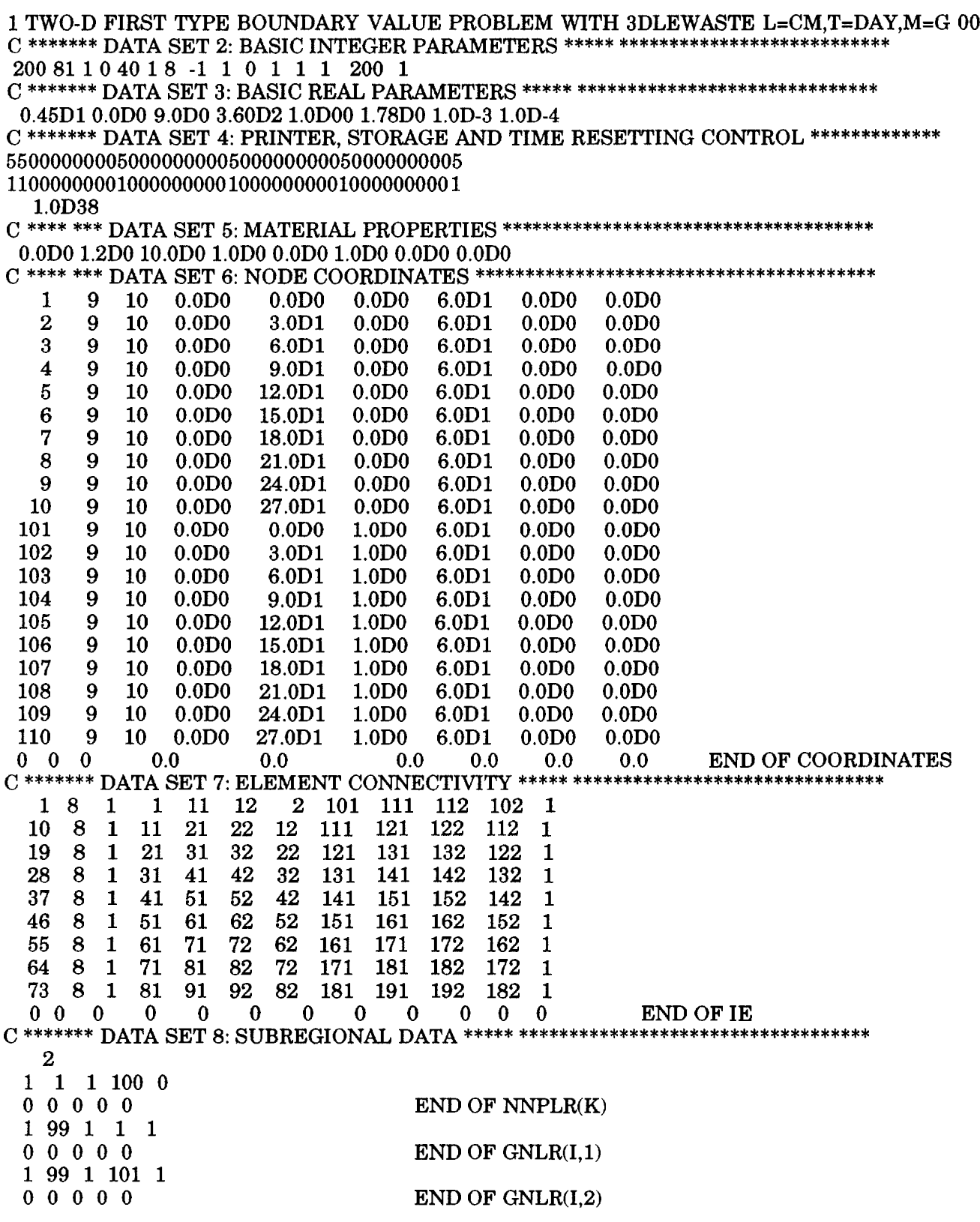

# TABLE 6-5. INPUT DATA SET FOR THE TWO-DIMENSIONAL 3DLEWASTE PROBLEM (concluded)

CWCW=HCXDATASET 10: I~TI&co~lTIoNs \*\*\*\*\*\*\*\*\*\*\*\*\*\*\*\*\*\*\*\*\*\*\*\*\*\*\*\*\*\*\*\*\*\*\*\*\* 1 199 1 O.ODO O.ODO 0.0 0 0 0 0.0 0.0 0.0 END OF IC C \*\*\*\*\*\*\* DATA SET 11: SOURCE/SINK AND B. C. CONTROL INTEGERS \*\*\*\*\*\*\*\*\*\*\*\*\*\*\*\*\*\* 000000008120 9101200000000000 C \*\*\* \*\*\*\* DATA SET 13: VARIABLE BOUNDARY CONDITIONS \*\*\*\*\*\*\*\*\*\*\*\*\*\*\*\*\*\*\*\*\*\*\*\*\*\*\*  $0.0D0 0.0D0 1.0D38 0.0D0$ <br>  $1 8 1 1 0$  $0 \t 0 \t 0 \t 0 \t 0 \t 0$ <br>0 0 0 0 0<br>1 0 1 0 100 101 1 1 1 1  $\begin{array}{cccccc} 0 & 0 & 0 & 0 & 0 \\ 1 & 8 & 1 & 91 & 92 & 192 & 191 & 1 & 1 & 1 & 1 \end{array}$ 0 0 0 0 0 0 0 0 0 0 0 0 0 0 END OF ISV(J,I) J=1,4 1 9 1 91 1  $\begin{array}{cccccc}\n1 & 9 & 1 & 91 & 1 \\
0 & 0 & 0 & 0 & 0\n\end{array}$  $\begin{array}{ccccccc}\n & 1 & 9 & 1 & 91 & 1 \\
 & 0 & 0 & 0 & 0 \\
\hline\n\text{C}^{******}\n\end{array}$  DATA SET 14: DIRICHLET BOUNDARY CONDITIONS \*\*\*\*\*\*\*\*\*\*\*\*\*\*\*\*\*\*\*\*\*\*\*\*\*\*\*\*\*\*\*\* O.ODO" 1.ODO 1.0D38 1.ODO 4 5 6 7 104 105 106 107<br>1 7 1 1 0  $\begin{array}{cccccccccc}\n\text{T} & \text{O} & \text{O} & \$ 1 199 1 2.ODO O.ODO O.ODO O.ODO O.ODO O.ODO 0 0 0 0.0 0.0 0.0 0.0 0.0 0.0 END OF VELOCITY 1 80 1 0.2D0 0.0  $1 \t0.2D0 \t0.0$ 0 0 0 0.0 0.0 0 END OF TH o \*\*\*\*\*\*\*\*\*\*\*\*\*\*\*\* END OF JOB \*\*\*\*\* \*\*\*\*\*\* \*X\*\*\* \*\*\*\*\* \*\*\*\*\* \*\*\*\*\* \*\*\*\*\*\*\*\*\*\*\*\*\*OF

#### **SECTION 7**

#### **REFERENCES**

- Bear, J. and A. Vermijt. 1987. Modeling Groundwater Flow and Pollution. D. Reidel Publishing Company, Dordrecht, Holland. 414p.
- Bresler, E. 1973. Simultaneous Transport of Solutes and Water Under Transient Unsaturated Flow Conditions. Water Resour. Res. 9(4):975-986.
- Brooks, R.H. and A.T. Corey. 1966. Properties of Porous Media Affecting Fluid Flow. ASCE J. Irrig. Drain Div. 92 (IR2):61-68.
- Carsel, R.F. and R.S. Parrish. 1988. Developing Joint Probability Distributions of Soil-Water Retention Characteristics. Water Resour. Res. 24(5):755-769.
- CRC. 1965. Handbook of Chemistry and Physics, 46th Edition. CRC Press, Boca Raton, Florida.
- CRC. 1981. Handbook of Chemistry and Physics, 62nd Edition. CRC Press, Boca Raton, Florida.
- Davis, S.N., and J.M. DeWiest. 1966. Hydrogeology. John Wiley & Sons, Inc.
- Dean, J. D., P.S. Huyakorn, A.S. Donigian, Jr., K.A. Voos, R.W. Schanz, and R.F. Carsel. 1989. Risk of Unsaturated/Saturated Transport and Transformation of Chemical Concentrations (RUSTIC). Volume II: User's Guide. U.S. Environmental Protection Agency, Athens, Georgia. EPN600/3-89-048b.
- de Marsily, G. 1986. Quantitative Hydrogeology: Groundwater Hydrology for Engineers. Academic Press, San Diego, California. 440 p.
- Electric Power Research Institute. 1985. A Review of Field Scale Physical Solute Transport Processes in Saturated and Unsaturated Porous Media. EPRI EA-4190, Project 2485-5, Palo Alto, California.
- Federal Register. 1986. Hazardous Waste Management System: Land Disposal Restrictions. U.S. Environmental Protection Agency, Vol. 51, No. 9.
- Freeze, R.A. and J.A. Cherry. 1979. Groundwater. Prentice-Hall, New Jersey. 604 PP.
- Gelhar, L.W., C. Welty, and K.R. Rehfeldt. 1992. A Critical Review of Data on Field-Scale Dispersion in Aquifers. Water Resour. Res. 28(7):1956-1974.

Golder Associates. 1977. Development of Site Suitability Criteria for a High Level Waste Repository. Lawrence Livermore Laboratory, UCRL-13793.

Helfferich, F. 1962. Ion Exchange. McGraw-Hill, New York, New York.

- Imhoff, J. C., R.F. Carsel, J.L. Kittle, Jr., and P.R. Hummel. 1990. Database Analyzer and Parameter Estimator, DBAPE (User's Manual). EPM600/3-89/083. Environmental Research Laboratory, U.S Environmental Protection Agency, Athens, Georgia.
- Karickhoff, S. W., D.S. Brown, and T.A. Scott. 1979. Sorption of Hydrophobic Pollutants on Natural Sediments. Water Research 13:241-248.
- Keely, J.F. 1989. Performance Evaluations of Pump-and-Treat Remediations. EPA/540/4-89/005, U.S. Environmental Protection Agency, Ada, Oklahoma. 19 pp.
- Lyman, W.J., W.F. Reehl, and D.H. Rosenblatt. 1982. Handbook of Chemical Property Estimation Methods: Environmental Behavior of Organic Compounds. McGraw-Hill, New York. 960 pp.
- Mabey, W. R., J.H. Smith, R.T. Podoll, H.L. Johnson, T. Mill, T.W. Chou, J. Gates, I. Waight Partridge, J. Jaber, and D. Vandenberg. 1982. Aquatic Fate Process Data for Organic Priority Pollutants. EPA/440/4-81-014. Office of Water Regulations and Standards, U.S. Environmental Protection Agency, Washington, DC.
- Meyer, C.A., R.B. McClintock, G.J. Silvestri, and R.C. Spencer. 1968. 1967 ASME Steam Tables, 2nd Edition. The American Society of Mechanical Engineers, New York, New York.
- Mercer, J. W., S.D. Thomas, and B. Ross. 1982. Parameters and Variables Appearing in Repository Siting Models. NUREG/CR-3066. U.S. Nuclear Regulatory Commission, Washington, D.C.
- Mills, W. B., D.B. Porcella, M.J. Ungs, S.A. Gherini, K.V. Summers, L. Mok, G.L. Rupp, G.L. Bowie, and D.A. Haith. 1985a. Water Quality Assessment A Screening Procedure for Toxic and Conventional Pollutants in Surface and Ground Water: Part I. EPA/600/6-85/002a. U.S. Environmental Protection Agency, Athens, GA.
- Mills, W. B., D.B. Porcella, M.J. Ungs, S.A. Gherini, K.V. Summers, L. Mok, G.L. Rupp, G.L. Bowie, and D.A. Haith. 1985b. Water Quality Assessment: A Screening Procedure for Toxic and Conventional Pollutants in Surface and Ground Water: Part II. EPA/600/6-85/002b. U.S. Environmental Protection Agency, Athens, GA.
- Morris, D.A., and A.I. Johnson. 1967. Summary of Hydrologic and Physical Properties of Rock and Soil Materials as Analyzed by the Hydrologic Laboratory of the U.S. Geological Survey. U.S. Geological Survey Water Supply Paper 1839-D, 1967.
- Mualem, Y. 1976. A New Model for Predicting the Hydraulic Conductivity of Unsaturated Porous Media. Water Resour. Res. 12(3):513-522.
- Mullins, J.A., R.F. Carsel, J.E. Scarborough, and A.M. Ivery. 1992. PRZM-2 User's Manual, Version 1.0. Office of Research and Development, U.S. Environmental Protection Agency, Athens, GA.
- Pinder, G. F., and W. G. Gray. 1977. Finite Element Simulation in Surface and Subsurface Hydrology, Academic Press, New York.
- Sharp-Hansen, S., C. Travers, P. Hummel, and T. Allison. 1990. A Subtitle D Landfill Application Manual for the Multimedia Exposure Assessment Model (MULTIMED). Office of Research and Development, Environmental Protection Agency, Athens, GA.
- U.S. Environmental Protection Agency. 1987. Guidelines for Delineating Wellhead Protection Areas. EPA No. 440/6-87-010. Office of Groundwater Protection, U.S. Environmental Protection Agency, Washington, DC. NTIS No. PB88-111430-AS.
- U.S. Environmental Protection Agency. 1989. Transport and Fate of Contaminants in the Subsurface: Seminar Publication. EPA/625/4-89/019. Center for Environmental Research Education, U.S. Environmental Protection Agency, Cincinnati, OH.
- van Genuchten, M.T. 1980. A Closed-form Equation for Predicting the Hydraulic Conductivity of Unsaturated Soils. Soil Sci. Sot. J. 44:892-898.

# **APPENDIX A**

## PROGRAM STRUCTURE AND SUBROUTINE DESCRIPTIONS

#### A.1 3DFEMWATER

3DFEMWATER consists of a main program, FEMWAT3D, and 22 subroutines. Figure A. 1 shows the structure of the program. The subroutines are listed in Table A-1 and the functions of these subroutines are briefly described below.

#### A. 1.1 Subroutine ALLFCT

This subroutine is called by subroutine GW3D to compute values for all the source/sink and boundary nodes and elements. It uses linear interpolation of tabular data to simulate variations in time for these conditions.

#### A.1.2 Subroutine ASEMBL

This subroutine is called by subroutine GW3D. After calling subroutine Q8 to evaluate the element matrices, it sums over all element matrices to form a global matrix equation governing the pressure head at all nodes.

#### A. 1.3 Subroutine BASE

This subroutine is called by subroutines Q8DV and Q8 to evaluate the value of the base function at a Gaussian point.

#### A. 1.4 Subroutine BC

This subroutine, which is called by subroutine GW3D, incorporates Dirichlet, variable composite, specified-flux (Cauchy), and specified-pressure-head gradient (Neumann) boundary conditions. For a Dirichlet boundary condition, an identity algebraic equation is generated for each Dirichlet nodal point. Any other equation having this nodal variable is modified accordingly to simplify the computation. For a specified-flux surface, the integration of the surface source is obtained by calling subroutine Q4S and the result is added to the load vector. For a specified-pressure-head gradient surface, the integrations of both the gradient and gravity fluxes are obtained by calling the subroutine Q4S. These fluxes are added to the load vector. The subroutine BC also implements the variable composite boundary condition. First, it checks all infiltrationevapotranspiration-seepage points, identifying any of them that are Dirichlet

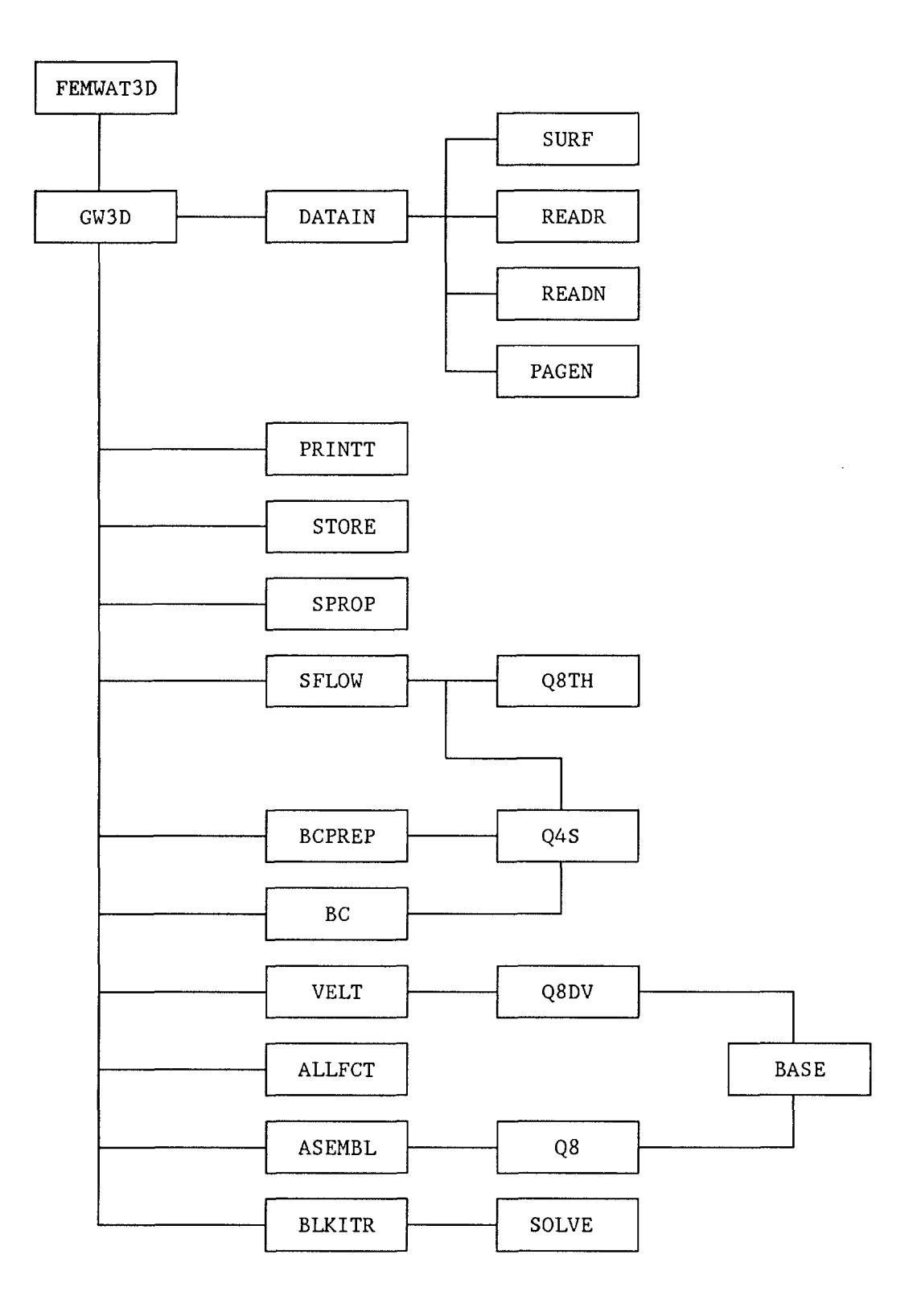

Figure A. 1. Program structure of 3DFEMWATER

# TABLE A-1. SUBROUTINES INCLUDED IN 3DFEMWATER

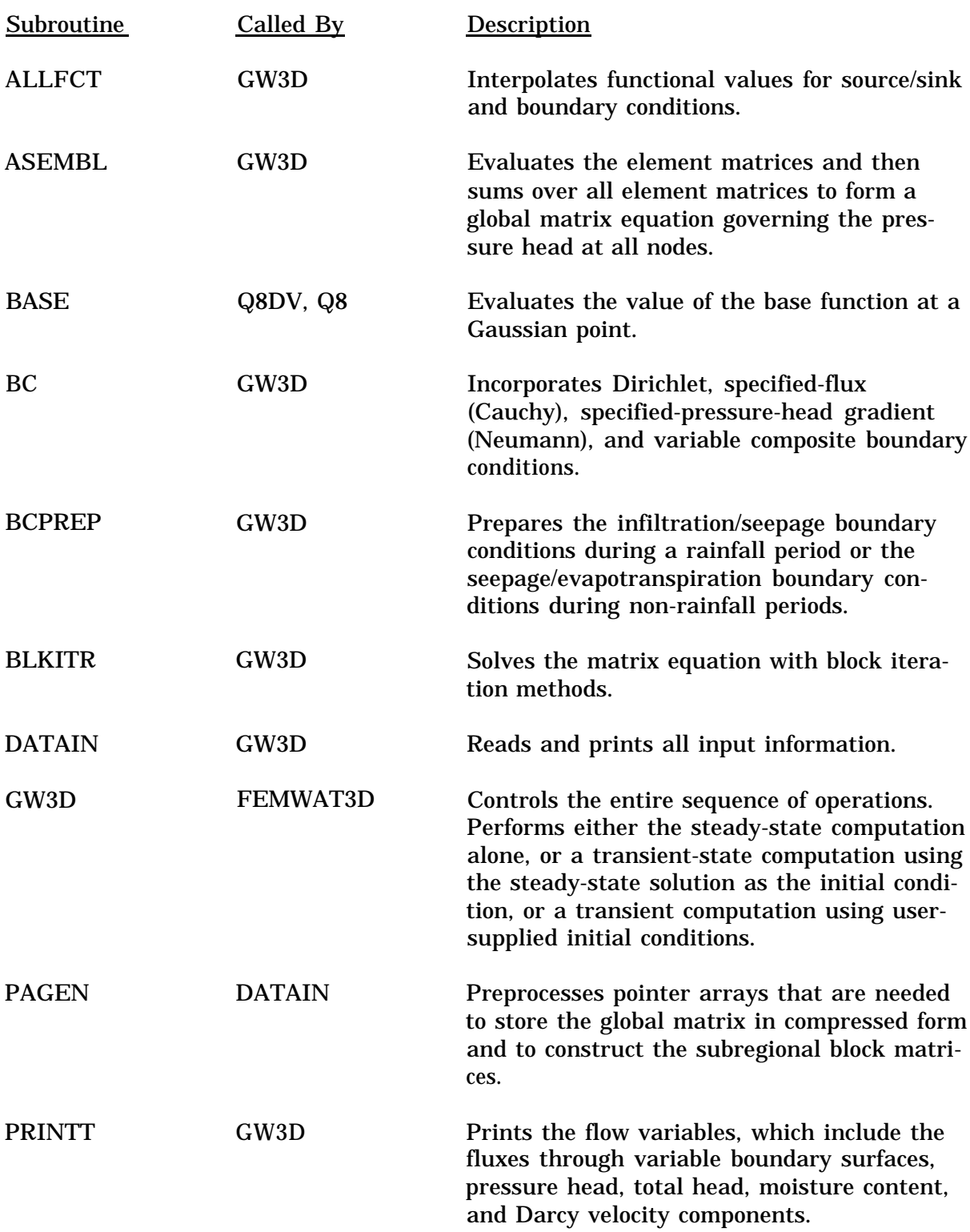

# TABLE A-1. SUBROUTINES INCLUDED IN 3DFEMWATER (continued)

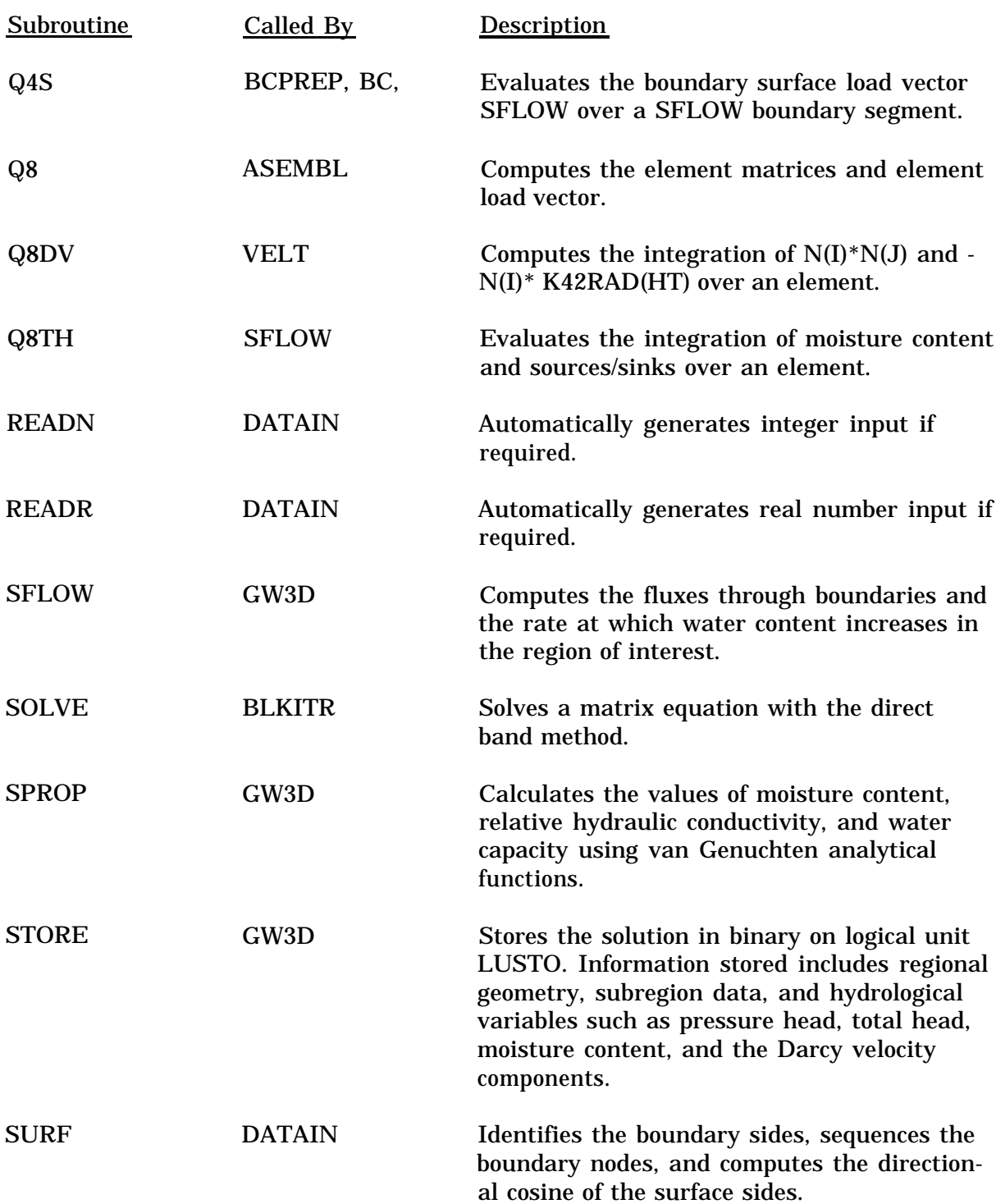

# TABLE A-1. SUBROUTINES INCLUDED IN 3DFEMWATER (continued)

L,

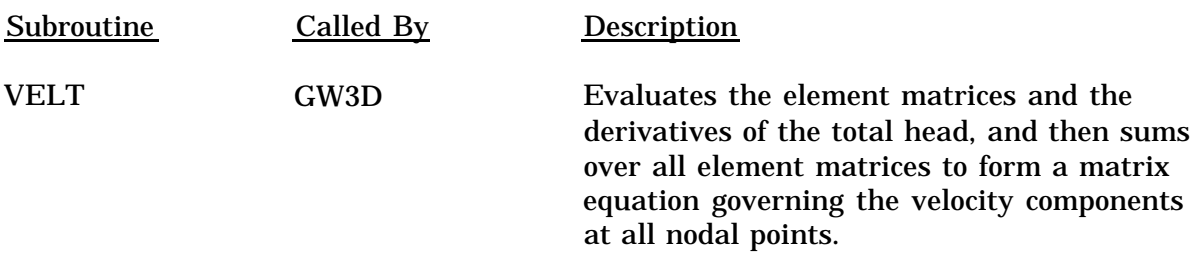

points. If there are Dirichlet points, they are incorporated using the method described above. If a given point is not a Dirichlet point, the point is bypassed. Second, it checks all rainfall-evaporation-seepage points again to see if any of them is a specifiedflux point. If it is, then the computed flux by infiltration or potential evapotranspiration is added to the load vector. If a given point is not a specified-flux point, it is bypassed. Because the infiltration-evaporation-seepage points are either Dirichlet or specified-flux points, all points are taken care of in this manner.

# A. 1.5 Subroutine BCPREP

This subroutine is called by GW3D to prepare the infiltration-seepage boundary conditions during a rainfall period or the seepage-evapotranspiration boundary conditions during non-rainfall periods. It decides the number of nodal points on the variable boundary to be considered as Dirichlet or specified-flux (Cauchy) points. It computes the number of points that change boundary conditions from 1) ponding depth (Dirichlet types) to infiltration (specified-flux types), or 2) infiltration to pending depth, or 3) minimum pressure (Dirichlet types) to infiltration during rainfall periods. It also computes the number of points that change boundary conditions from potential evapotranspiration (specified-flux types) to minimum pressure, or from ponding depth to potential evapotranspiration, or from minimum pressure to potential evapotranspiration during non-rainfall periods. Upon completion, this subroutine returns the Darcy flux (DCYFLX), infiltration/potential evapotranspiration rate (FLX), the ponding depth nodal index (NPCON), the flux-type nodal index (NPFI.X), the minimum pressure nodal index (NPMIN), and the number of nodal points (NCHG) that have changed boundary conditions.

# A.1.6 Subroutine BLKITR

This subroutine is called by subroutine GW3D to solve the matrix equation with block iteration methods. For each subregion, a block matrix equation is constructed based on the global matrix equation and two pointer arrays, GNPLR and LNOJCN (see subroutine PAGEN), and the resulting block matrix equation is solved with the direct band matrix solver by calling subroutine SOLVE. This is done for all subregions for each iteration until a convergent solution is obtained.

# A.1.7 Subroutine DATAIN

Subroutine DATAIN is called by subroutine GW3D. It reads all data input described in Section 4.1 except data set 1. It also calls subroutine SURF to identify the surface elements and boundary nodes, and subroutines READR and READN, respectively, to automatically generate real and integer numbers.

# A.1.8 Subroutine GW3D

Subroutine GW3D controls the entire sequence of operations. It performs either a steady-state computation alone (KSS = 0 and NTI = 0), or a transient- state computation using the steady-state solution as the initial condition (KSS =  $0$ , NTI >  $0$ ), or a transient computation using user-supplied initial conditions ( $KSS = 1$ ,  $NTI > 0$ ).

GW3D calls subroutine DATAIN to read and print input data; subroutine PAGEN to generate pointer arrays; subroutine ALLFCT to obtain source/sink and boundary values; subroutine SPROP to obtain the relative hydraulic conductivity, water capacity, and moisture content from the pressure head; subroutine VELT to compute Darcy velocity, subroutine BCPREP to determine if a change of boundary conditions is required, subroutine ASEMBL to assemble the element matrices over all elements; subroutine BC to implement the boundary conditions; subroutine BLKITR to form and solve the subregional block matrix equations; subroutine SFLOW to calculate flux through all types of boundaries and water accumulated in the media; subroutine PRINTT to print out the results; and subroutine STORE to store the flow variables for input to 3DLEWASTE or for plotting.

#### A. 1.9 Subroutine PAGEN

This subroutine is called by subroutine DATIUN to preprocess pointer arrays that are needed to store the global matrix in compressed form and to construct the subregional block matrices. The pointer arrays automatically generated in this subroutine include the global node connectivity (stencil), GNOJCN(J,N), regional node connectivity, LNOJCN(J,I,K), total node number for each subregion, NTNPLR(K), the bandwidth indicator for each subregion, LMAXDF(K), and a partial fall-up for the mapping array between global node number and local subregion node number,  $GNPLR(I,K)$ , with I =  $NNPLR(K) + 1$  to NTNPLR(K). Here GNOJCN(J,N) is the global node number of the J-th node connected to the global node N; LNOJCN(J,I,K) is the local node number of the J-th node connected to the local node I in the K-th subregion; NTNPLR(K) is the total number of nodes in the K-th subregion, including the interior nodes, the global boundary nodes, and intra-boundary nodes; LMAXDF(K) is the maximum difference between any two nodes of any element in the K-th subregion; and GNPLR(I,K) is the global node number of the I-th local-region node in the K-th subregion. These pointer arrays are generated based on the element connectivity, IE(M,J), the number of nodes for each subregion, NNPLR(K), and the mapping between global node and local-region node, GNLR(I,K), with  $I = 1$ , NNPLR(K). Here IE(M,J) is the global node number of Jth node of element M; NNPLR(K) is the number of nodes in the K-th subregion, including the interior nodes and the global boundary nodes, but not the intraboundary nodes.

#### A. 1.10 Subroutine PRINTT

This subroutine, which is called by GW3D, is used to line-print the flow variables. These include the fluxes through variable boundary surfaces, the pressure head, total head, moisture content, and Darcy velocity components.

#### A. 1.11 Subroutine Q4S

This subroutine is called by subroutines BC, BCPREP, and SFLOW to compute the surface node flux of the type:

$$
RQ(I) = \int_{B} N_i^{\circ} q dB
$$
 (A-1)

where q is either the specified-flux, specified-pressure-head gradient flux, or gravity flux; B is the global boundary of the region of interest;  $N_i^*$  is the basis functions for nodal point i of element e; and RQ(I) is a 3DFEMWATER code parameter.

#### A.1.12 Subroutine Q8

This subroutine is called by the subroutine ASEMBL to compute the element matrix given by

$$
QA(I,J) = \iint\limits_{R_i} \vec{F} \cdot F \cdot N_j^* d \cdot R \tag{A-2a}
$$

$$
QB(I,J) = \int_{R_{\bullet}} (\nabla N_i^{\bullet}) \cdot \mathbf{K}_{\bullet} k_r (\nabla N_j^{\bullet}) dR
$$
 (A-2b)

where

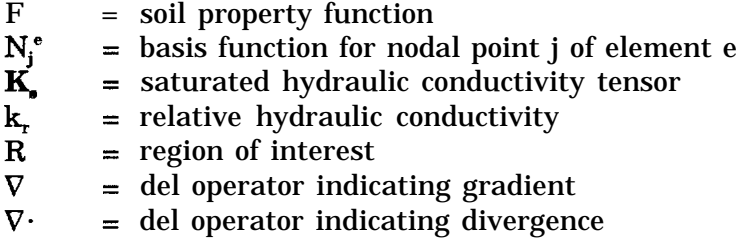

and where QA(I,J) and QB(I,J) are 3DFEMWATER code parameters. Subroutine Q8 also calculates the element load vector given by:

$$
RQ(I) = \int_{R_{\epsilon}} [(VN_i^{\circ})^{\epsilon} K_{\epsilon} k_{r} (Vz) - N_i^{\circ} q] dR
$$
 (A-2c)

where q is the source/sink.

#### A. 1.13 Subroutine Q8DV

Subroutine Q8DV is called by subroutine VELT to compute the element matrices given by:

$$
QR(I,J) = \int_{R} N_i^{\bullet} N_j^{\bullet} dR
$$
 (A-3a)

where QR(I,J) is a 3DFEMWATER program variable. Subroutine Q8DV also evaluates the element load vector:

$$
QRX(I) = -\int_{R_{\bullet}} N_i^{\circ} \mathbf{i} \cdot \mathbf{K}_\bullet k_r \cdot (VN_j^{\circ}) H_j dR \qquad (A-3b)
$$

$$
QRY(I) = -\int_{R_{\bullet}}^{R_{\bullet}} \mathbf{\hat{j}} \cdot \mathbf{K}_{\bullet} k_{r} (VN_{j}^{*}) H_{j} dR
$$
 (A-3c)

$$
QRZ(I) = -\int_{R_{\bullet}} N_{i}^{\bullet} \mathbf{k} \cdot \mathbf{K}_{\bullet} k_{r}^{\bullet} (\nabla N_{j}^{\bullet}) H_{j} dR
$$
 (A-3d)

where

 $H_j$  = total head at nodal point j<br>i = unit vector along the x-coo  $i$  = unit vector along the x-coordinate  $\mathbf{H_j}$  = total head at nodal point j<br>
= unit vector along the x-coordinate<br>  $\mathbf{j}$  = unit vector along the y-coordinate<br>
= unit vector along the z-coordinate  $\mathbf{j}$  = unit vector along the y-coordinate<br>  $\mathbf{k}$  = unit vector along the z-coordinate

and where QRX(I), QRY(I), and QRZ(I) are 3DFEMWATER program variables.

#### A. 1.14 Subroutine Q8TH

This subroutine, which is called by subroutine SFLOW, is used to compute the contribution from an element to the change in water content over time, using the following equation:

$$
QTHP = \int_{R_1} \frac{d\theta}{dh} \frac{\partial h}{\partial t} dR
$$
 (A-4)

where

h = pressure head  $\theta$ QTHP = 3DFEMWATER program variable moisture content

#### A.1.15 Subroutine READN

This subroutine is called by subroutine DATAIN to generate integer numbers for input data sets 8, 9, 12(c), 12(f), 14(b) through 14(d), 15(c), 16(b), 16(c), 17(b), and 17(c), which are described in Section 4.1.

#### A. 1.16 Subroutine READR

This subroutine is called by subroutine DATAIN to generate real numbers input for data sets 7, 14(e), and 14(f) (see Section 4.1). Automatic generation of regularly patterned data is built into this subroutine.

#### A. 1.17 Subroutine SFLOW

This subroutine is called by subroutine GW3D. It is used to compute the fluxes through various types of boundaries and the rate at which water content increases in the region of interest. In this subroutine, the function of variable FRATE(7) is to store the flux through the whole boundary enclosing the region of interest. It is given by:

$$
\text{FRATE}(7) = \int_{B} (V_x n_x + V_y n_y + V_z n_z) \text{dB} \tag{A-5}
$$

where  $V_x$ ,  $V_y$ , and  $V_z$  are Darcy velocity components, and  $n_x$ ,  $n_y$ , and  $n_z$  are the directional cosines of the outward unit vector normal to the boundary B. FRATE(l) through FRATE(5) store the flux through the Dirichlet boundary,  $B_{\text{p}}$ , specified-flux boundary,  $B_c$ , specified-pressure-head boundary,  $B_N$ , the seepage/evapotranspiration boundary,  $\mathrm{B_{s}}$ , and infiltration boundary,  $\mathrm{B_{r}}$ , respectively, and are given by:

$$
\text{FRATE}(1) = \int_{B_4} (V_x n_x + V_y n_y + V_z n_z) dB \tag{A-6a}
$$

$$
FRATE(2) = \int_{B_{\epsilon}} (V_x n_x + V_y n_y + V_z n_z) dB
$$
 (A-6b)

$$
\text{FRATE}(3) = \int_{B_n} (V_x n_x + V_y n_y + V_z n_z) dB \tag{A-6C}
$$

FRATE(6), which is related to the numerical loss, is given by:

$$
\text{FRATE}(4) = \int_{B_{\epsilon}} (V_x n_x + V_y n_y + V_z n_z) dB \tag{A-6d}
$$

$$
\text{FRATE}(5) = \int_{B_r} (V_x n_x + V_y n_y + V_z n_z) dB \tag{A-6e}
$$

$$
FRATE(6) = FRATE(7) - \sum_{I=1}^{5} FRATE(I)
$$
 (A-7)

FRATE(8) and FRATE(9) are used to store the source/sink and increased rate of water accumulation within the media, respectively:

$$
\text{FRATE}(8) = -\int_{R} q \, \text{d}R \tag{A-8}
$$

and

$$
FRATE(9) = \int_{R} F \frac{\partial h}{\partial t} dR
$$
 (A-9)

If there is no numerical error in the computation, the following equation should be satisfied:

$$
FRATE(9) = -[FRATE(7) + FRATE(8)] \qquad (A-10)
$$

and FRATE(6) should be equal to zero.

#### A.1.18 Subroutine SOLVE

This subroutine is called by the subroutine BLKITR to solve a matrix equation of the type:

$$
[c]\{x\} = \{y\} \tag{A-11}
$$

where  $[C]$  is the coefficient matrix and  $\{x\}$  and  $\{y\}$  are two vectors.  $\{x\}$  is the unknown to be solved, and {y) is the known load vector. The computer returns the solution and stores it in {y). The computation is a standard banded Gaussian direct elimination procedure.

#### A. 1.19 Subroutine SPROP

This subroutine is called by subroutine GW3D. It calculates the values for moisture content, relative hydraulic conductivity, and water capacity, using the van Genuchten functional relationships (see Equations 3-3a through 3-3d).

# A.1.20 Subroutine STORE

This subroutine, which is called by GW3D, is used to store the flow variables in a binary file. The stored data are intended for use in 3DLEWASTE or for plotting. The information stored includes region geometry, subregion data, and hydrological variables such as pressure head, total head, moisture content, and Darcy velocity components.

# A. 1.21 Subroutine SURF

Subroutine SURF is called by subroutine DATAIN. It identifies the boundary sides, sequences the boundary nodes, and computes the directional cosine of the surface sides. The mappings from boundary nodes to global nodes are stored in NPBB(I) (where NPBB(I) is the global node number of the I-th boundary node). The boundary node numbers of the four nodes for each boundary side are stored in ISB(I,J) (where ISB(I,J) is the boundary node number of I-th node of J-th side,  $I = 1$  to 4). There are six sides for each element. Which of these six sides is the boundary side is determined automatically in the subroutine SURF and is stored in ISB(5,J). The global element number, to which the J-th boundary side belongs, is also preprocessed in the subroutine SURF and is stored in  $ISB(6,\tilde{J})$ . The directional cosines of the J-th boundary side are computed and stored in DCOSB(I,J) (where DCOSB(I,J) is the directional cosine of the J-th surface with I-th coordinate,  $I = 1$  to 3). The information contained in NPBB, ISB, and DOSB, along with the number of boundary nodes and the number of boundary sides, is returned to subroutine DATAIN for other uses.

# A. 1.22 Subroutine VELT

This subroutine is called by subroutine GW3D. It calls subroutine Q8DV to evaluate the element matrices and the derivatives of the total head. It then sums over all element matrices to form a matrix equation governing the velocity components at all nodal points. To save computational time, the matrix is diagonalized by lumping. The velocity components can thus be solved point by point. The computed velocity field is then returned to GW3D through the argument. This velocity field is also passed to subroutine BCPREP to evaluate the Darcy flux across the seepage-infiltration-evapotranspiration surfaces.

# A.2 3DLEWASTE

LEWASTE consists of a main program, LEWAST3D, 30 subroutines, and a function. Figure A.2 shows the structure of the program. The subroutines' and function are listed in Tables A-2 and A-3, respectively, and the purposes of the subroutines are briefly described below.

# A.2.1 Subroutine ADVBC

This subroutine is called by GM3D to implement the boundary conditions. For a Dirichlet boundary, the Lagrangian concentration is specified. For variable boundaries, if the flow is directed out of the region, the fictitious particle associated with the boundary node must come from the interior nodes. Hence the Lagrangian concentration for the boundary node has already been computed from subroutine ADVTRN and

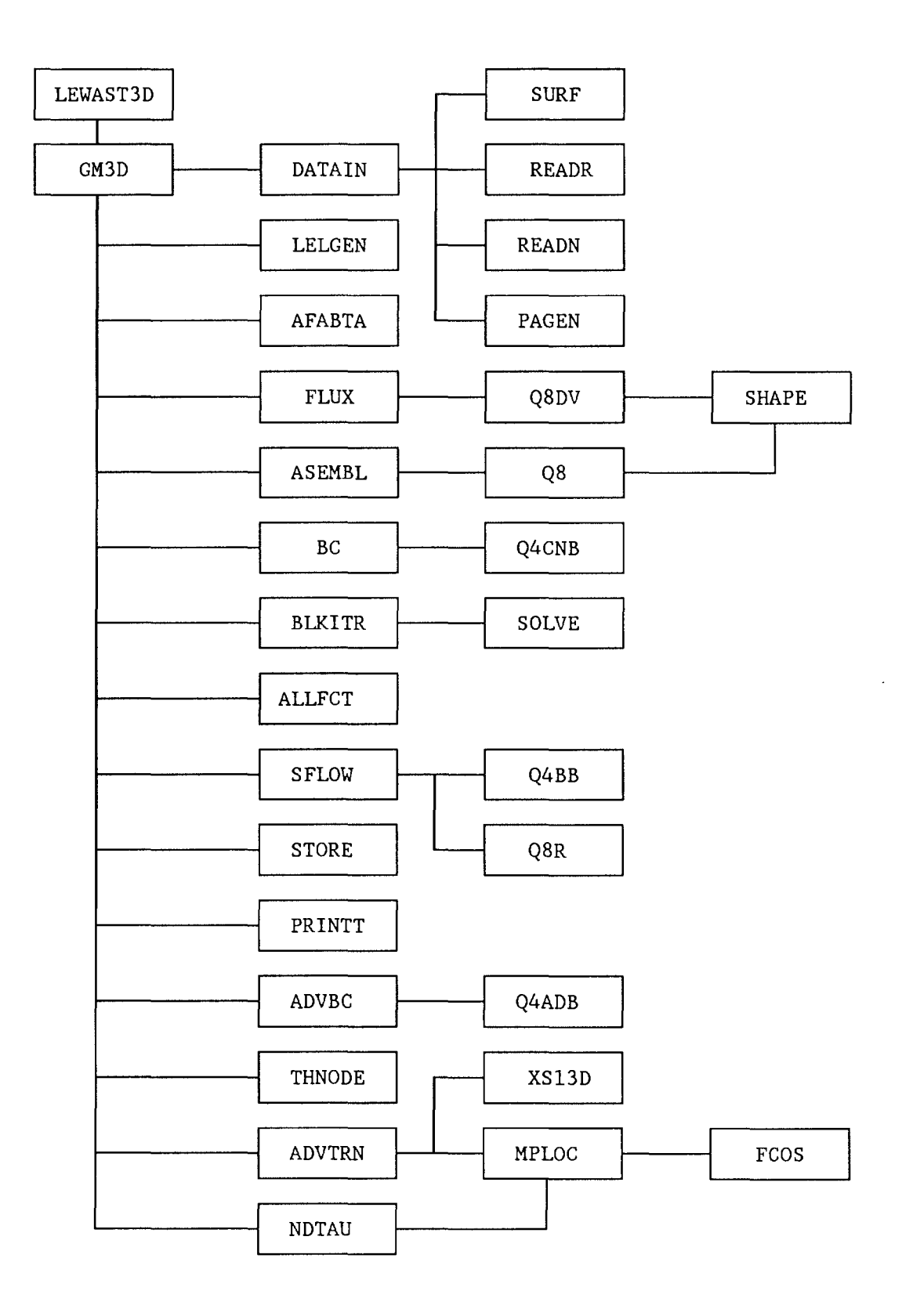

Figure A.2. Program structure of 3DLEWASTE

# TABLE A-2. SUBROUTINES INCLUDED IN 3DLEWASTE

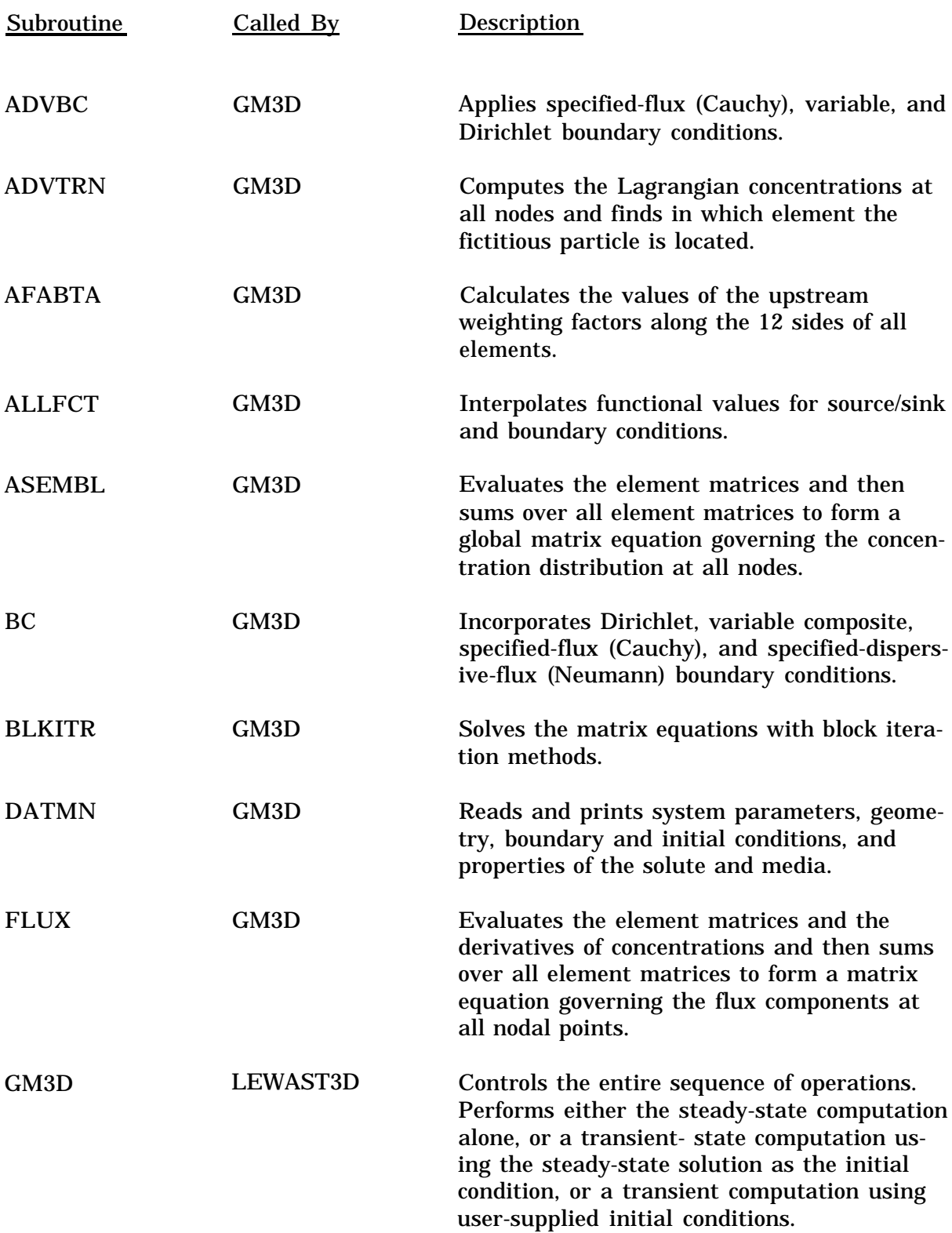

# TABLE A-2. SUBROUTINES INCLUDED IN 3DLEWASTE (continued)

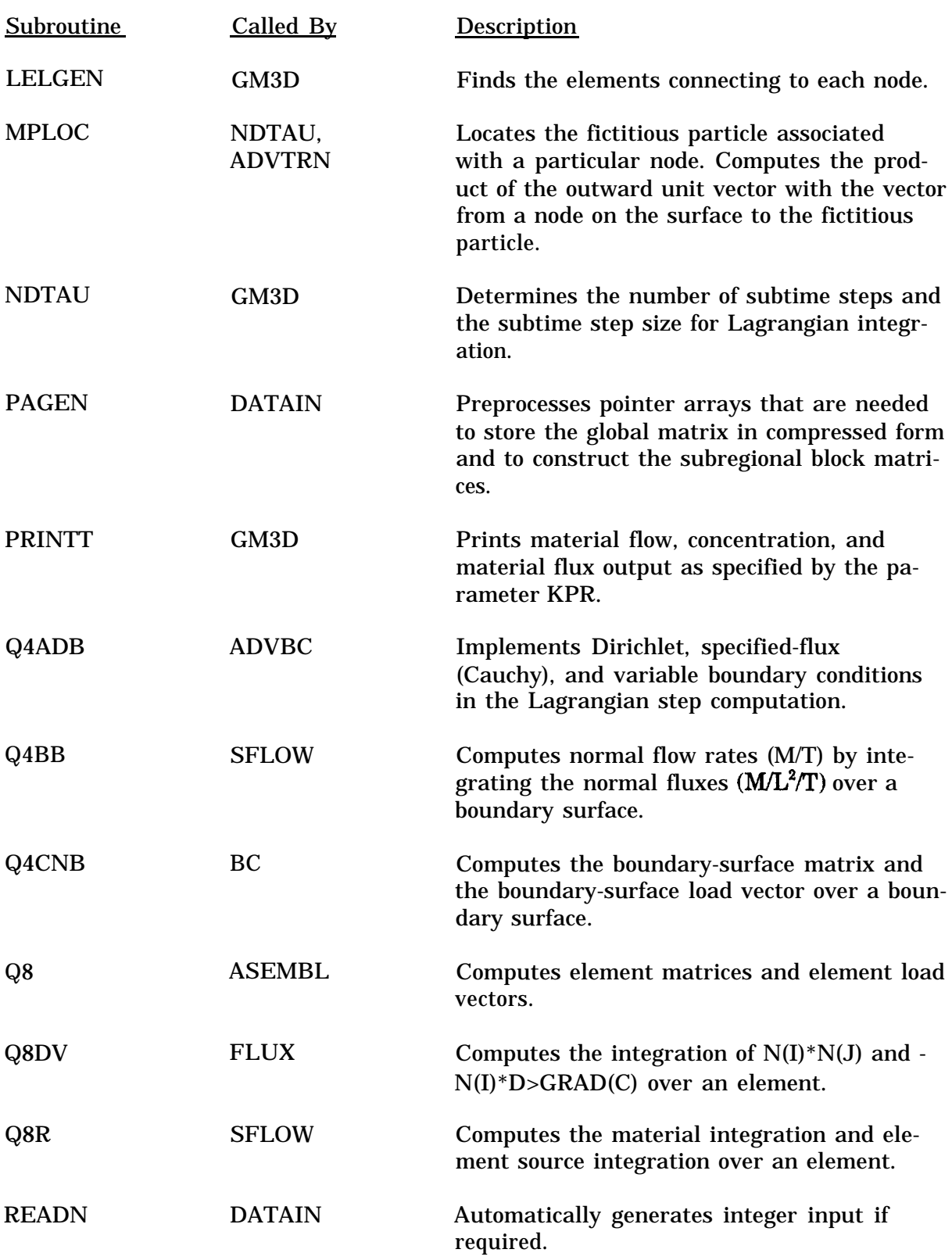

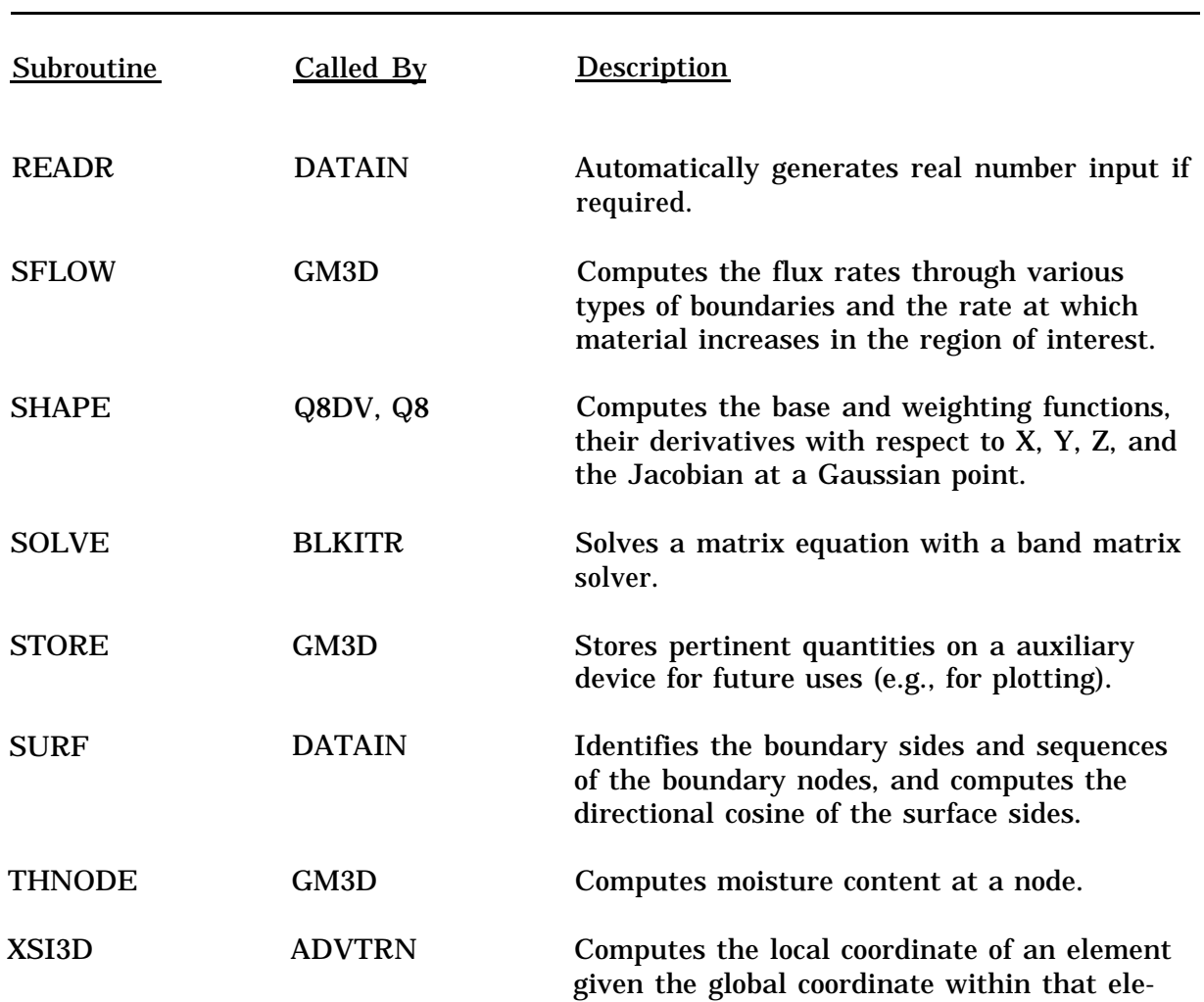

ment.

# TABLE A-2. SUBROUTINES INCLUDED IN 3DLEWASTE (concluded)
# TABLE A-3. FUNCTIONS INCLUDED IN 3DLEWASTE

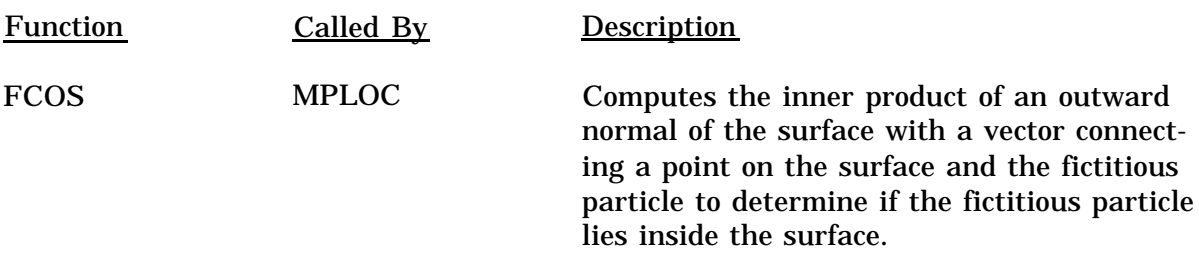

the implementation for such a boundary segment is bypassed. For variable boundaries, if the flow is directed into the region, the concentration of incoming fluid is specified. The Lagrangian concentration is then calculated as:

$$
C_i^* = \int_{B_i} N_i V_n C_{in} dB / \int_{B_i} N_i V_n dB
$$
\n(A-12)

where

 $C_i^*$  = Lagrangian concentration at the boundary node i  $V$   $_{\circ}$  =  $\,$  normal vertically integrated Darcy velocity  $C_{i_{n}}$  = concentration of incoming fluid  $\mathbf{B}$  = global boundary of the region of interest  $N_i^e$  = basis function for nodal point i of element e

Specified-flux (Cauchy) boundary conditions are normally applied to the boundary where flow is directed into the region, where the material flux of incoming fluid is specified. The Lagrangian concentration is thus calculate as:

$$
C_i^* = \int_{B_i} N_i q_c dB / \int_{B_i} N_i V_n dB
$$
 (A-13)

where C," is the Lagrangian concentration at the boundary node i and  $q_e$  is the Cauchy flux of the incoming fluid.

#### A.2.2 Subroution ADVTRN

This subroutine is called by GM3D to compute the Lagrangian concentrations at all nodes. It calls subroutine MPLOC to find which element a fictitious particle is located in. It also calls subroutine XS13D to compute the local coordinate, given the global coordinate, of the fictitious particle. If the fictitious particle associated with a particular node is located in the interior of the region, the Lagrangian concentration is is obtained by finite element interpolation of the concentration at the previous time step. If the fictitious particle associated with a particular node is outside the region of interest, the Lagrangian concentration is set equal to the previous time-step concentration of the boundary node that is closest to the fictitious particle.

#### A.2.3 Subroutine AFABTA

This subroutine, which is called by subroutine GM3D, calculates the values of upstream weighting factors along 12 sides of all elements.

#### A.2.4 Subroutine ALLFCT

This subroutine is called by subroutine GM3D to compute values for all the source/sink and boundary nodes and elements. It uses linear interpolation of tabular data to simulate variations in time for these conditions.

# A.2.5 Subroutine ASEMBL

This subroutine is called by subroutine GM3D. After calling subroutine Q8 to evaluate the element matrices, it sums over all element matrices to form a global matrix equation governing the concentration distribution at all nodes.

# A.2.6 Subroutine BC

This subroutine, which is called by subroutine GM3D, incorporates Dirichlet, variable composite, specified-flux, and specified-dispersive flux boundary conditions. For a Dirichlet boundary condition, an identity algebraic equation is generated for each Dirichlet nodal point. Any other equation having this nodal variable is modified accordingly to simplify the computation. For a variable composite surface, the integration of the normal velocity times the incoming concentration is added to the load vector and the integration of normal velocity is added to the matrix. For the specified-flux boundaries, the integration of flux is added to the load vector and the integration of normal velocity is added to the matrix. For a specified-dispersive-flux boundary, the integration of gradient flux is added to the load vector.

## A.2.7 Subroutine BLKITR

This subroutine is called by subroutine GM3D to solve the matrix equation with block iteration methods. For each subregion, a block matrix equation is constructed based on the global matrix equation and two pointer arrays, GNPLR and LNOJCN (see subroutine PAGEN). The resulting block matrix equation is solved with the direct band matrix solver by calling subroutine SOLVE. This is done for all subregions for each iteration until a convergent solution is obtained.

# A.2.8 Subroutine DATAIN

Subroutine DATAIN is called by subroutine GM3D. It reads and prints all data input described in the Section 4.2 except data set 1. It also calls subroutine SURF to identify the boundary segments and boundary nodes and subroutines READR and READN, respectively, to automatically generate real and integer numbers.

# A.2.9 Subroutine FLUX

This subroutine is called by subroutine GM3D. It calls subroutine Q8DV to evaluate the element matrices and the derivatives of concentrations. It then sums over all element matrices to form a matrix equation governing the flux components at all nodal points. To save computational time, the matrix is diagonalized by lumping. The flux components due to dispersion can thus be solved point by point. The flux due to velocity is then added to the computed flux due to dispersion. The computed total flux field is then returned to GM3D through the argument.

#### A.2.1O Subroutine GM3D

The subroutine GM3D controls the entire sequence of operations. It performs either a steady-state computation alone  $(KSS = 0$  and  $NTI = 0$ ), or a transient-state computation using the steady-state solution as the initial condition (KSS = 0, NTI > 0), or a transient computation using user-supplied initial conditions ( $KSS = 1$ ,  $NTI > 0$ ).

GM3D calls subroutine DATAIN to read and print input data; subroutine LELGEN to generate the pointer array element stencil that describes all elements connected to any node; subroutine ALLFCT to obtain sources/sinks and boundary values; subroutine AFABTA to obtain the upstream weighting factor based on velocity and dispersivity (the upstream weighting factor is needed for solving the steady-state option of 3DLEWASTE); subroutine FLUX to compute material flux; subroutine ASEMBL to assemble the element matrices over all elements; subroutine BC to implement the boundary conditions; subroutine BLKITR to solve the resulting matrix equations with block iteration methods; subroutine SFLOW to calculate flux through all types of boundaries and the water accumulated in the media; subroutine PRINTT to print out the results; subroutine STORE to store the results for plotting; subroutine THNODE to compute the value of moisture content plus bulk density times distribution coefficient in the case of a linear isotherm, or the moisture content in the case of a nonlinear isotherm at all nodes; subroutine NDTAU to compute the number of subtime steps nd the subtime step sizes used for integration in the Lagrangian step; ADVTRN to compute the Lagrangian concentrations at all nodes; and subroutine ADVBC to implement boundary conditions in the Lagrangian step.

# A.2.11 Subroutine LELGEN

This subroutine is called by subroutine GM3D to preprocess the pointer array (the global elements stencil),  $LRL(K,N)$ , where  $LRL(K,N)$  is the global element number of the K-th element connected to the global node N. This pointer array is generated based on the element connectivity IE(M,J). Here IE(M,J) is the global node number of the J-th node of element M. This pointer array is needed to facilitate the location of fictitious particles.

# A.2. 12 Subroutine MPLOC

This subroutine is called by NDTAU and ADVTRN to locate the fictitious particle associated with a particular node. It uses the function FCOS to compute the product of the outward unit vector with the vector from a node on the surface to the fictitious particle.

# A.2.13 Subroutine NDTAU

This subroutine is called by GM3D to compute the subtime-step size and the number of subtime steps such that no fictitious particle travels over an element within a subtime step. The subtime-step size and the number of subtime steps are used in subroutine ADVTRN.

# A.2.14 Subroutine PAGEN

This subroutine is called by subroutine DATAIN to preprocess pointer arrays that are needed to store the global matrix in compressed form and to construct the subregional block matrices. The pointer arrays automatically generated in this subroutine include the global node connectivity (stencil), GNOJCN(J,N), regional node connectivity,

LNOJCN(J,I,K), total node number for each subregion, NTNPLR(K), the bandwidth indicator for each subregion, LM.AXDF(K), and a partial fill-up for the mapping array between global node number and local subregion node number, GNPLR $(I,K)$ , with I =  $NNPLR(K) + 1$  to  $NTNPLR(K)$ . Here  $GNOJCN(J,N)$  is the global node number of the J-th node connected to the global node N;  $LNOJN(J,I,K)$  is the local node number of the J-th node connected to the local node I in K-th subregion; NTNPLR(K) is the total number of nodes in the the K-th subregion, including the interior nodes, the global boundary nodes, and intra-boundary nodes; LMAXDF(K) is the maximum difference between any two nodes of any element in the K-th subregion; and GNPLR(I,K) is the global node number of the I-th local-region node in the K-th subregion. These pointer arrays are generated based on the element connectivity, IE(M,J), the number of nodes for each subregion, NNPLR(K), and the mapping between global node and local-region node, GNLR(I,K), with I = 1, NNPLR(K). Here IE(M,J) is the global node number of the J-th node of element M; NNPLR(K) is the number of nodes in the K-th subregion, including the interior nodes and the global boundary nodes, but not the intraboundary nodes.

#### A.2. 15 Subroutine PRINTT

This subroutine, which is called by GM3D, is used to line-print the simulation results. These include the fluxes through variable boundary surfaces, the concentration, and vertically integrated material flux components.

#### A.2.16 Subroutine Q4ADB

This subroutine is called by subroutine ADVBC and implements Dirichlet, specifiedflux, and variable boudary conditions in a Lagrangian step computation.

#### A.2.17 Subroutine Q4BB

This subroutine is called by subroutine SFLOW to perform surface integration of the following type:

$$
RRQ(I) = \int_{B} N_i^{\circ} F dB
$$
 (A-14)

where F is the normal flux and RRQ(I) is a 3DLEWASTE program variable.

#### A.2.18 Subroutine Q4CNB

This subroutine is called by the subroutine BC to compute the surface node flux of the type:

$$
RQ(I) = \int_{B_{\bullet}} N_{i}^{e} q dB
$$
 (A-15a)

where q is either the specified- (or Cauchy) flux, specified-dispersive- (or Neumann) flux, or  $\mathbf{n} \mathbf{V} \mathbf{C}_v$ ; and RQ(I) is a 3DLEWASTE program variable. It also computes the boundary element matrices:

$$
BQ(I,J) = \int_{B} N_i^{\circ} V N_j^{\circ} dR
$$
 (A-15b)

where  $N_j^e$  is the basis function for nodal point j of element e, R is the region of interest, V is the Darcy velocity, and BQ(I,J) is a 3DLEWASTE program variable.

#### A.2. 19 Subroutine Q8

This subroutine is called by the subroutine ASEMBL to compute the element matrix given by

$$
QA(I,J) = \int_{R_{\star}} N_i^{\circ} \theta N_j^{\circ} dR
$$
 (A-16a)

$$
QAA(I,J) = \int_{R} N_j^e \rho_b \frac{dS}{dC} N_j^e dR
$$
 (A-16b)

$$
QB(I,J) = \int_{R_{\bullet}} (\nabla N_{i}^{\circ}) \cdot \theta \mathbf{D} (\nabla N_{j}^{\circ}) dR
$$
 (A-16C)

$$
QV(I,J) = \int_{R_{\bullet}} N_i^{\circ} V^{\circ} (VN_j^{\circ}) dR
$$
 (A-16d)

$$
QC(I,J) = \int_{R_*} N_i^{\circ} [\lambda(\theta + \rho_b \frac{dS}{dC}) + Q] N_j^{\circ} dR
$$
 (A-16e)

where

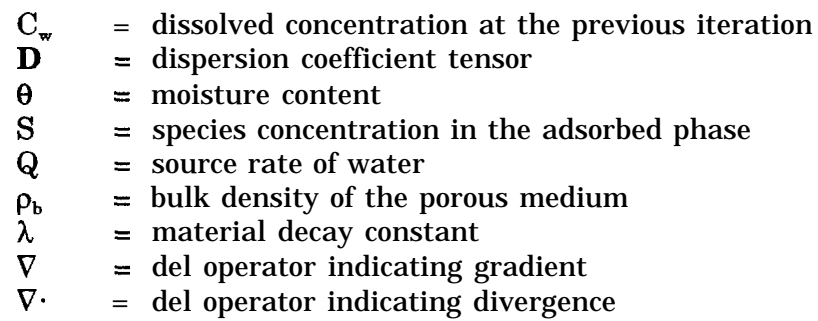

and where QA(I,J), QAA(I,J), QB(I,J), QV(I,J), and QC(I,J) are 3DLEWASTE program variables. Note that dS/dC should be evaluated at  $C_{w}$ . Subroutines Q8 also calculates the element load vector given by:

$$
QR(I) = \int_{R_{\star}} N_i^{\circ} [-\lambda \rho_b (S_w - \frac{dS}{dC} C_w) + QC_{in}] dR
$$
 (A-16f)

where  $\mathrm{C}_{\mathrm{w}}$  and SW are the dissolved and adsorbed concentrations at the previous iteration, respectively, and QR(I) is a program variable.

#### A.2.20 Subroutine Q8DV

Subroutine Q8DV is called by subroutine FLUX to compute the element matrices given by:

$$
QB(I,J) = \int_{R} N_i^{\circ} N_j^{\circ} dR
$$
 (A-17a)

Subroutine Q8DV also evaluates the element load vector:

$$
QRX(I) = -\int_{R_1} N_i^* \mathbf{i} \cdot \theta \mathbf{D} \cdot (\nabla N_j^*) C_j dR
$$
 (A-17b)

$$
QRY(I) = -\int_{R_1} N_i^* \mathbf{j} \cdot \theta \mathbf{D} \cdot (\nabla N_j^*) C_j dR
$$
 (A-17c)

$$
QRZ(I) = -\int_{R_i} N_i^* \mathbf{k} \cdot \boldsymbol{\theta} \mathbf{D} \cdot (\nabla N_j^*) C_j dR
$$
 (A-17d)

where

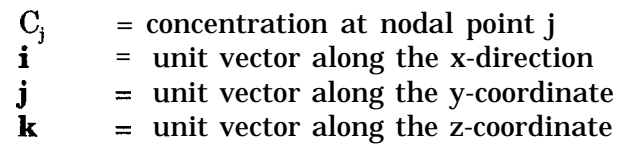

and where QRX(I), QRY(I), AND QRZ(I) are program variables.

#### A.2.21 Subroutine Q8R

This subroutine, which is called by subroutine SFLOW, is used to compute contributions to FRATE(8), FRATE(9), FRATE(l), and FRATE(14), discussed in Section A.2.24, by performing material integration and element source integration over an element.

$$
QRM = \int_{R} \Theta C dR
$$
 (A-18a)

$$
QDM = \int_{R} S dR
$$
 (A-18b)

$$
SOSM = \int_{R} [QC_{in}(1+sign(Q)) + QC(1-sign(Q))]/2dR
$$
 (A-18c)

where QRM, QDM, and SOSM are 3DLEWASTE program variables.

A.2.22 Subroutine READN

This subroutine is called by subroutine DATAIN to generate integer numbers for the input data sets if required.

#### A.2.23 Subroutine READR

This subroutine is called by subroutine DATAIN to automatically generate real numbers for the input data sets if required. Automatic generation-of regularly patterned data is built into this subroutine.

#### A.2.24 Subroutine SFLOW

This subroutine is called by subroutine GM3D. It is used to compute flux rates through various types of boundaries and the rate at which material increases in the region of interest. In this subroutine, the variable FRATE(7) stores the flux through the whole boundary. It is given by

$$
\mathbf{FRATE}(7) = \int_{B} (\mathbf{F}_{x} \mathbf{n}_{x} + \mathbf{F}_{y} \mathbf{n}_{y}) \mathbf{dB}
$$
 (A-19)

where B is the global boundary of the region of interest;  $\mathbf{F}_{\mathbf{x}}$ , and  $\mathbf{F}_{\mathbf{y}}$  are the vertically integrated flux components and  $n_x$  and  $n_y$  are the directional cosines of the outward unit vector normal to the boundary B. FRATE(1) stores the flux rates through a Dirichlet boundary  $B_d$ . FRATE(2) and FRATE(3) store the flux rate through specifiedflux (Cauchy) and specified-dispersive-flux (Neumann) boundaries, respectively.

$$
\mathbf{FRATE}(1) = \int_{B_a} (\mathbf{F_x n_x} + \mathbf{F_y n_y}) \mathbf{dB}
$$
 (A-20a)

$$
FRATE(2) = \int_{B_r} (F_x n_x + F_y n_y) dB
$$
 (A-20b)

$$
\mathbf{FRATE}(3) = \int_{B_{\mathbf{a}}} (\mathbf{F}_{\mathbf{x}} \mathbf{n}_{\mathbf{x}} + \mathbf{F}_{\mathbf{y}} \mathbf{n}_{\mathbf{y}}) \mathbf{dB} \tag{A-20c}
$$

FRATE(4) and FRATE(5) store incoming flux and outgoing flux rates, respectively, through the variable boundaries B, and  $B_v^+$ , as given by:

$$
\text{FRATE}(4) = \int_{B_{-}} (\mathbf{F}_{\mathbf{x}} \mathbf{n}_{\mathbf{x}} + \mathbf{F}_{\mathbf{y}} \mathbf{n}_{\mathbf{y}}) \text{dB} \tag{A-20d}
$$

$$
\text{FRATE}(5) = \int_{B_{\bullet}^{\bullet}} (\mathbf{F}_{\mathbf{x}} \mathbf{n}_{\mathbf{x}} + \mathbf{F}_{\mathbf{y}} \mathbf{n}_{\mathbf{y}}) \text{dB} \tag{A-20e}
$$

where  $B_v$  and  $B_v$  are that part of variable boundary where the fluxes are directed into the region and out from the region, respectively. The integration of Equations A-20a through A-20e is carried out by the subroutine Q4BB.

FRATE(6), which is related to the numerical loss, is given by:

$$
\textbf{FRATE}(6) = \textbf{FRATE}(7) - \sum_{1=1}^{5} \textbf{FRATE}(1) \tag{A-21}
$$

FRATE(8) and FRATE(9) store the accumulate rate in the dissolved and adsorbed phases, respectively, as given by:

$$
FRATE(8) = \int_{R} \theta C dR
$$
 (A-22)

$$
\mathbf{FRATE}(9) = \int_{R} \rho_{b} S dR
$$
 (A-23)

FRATE(10) stores the rate loss due to decay and FRATE(11) through FRATE(13) are set to zero as given by:

$$
FRATE(10) = \int_{R} \lambda(\theta C + \rho_b S) dR
$$
 (A-24)

$$
FRATE(11)=FRATE(12)=FRATE(13)=0
$$
 (A-25)

FRATE(14) is used to store the source/sink rate as:

$$
FRATE(14) = \iint_{R} [QC_{in}(1+sign(Q)) + QC(1-sign(Q))]/2dR
$$
 (A-26)

If there is no numerical error in the computation, the following equation should be satisfied:

$$
\sum_{I=7}^{14} \text{FRATE(I)} = 0 \tag{A-27}
$$

and FRATE(6) should be equal to zero.

## A.2.25 Subroutine SHAPE

This subroutine is called by subroutines Q8DV and Q8 to evaluate the value of the base and weighting functions and their derivatives at a Gaussian point.

### A.2.26 Subroutine SOLVE

This subroutine is called by the subroutine BLKITR to solve a matrix equation of the type:

$$
[C]\{x\}=\{y\} \tag{A-28}
$$

where  $[C]$  is the coefficient matrix and  $\{x\}$  and  $\{y\}$  are two vectors.  $\{x\}$  is the unknown to be solved, and  $\{y\}$  is the known load vector. The computer returns the solution  $\{y\}$ and stores it in {y). The computation is a standard banded Gaussian direct elimination procedure.

## A.2.27 Subroutine STORE

This subroutine, which is called by subroutine GM3D, stores the simulation results in a binery file for use in plotting. The information stored includes regional geometry, concentrations, and vertically integrated material flux components at all nodes for any desired time step.

## A.2.28 Subroutine SURF

Subroutine SURF is called by subroutine DATAIN. It identifies the boundary sides, sequences the boundary nodes, and computes the directional cosine of the surface sides. The mappings from boundary nodes to global nodes are stored in NPBB(I) (where NPBB(I) is the global node number of the I-th boundary node). The boundary node numbers of the four nodes for each boundary side are stored in ISB(I,J) (where ISB(I,J) is the boundary node number of the I-th node of the J-th side,  $I = 1$  to 4). There are six sides for each element. Which of these six sides is the boundary side is determined automatically in the subroutine SURF and is stored in ISB(5,J). The global element number, to which the J-th boundary side belongs, is also preprocessed in the subroutine SURF and is stored in ISB(6,J). The directional cosines of the J-th boundary side are computed and stored in DCOSB(I,J) (where DCOSB(I,J) is the directional cosine of the J-th surface with I-th coordinate,  $I = 1$  to 3). The information contained in NPBB, ISB, and DOSB, along with the number of boundary nodes and the number of boundary sides is returned to subroutine DATAIN for other uses.

# A.2.29 Subroutine THNODE

This subroutine is called by GM3D to compute  $(\theta + \rho_h dS/dC)$  for the linear isotherm model or  $\theta$  for the Freundlich and Langmuir nonlinear isotherm models.

# A.2.30 Subroutine XSI3D

This subroutine is called by ADVTRN to compute the local coordinate of an element given the global coordinate within that element. With the local coordinate, the Lagrangian concentration can then easily be interpolated from those on the nodes of the element.

# **APPENDIX B**

INPUT AND OUTPUT DEVICES

# TABLE B-1. LOGICAL UNITS USED IN 3DFEMWATER

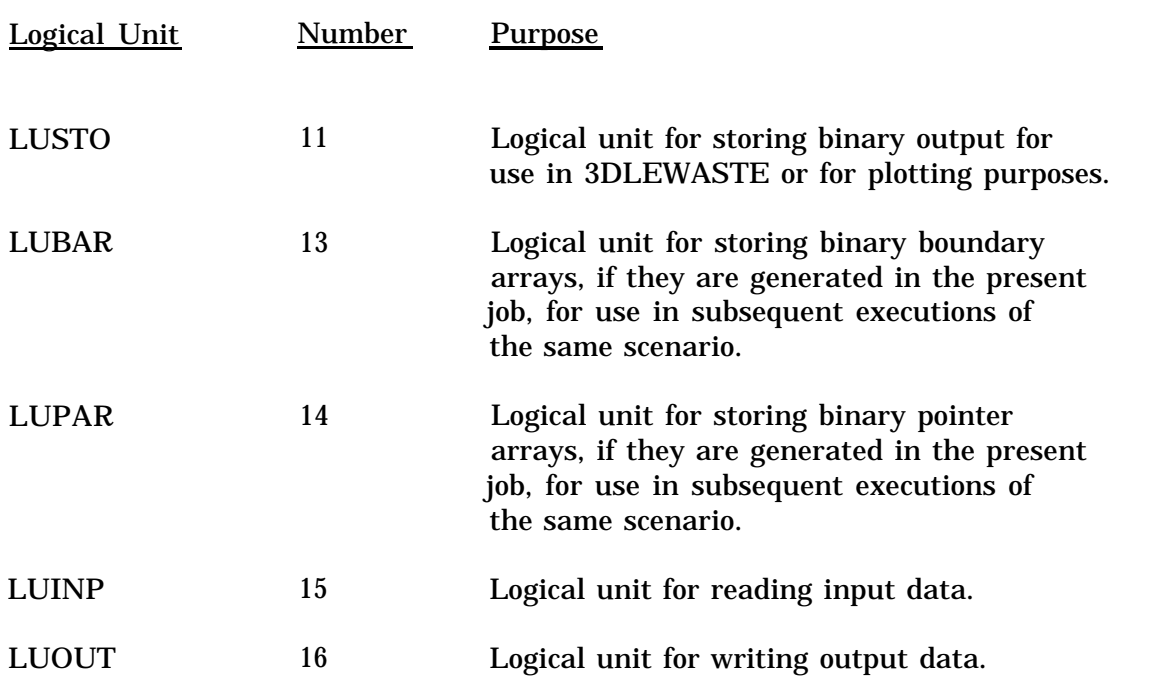

# TABLE B-2. LOGICAL UNITS USED IN 3DLEWASTE

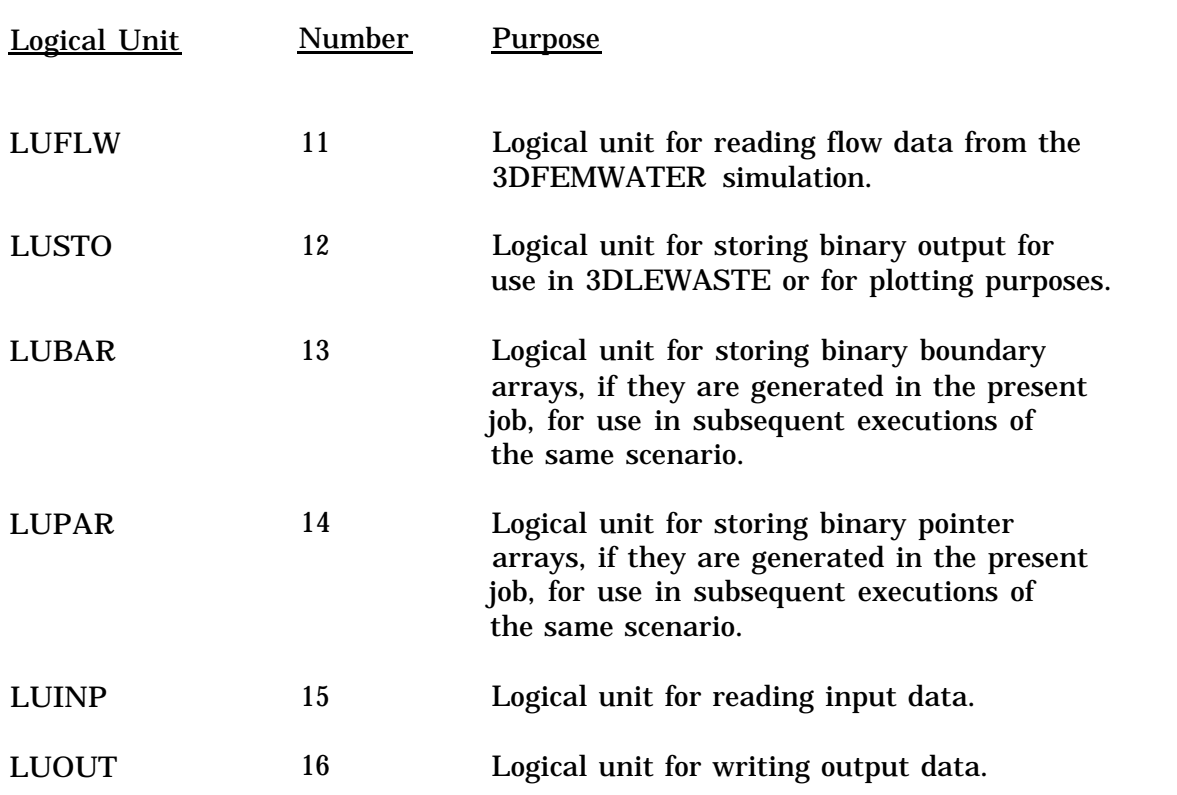

# **APPENDIX C**

# DEFAULT VALUES FOR THE MAXIMUM CONTROL PARAMETERS

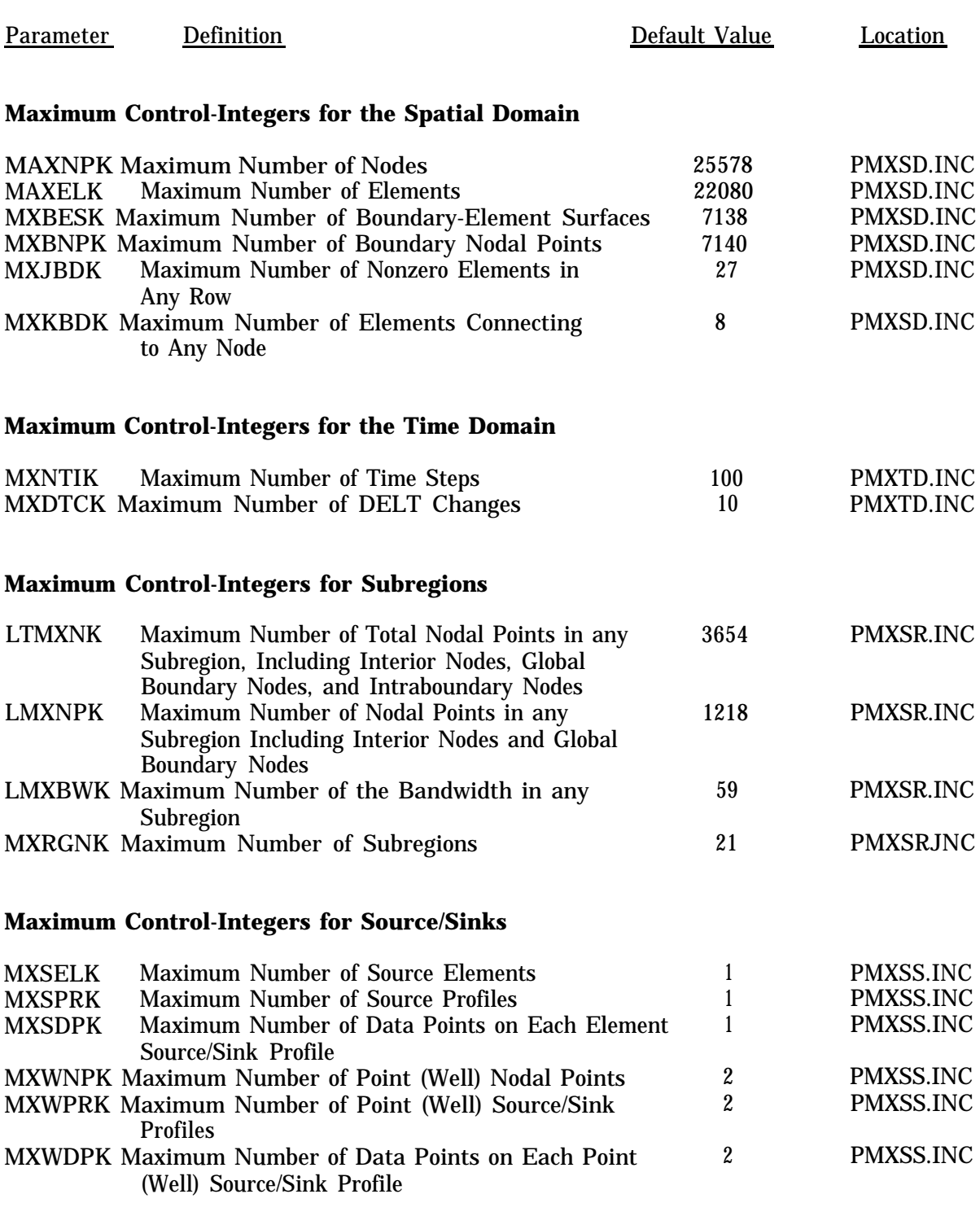

# TABLE C-1. MAXIMUM CONTROL PARAMETERS USED IN 3DFEMWATER

(continued)

# TABLE C-1. MAXIMUM CONTROL PARAMETERS USED IN 3DFEMWATER (concluded)

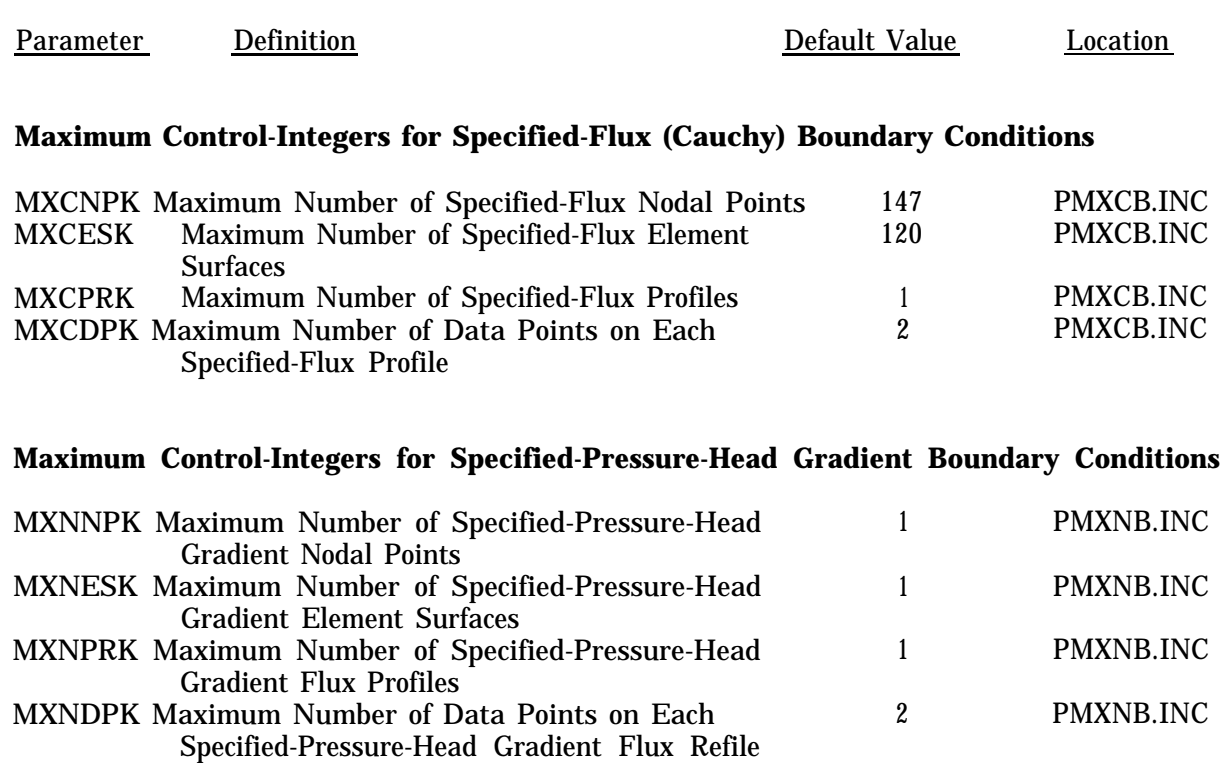

## **Maximum Control-Integers for Variable (Rainfall/Evaporation-Seepage) Boundary Conditions**

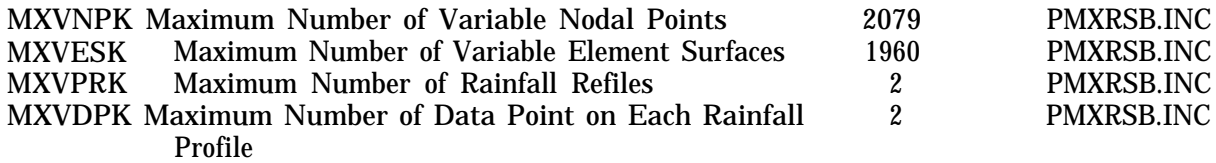

# **Maximum Control-Integers for Dirichlet Boundary Conditions**

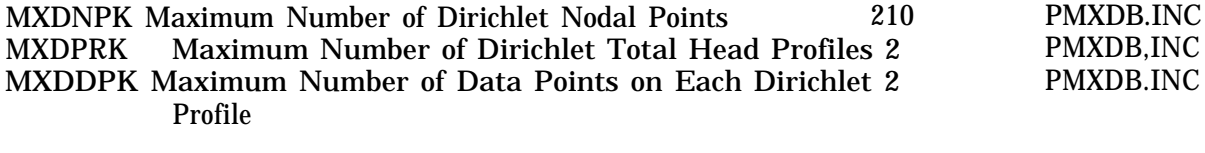

# **Maximum Control-Integers for Material and Soil Properties**

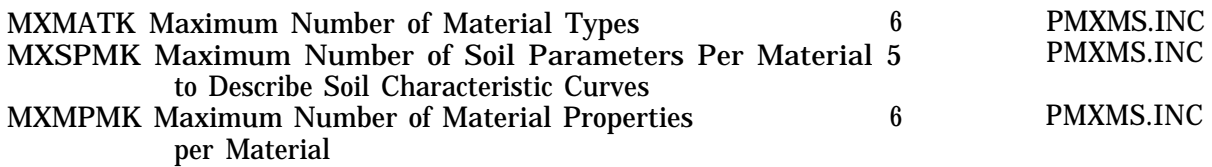

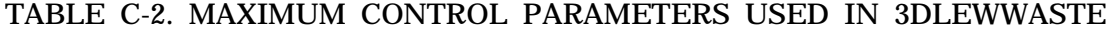

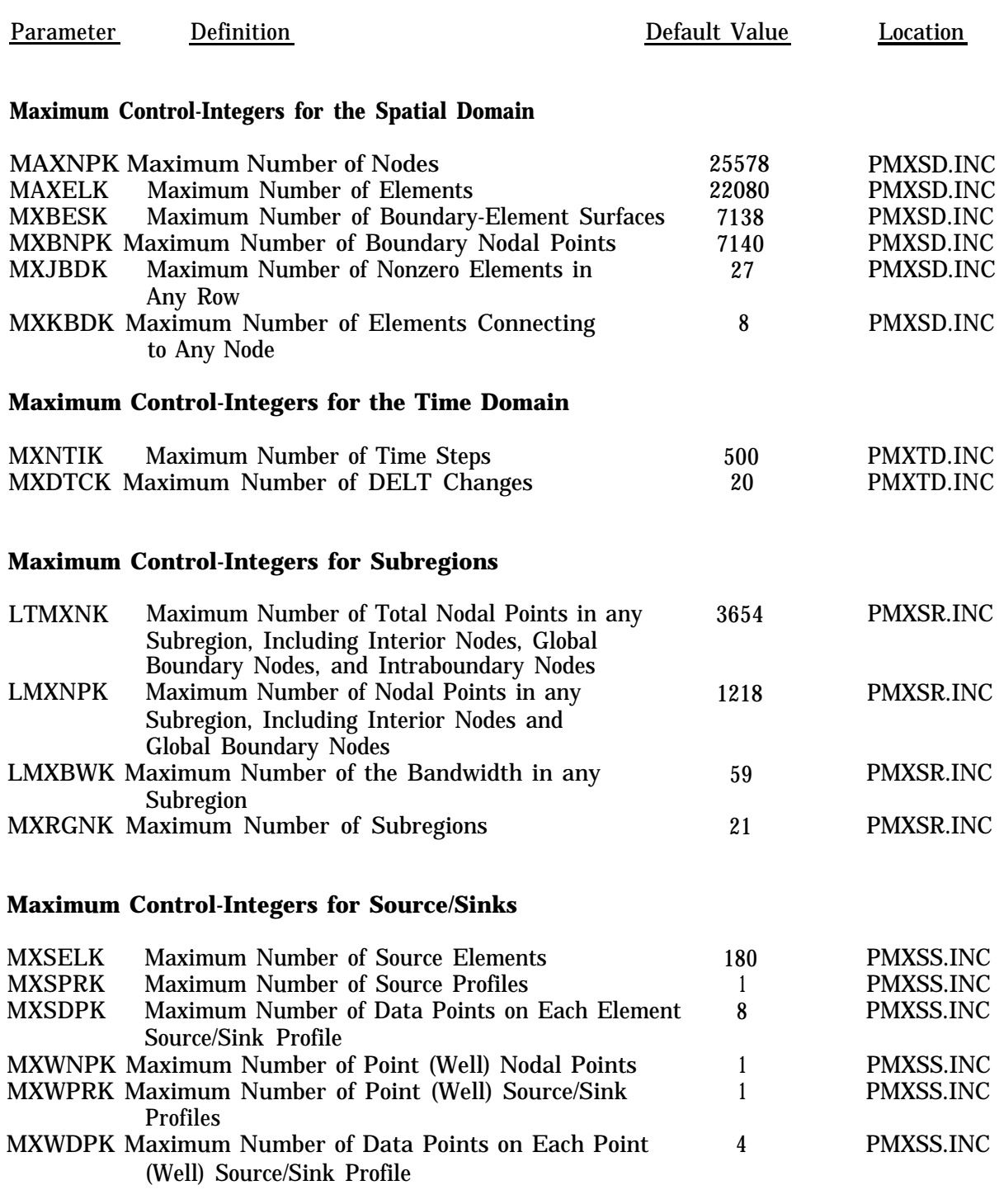

(continued)

# TABLE C-2. MAXIMUM CONTROL PARAMETERS USED IN3DLEWWASTE (concluded)

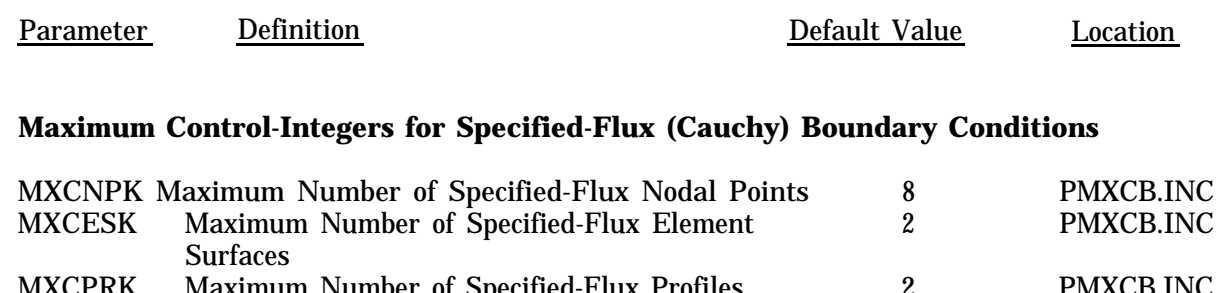

#### MXCPRK Maximum Number of Specified-Flux Profiles 2 PMXCB.INC MXCDPK Maximum Number of Data Points on Each 4 PMXCB.INC Specified-Flux Profile

#### **Maximum Control-Integers for Specified-Dispersive-Flux Boundary Conditions**

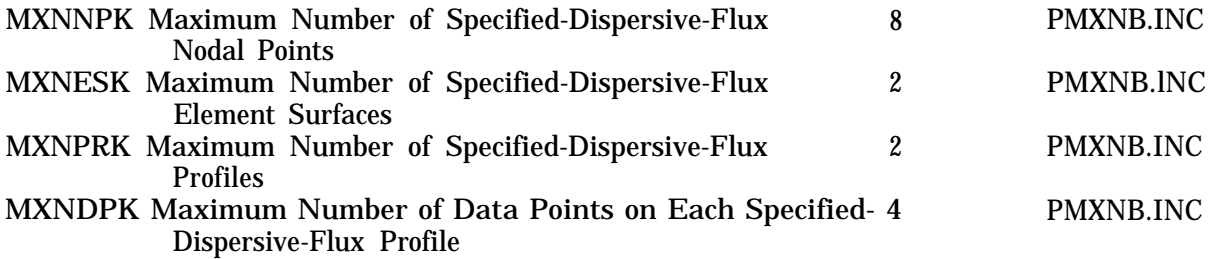

#### **Maximum Control-Integers for Variable (Run-In/Flow-Out) Boundary Conditions**

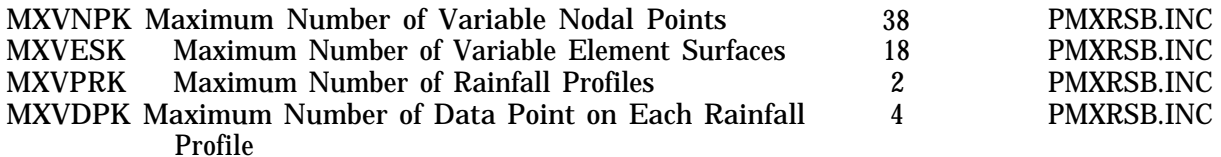

#### **Maximum Control-Integers for Dirichlet Boundary Conditions**

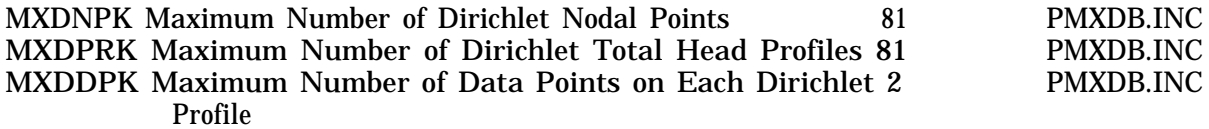

# **Maximum Control-Integers for Material**

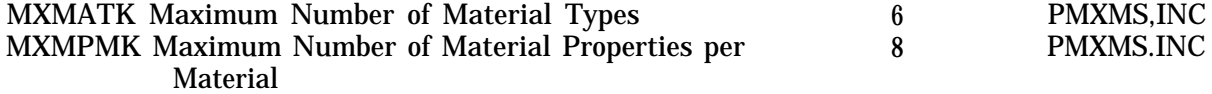

#### **APPENDIX D**

#### PROGRAM VARIABLE DESCRIPTIONS

Information about the program variables is given in two tables in this appendix. 3DFEMWATER program variables are listed in Table D-1 and 3DLEWASTE program variables are shown in Table D-2. In the tables, the definition, type, and units of each variable are provided. In addition, the tables indicate 1) the subroutines associated with each variable and 2) whether a variable is an input (I), output (0), or modified (M) variable in the subroutines. Also, if a variable is included in a COMMON block, the COMMON block name is given.

COMMON blocks are used in 3DFEMWATER/3DLEWASTE to minimize the use of subroutine arguments. Each COMMON block, which contains related variables, is stored as a file separate from the 3DFEMWATER/3DLEWASTE code and is accessed by the use of INCLUDE statements at the beginning of the main program and each subroutine. Only those COMMON blocks needed for the execution of a subroutine are included in the subroutine.

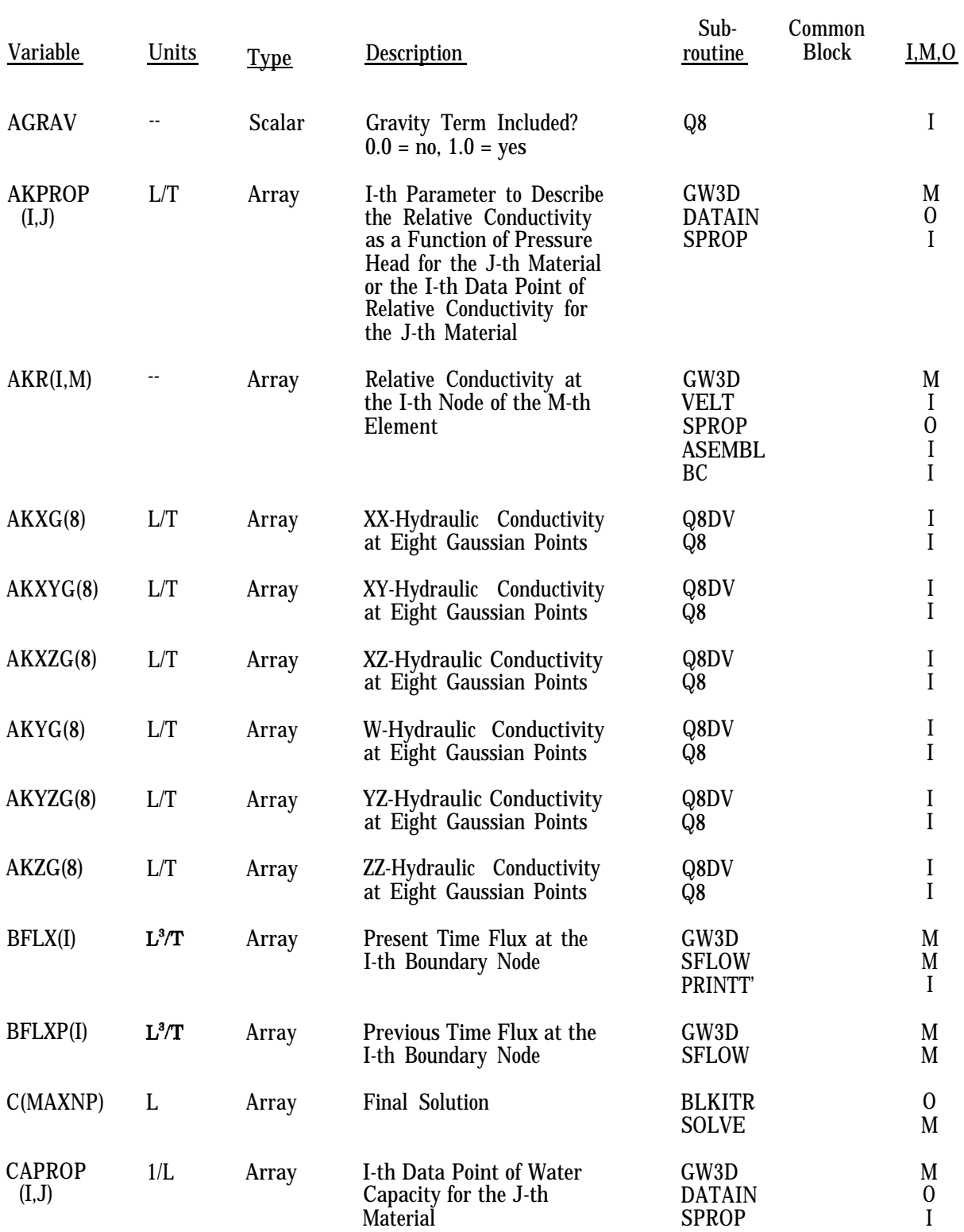

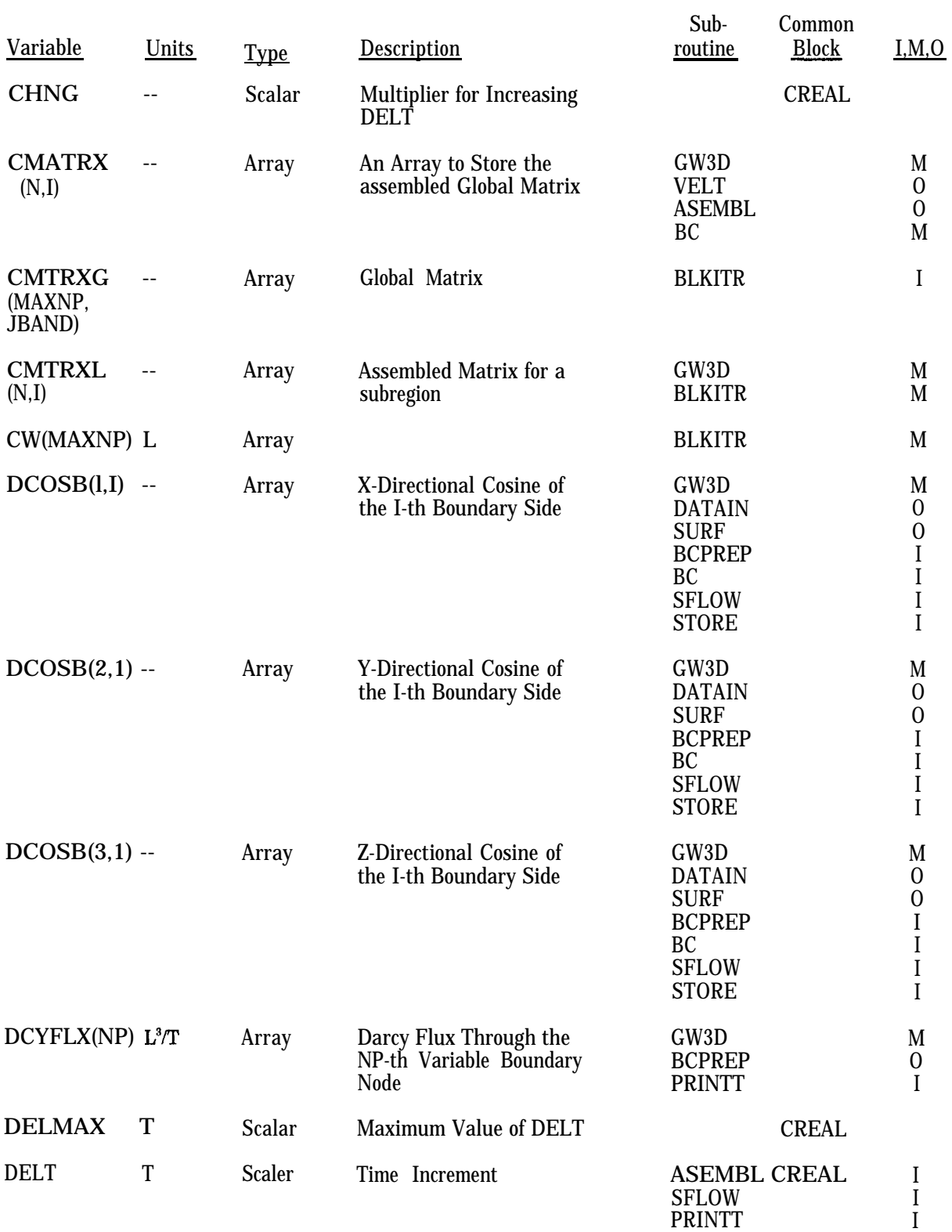

#### Variable DELTO DHQ(8) DJAC  $DNX(8)$  $DNY(8)$  $DNZ(8)$ DTH(I,M) DTHG(8) F(MAXNOD) FLOW(10) FLX(NP) FRATE(10)  $F1Q(4)$ F2Q(4) Units T L  $L^3$ IL  $1/L$ l/L  $\overline{L}$  $1/L$ --  $L^3$ L3iT  $L^3/T$ L3/ql/L2  $L^3/T/L^2$ **Type** Scalar Array Scalar Array Array Array Array Array Array Array Array Array Array Array Description Time Increment Pressure Difference Between the Present Time Step and the Previous Time Step at Eight Nodes of the Element Determinant of the Jacobian Partial Derivative of the Base Function with Respect to x Partial Derivative of the Base Function with Respect to y Partial Derivative of the Base Function with Respect to z Water Capacity at the I-th Node of the M-th Element Water Capacity at Eight Gaussian Points of the Element Array of Real Numbers that are to be Read and Generated Automatically Increment of Flow Rainfall Flux Through the NP-th VB Node Flow Rate Specified Normal Flux at Four Nodes of the Surface Gravity Flux at Four Nodes of a Specified-Pressure-Head Gradient (Neumann) Sub-<br>
Common<br>
Block<br>
Block routine Block I,M,O CREAL Q8TH I BASE **BASE** BASE BASE GW3D SPROP ASEMBL SFLOW Q8 READR O  $\Omega$  $\Omega$  $\overline{0}$ M  $\Omega$ I I I  $\Omega$ **CFLOW** GW3D M BCPREP 0<br>BC 1 BC<sub>I</sub> CFLOW Q4S I Q4S I

## TABLE D-1. 3DFEMWATER PROGRAM VARIABLES, UNITS, LOCATION, AND VARLABLE DESIGNATION (continued)

Surface

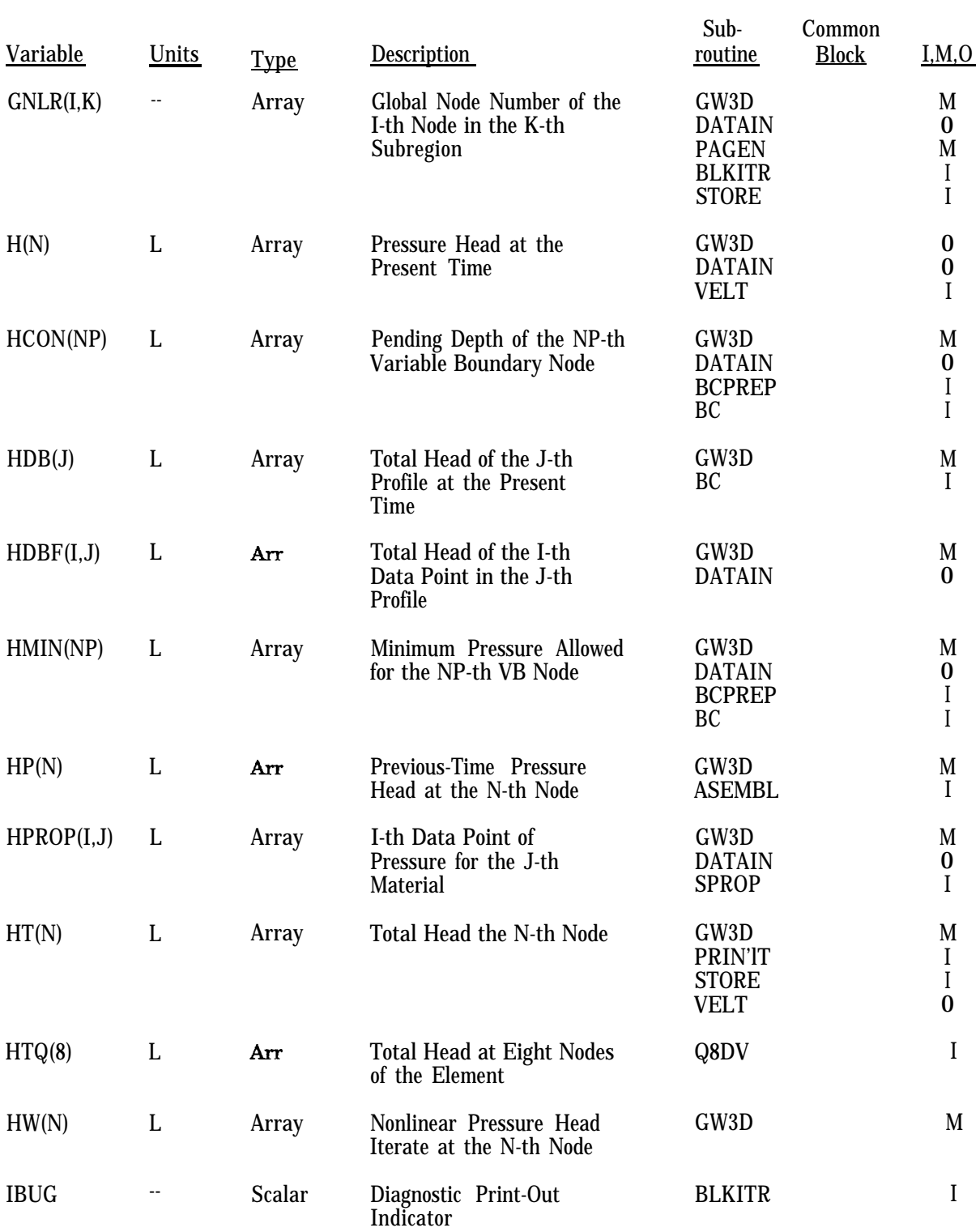

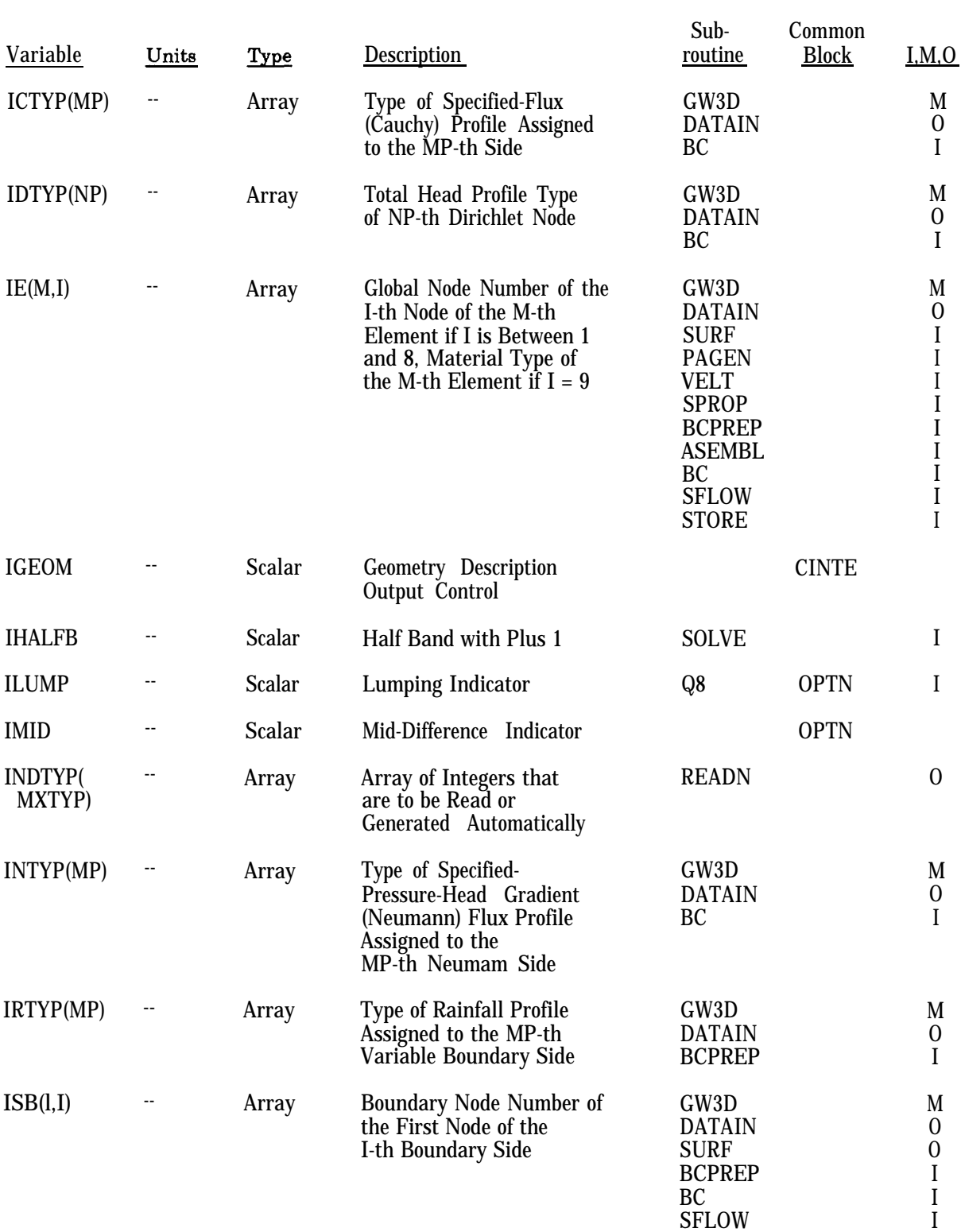

STORE

I

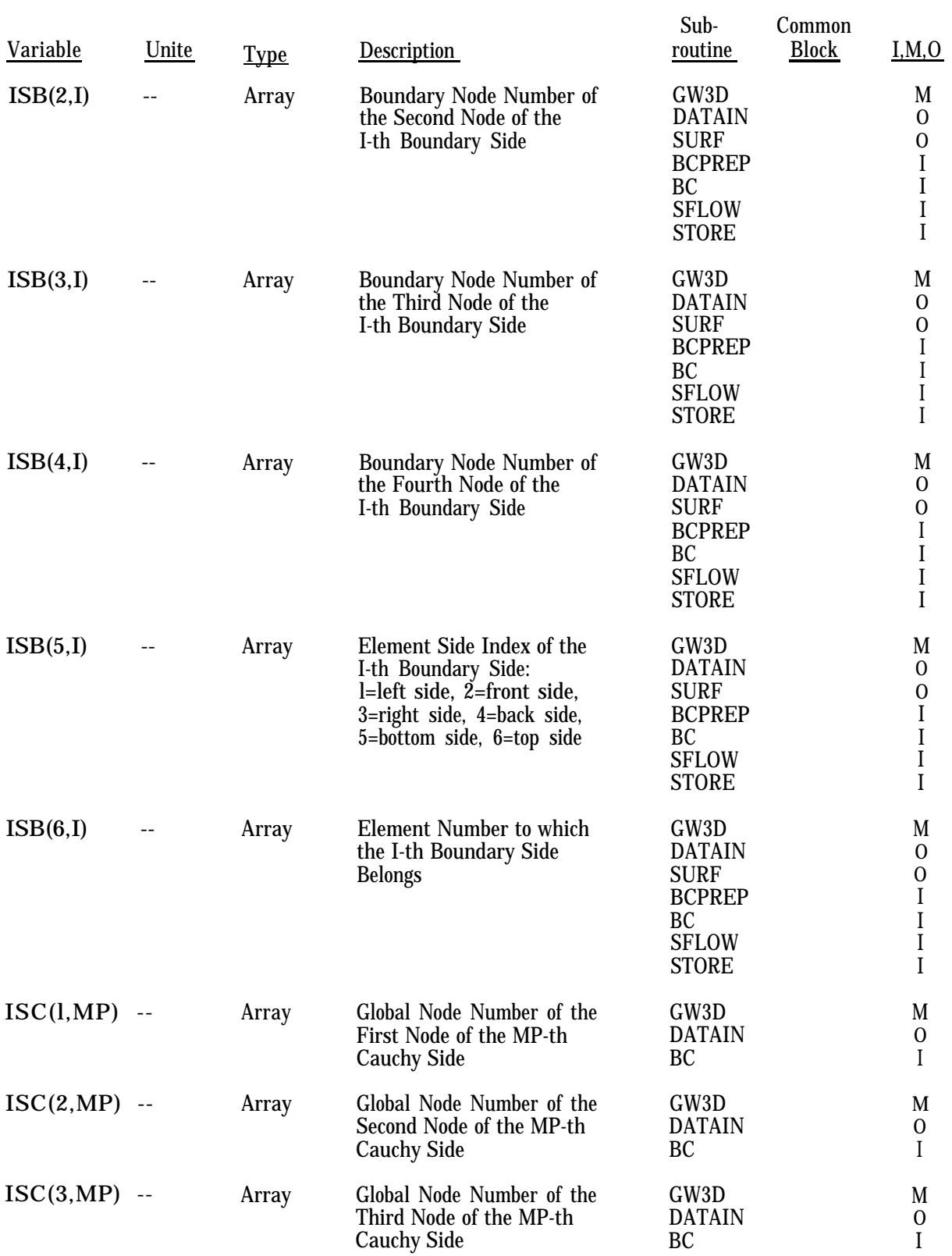

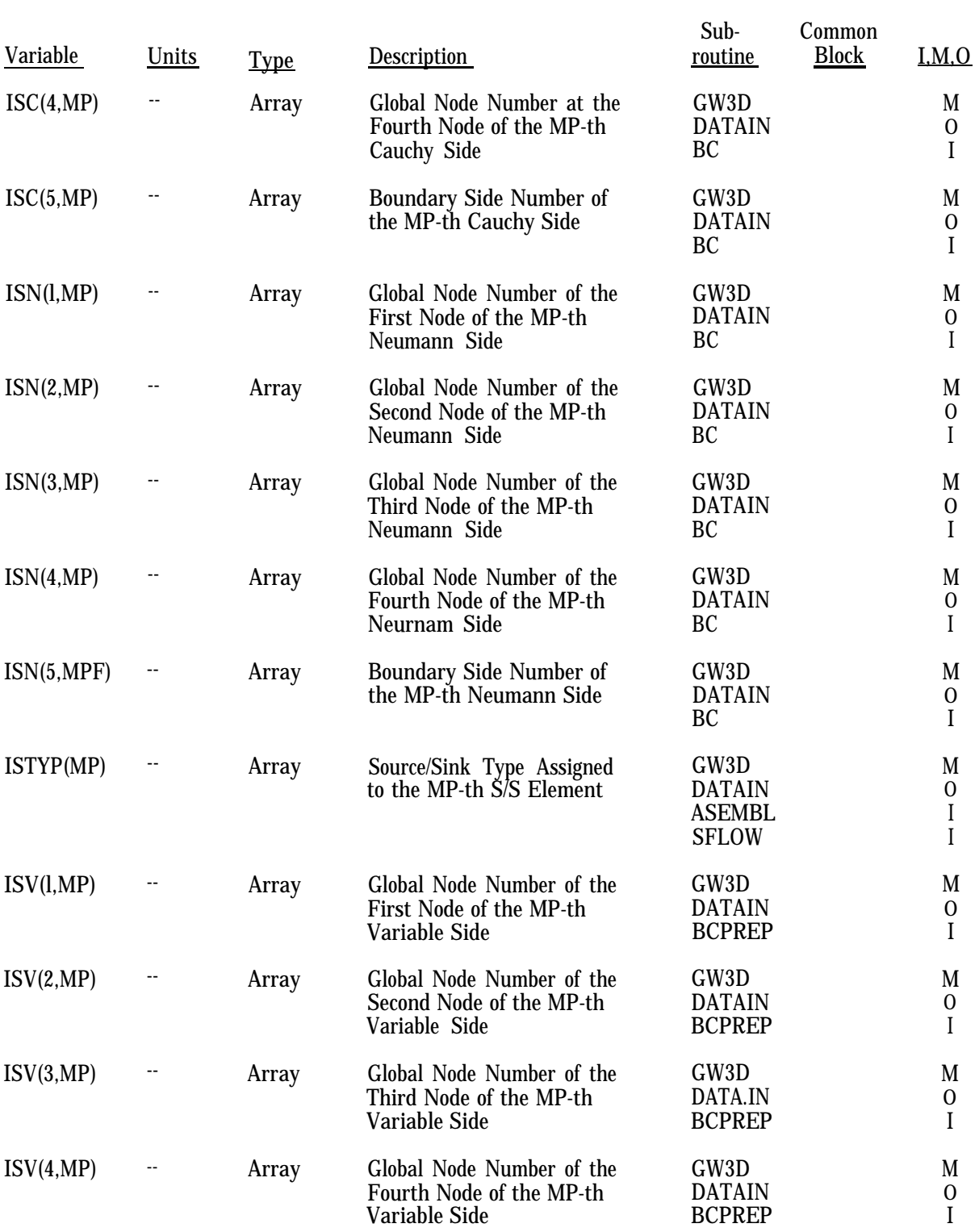

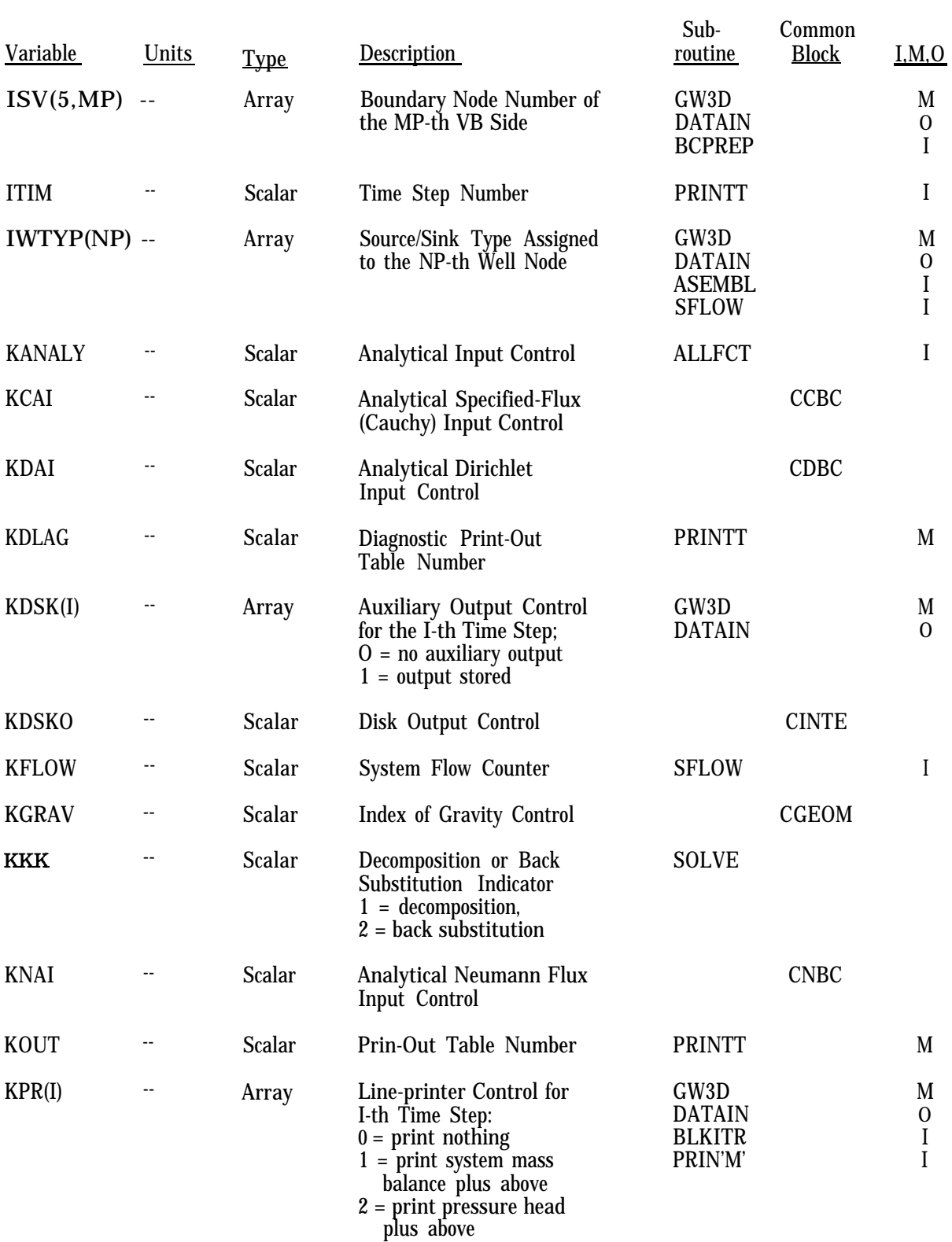

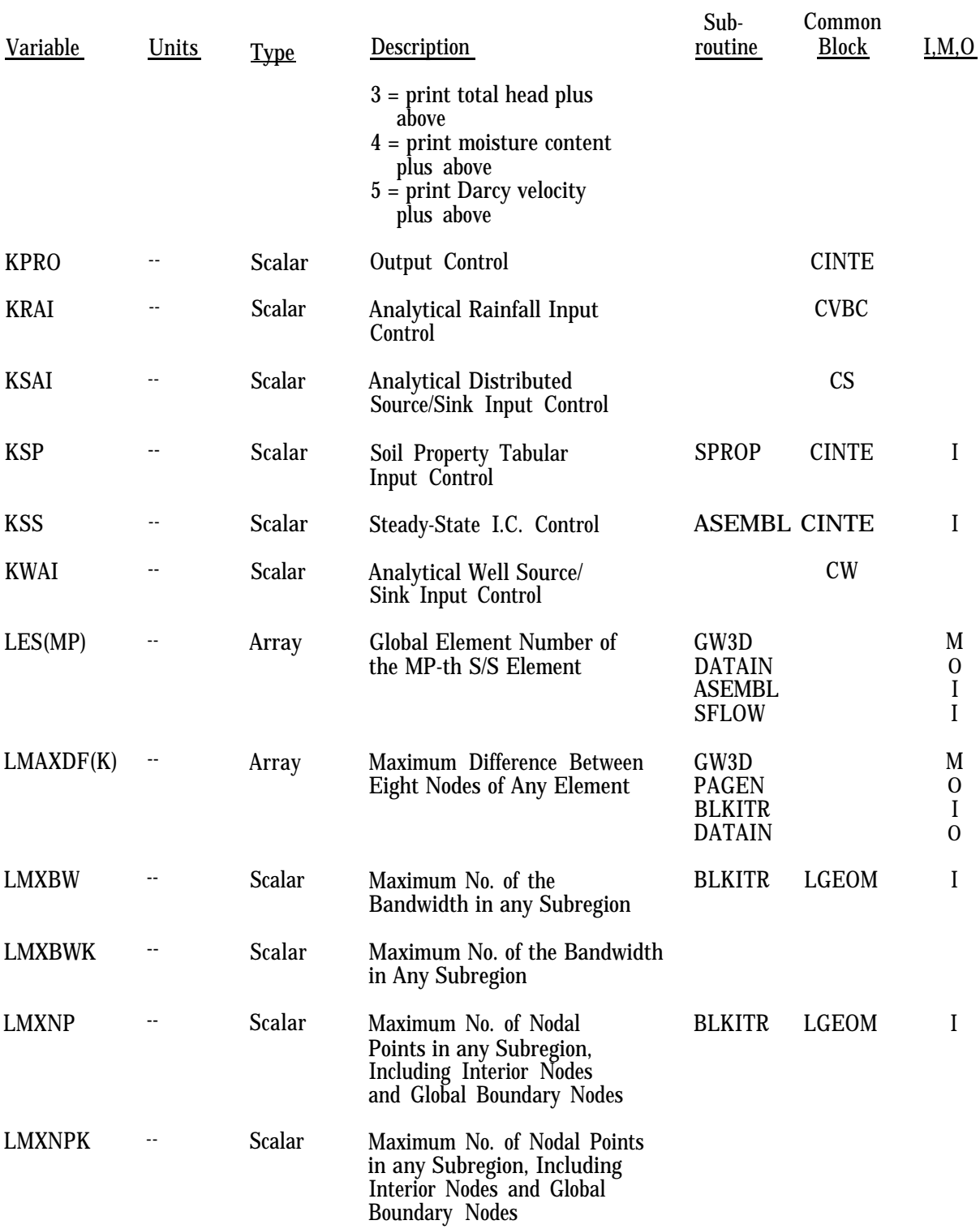

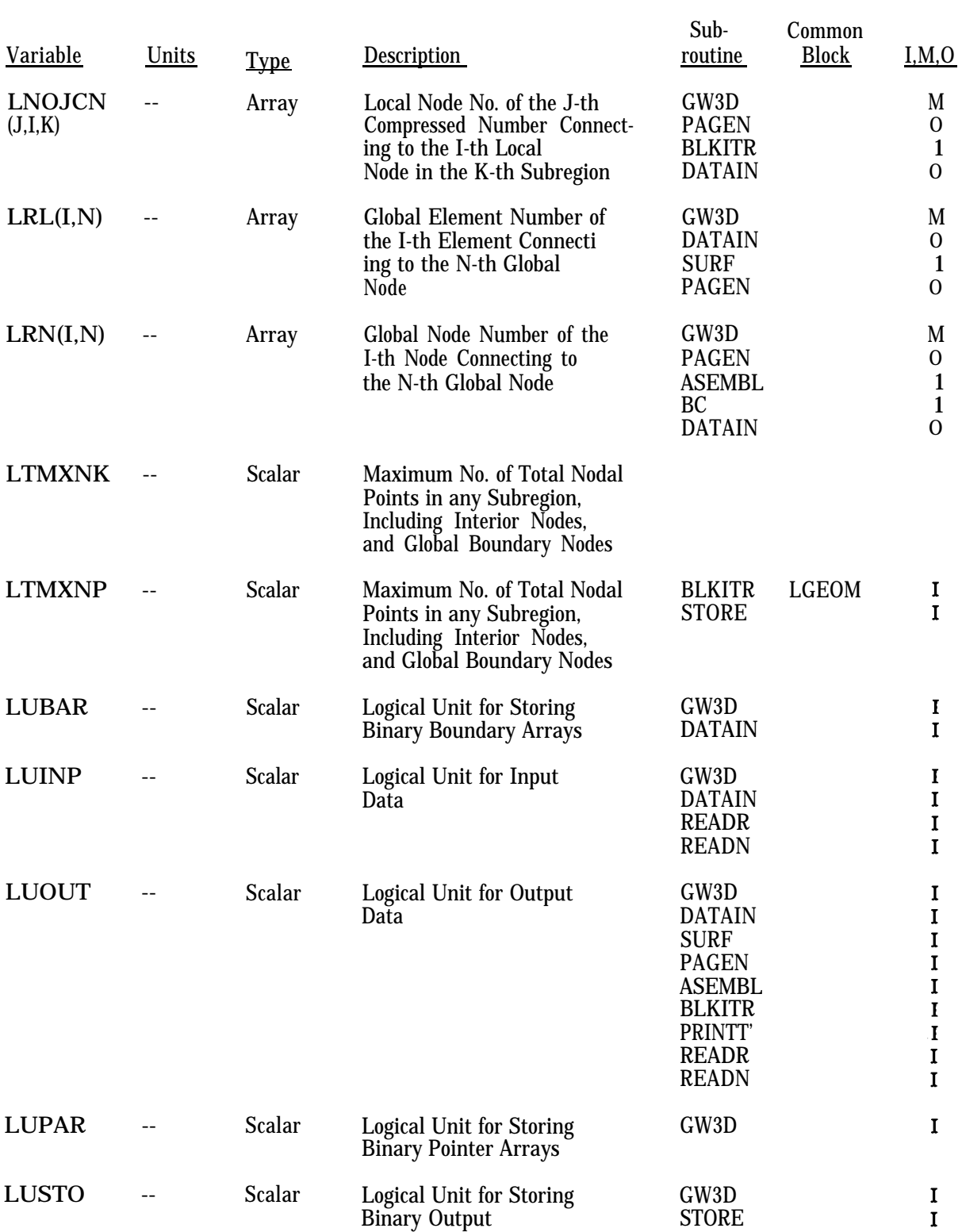

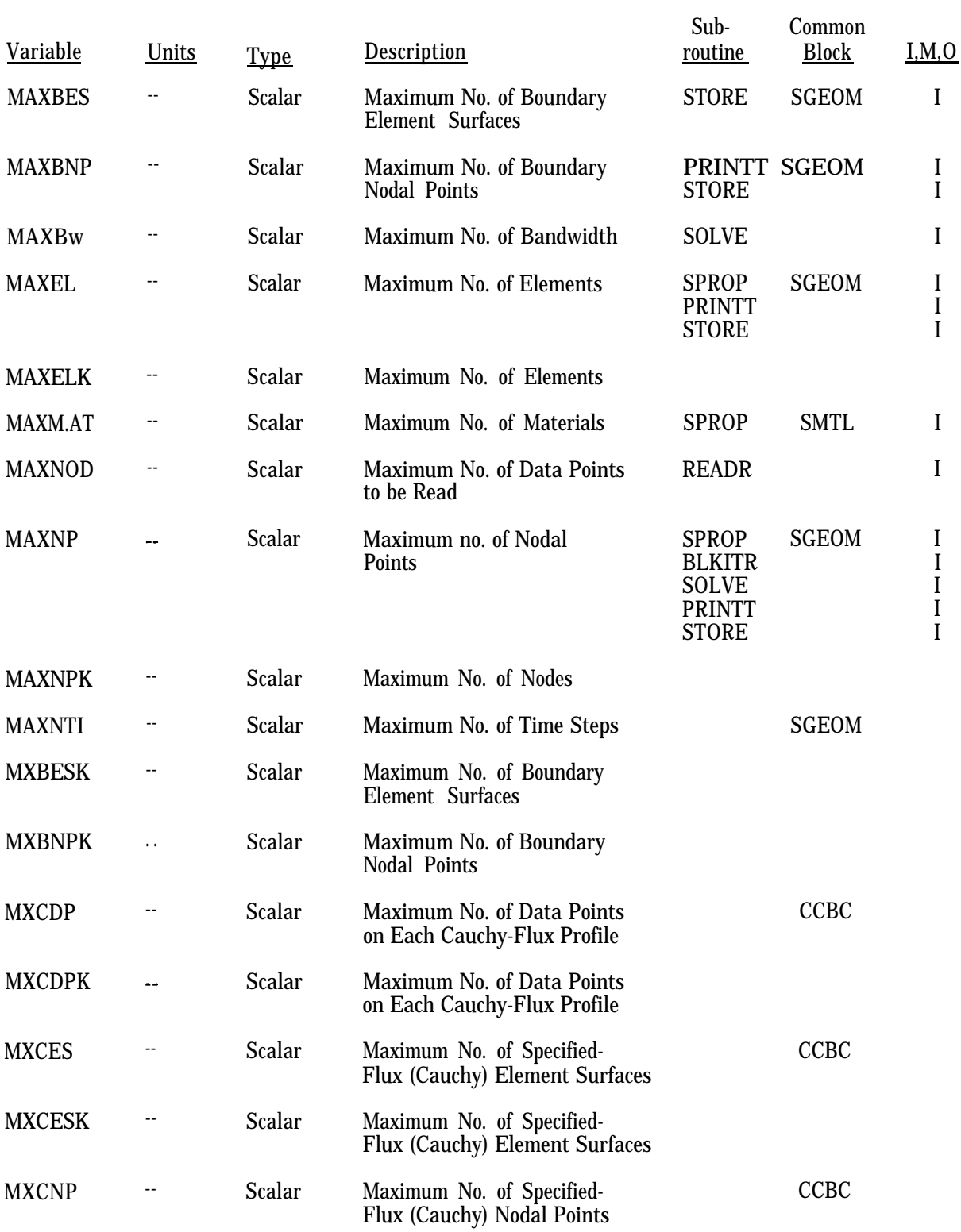

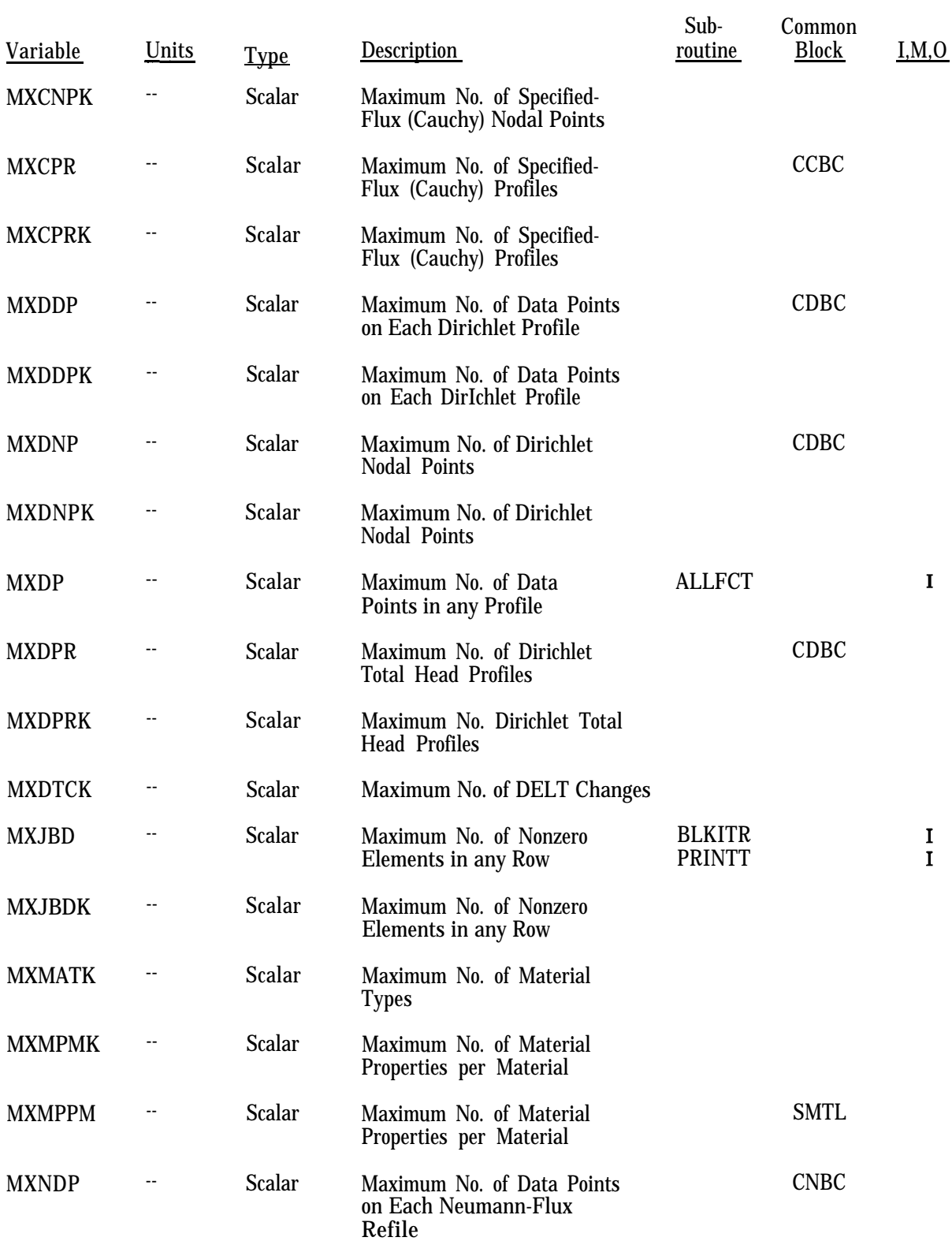

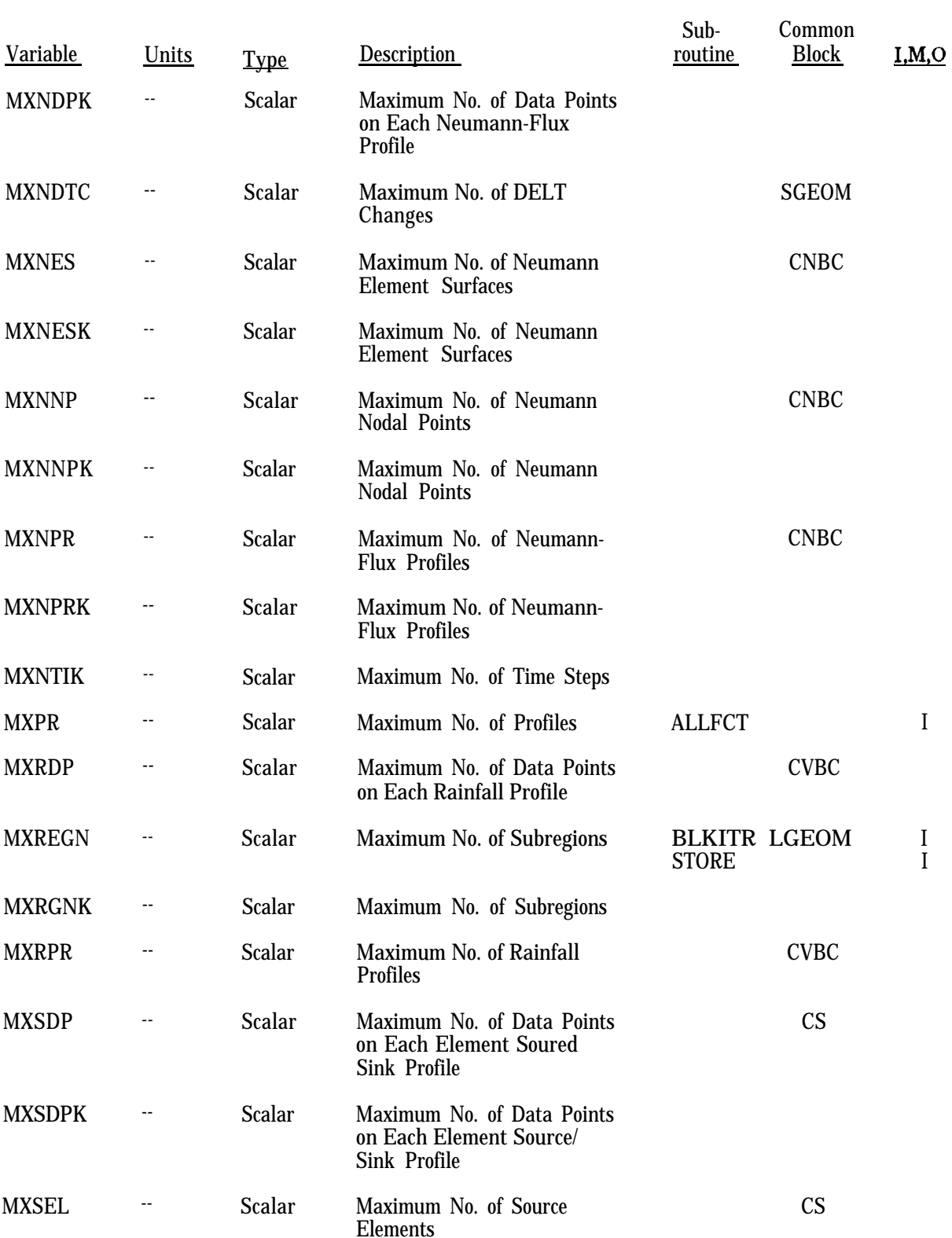

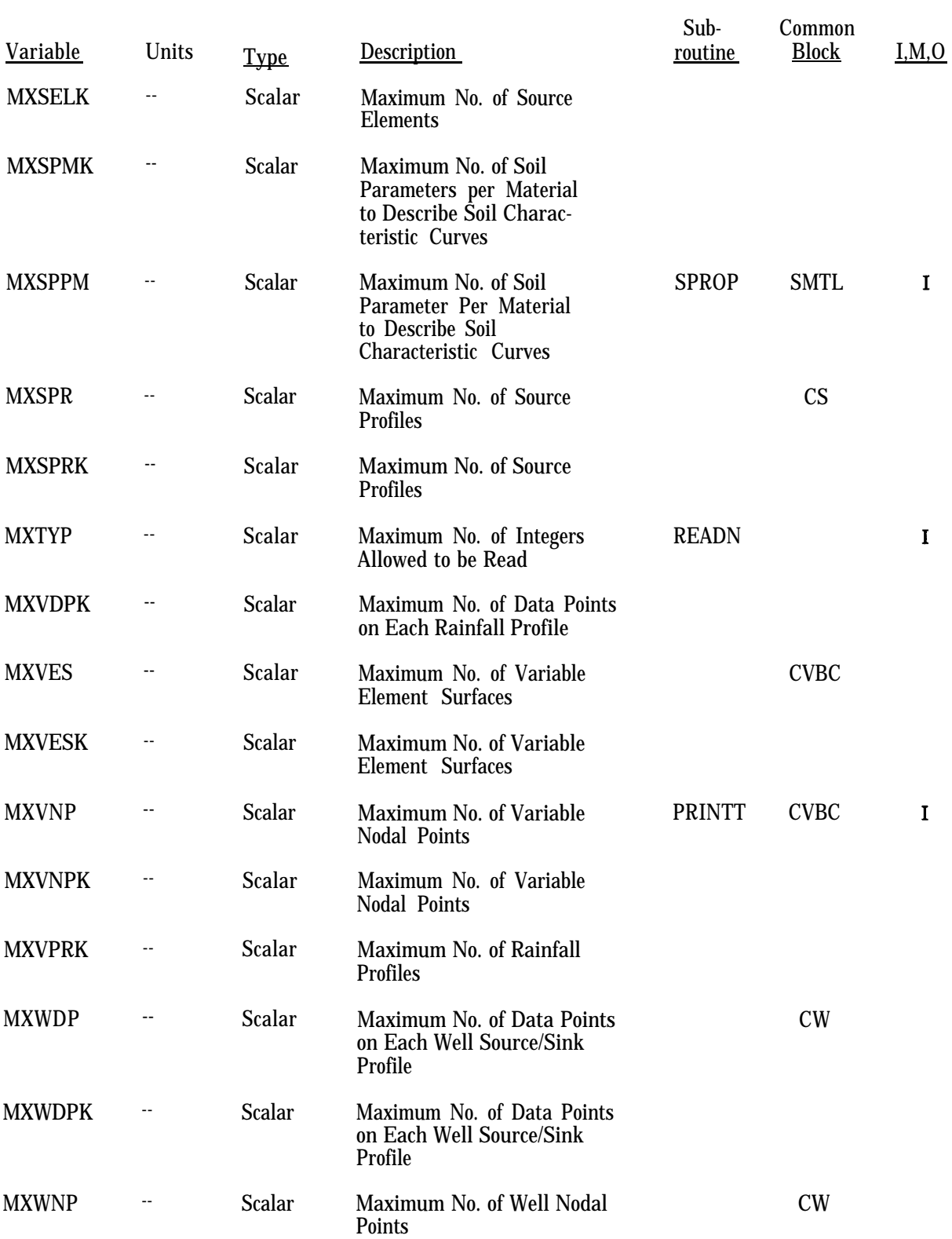

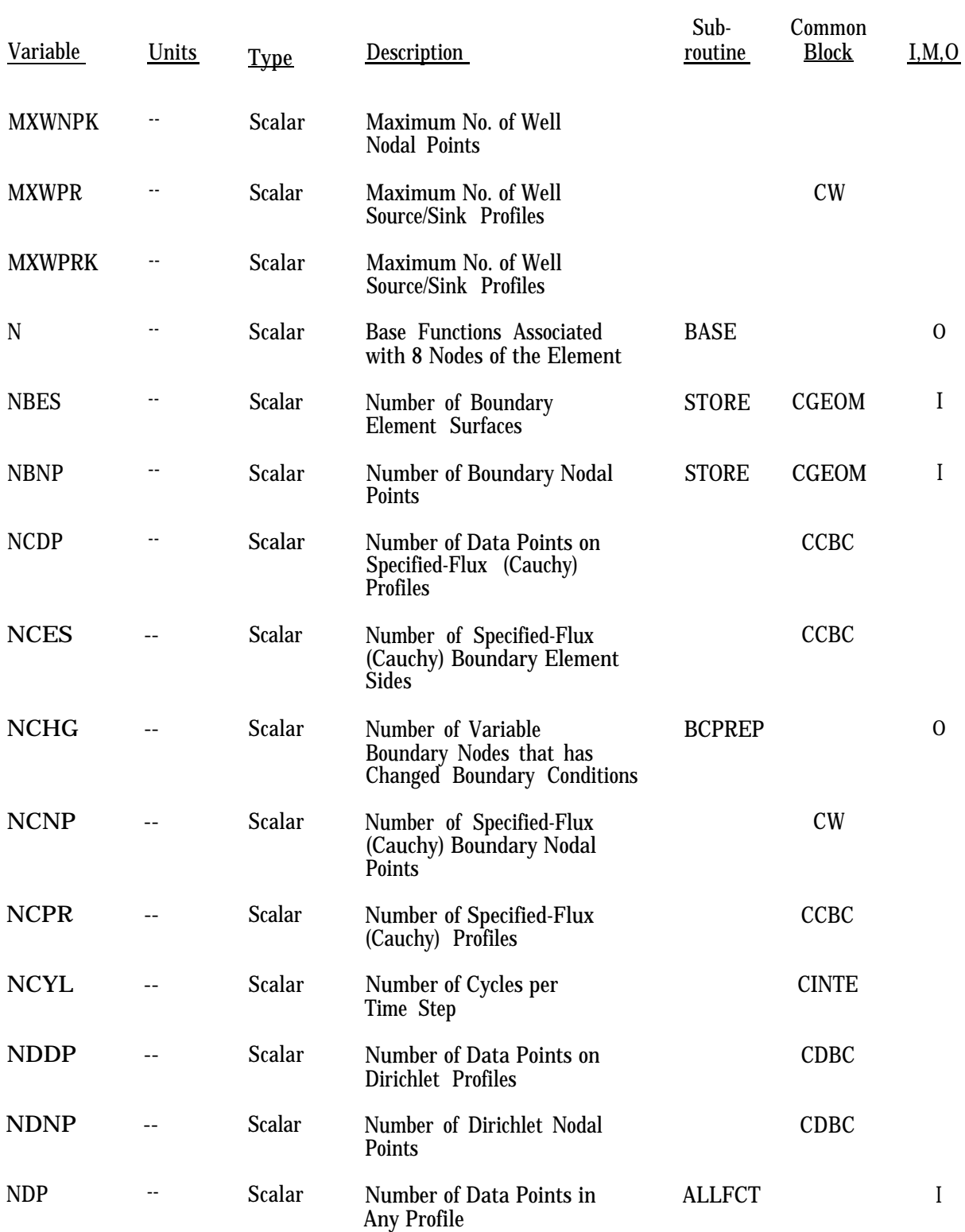

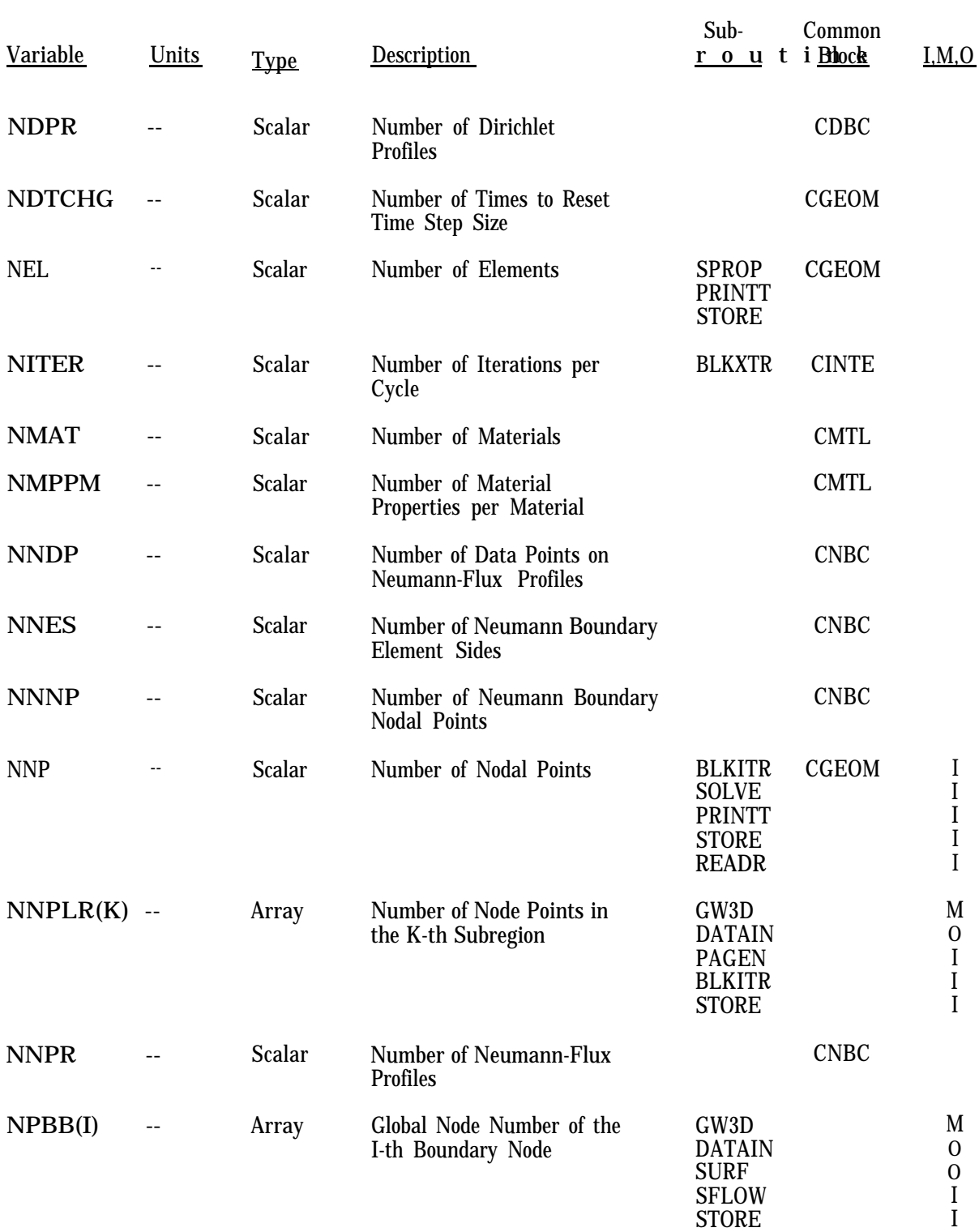

#### Sub-Variable Block I,M,O Units **Type Description** routine NPCB(MP) -- Global Node Number of the GW3D M Array MP-th Cauchy Node on DATAIN O Input, then is Changed to SFLOW I Contain the Boundary Node Number GW3D  $NPCNV(I)$  --Array Global Node Number of the M I-th Nonconvergent Node NPCON(NP) -- Pending Condition GW3D M Array Indicator of the NP-th VB BCPREP  $\Omega$ Node:  $0 =$  this is not a BC I Pondidng-Condition Node PRINTT I for the Present Time Step. Global Node Number = this is a Ponding-Condition Node for the Present Time  $NPDB($ Global Node Number of the GW3D M Array MXDNP) NP-th Dirichlet Node DATAIN O I BC I SFLOW NPFLX(NP) -- Array Flux Boundary Condition GW3D M Indicator of the NP-th VB BCPREP O Node:  $O =$  this is not a BC I Flux-Condition Node for PRINTT I the Present Time Step, Global Node Number = This is a Flux-Condition Node for the Present Time NPITER -- Scalar Number of Blockwise CINTE Iterations Allowed NPMIN(NP) -- Array Minimum-Pressure Condition GW3D M Indicator of the NP-th VB BCPREP O Node;  $O = \text{this is not a}$ BC I Minimum-Pressure-Condition I PRINTT NPNB(MP) -- Array Global Node Number of the GW3D M MP-th Neumann Node on DATA-IN  $\Omega$ Input, then is Changed to SFLOW I Contain the Boundary Node Number  $NPR$ Scalar Number of Profiles ALLFCT I NPROB -- Scalar Problem Number STORE I
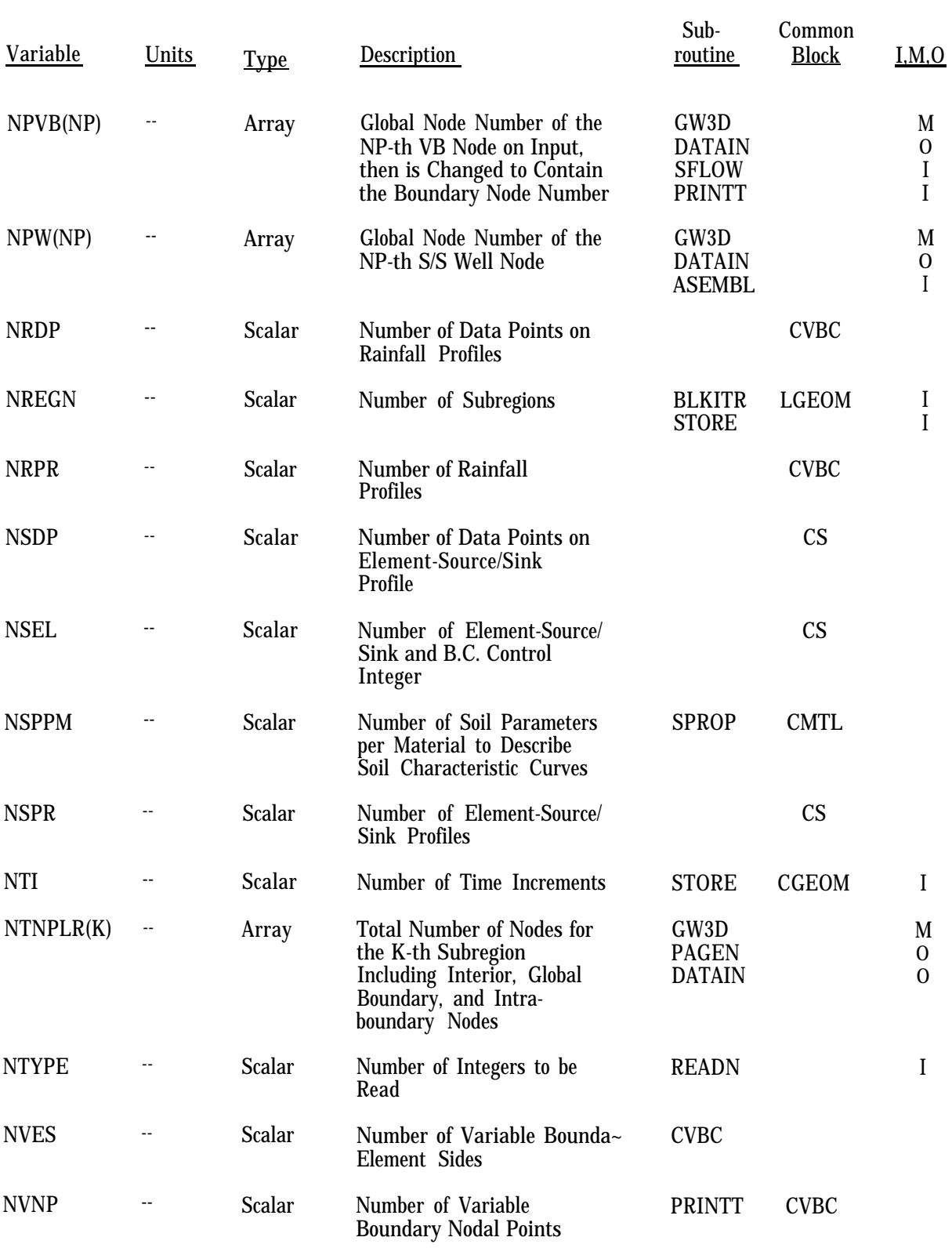

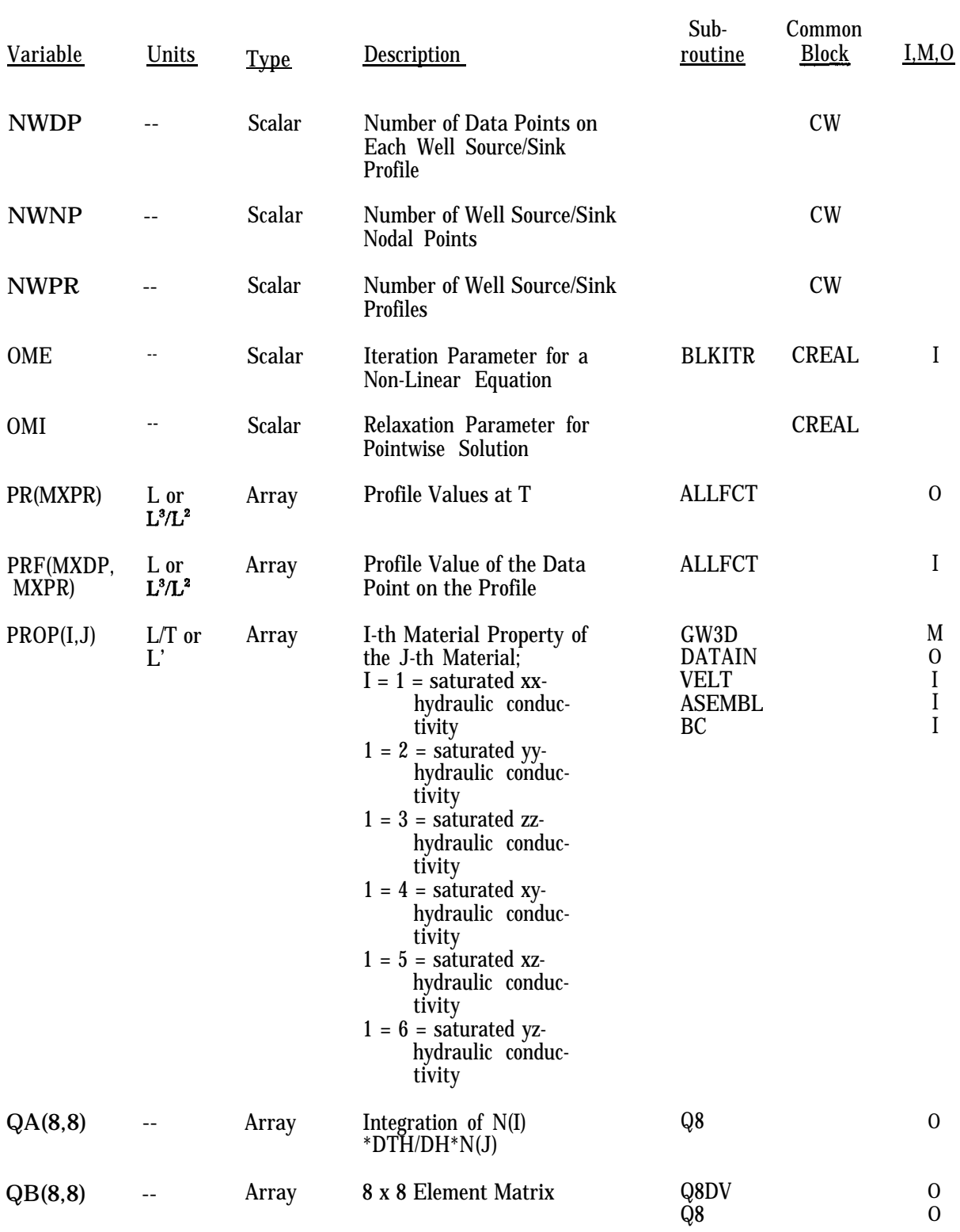

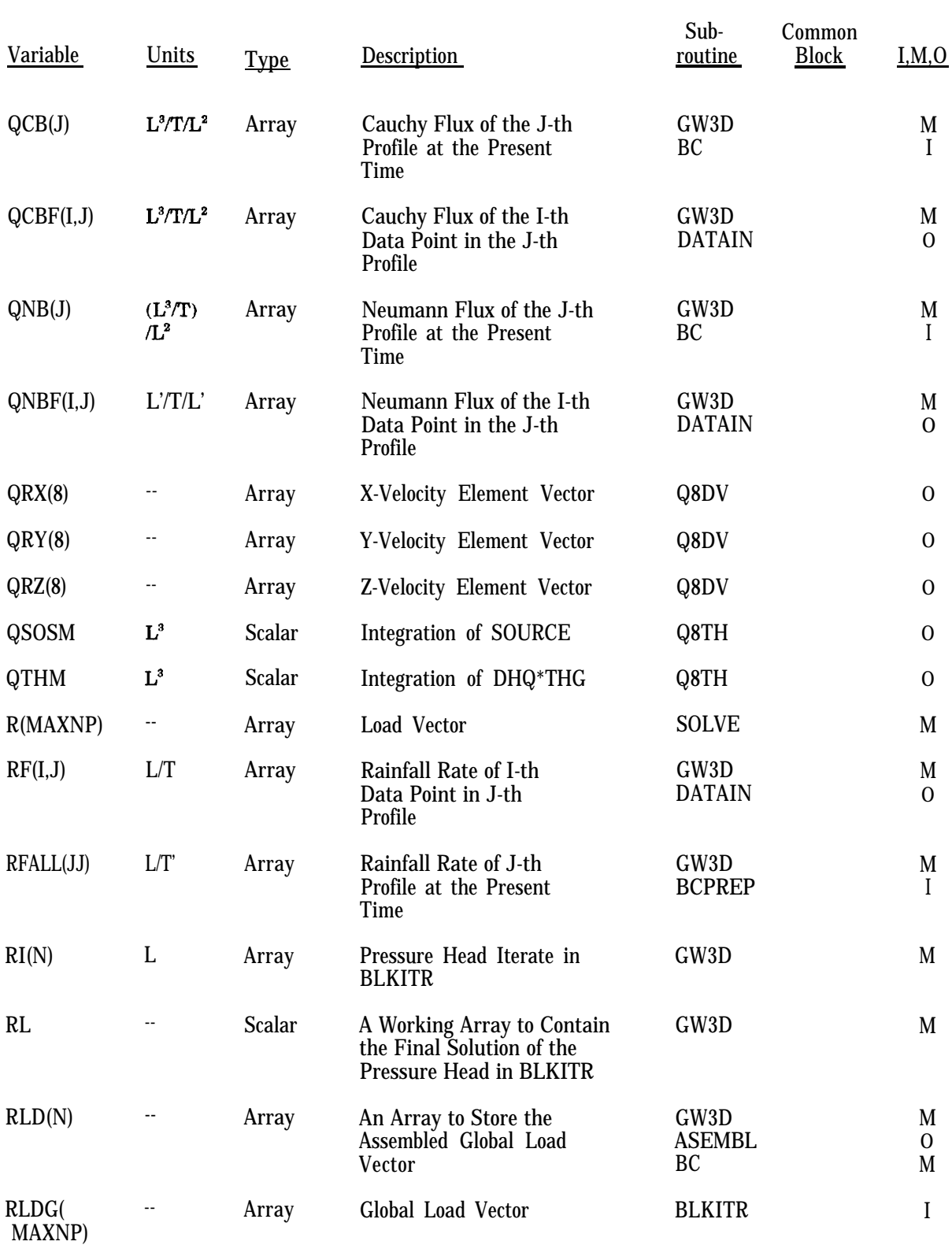

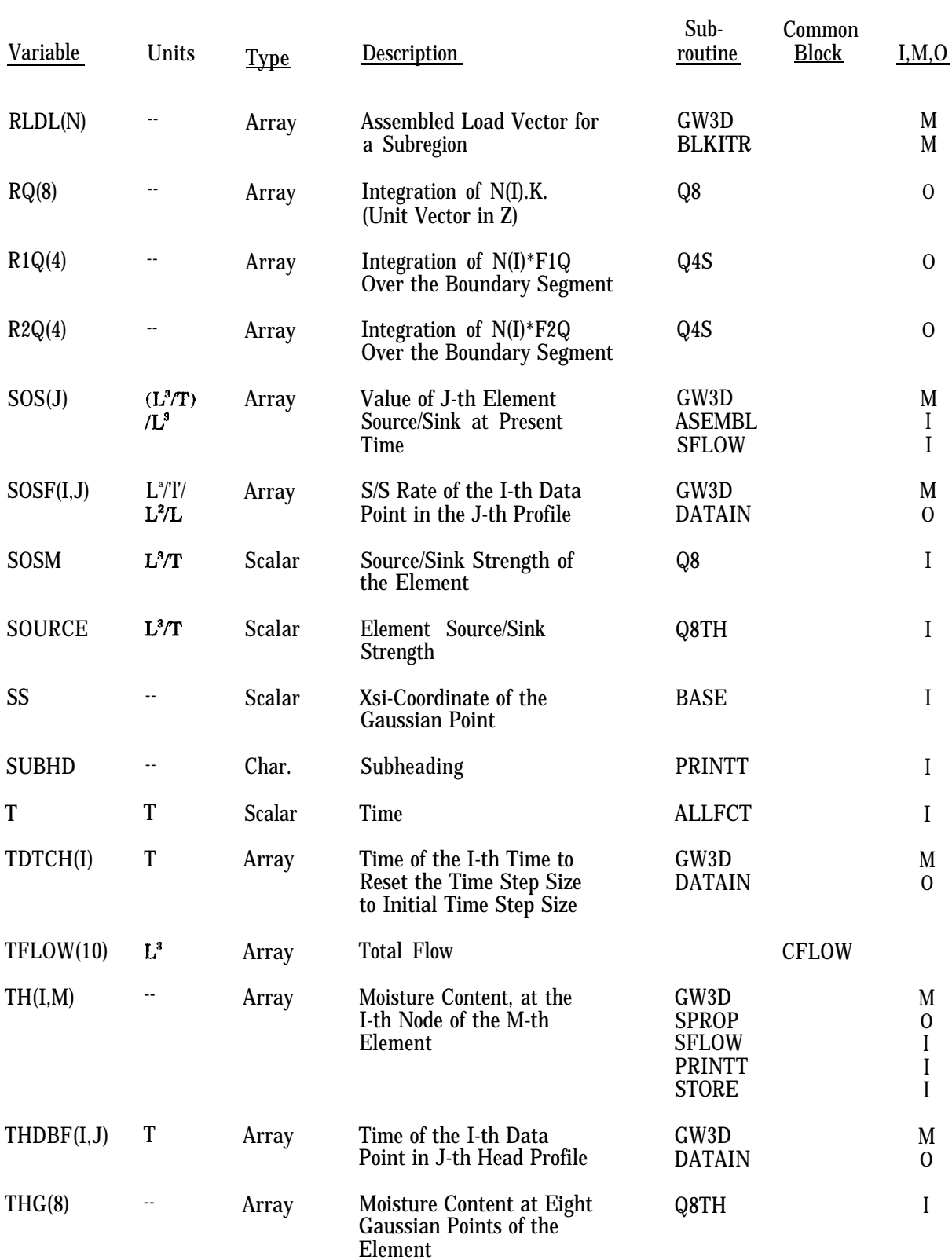

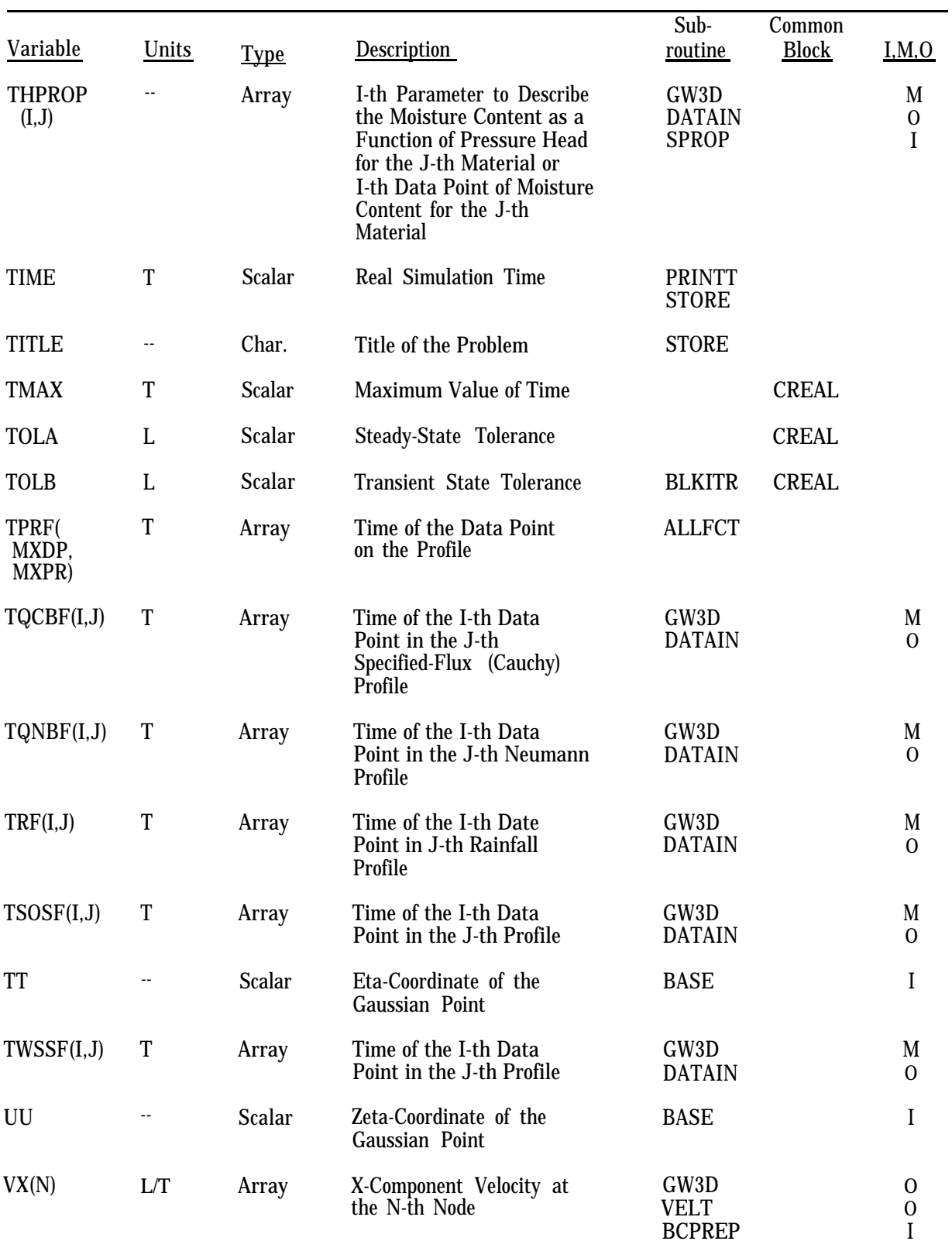

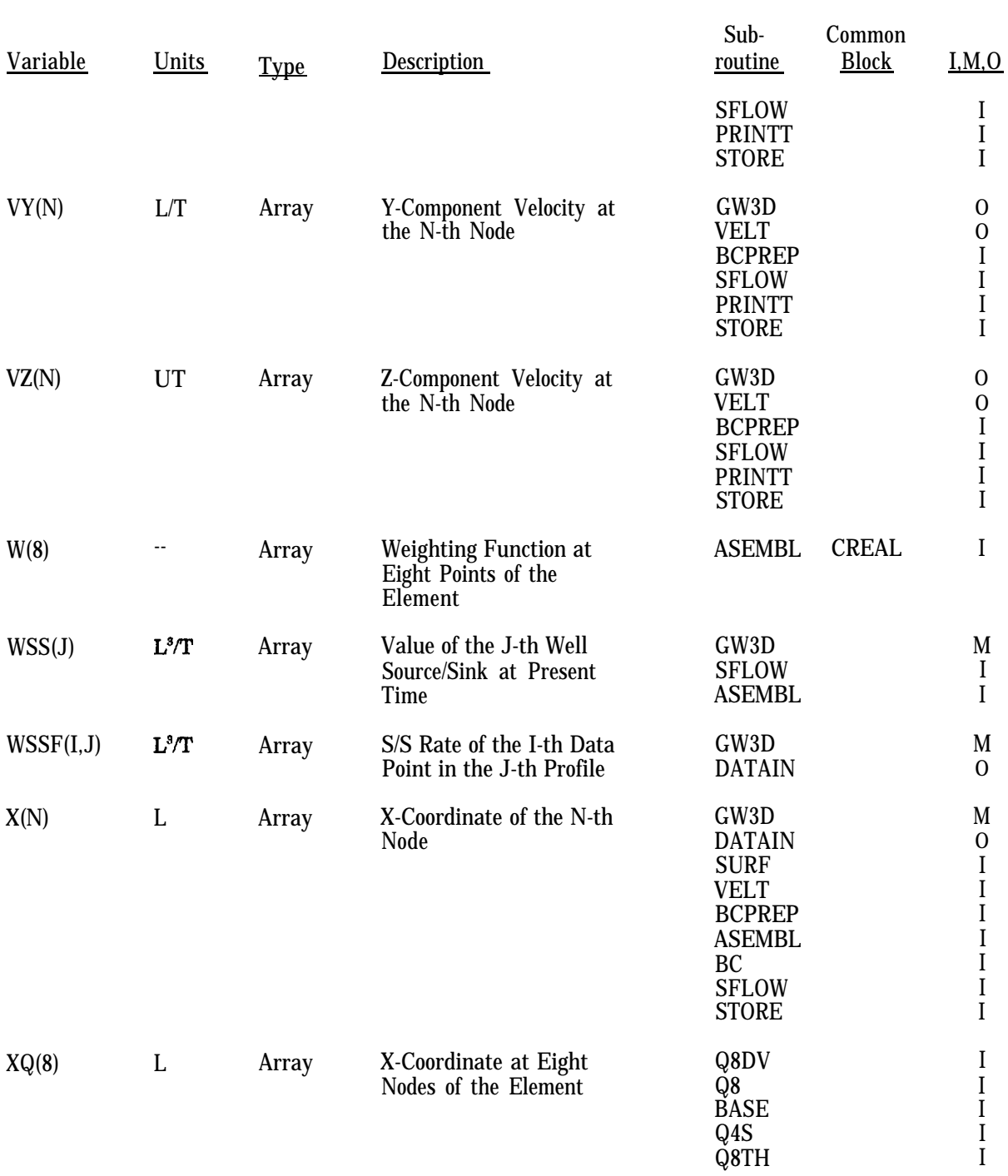

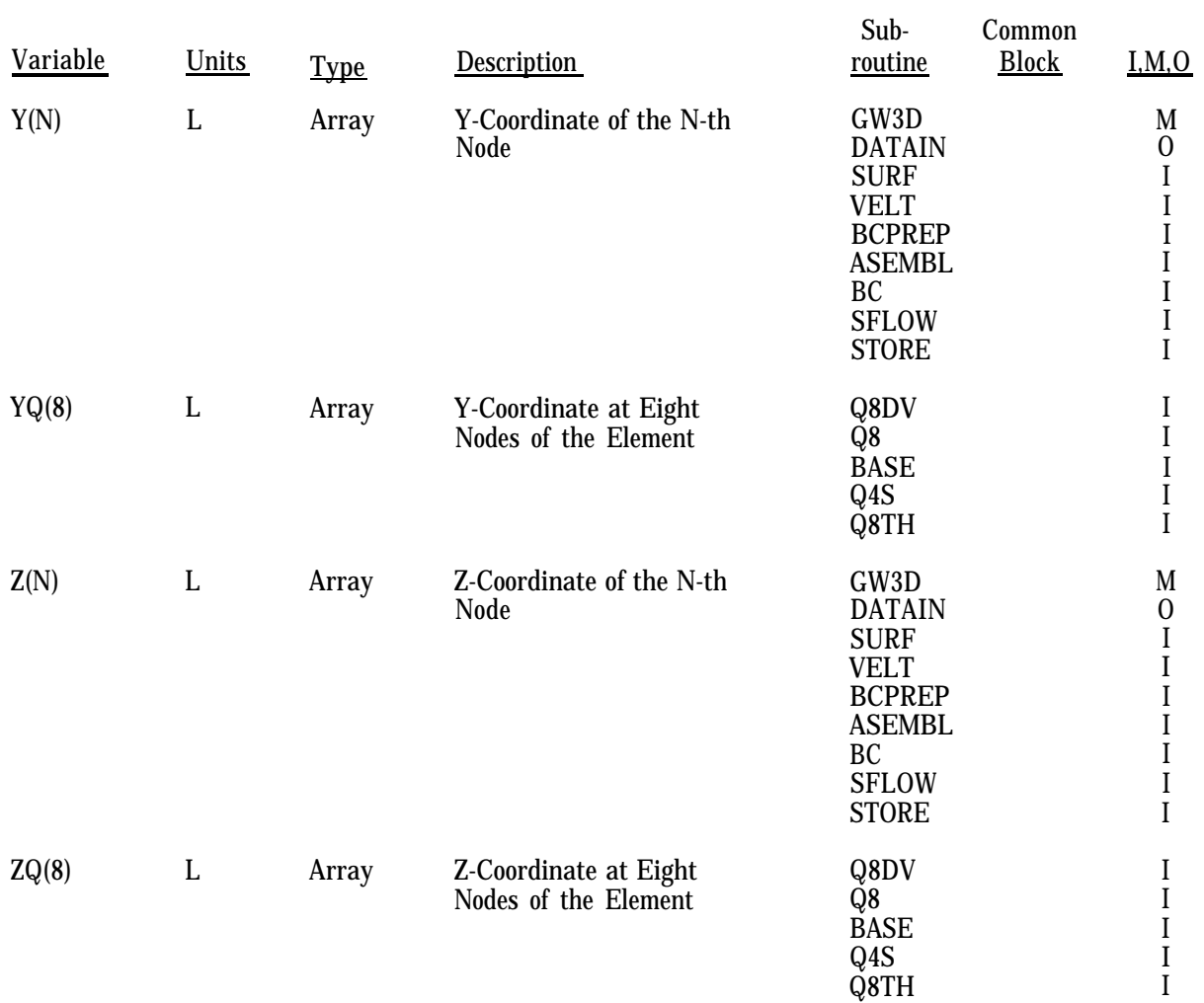

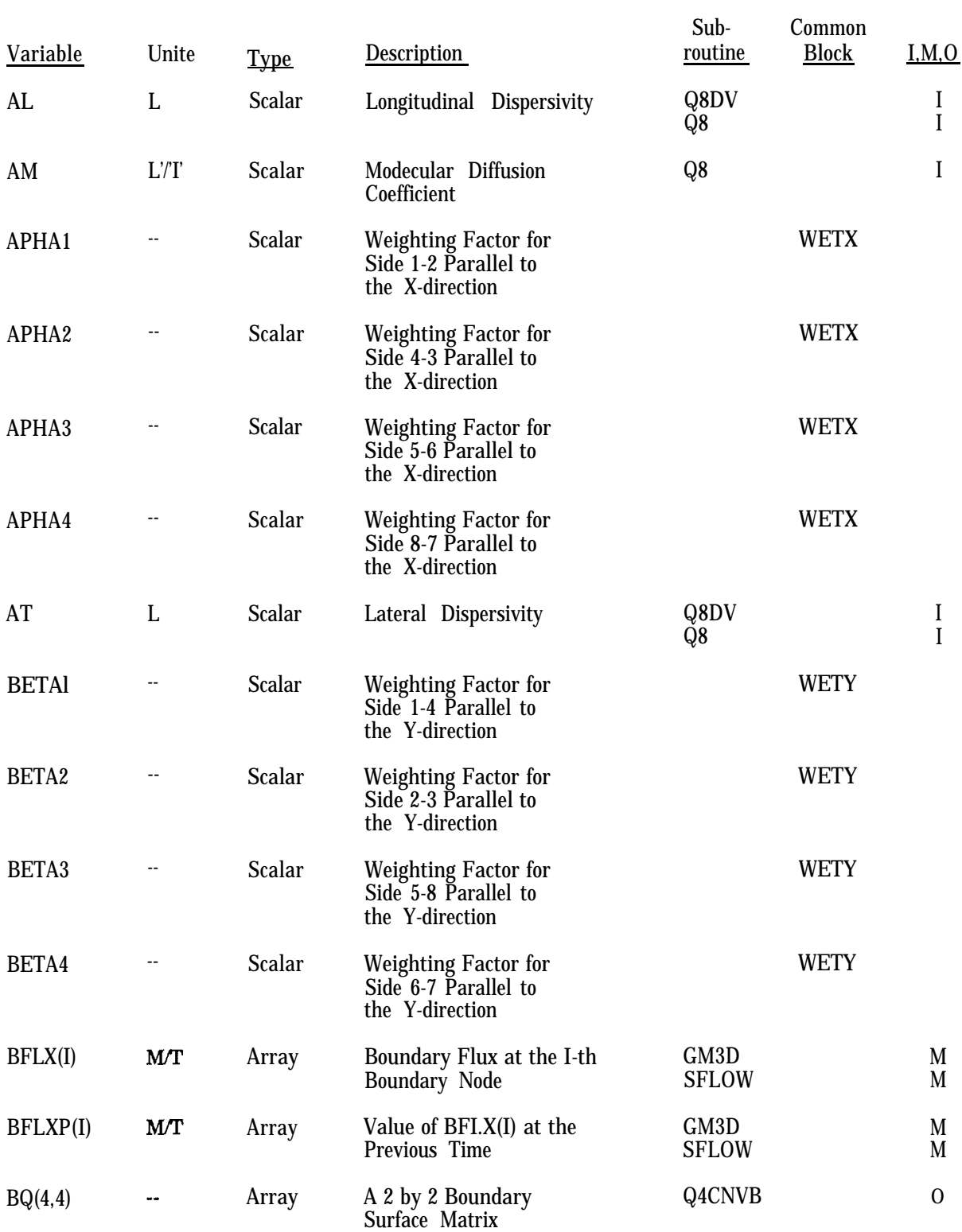

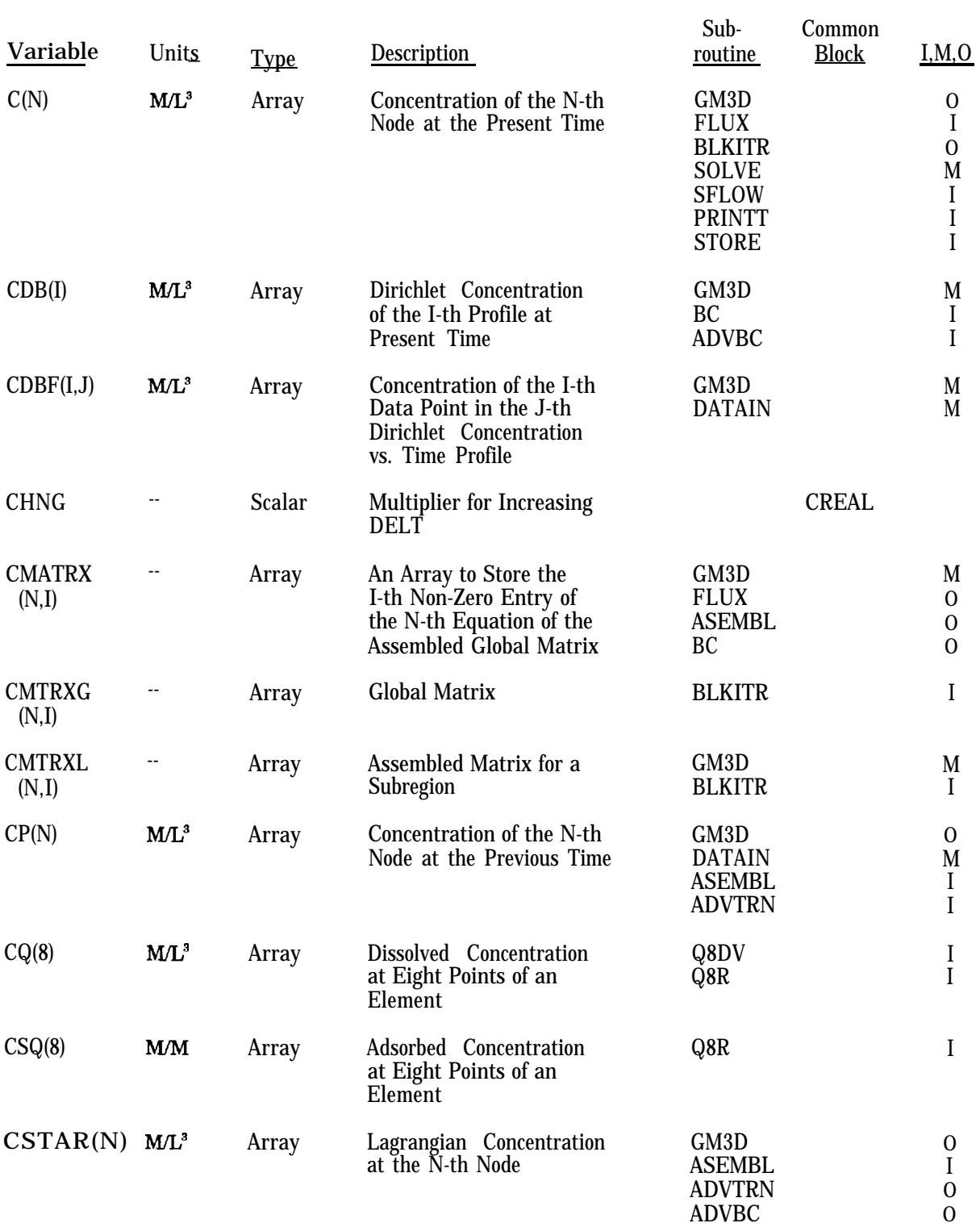

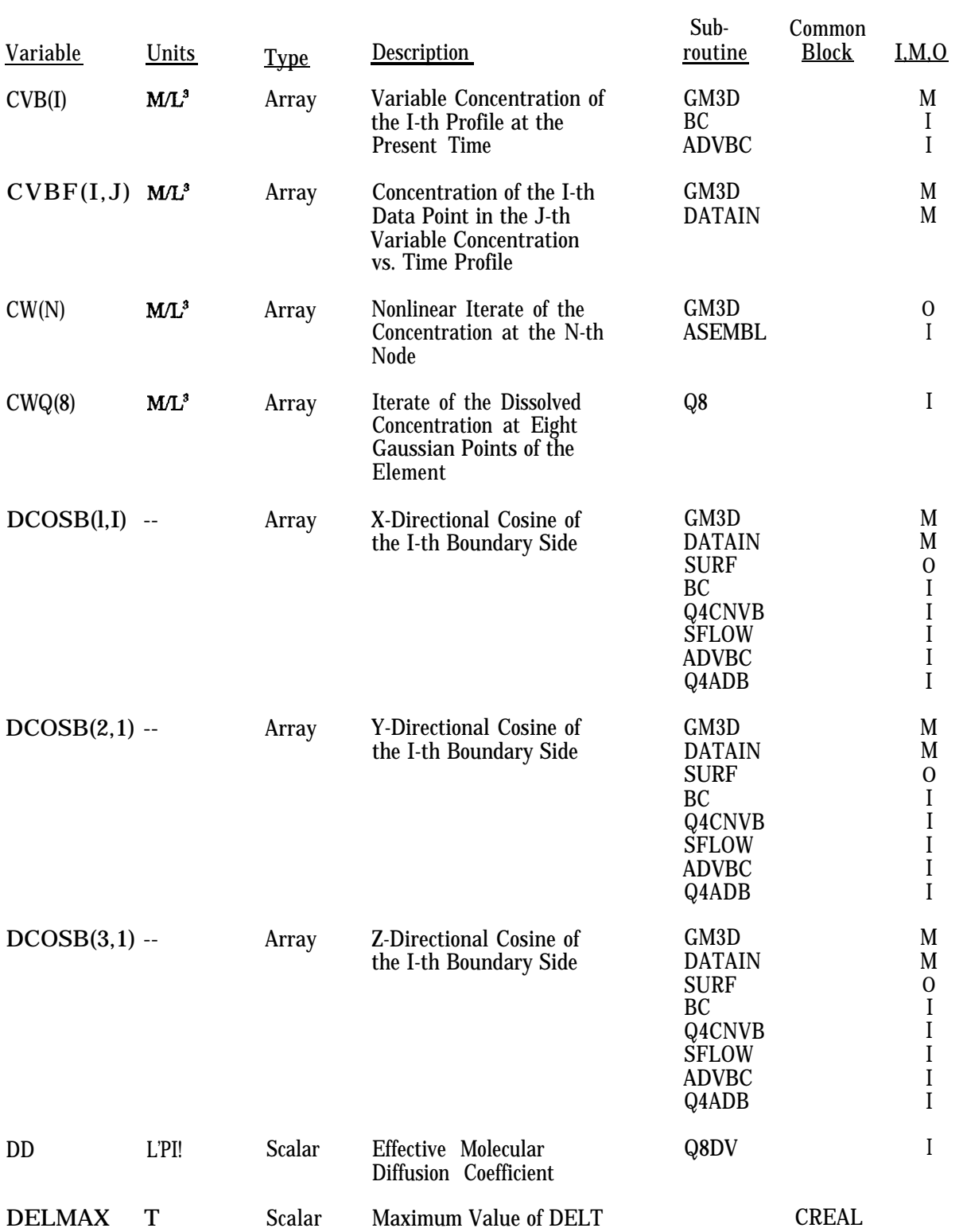

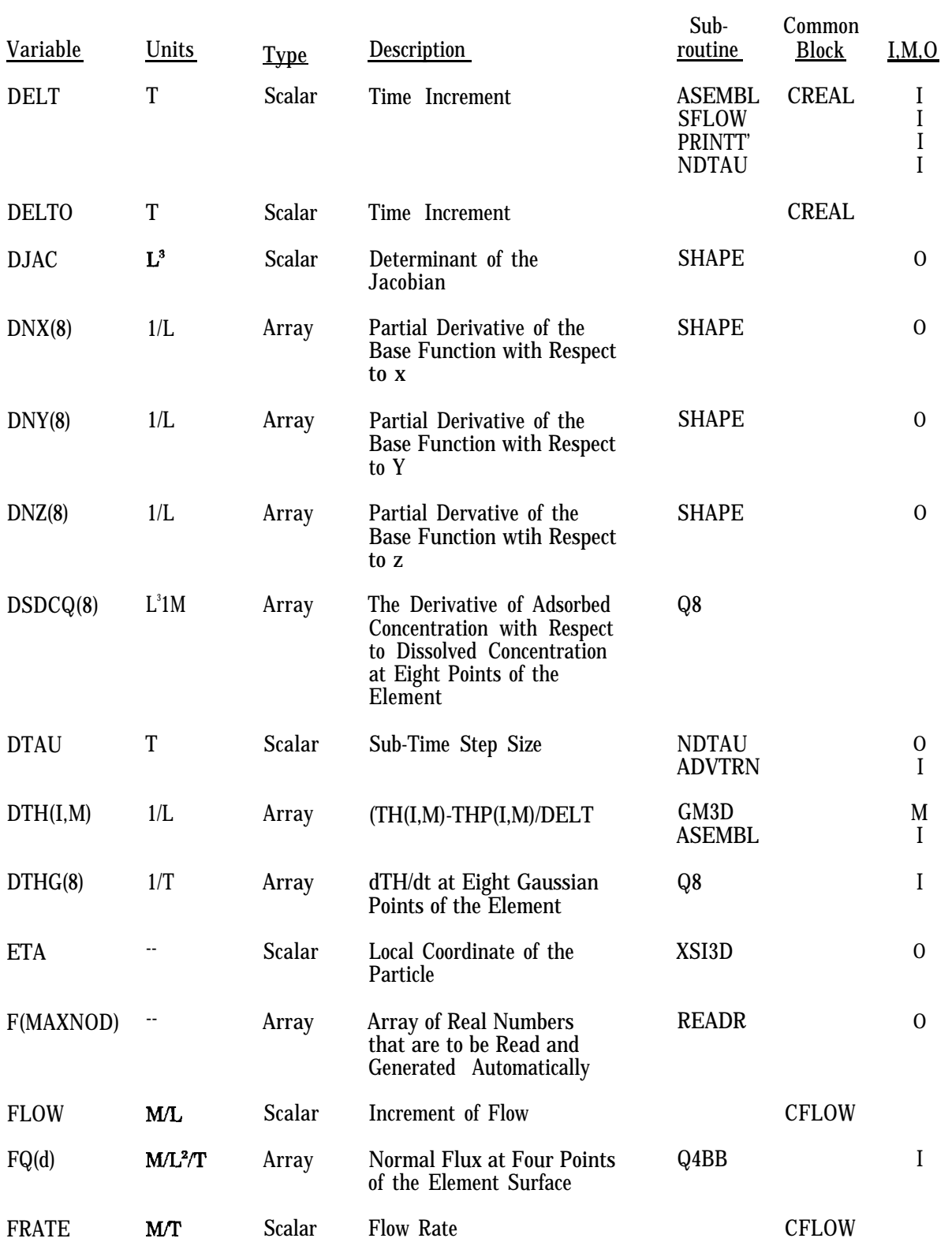

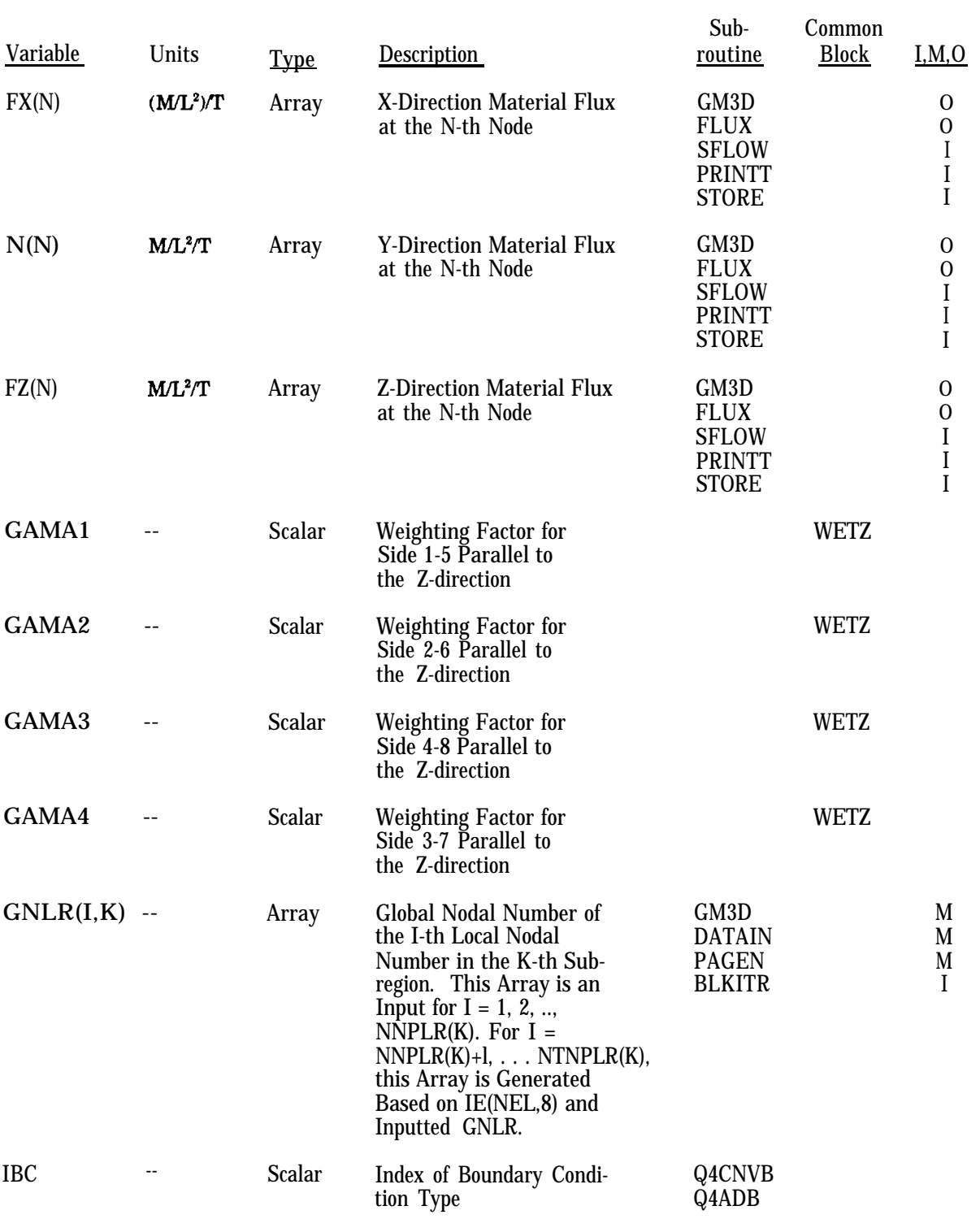

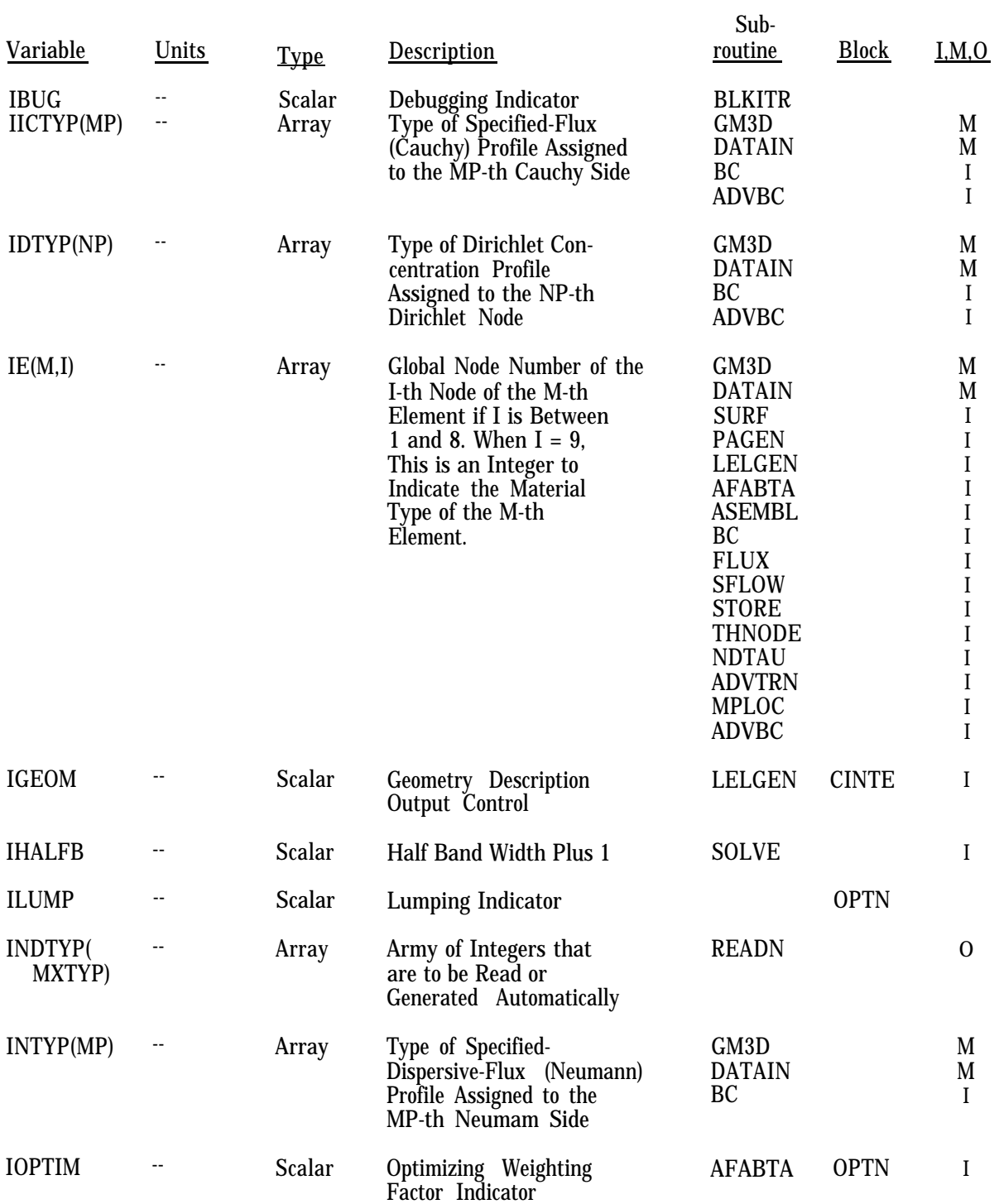

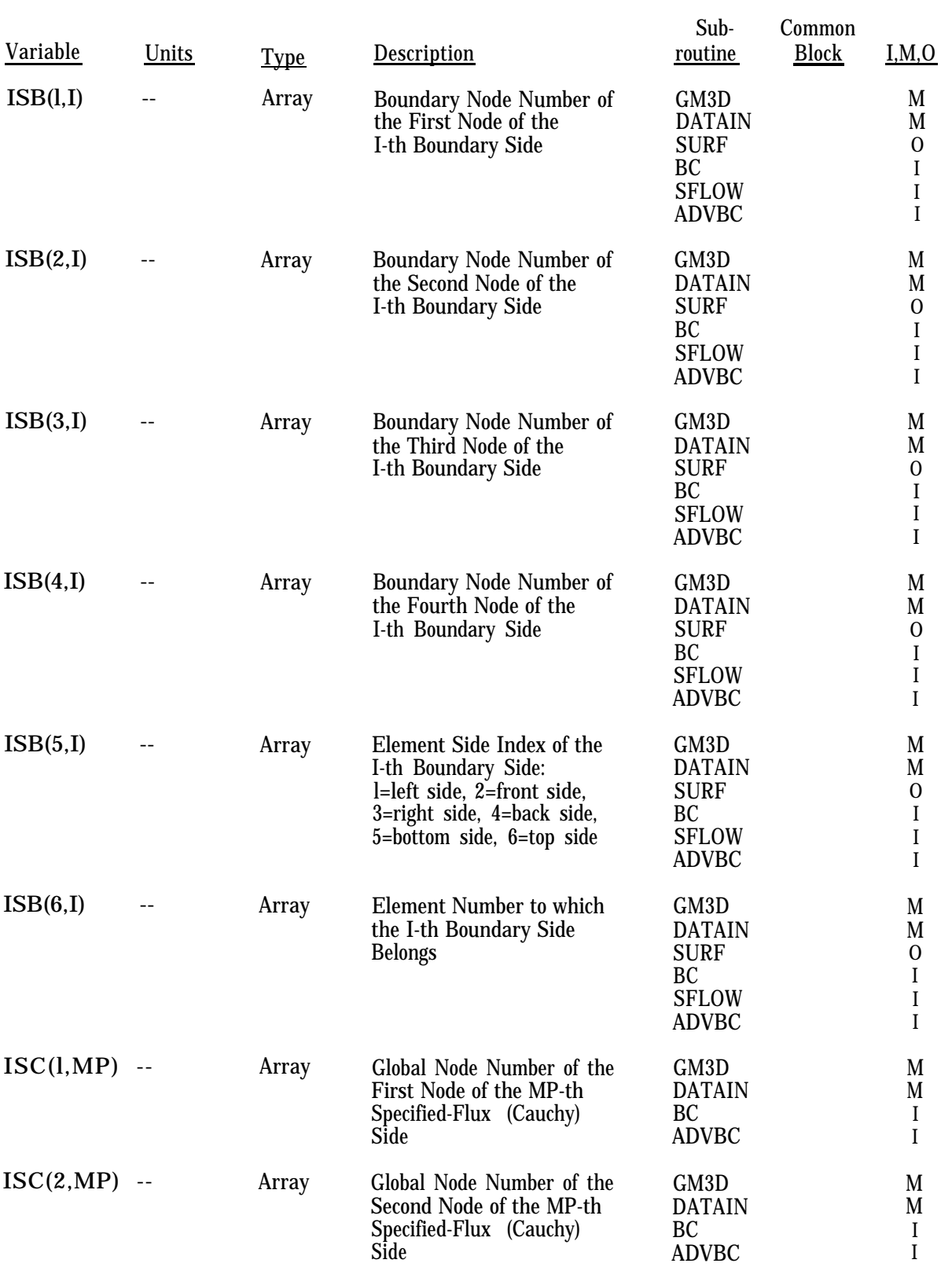

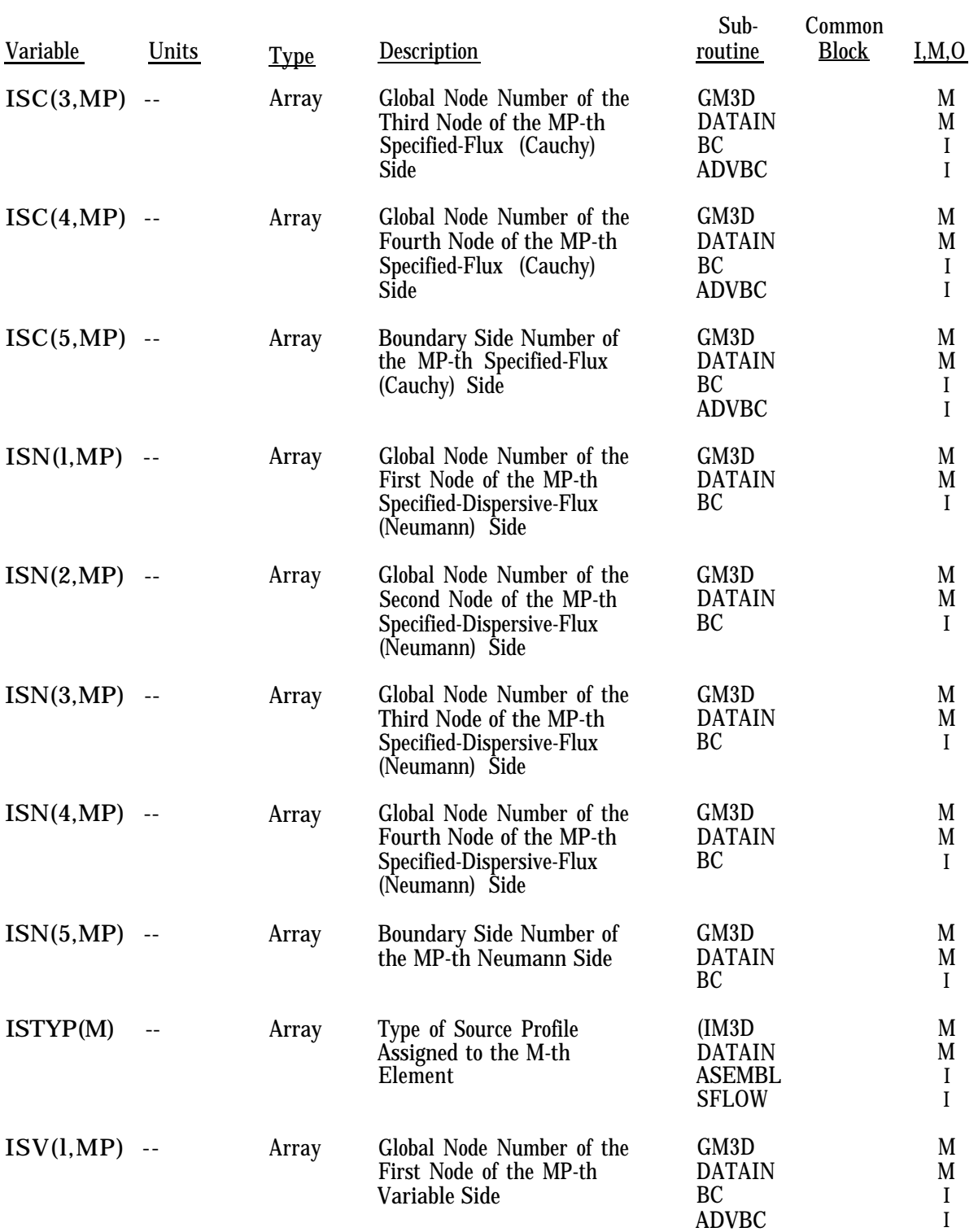

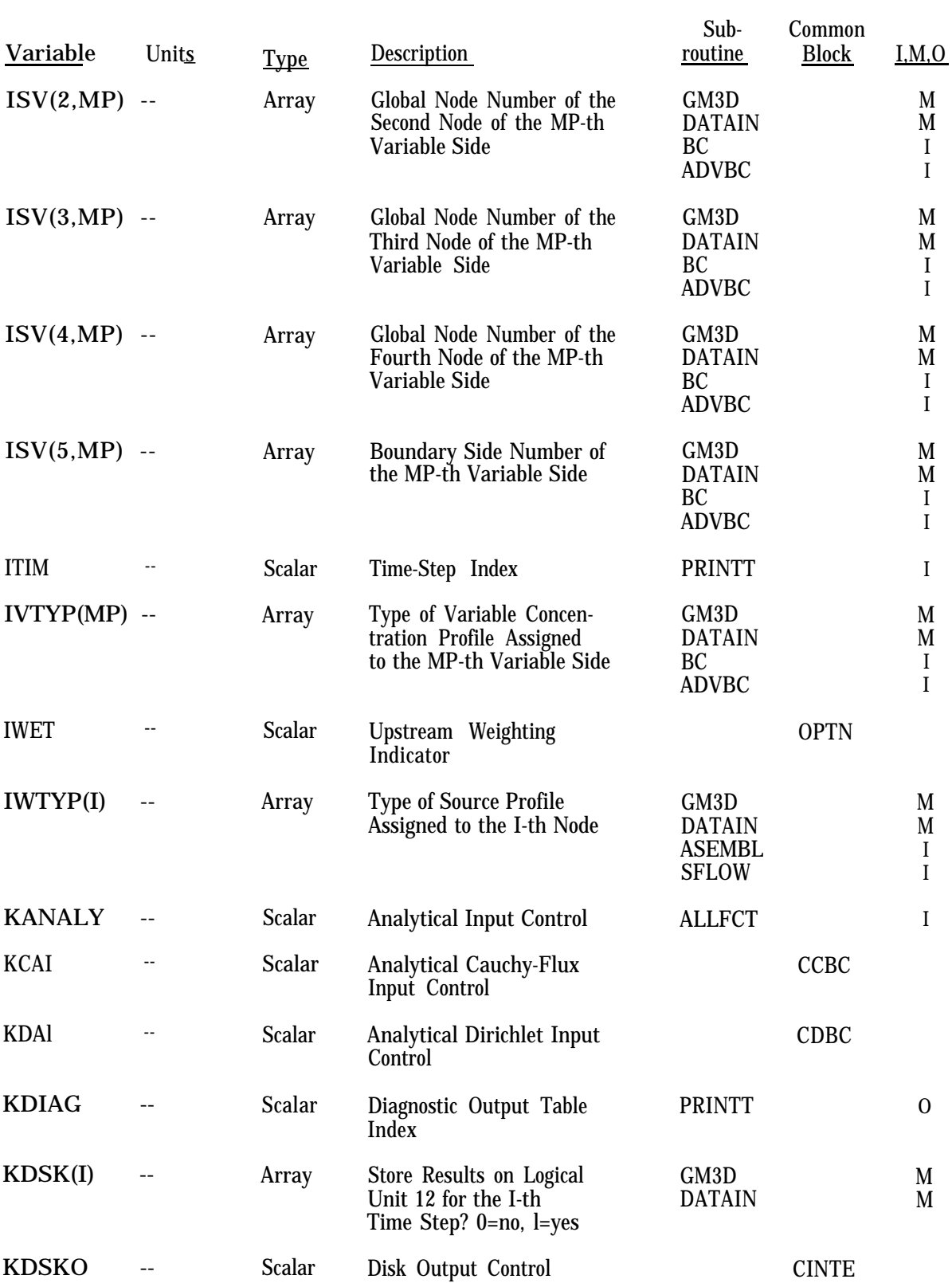

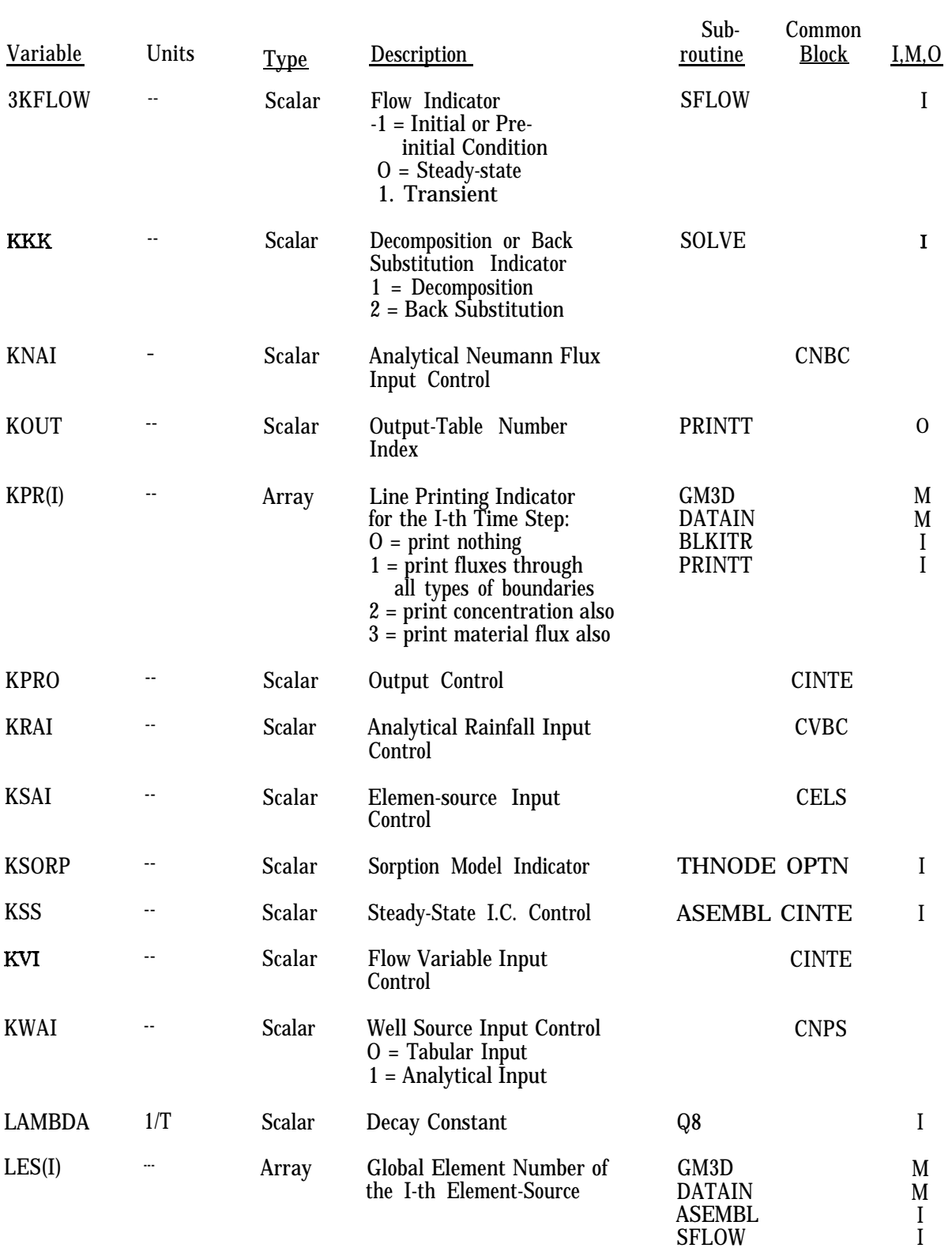

I

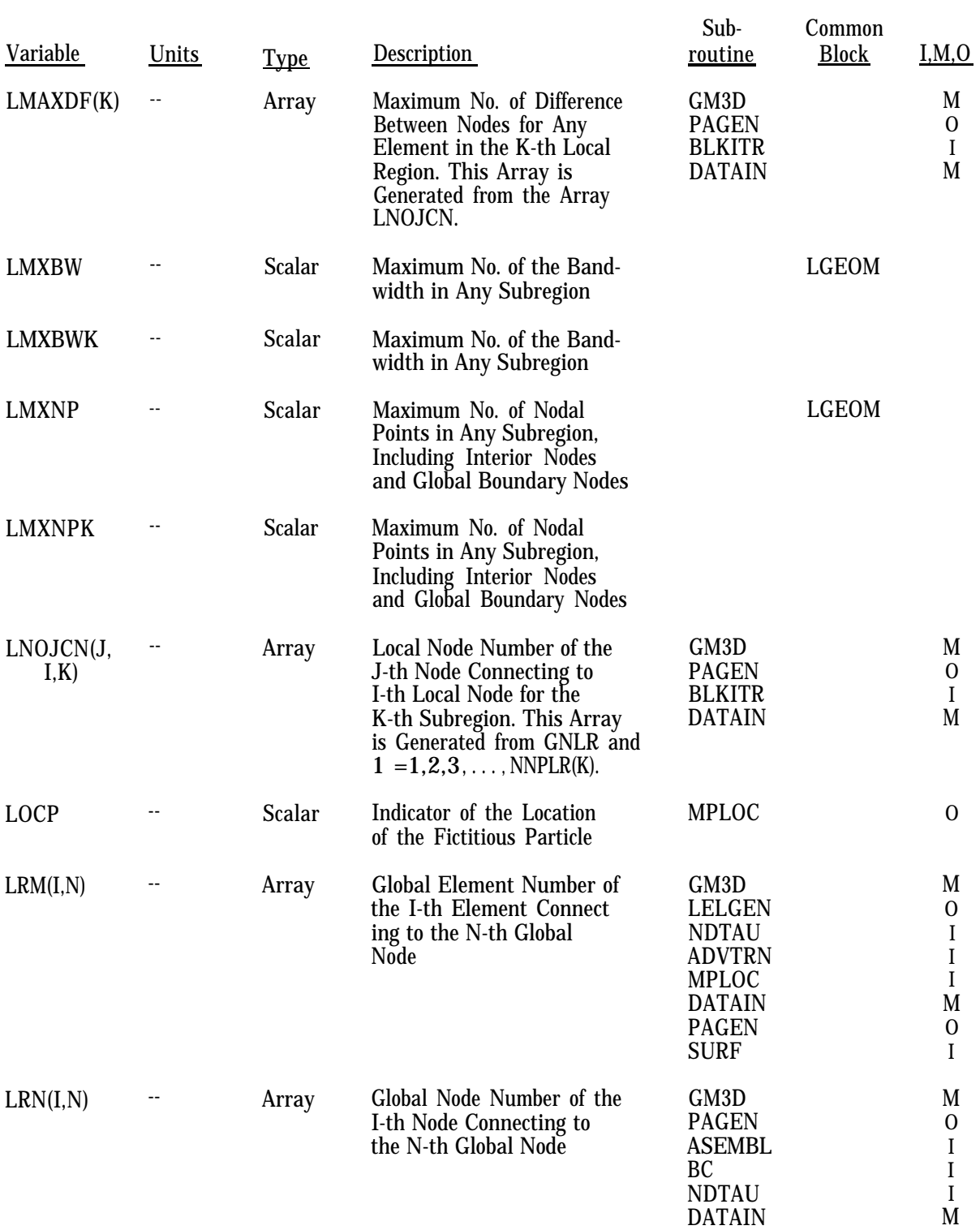

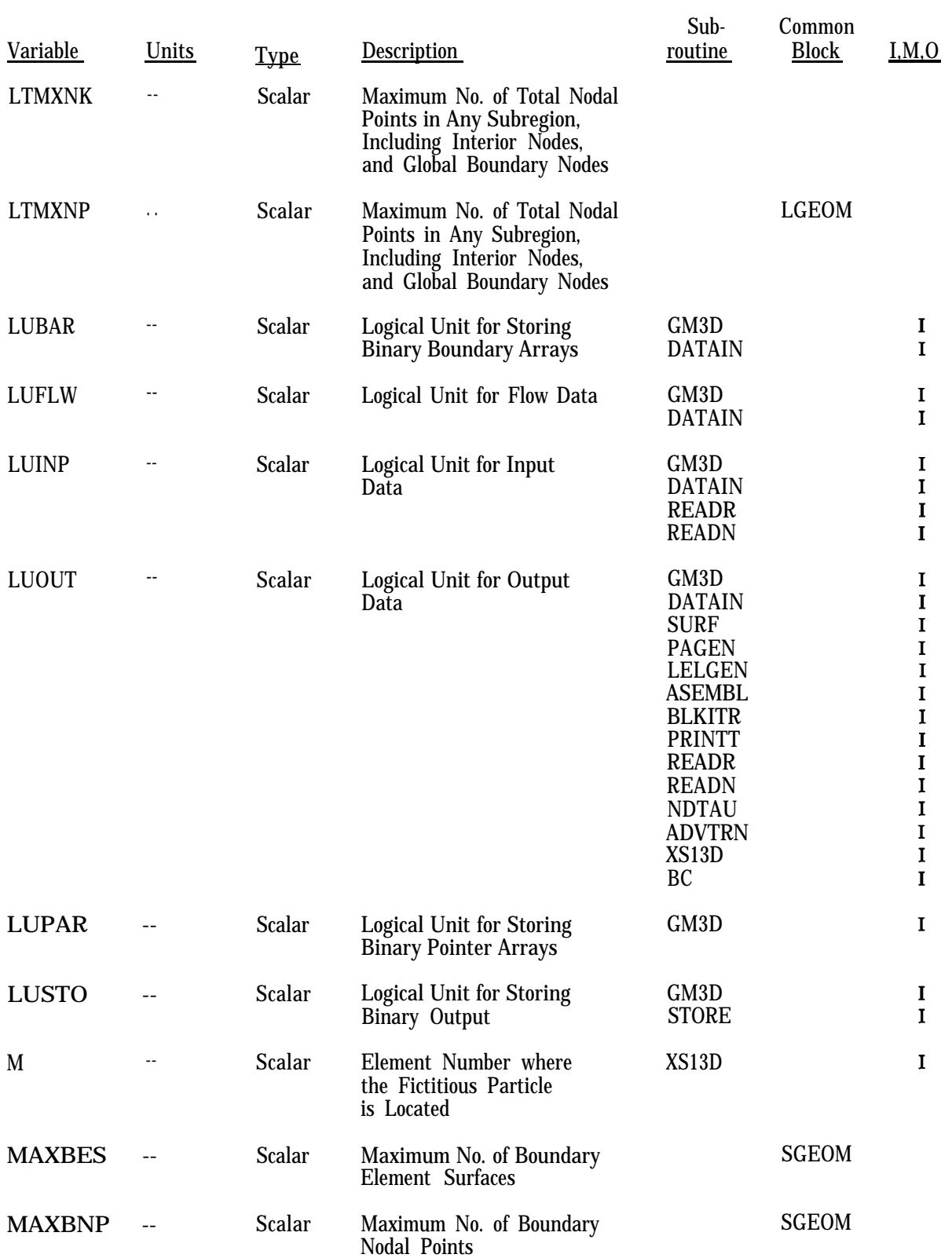

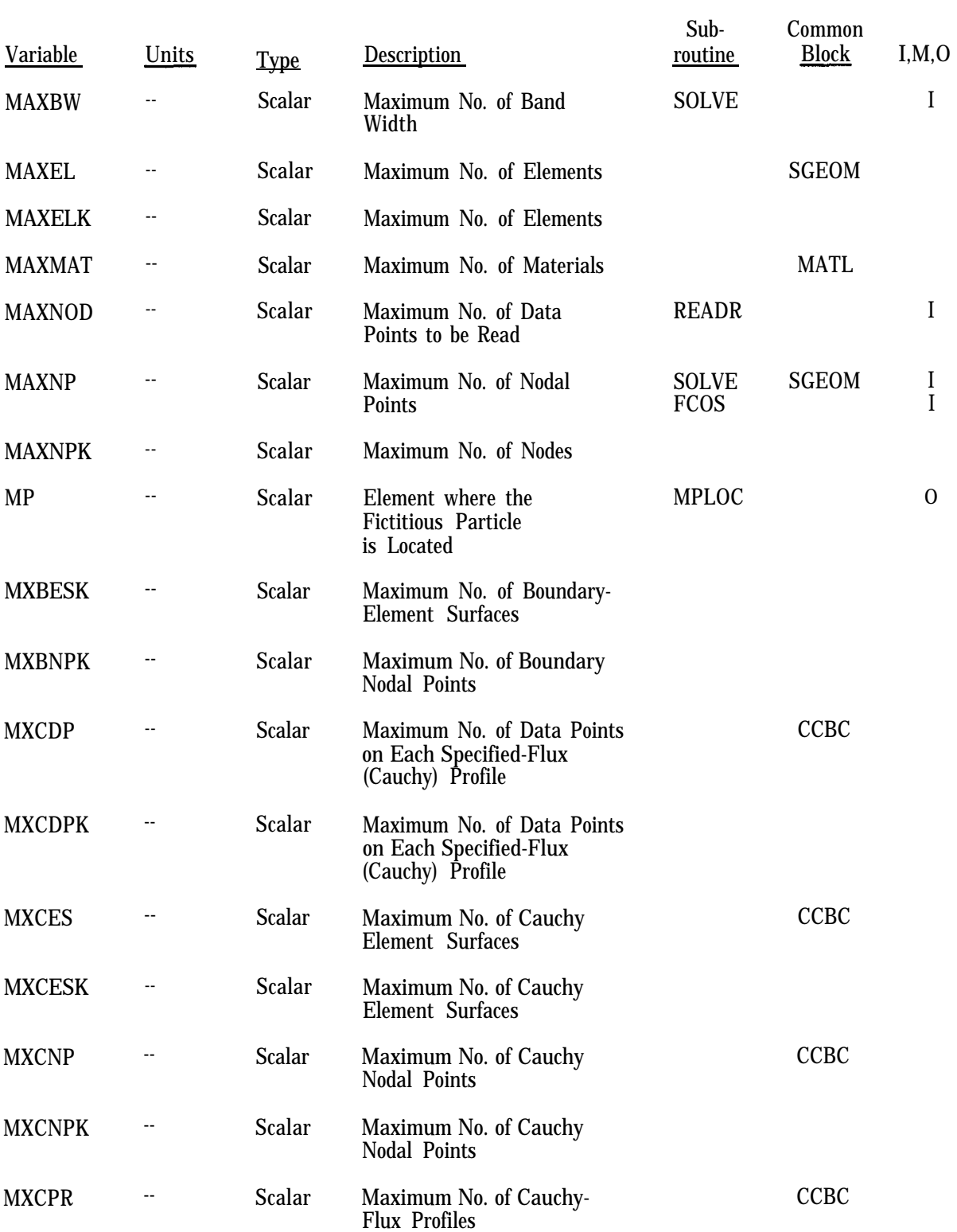

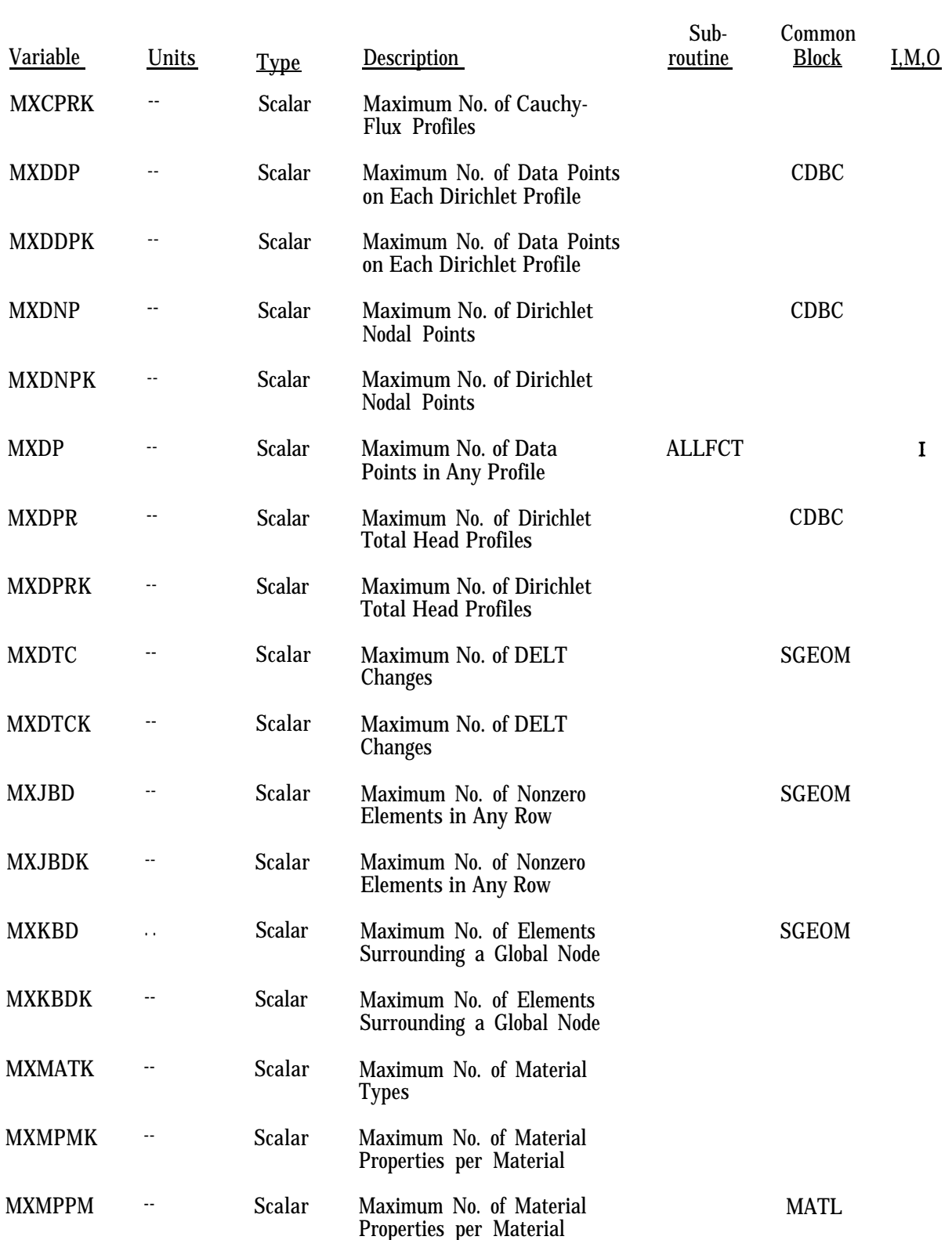

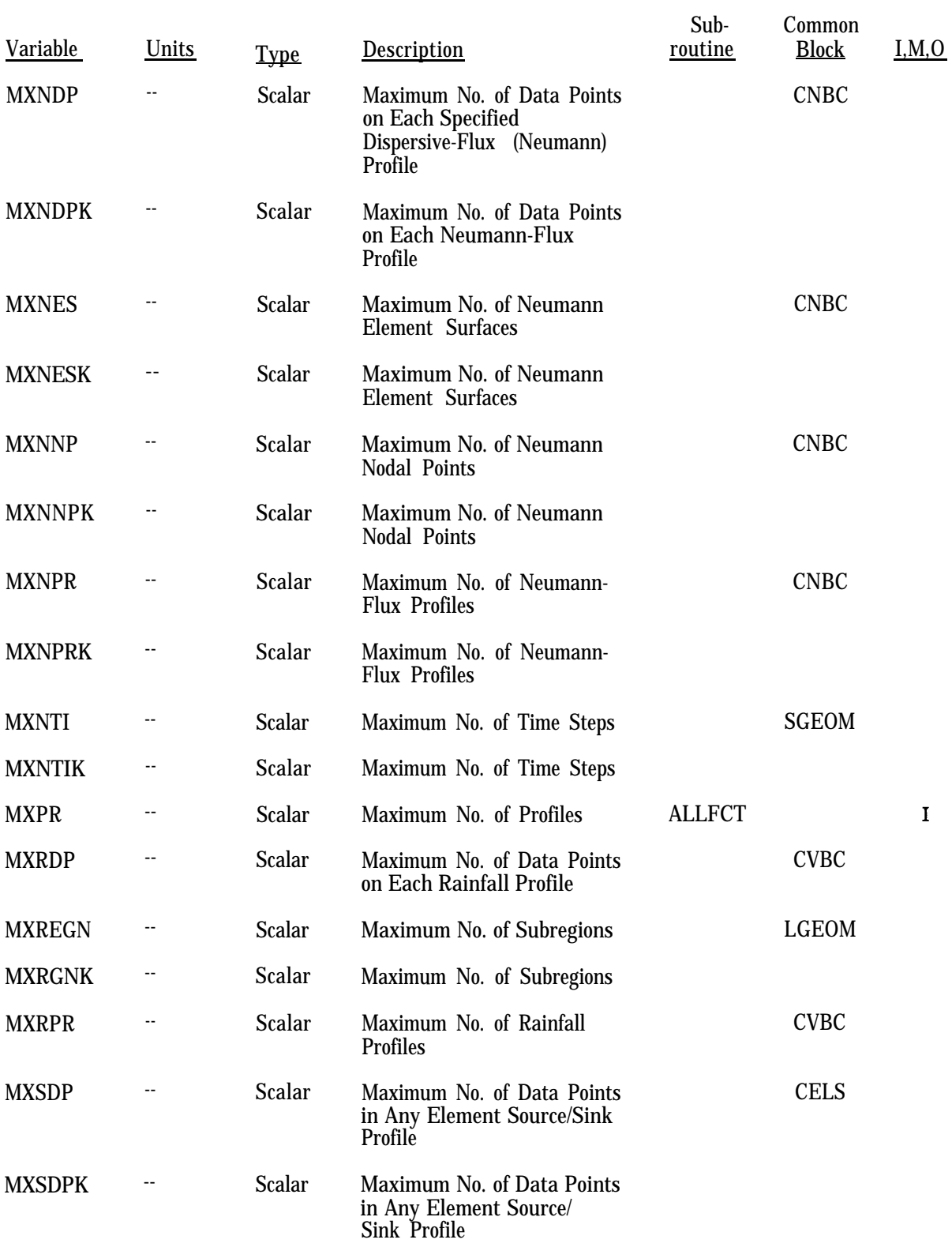

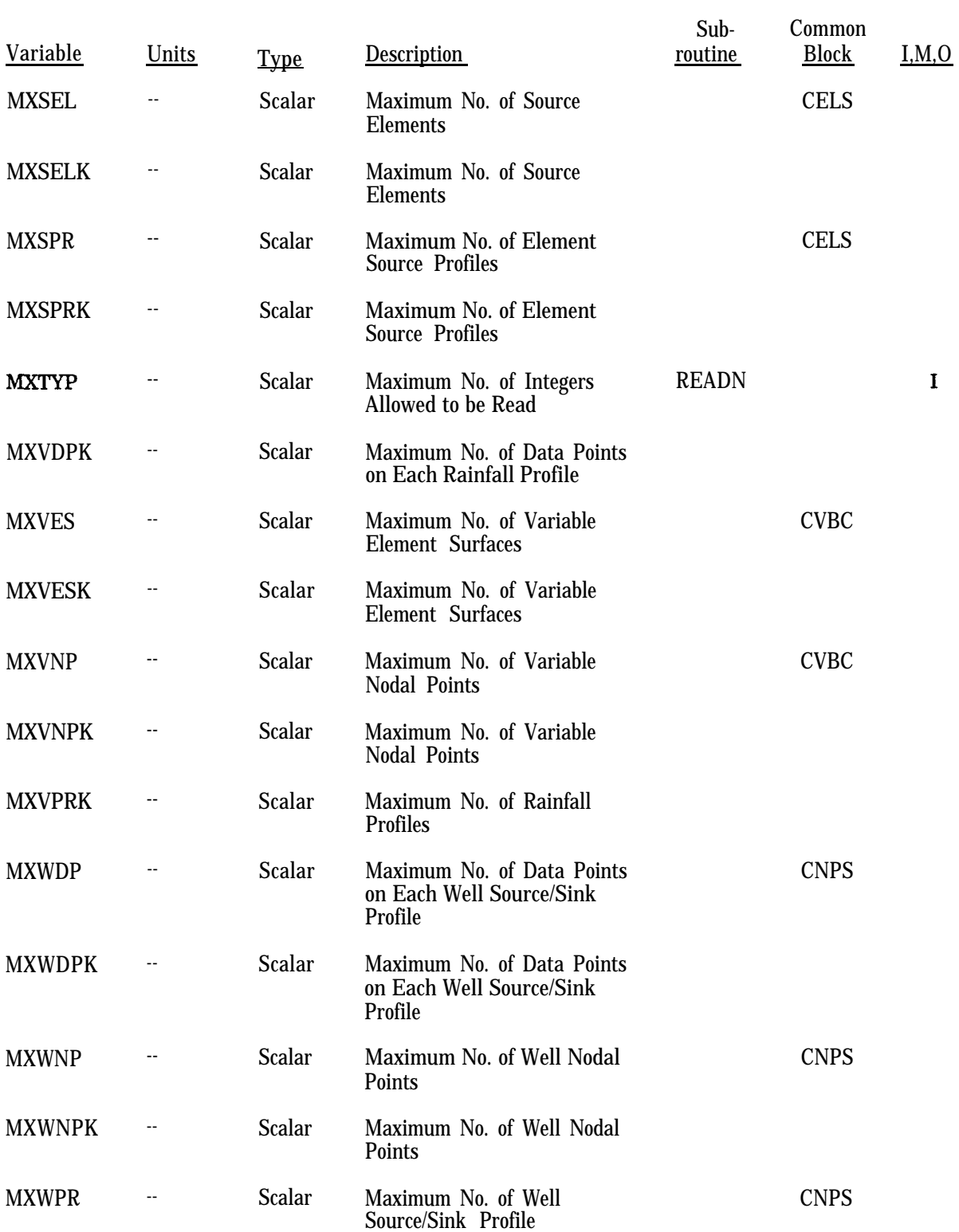

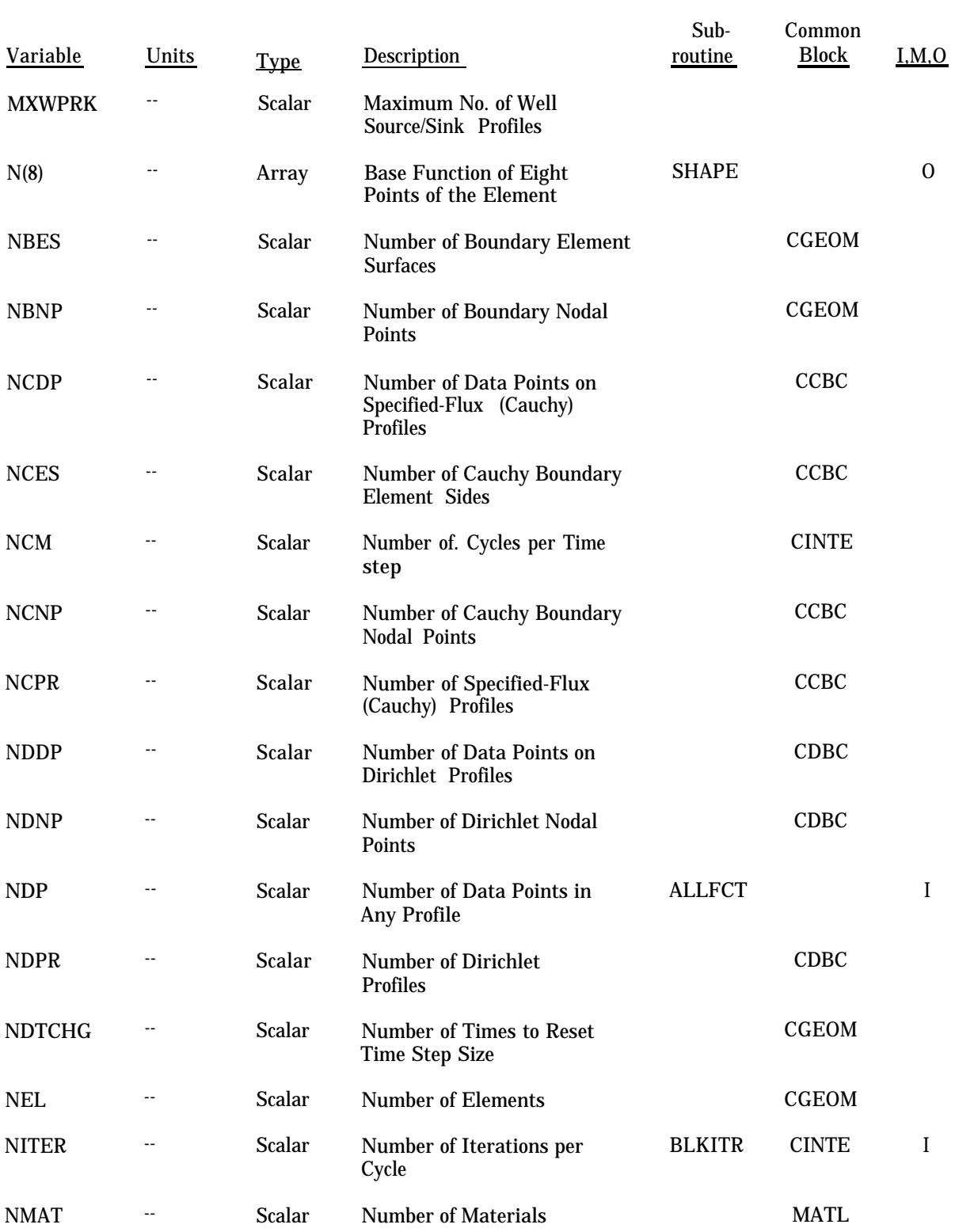

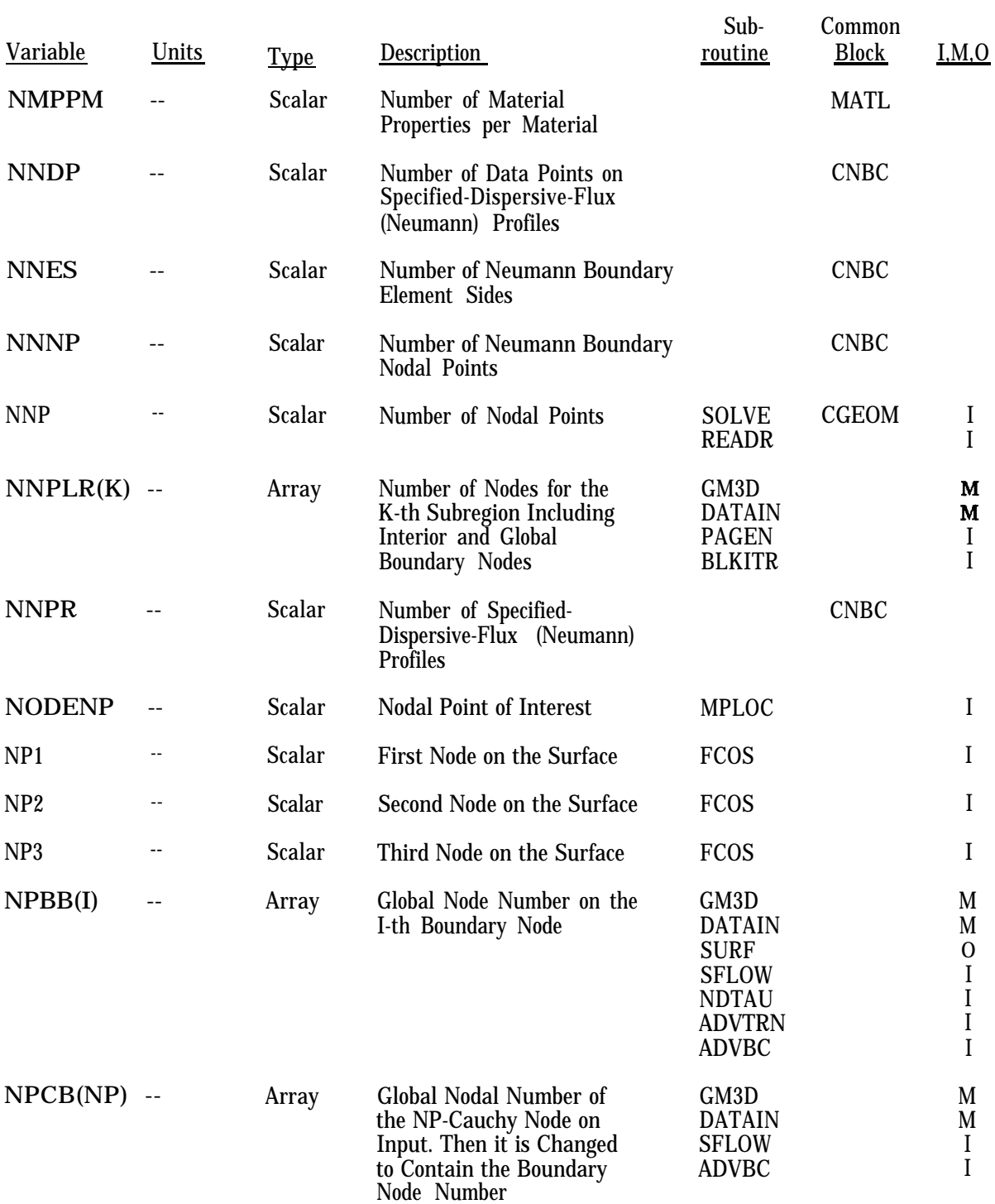

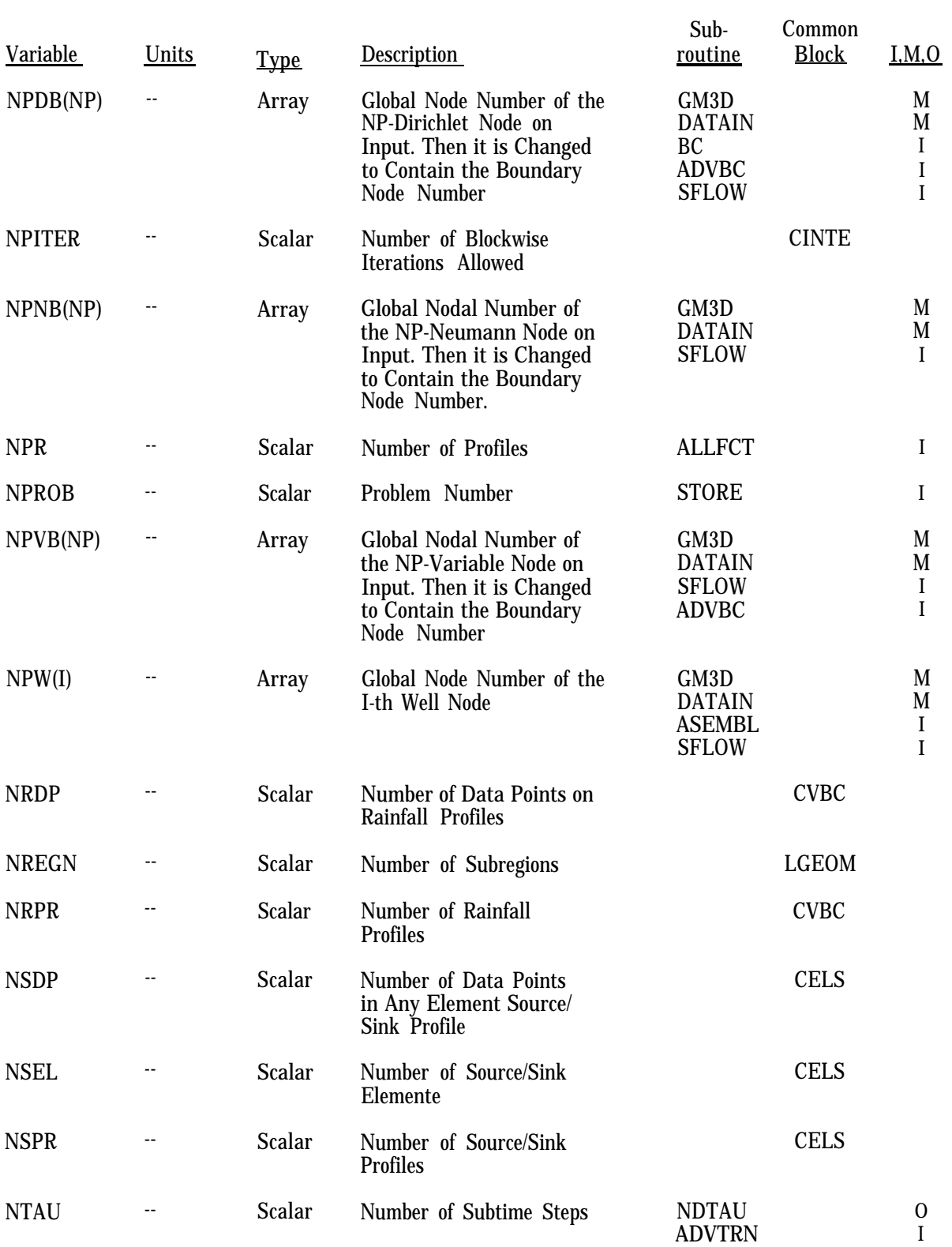

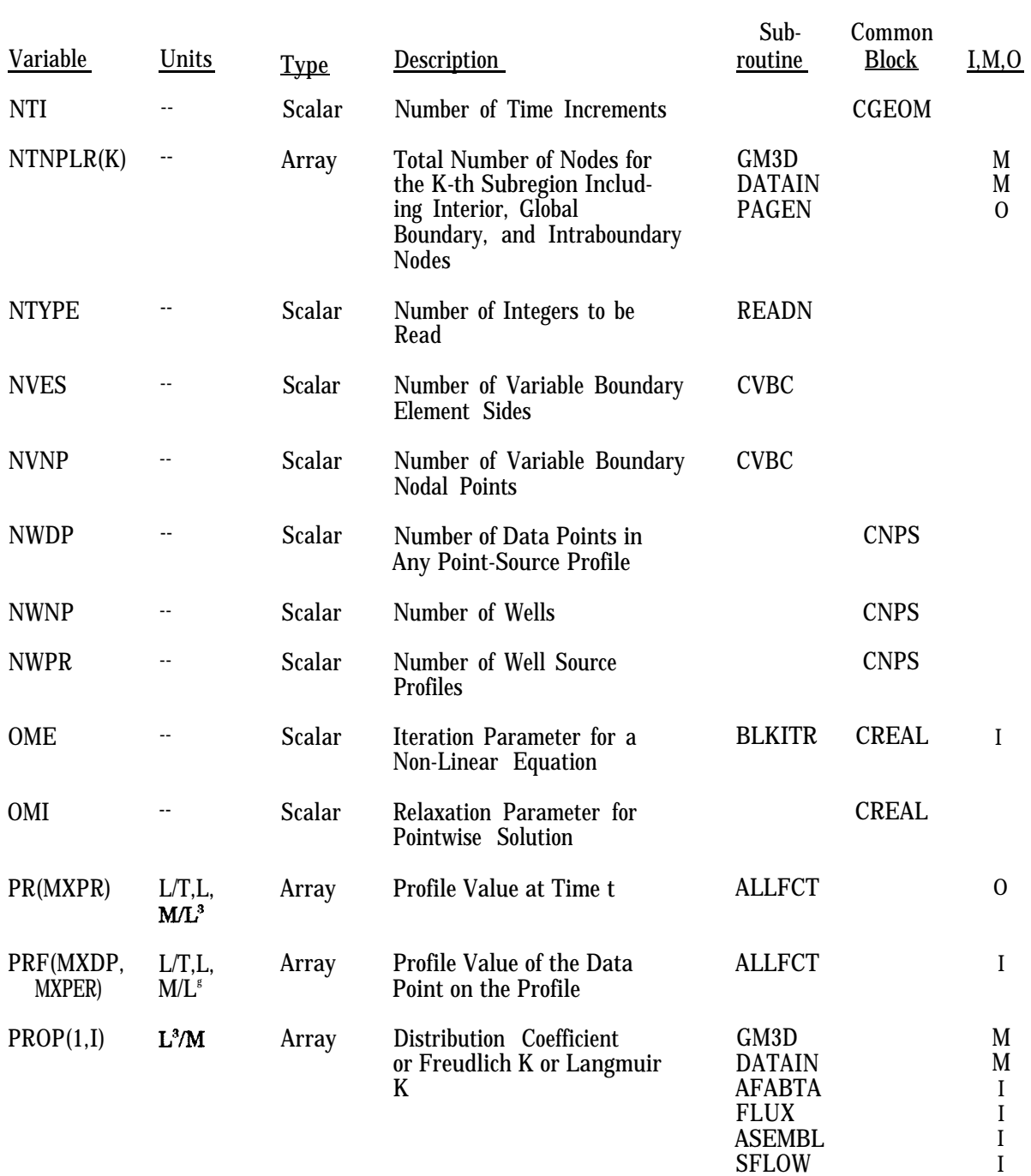

THNODE

I

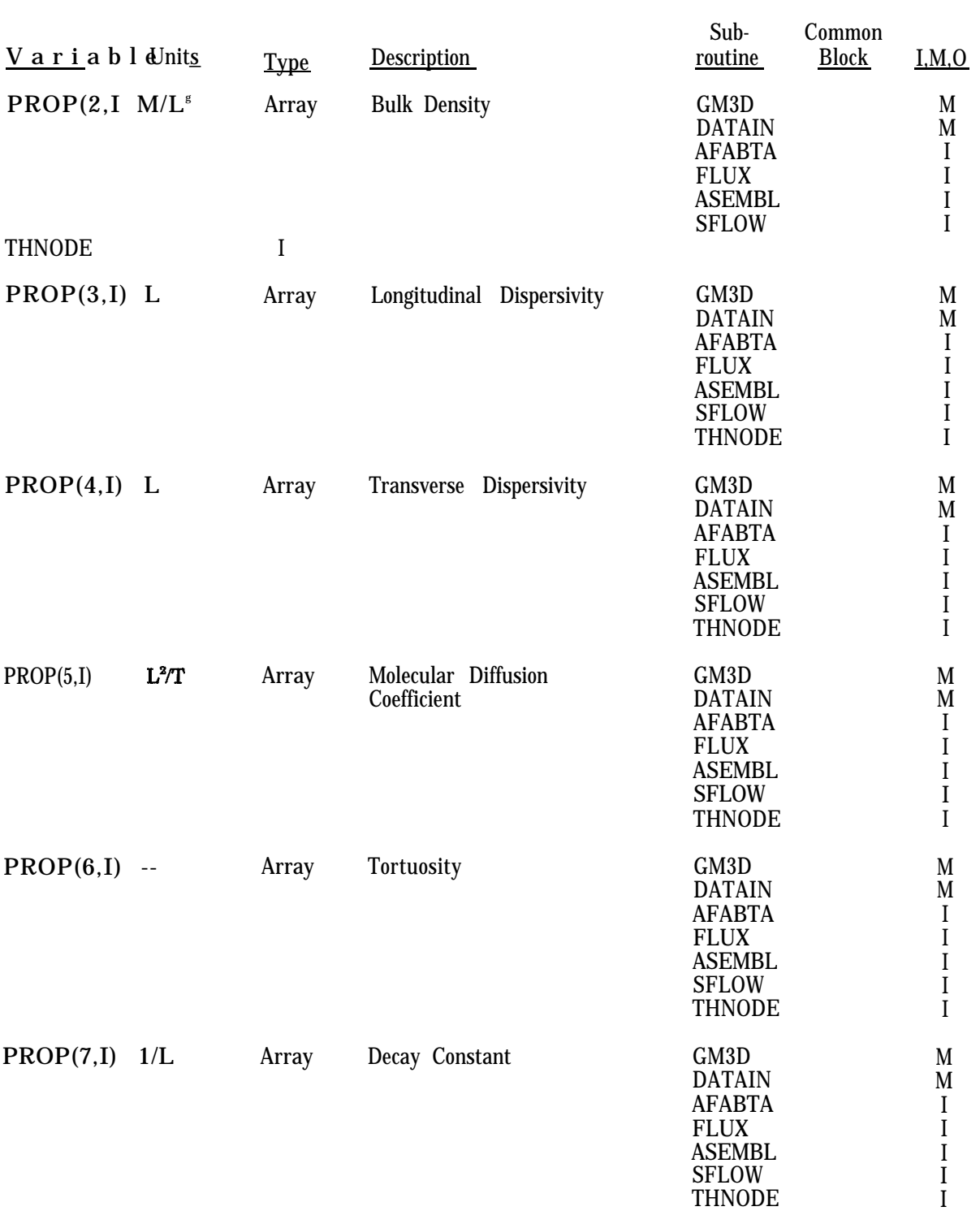

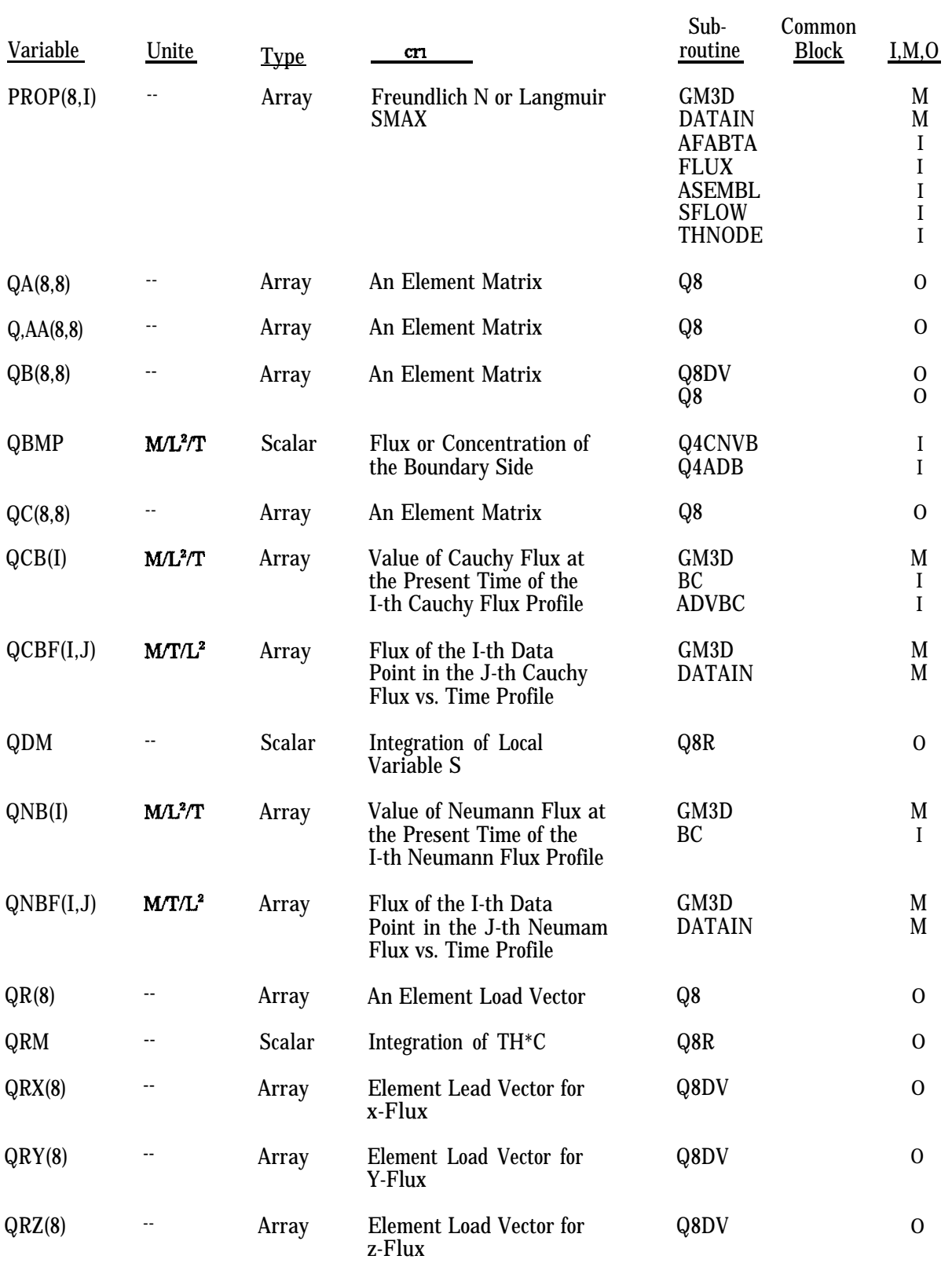

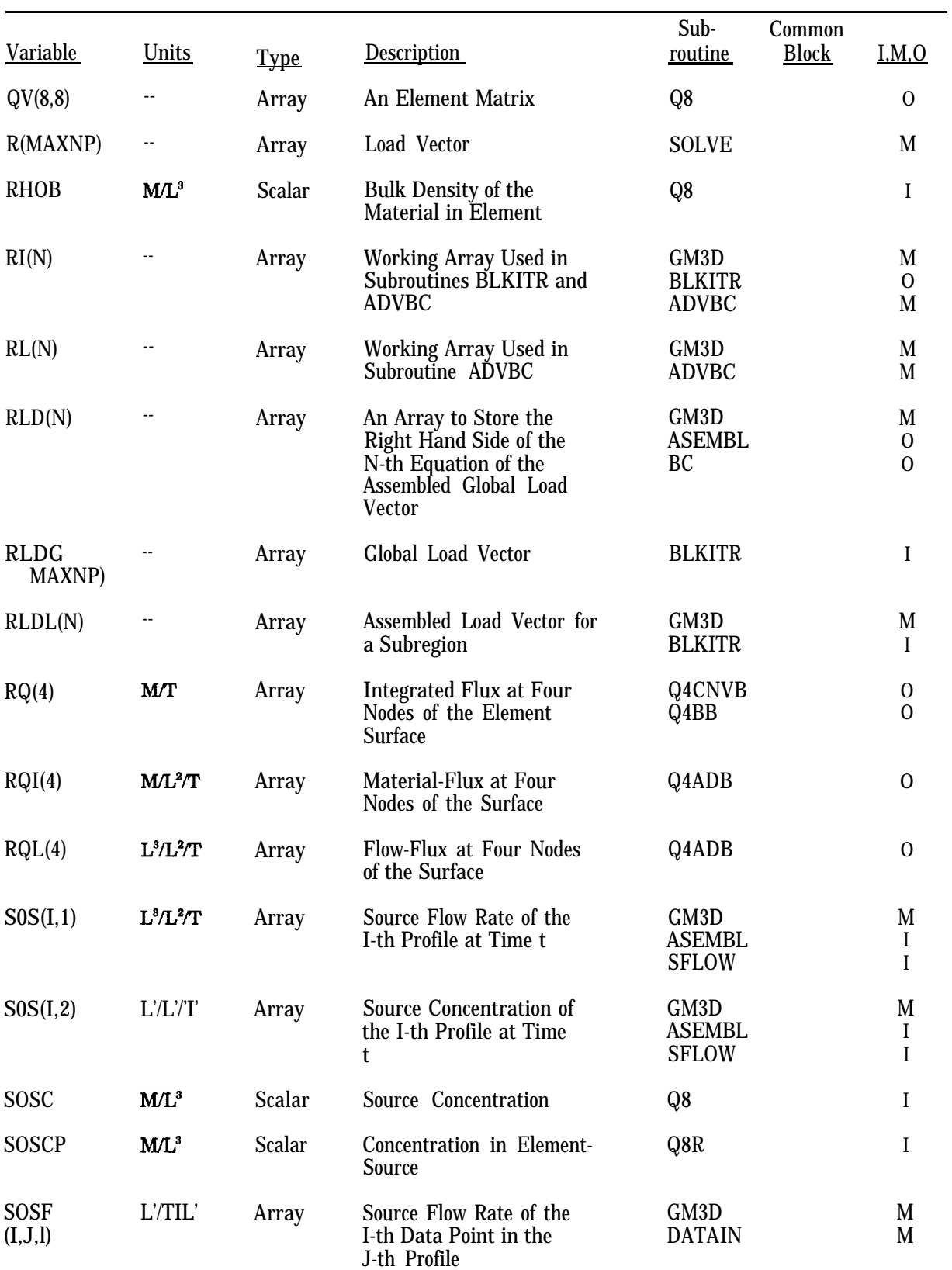

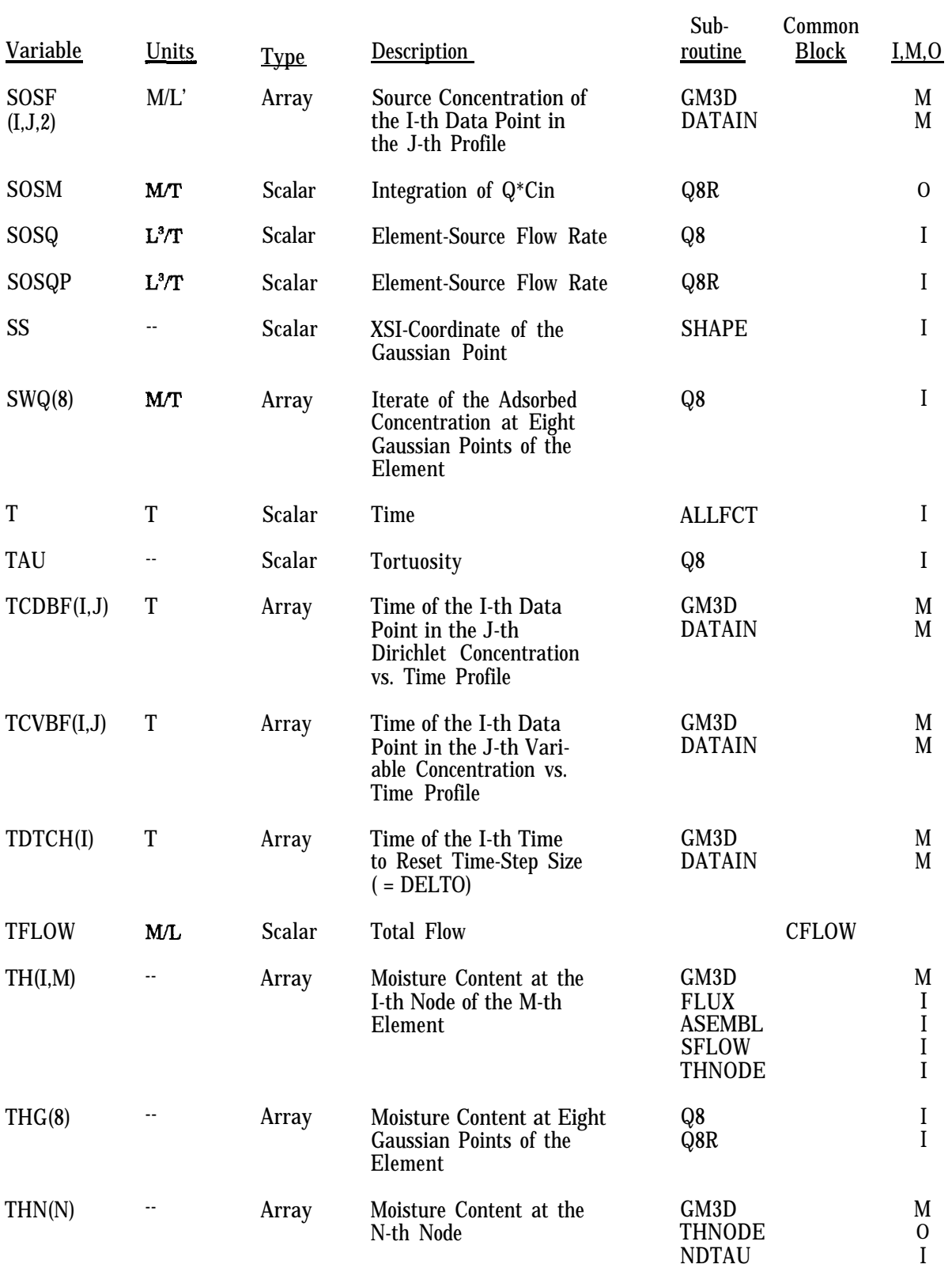

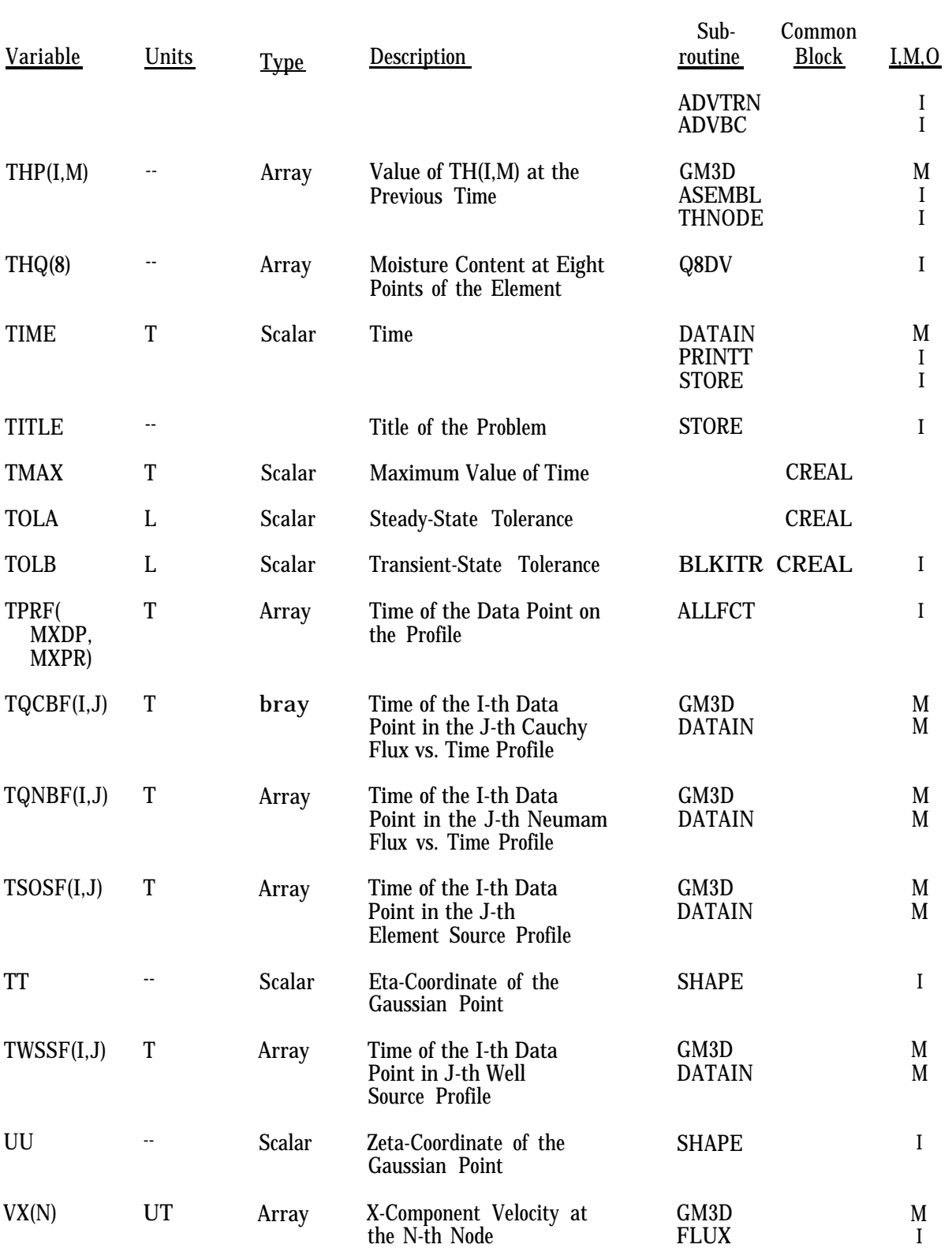

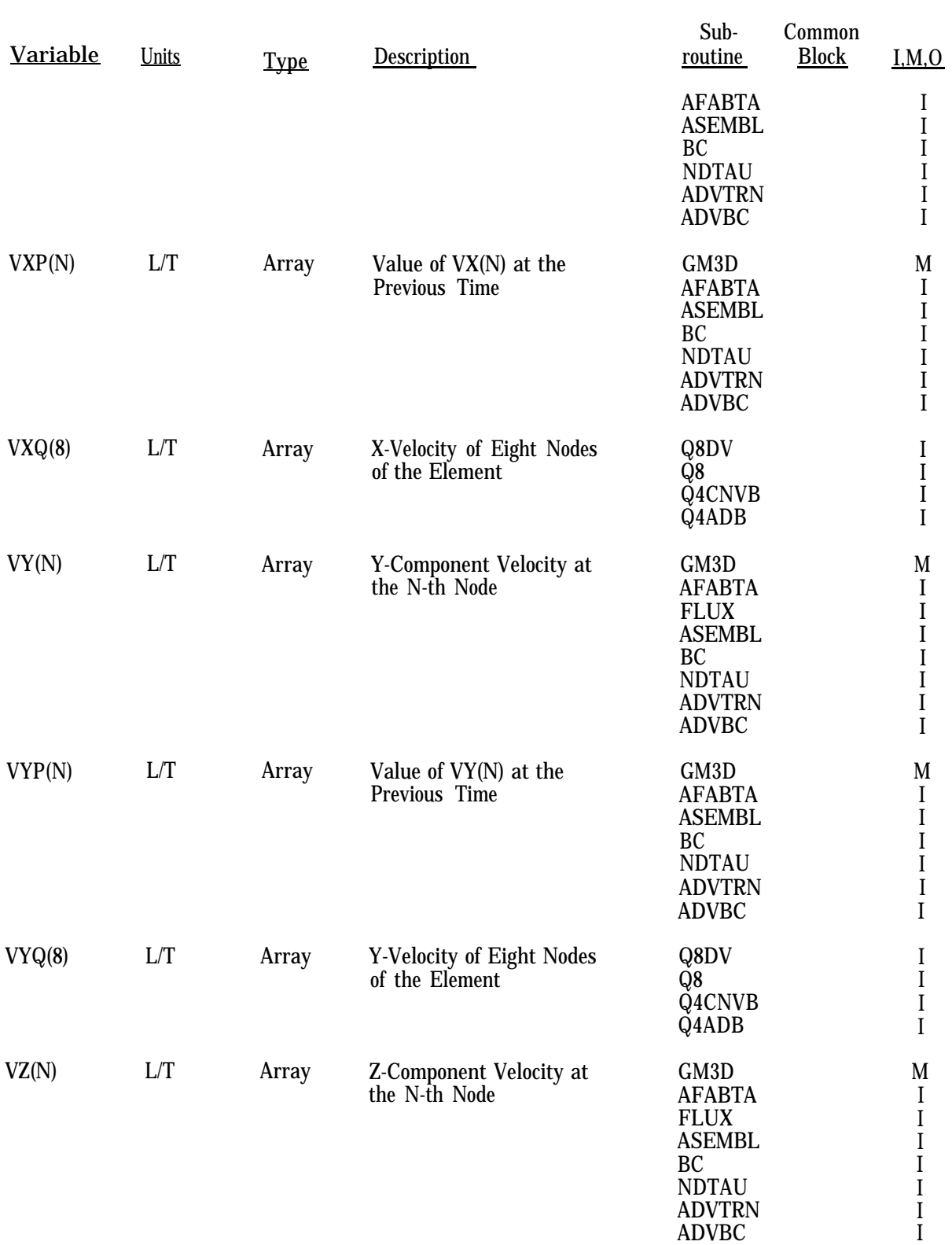

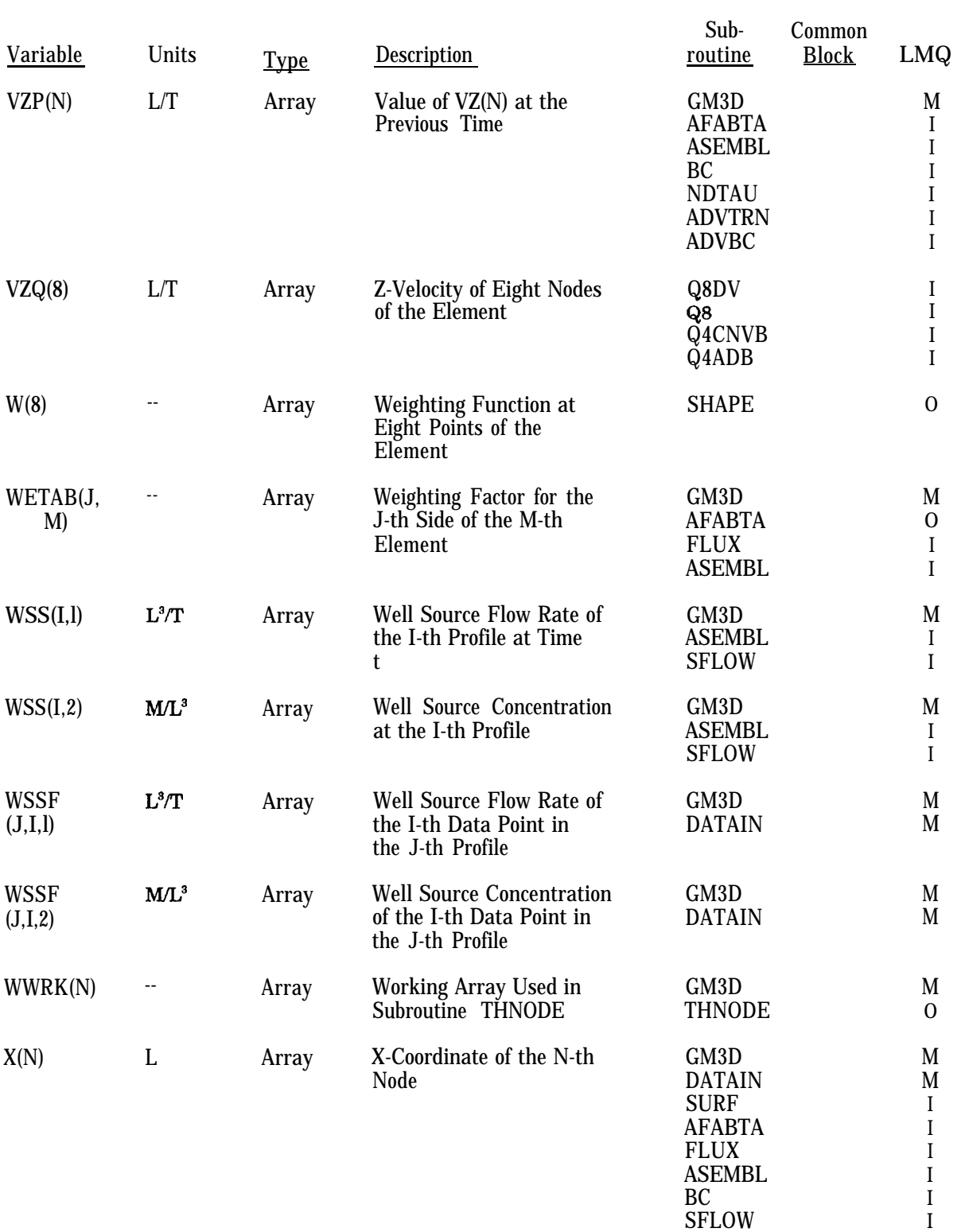

STORE THNODE I I

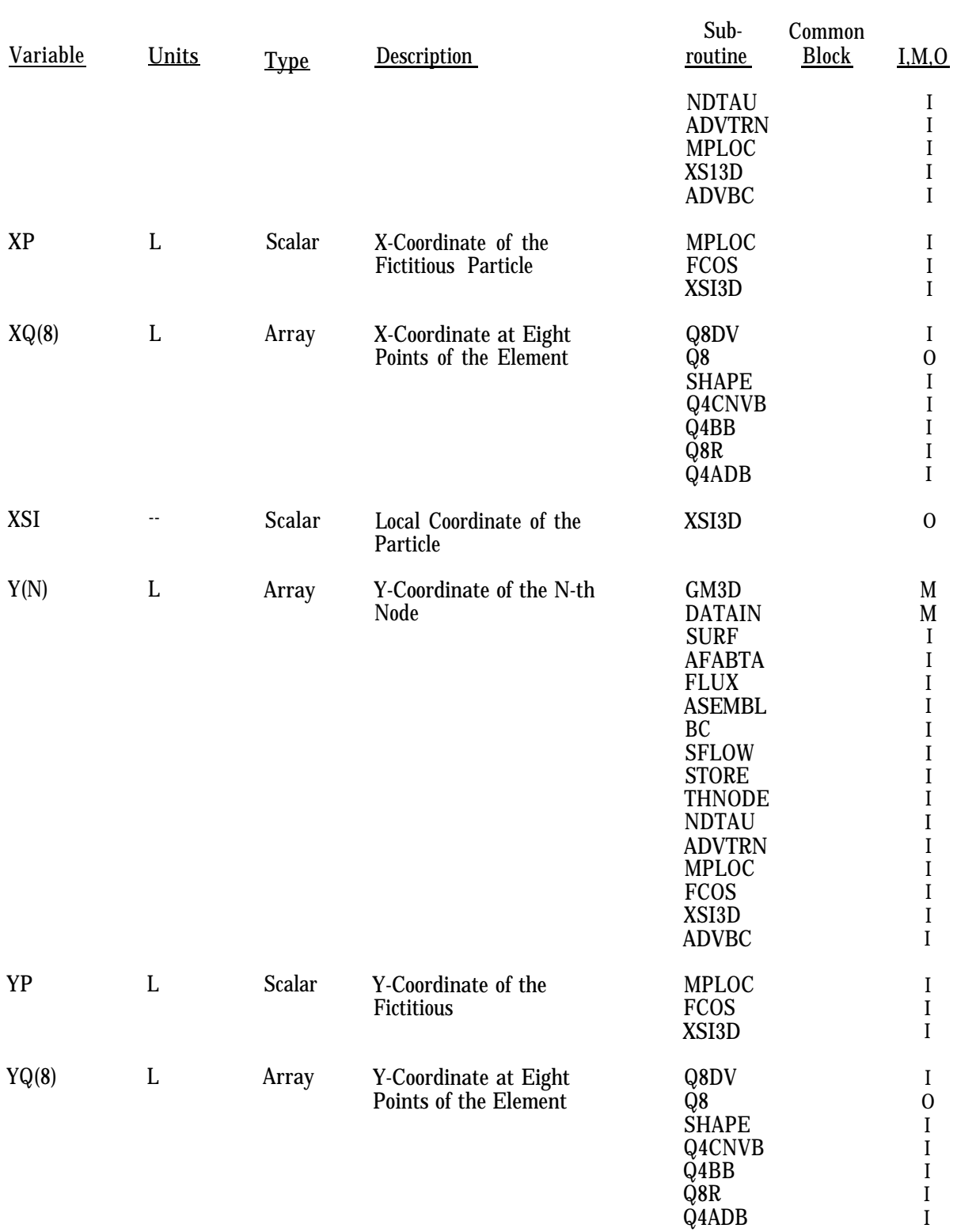

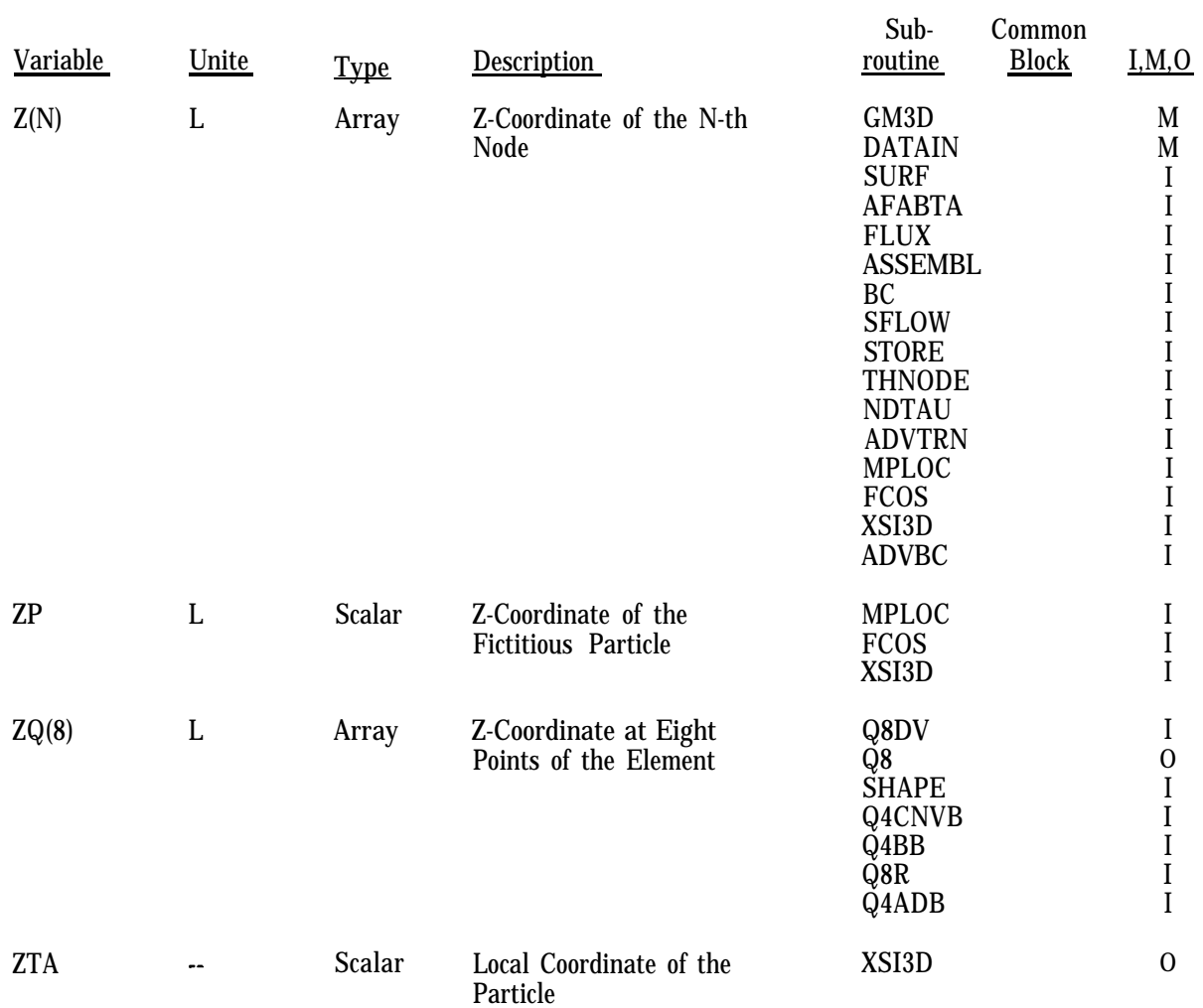
$\label{eq:2.1} \frac{1}{\sqrt{2}}\int_{\mathbb{R}^3}\frac{1}{\sqrt{2}}\left(\frac{1}{\sqrt{2}}\right)^2\frac{1}{\sqrt{2}}\left(\frac{1}{\sqrt{2}}\right)^2\frac{1}{\sqrt{2}}\left(\frac{1}{\sqrt{2}}\right)^2\frac{1}{\sqrt{2}}\left(\frac{1}{\sqrt{2}}\right)^2.$ 

United States Environmental Protection Agency Center for Environmental Research Information Cincinnati, OH 45268

Official Business Penalty for Private Use \$300

EPN600/R-92J223

Please make all necessary changes on the below labe<br>detach or copy, and retum to the address in the upper<br>left-hand comer.

If you do not wish to receive these reports CHECK HERE  $\square$  detach, or copy this cover, and return to the address in the upper lett-hand comer.

 $\sim$